# HP OpenView Smart Plug-in for Microsoft® SQL Server

For HP OpenView Operations for UNIX

Software Version: 10.40

Reference Guide

Document Release Date: November 2006 Software Release Date: November 2006

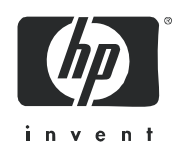

#### Legal Notices

#### **Warranty**

The only warranties for HP products and services are set forth in the express warranty statements accompanying such products and services. Nothing herein should be construed as constituting an additional warranty. HP shall not be liable for technical or editorial errors or omissions contained herein.

The information contained herein is subject to change without notice.

#### Restricted Rights Legend

Confidential computer software. Valid license from HP required for possession, use or copying. Consistent with FAR 12.211 and 12.212, Commercial Computer Software, Computer Software Documentation, and Technical Data for Commercial Items are licensed to the U.S. Government under vendor's standard commercial license.

#### Copyright Notices

© Copyright 2000-2006 Hewlett-Packard Development Company, L.P.

#### Trademark Notices

Microsoft®, and Windows NT®, are US registered trademarks of Microsoft Corporation.

Pentium®, is a US registered trademark of Intel Corporation.

UNIX®, is a registered trademark of The Open Group.

Oracle®, is a registered trademark of Oracle Corporation

#### Documentation Updates

This manual's title page contains the following identifying information:

- Software version number, which indicates the software version
- Document release date, which changes each time the document is updated
- Software release date, which indicates the release date of this version of the software

To check for recent updates, or to verify that you are using the most recent edition of a document, go to:

#### **http://ovweb.external.hp.com/lpe/doc\_serv/**

You will also receive updated or new editions if you subscribe to the appropriate product support service. Contact your HP sales representative for details.

#### Support

You can visit the HP OpenView Support web site at:

#### **www.hp.com/managementsoftware/support**

HP OpenView online support provides an efficient way to access interactive technical support tools. As a valued support customer, you can benefit by using the support site to:

- Search for knowledge documents of interest
- Submit and track support cases and enhancement requests
- Download software patches
- Manage support contracts
- Look up HP support contacts
- Review information about available services
- Enter into discussions with other software customers
- Research and register for software training

Most of the support areas require that you register as an HP Passport user and sign in. Many also require a support contract.

To find more information about access levels, go to:

#### **www.hp.com/managementsoftware/access\_level**

To register for an HP Passport ID, go to:

#### **www.managementsoftware.hp.com/passport-registration.html**

# **Contents**

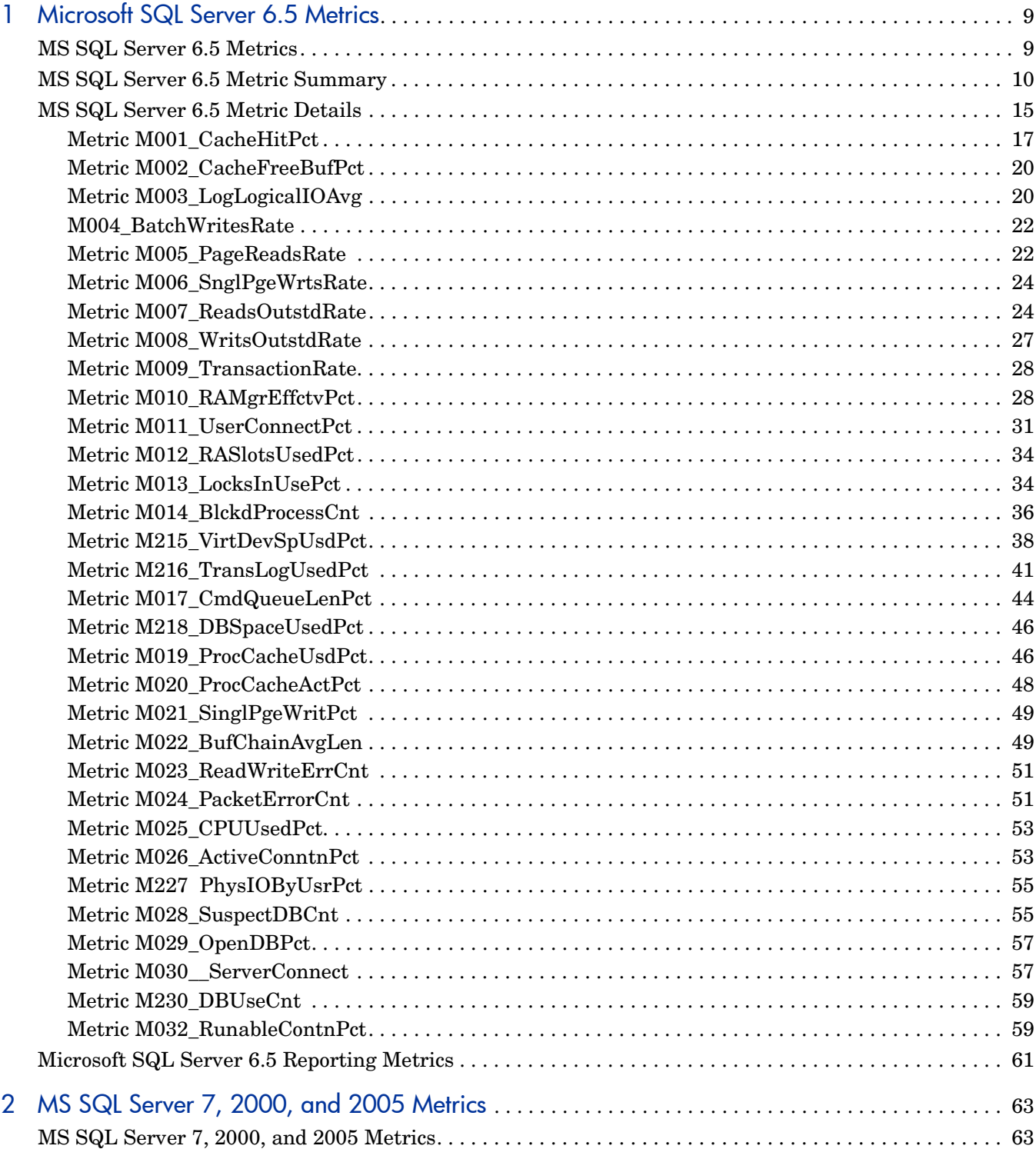

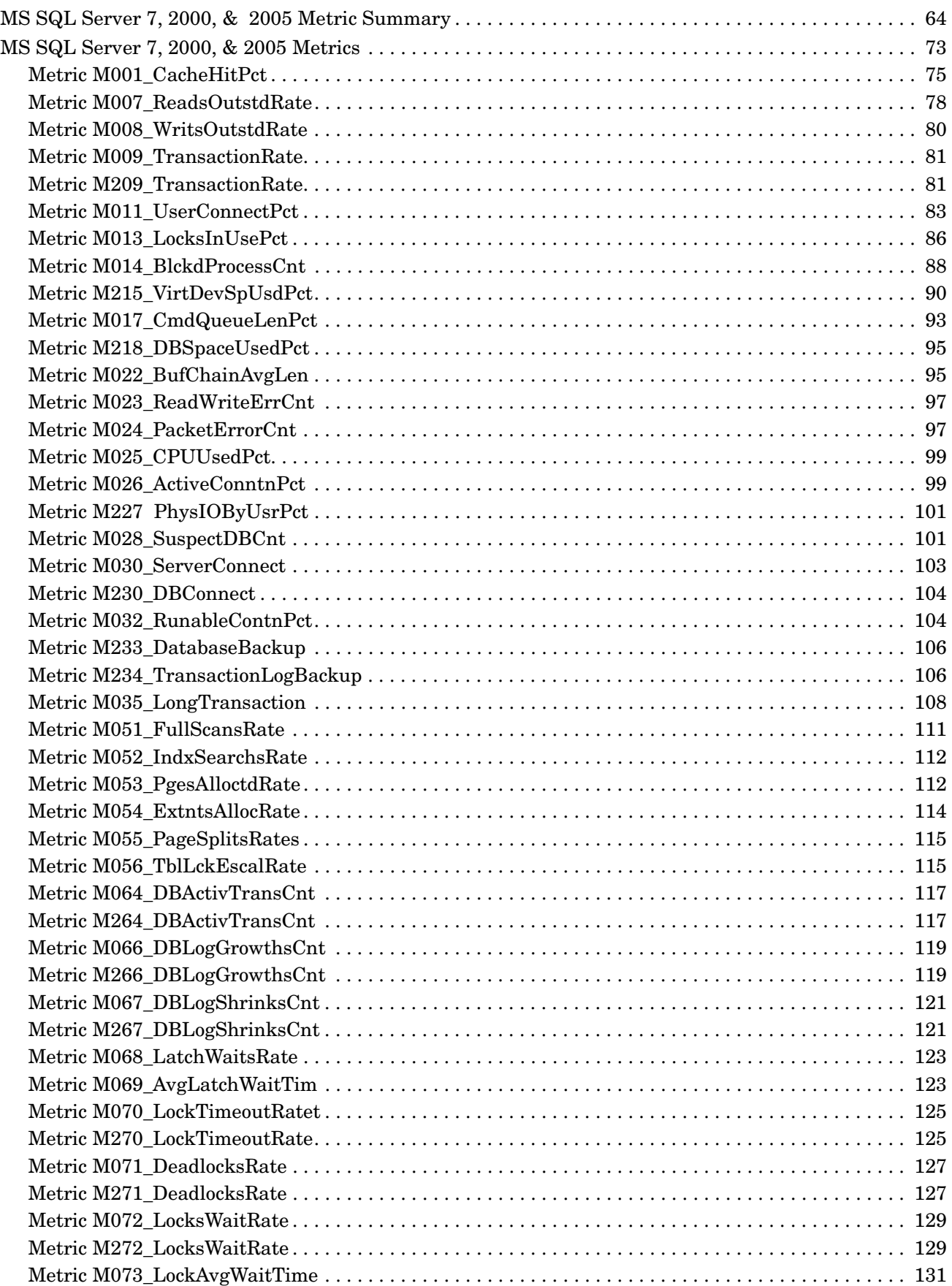

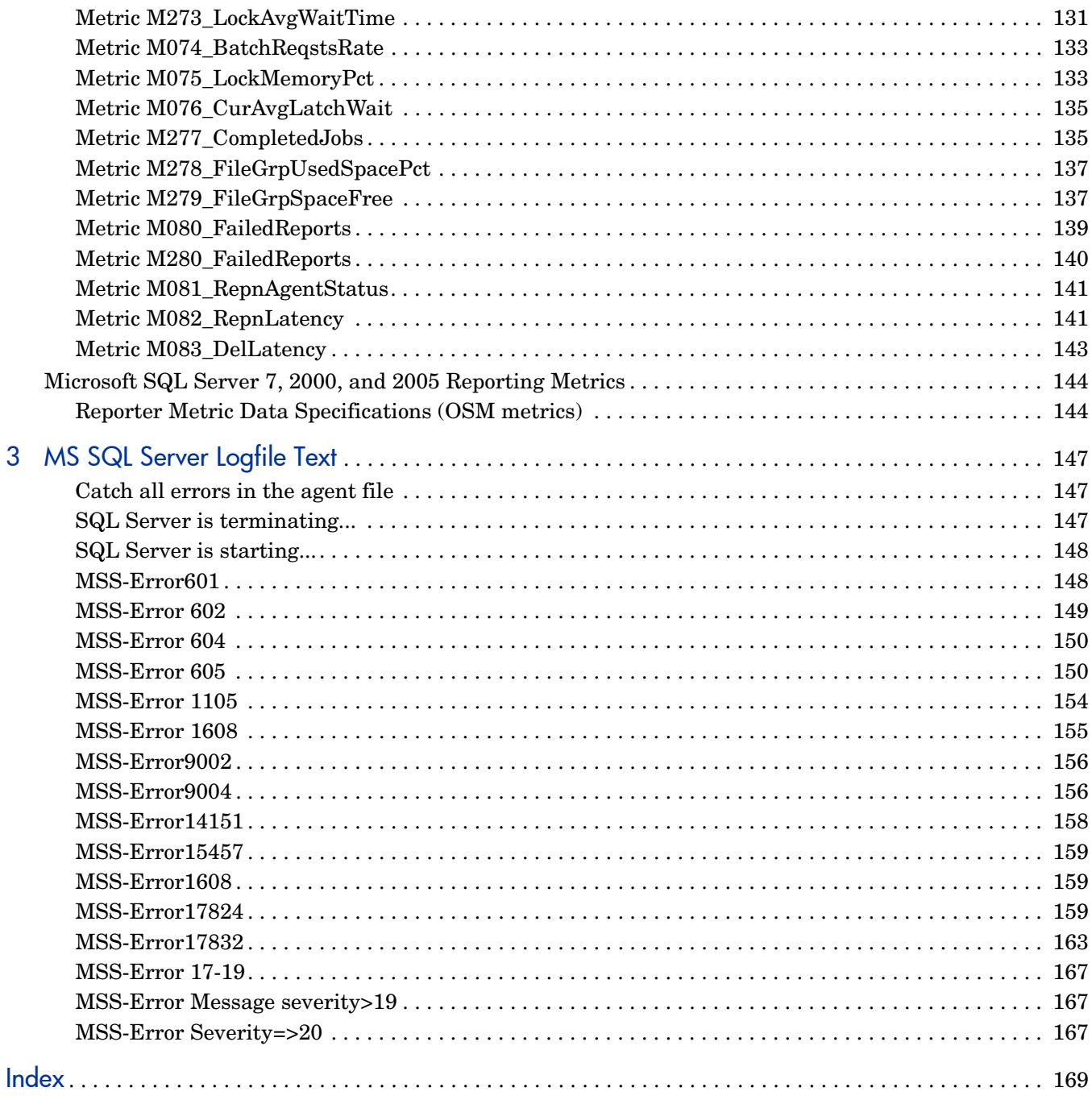

# <span id="page-8-0"></span>1 Microsoft SQL Server 6.5 Metrics

This chapter provides detailed and summary listings of the DB-SPI metrics for SQL Server, version 6.5, and explains pertinent information about how they work. The information provided here should prove valuable in understanding each metric, especially if customization is desired. This chapter contains the following information:

- SQL Server, Version 6.5, Metric Summary
- SQL Server, Version 6.5, Metric Specifications

#### <span id="page-8-1"></span>MS SQL Server 6.5 Metrics

DB-SPI metric monitor templates are designed to be efficient and easy to use. In fact, you may want to use most of the templates without making any modifications whatsoever. This document provides the detailed information you need if you decide to customize any of the templates.

For easy reference, Table 1-1 lists all metrics contained in the chapter. The tables that follow show the detailed information for each SQL Server metric.

## <span id="page-9-0"></span>MS SQL Server 6.5 Metric Summary

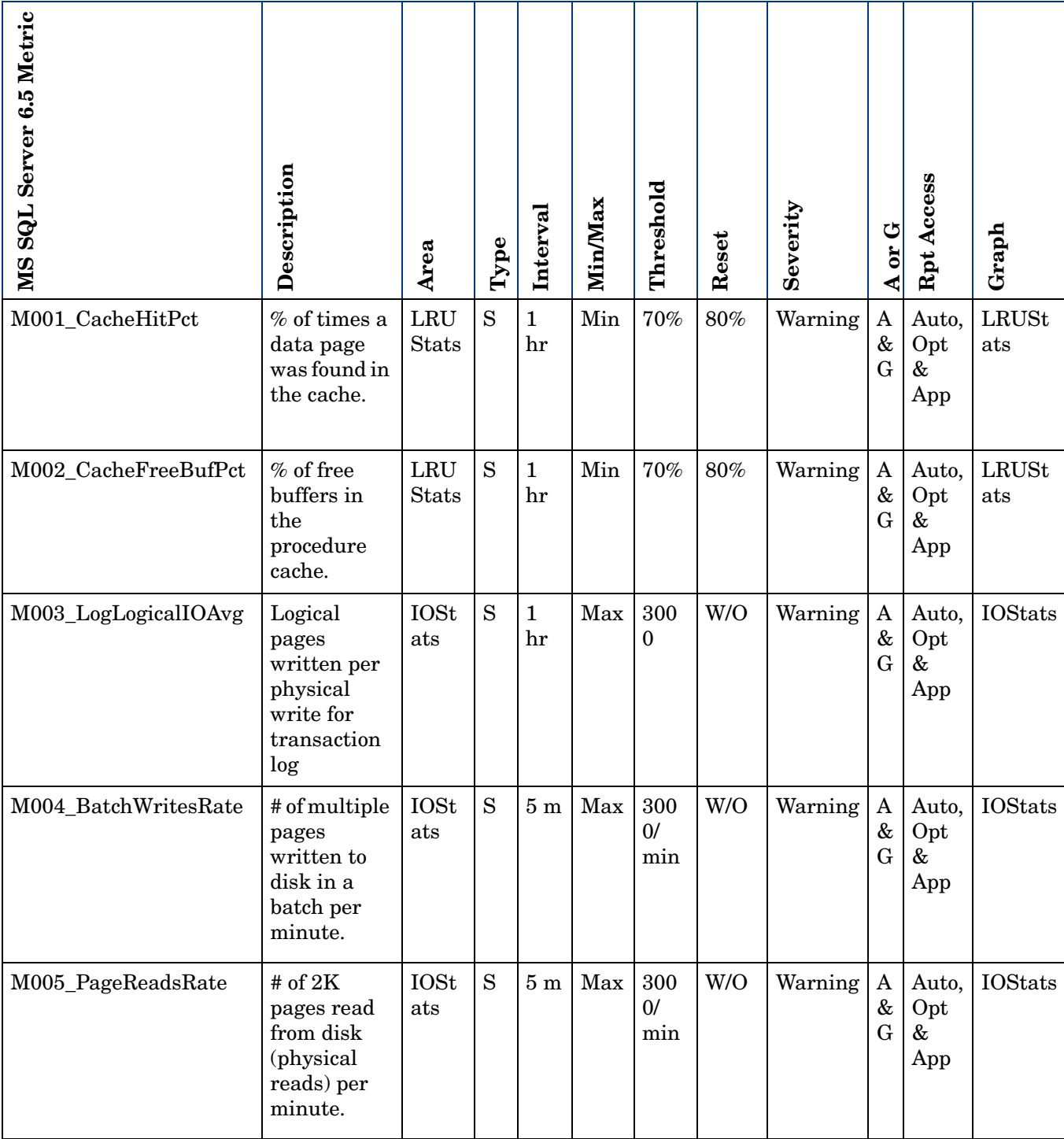

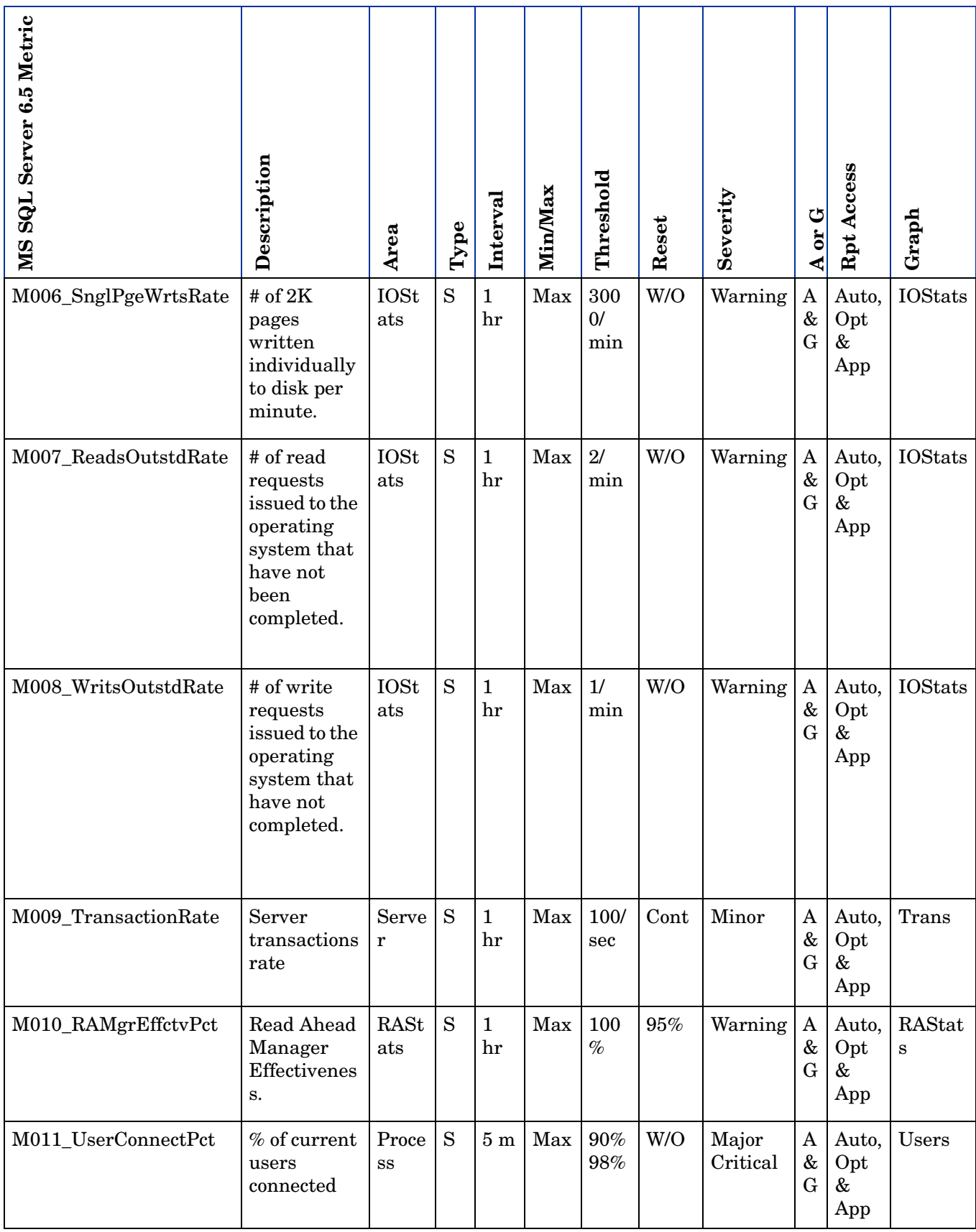

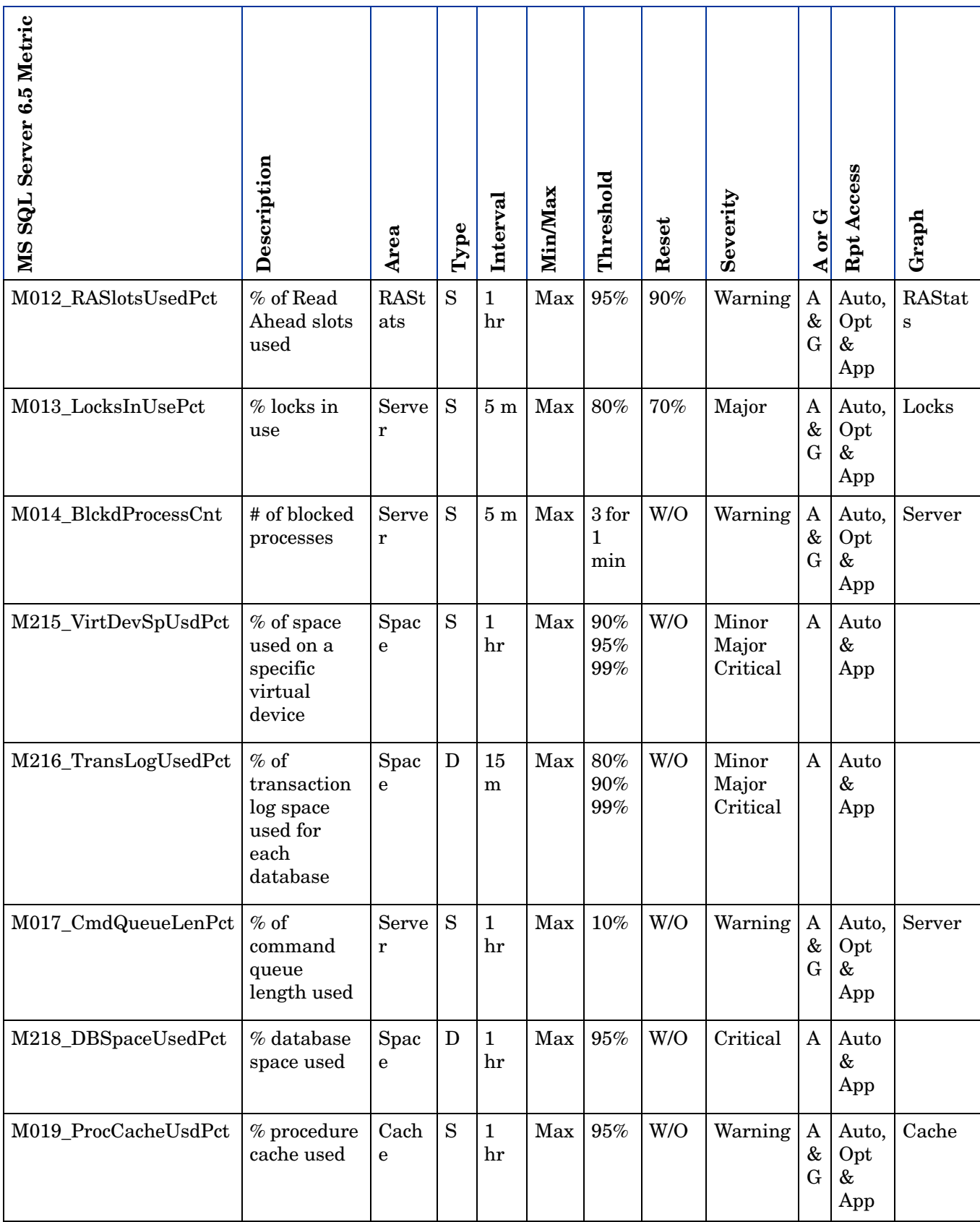

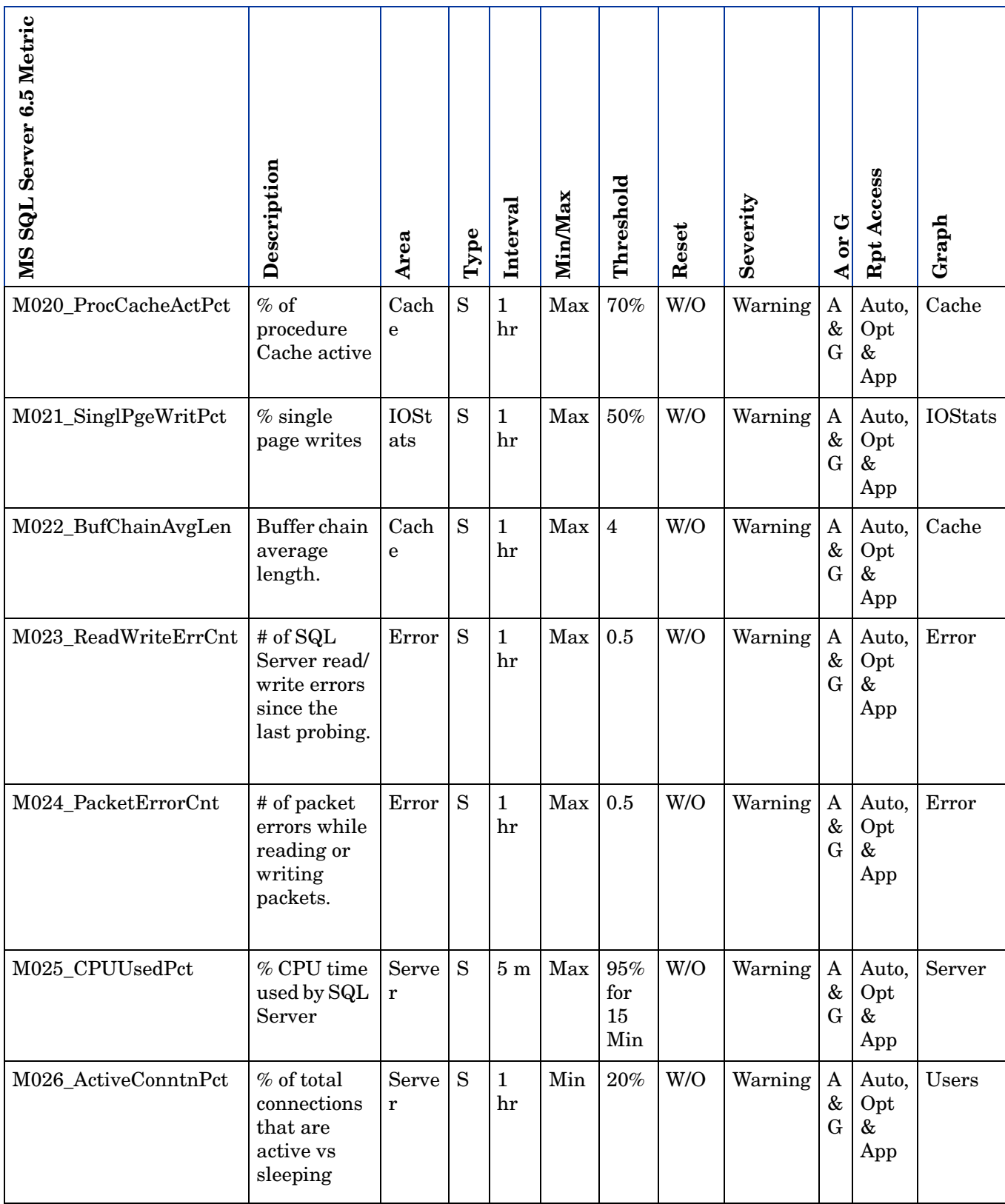

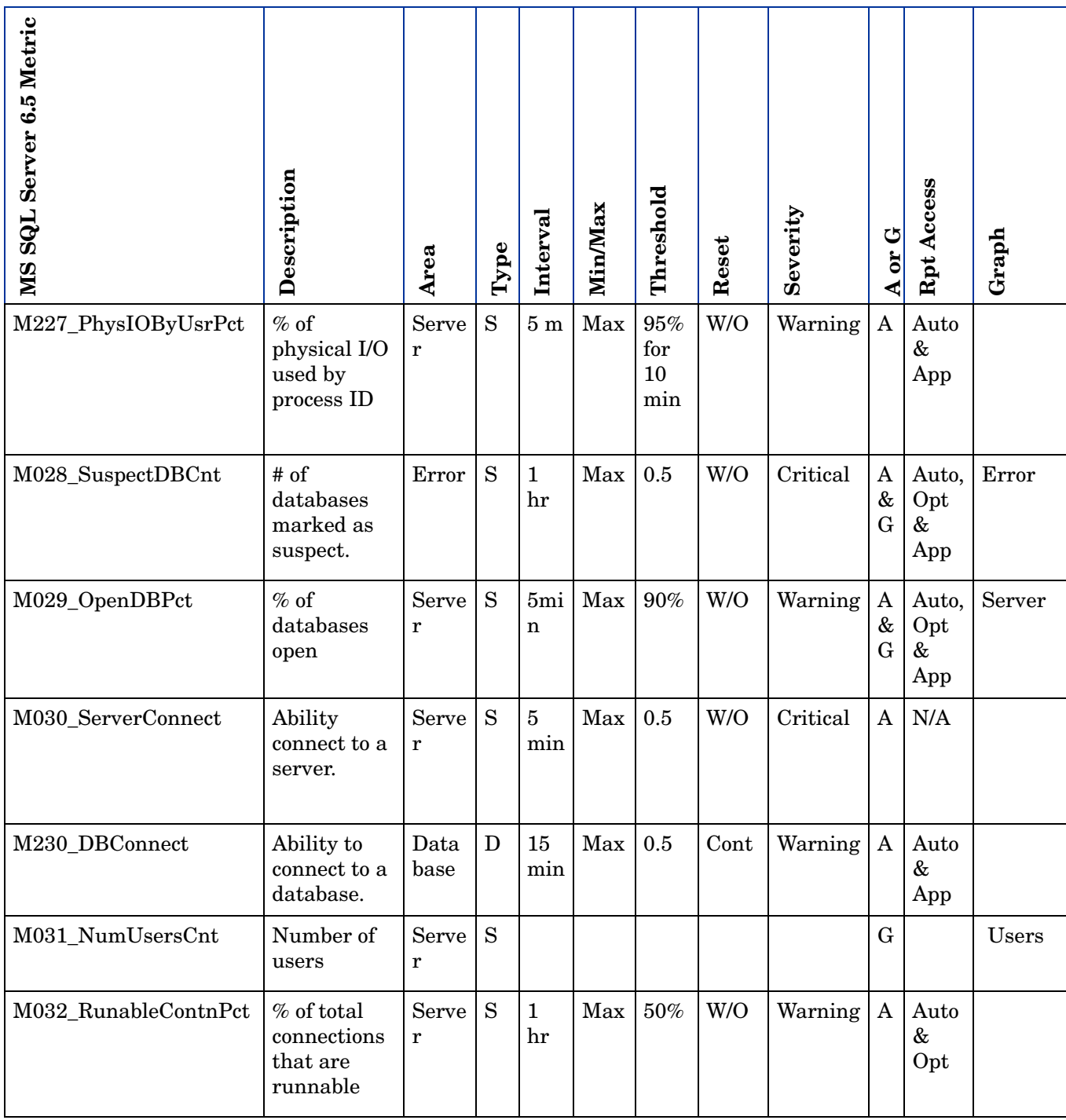

## <span id="page-14-0"></span>MS SQL Server 6.5 Metric Details

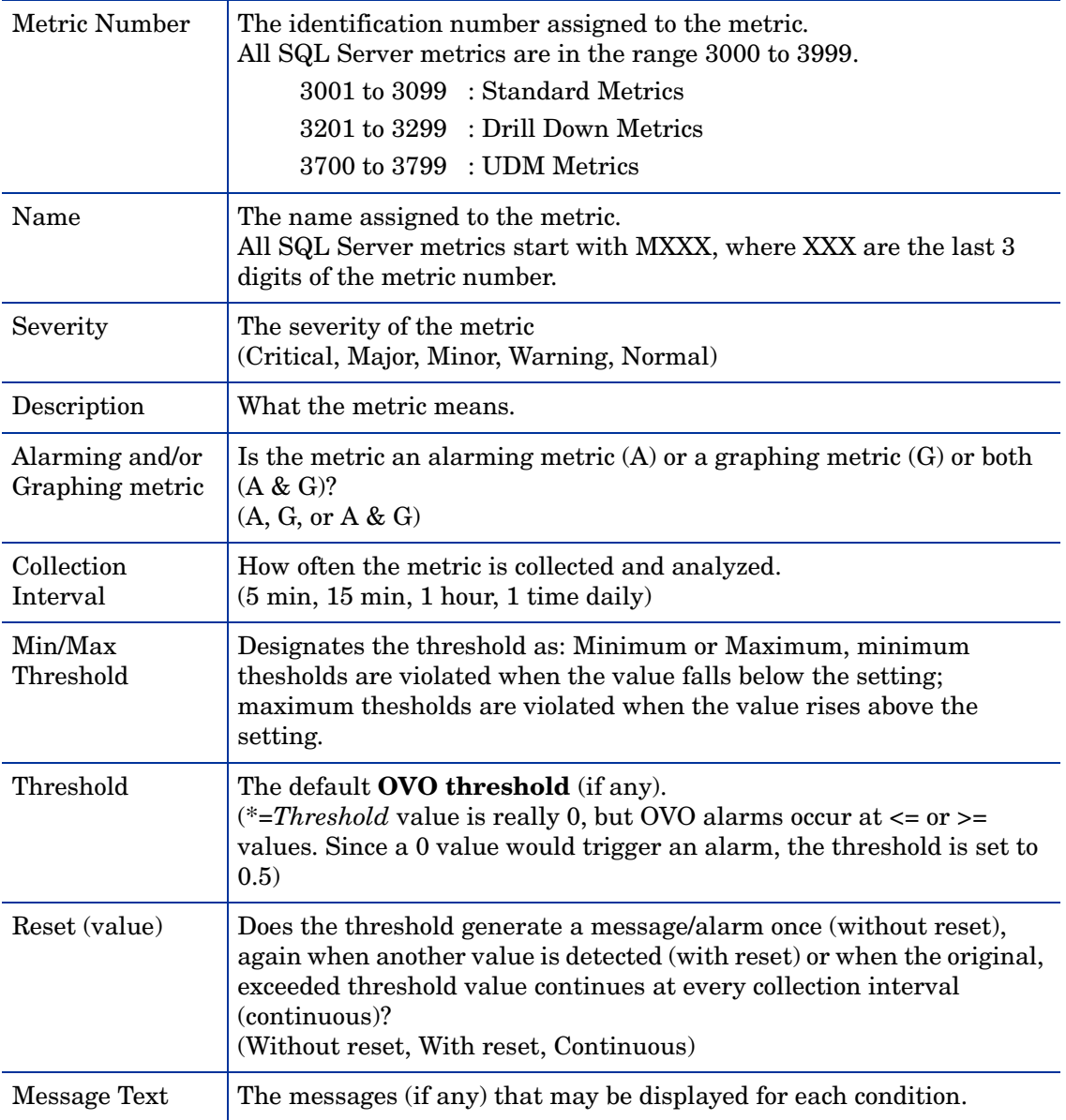

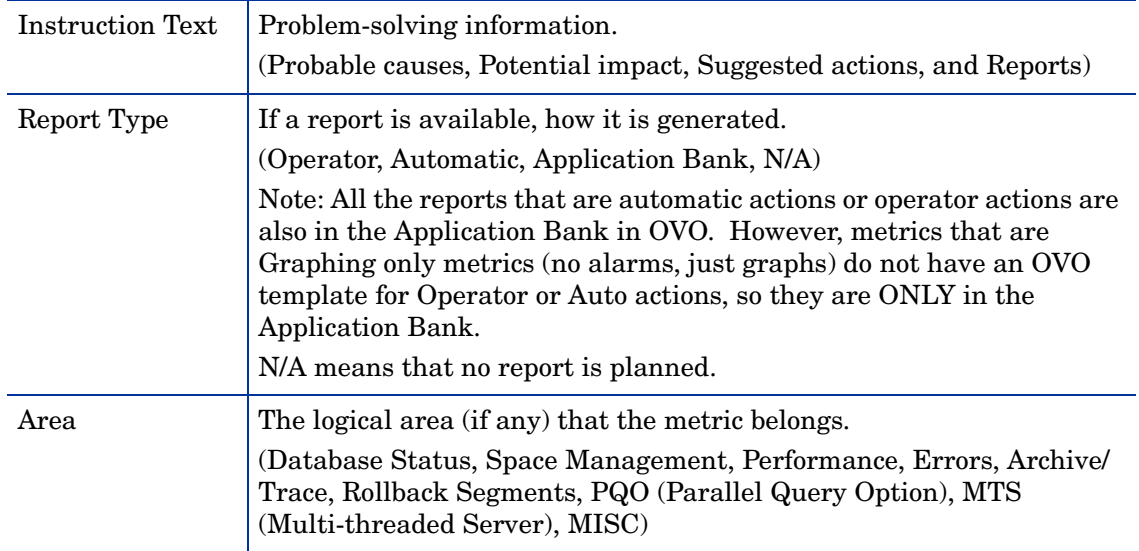

### <span id="page-16-0"></span>Metric M001\_CacheHitPct

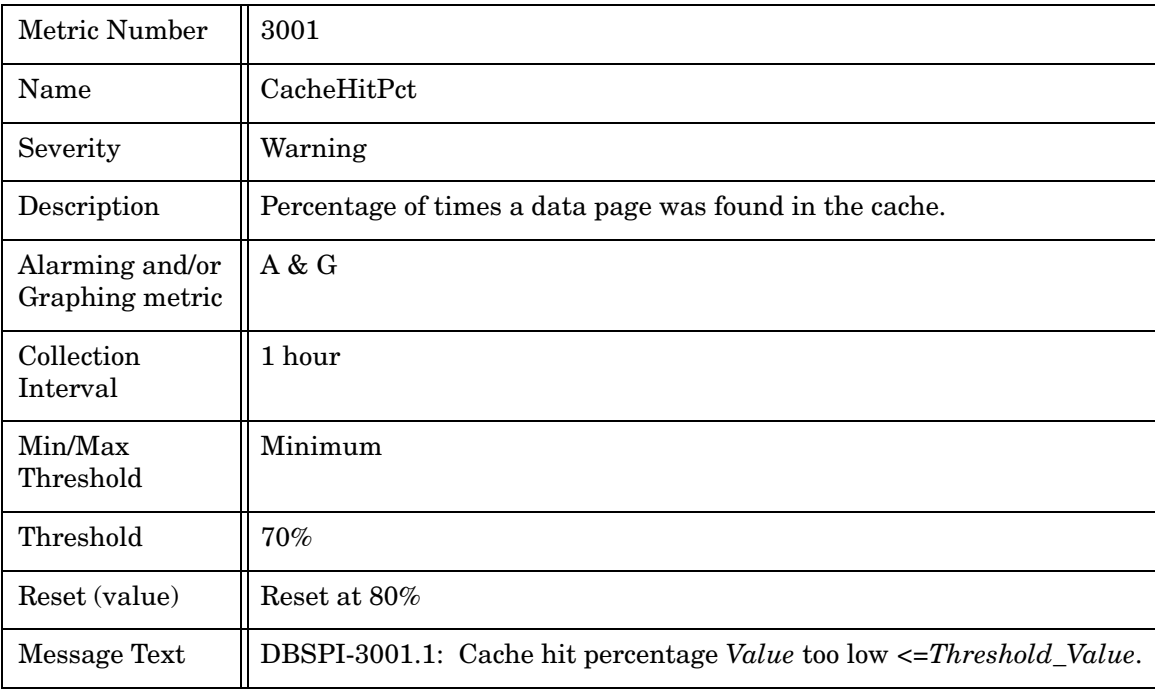

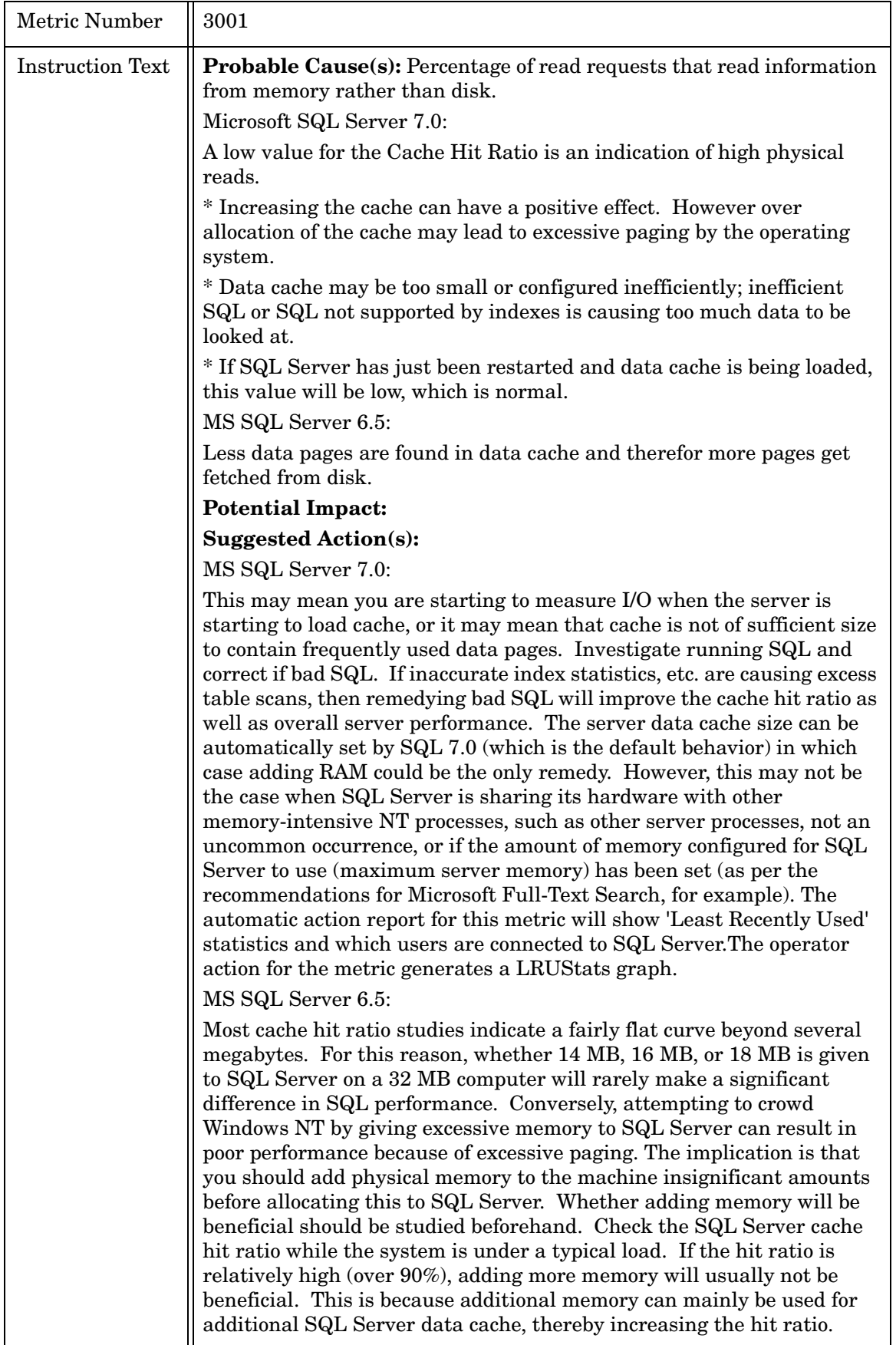

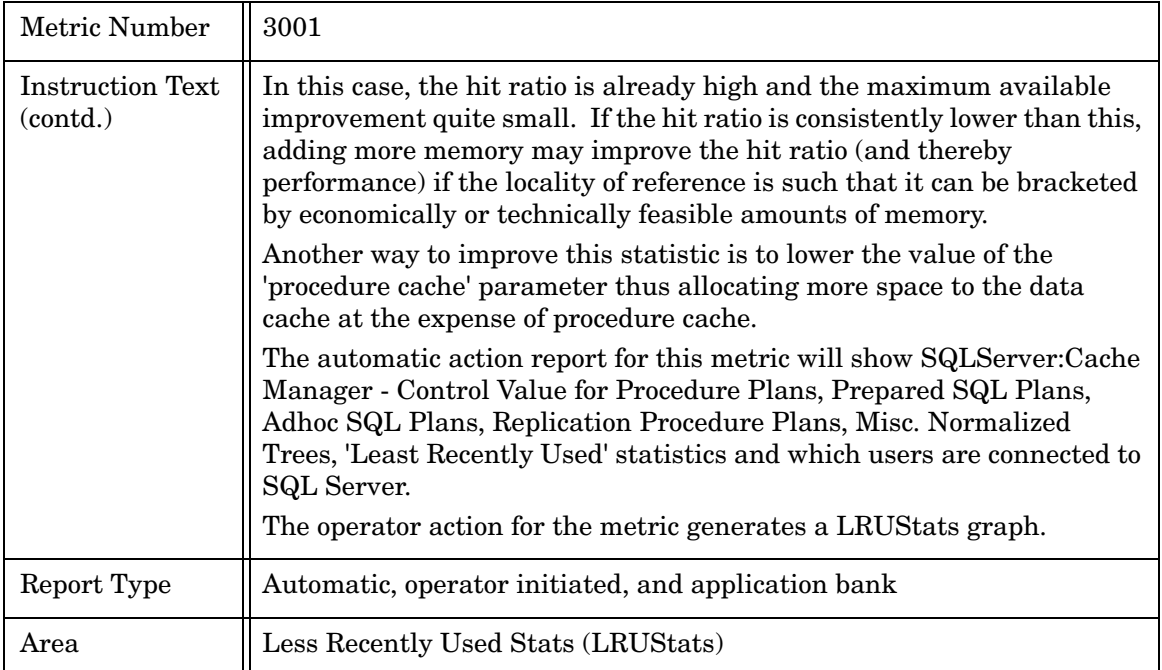

### <span id="page-19-0"></span>Metric M002\_CacheFreeBufPct

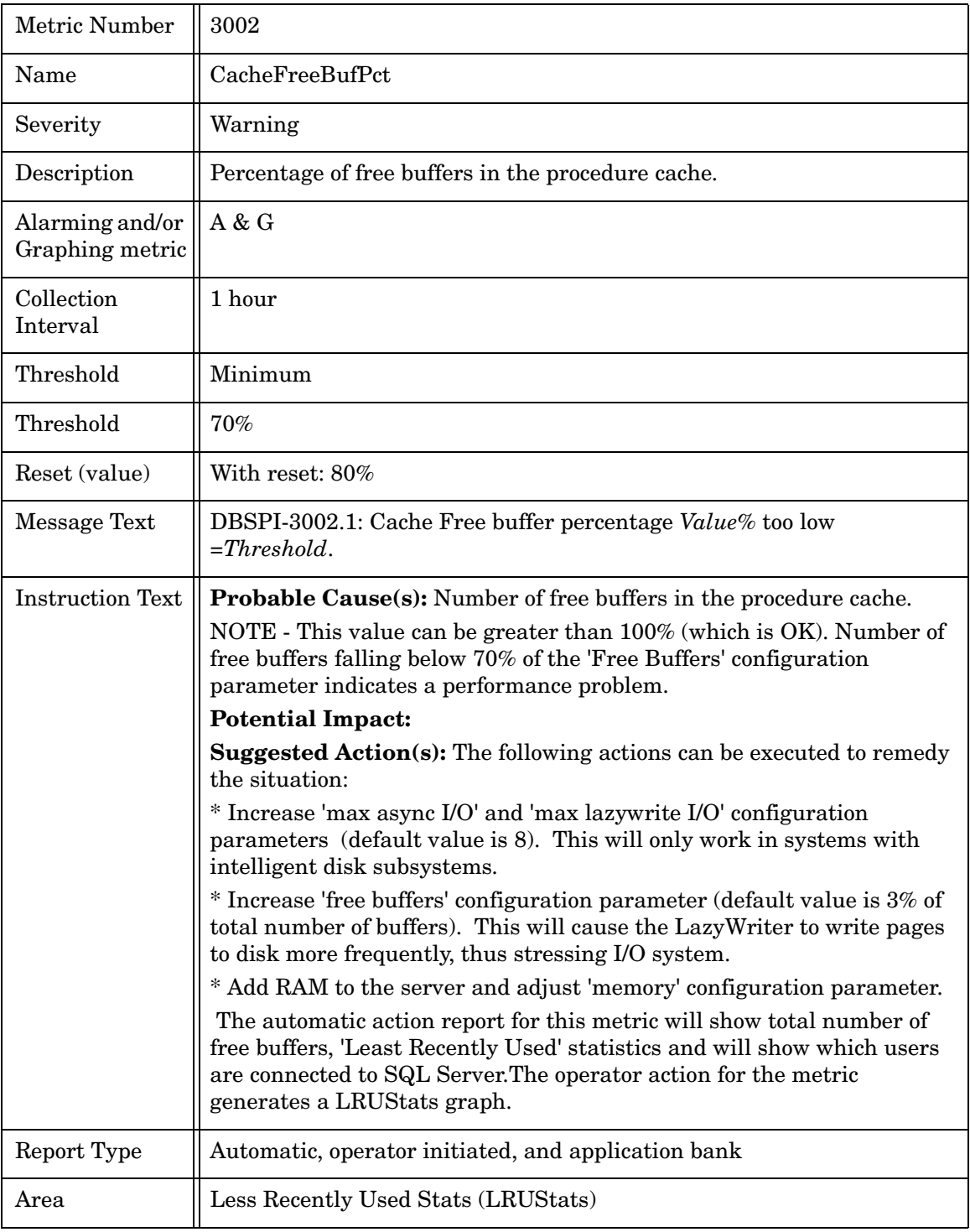

### <span id="page-19-1"></span>Metric M003\_LogLogicalIOAvg

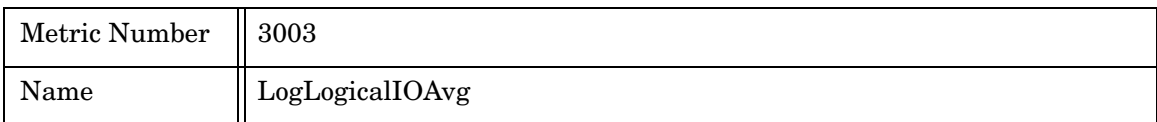

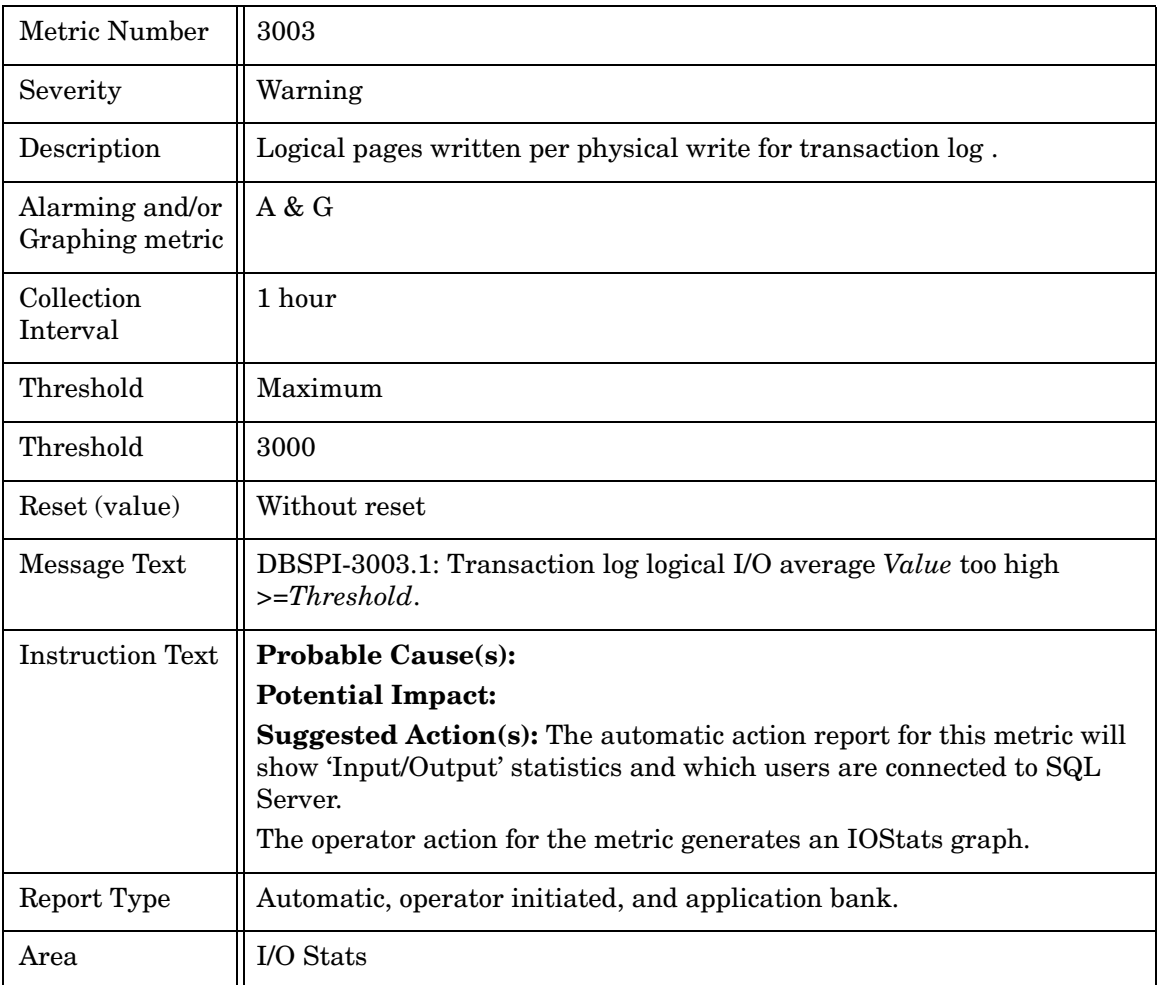

### <span id="page-21-0"></span>M004\_BatchWritesRate

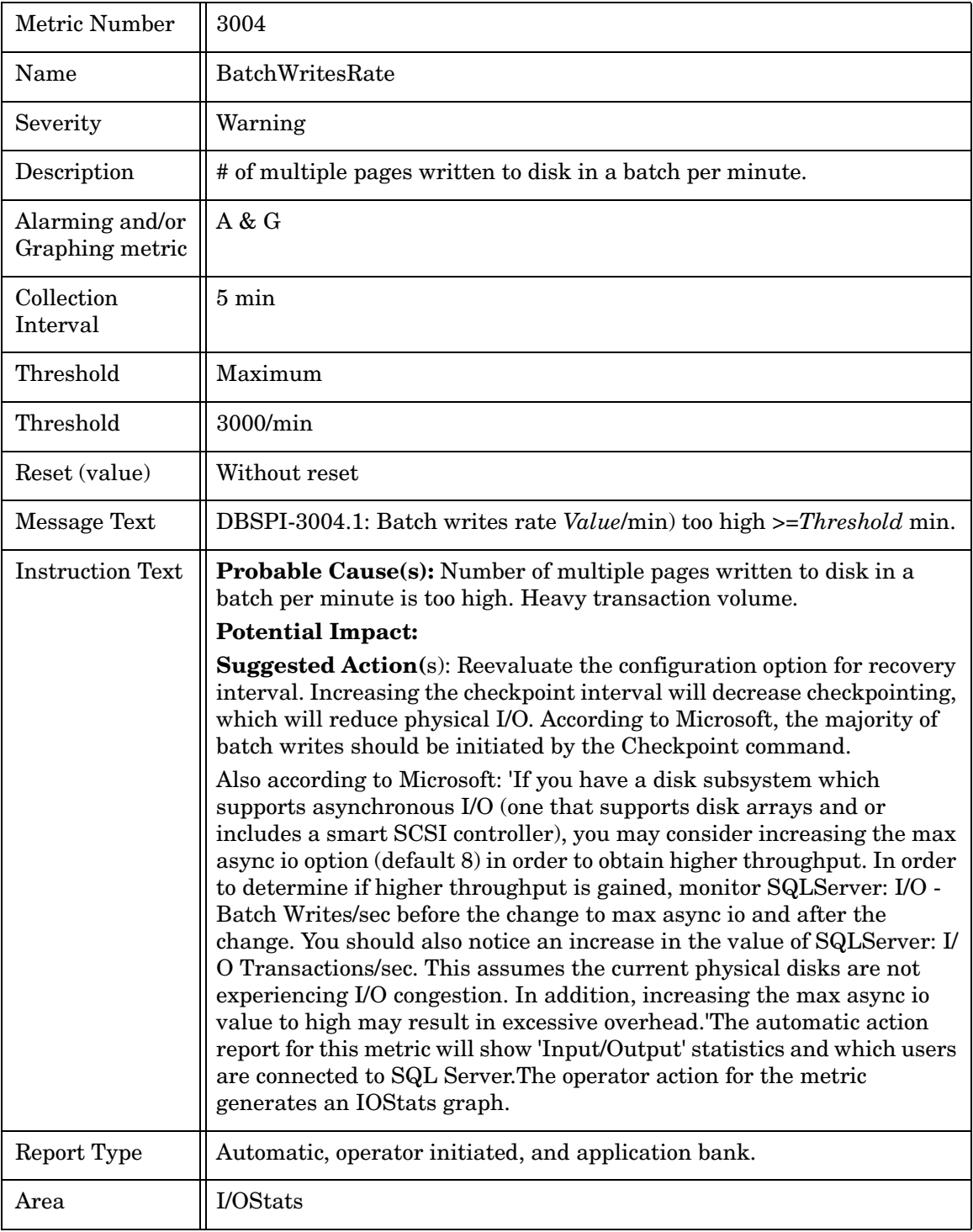

## <span id="page-21-1"></span>Metric M005\_PageReadsRate

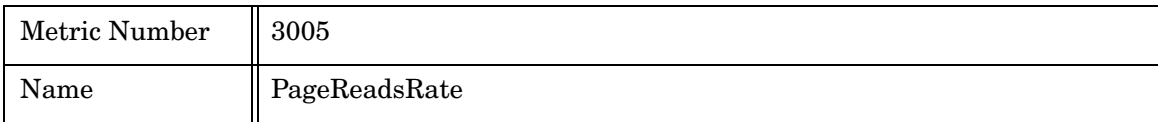

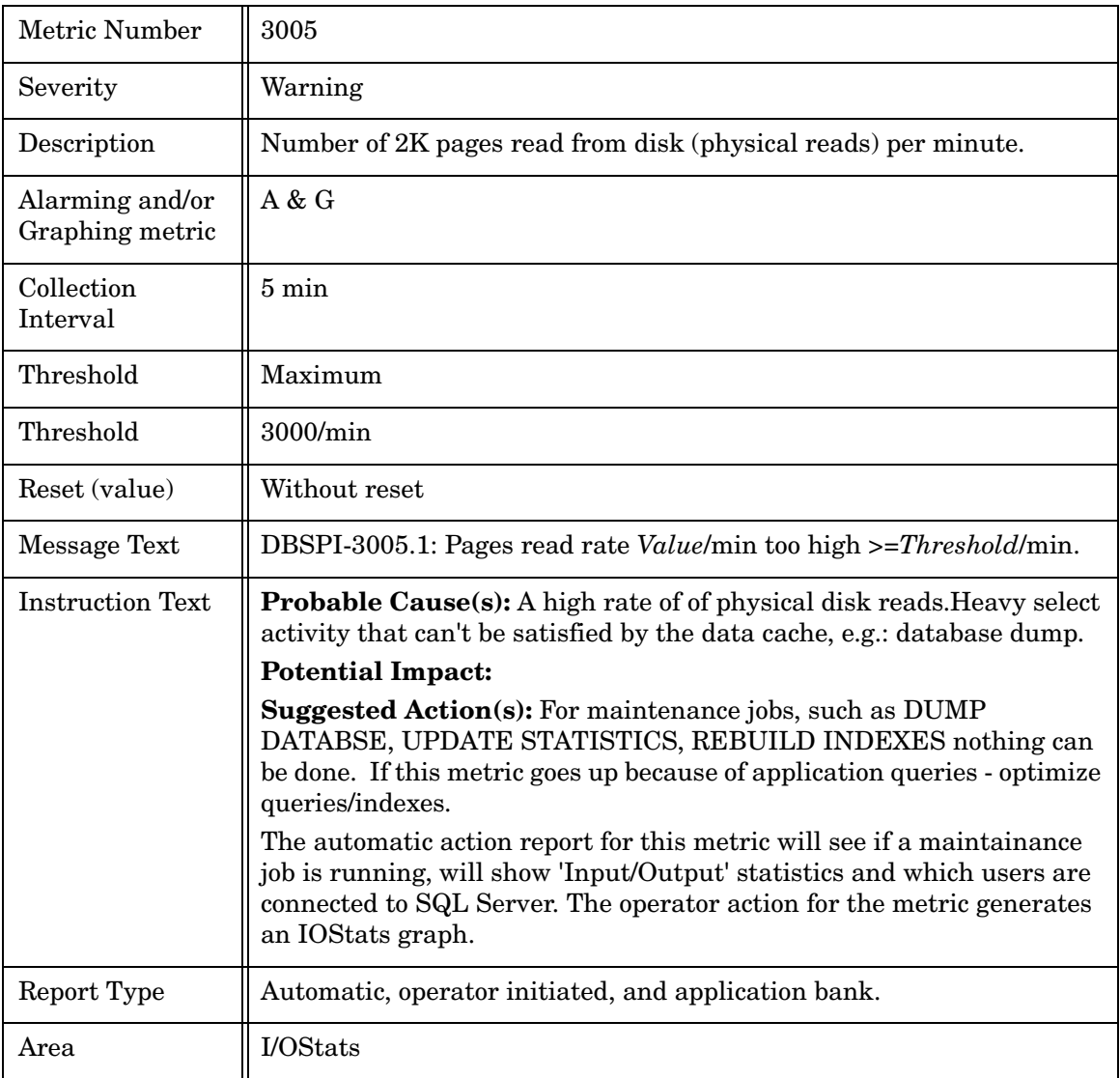

### <span id="page-23-0"></span>Metric M006\_SnglPgeWrtsRate

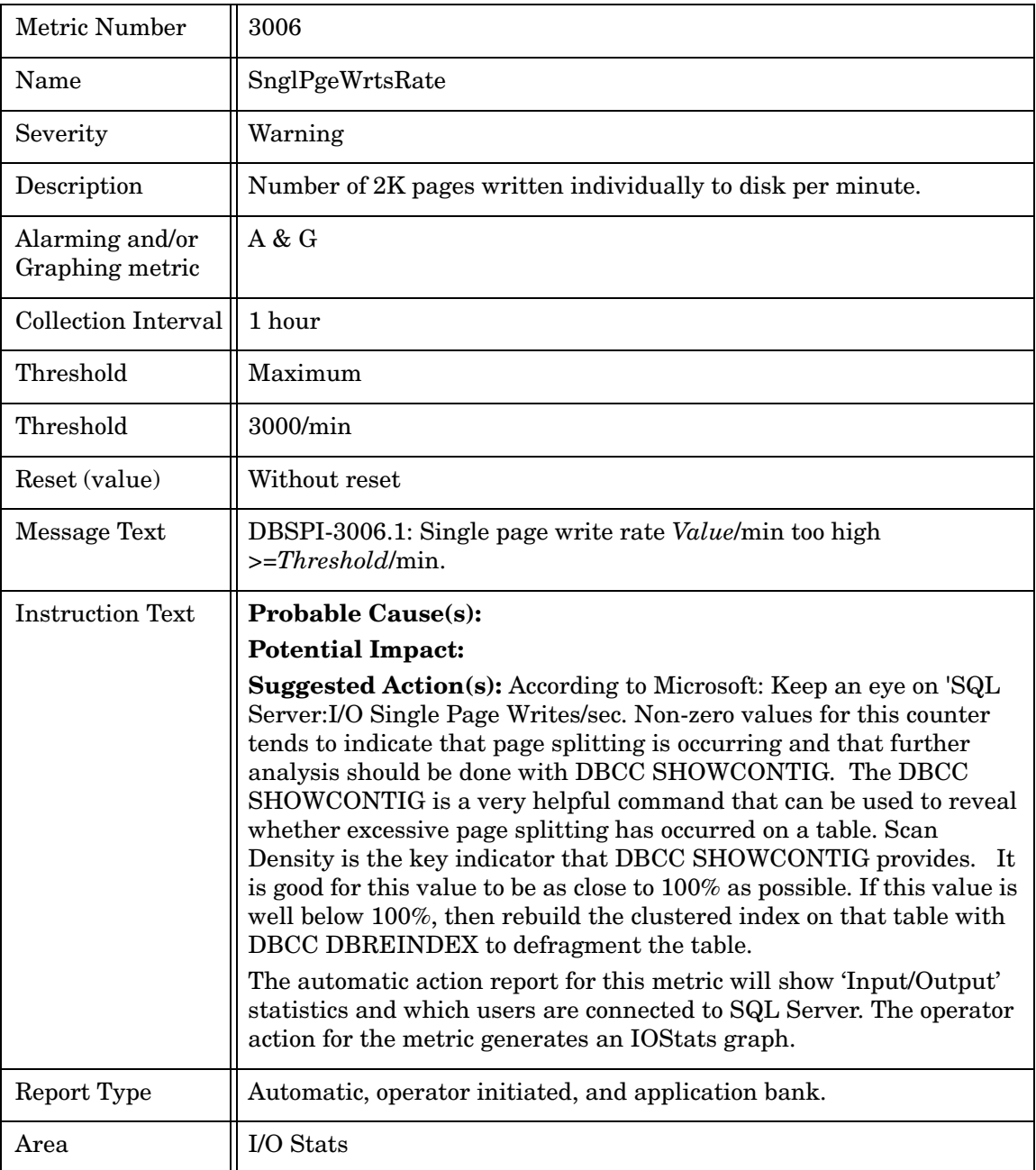

### <span id="page-23-1"></span>Metric M007\_ReadsOutstdRate

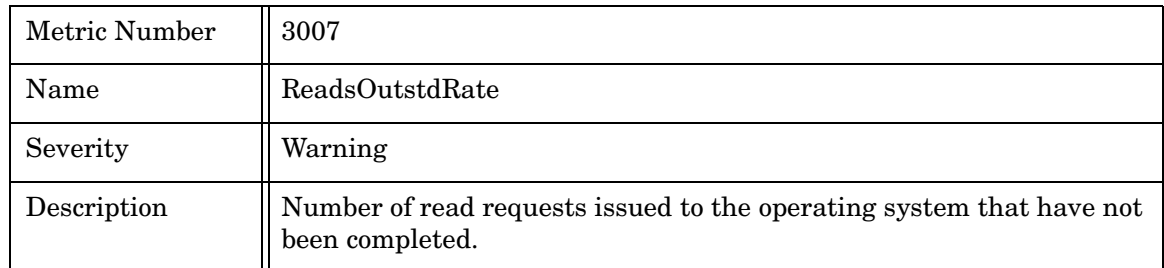

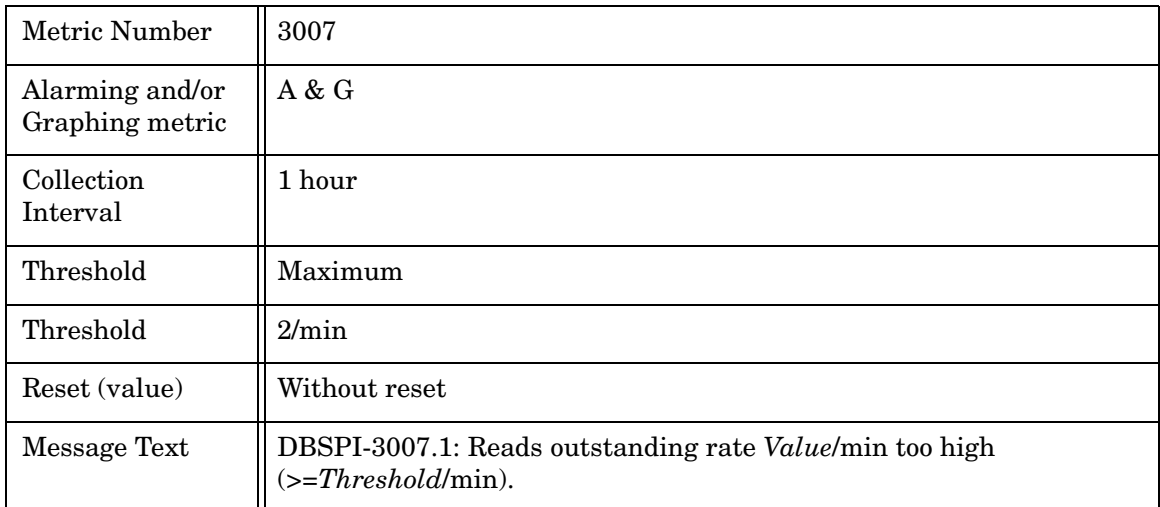

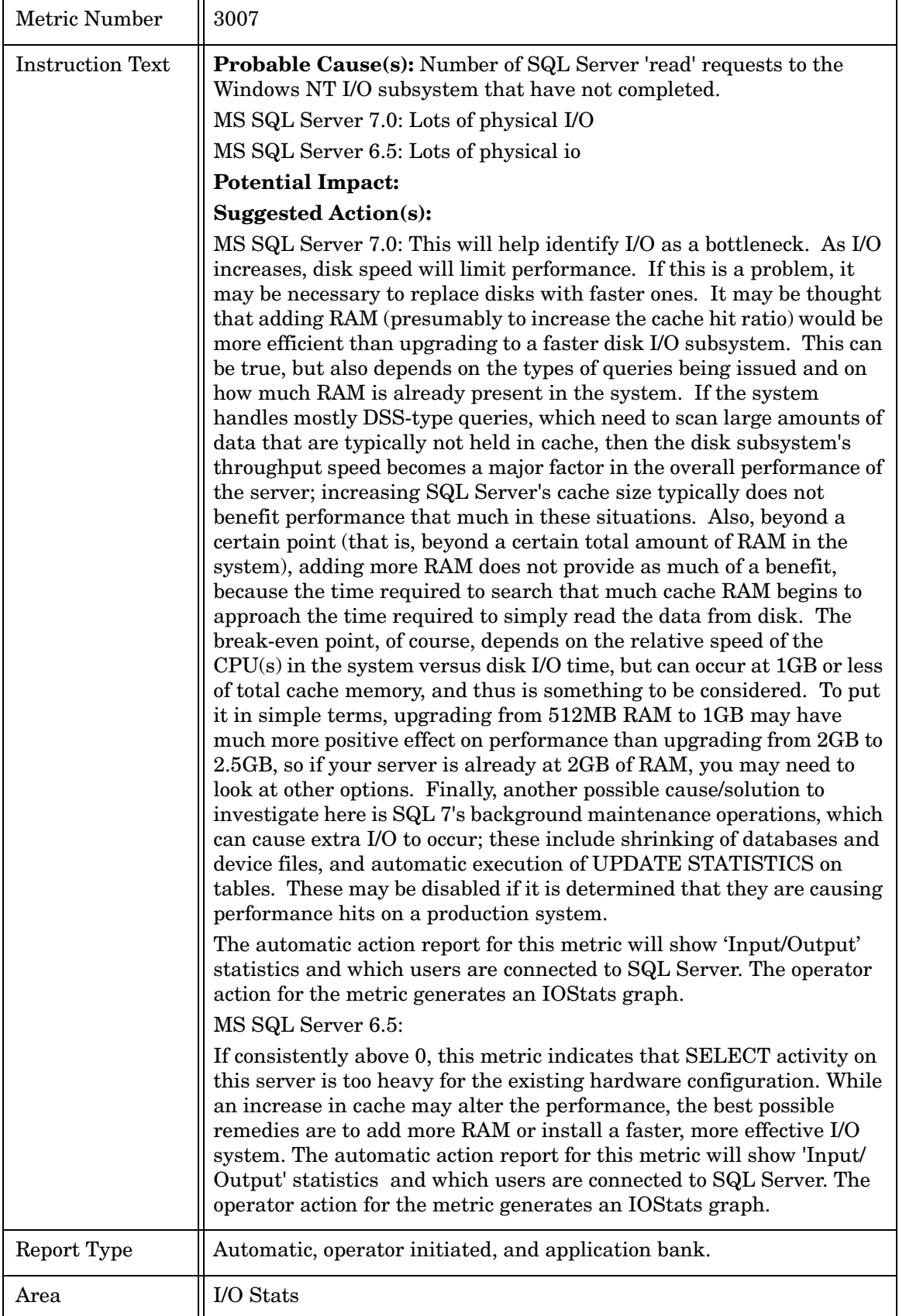

### <span id="page-26-0"></span>Metric M008\_WritsOutstdRate

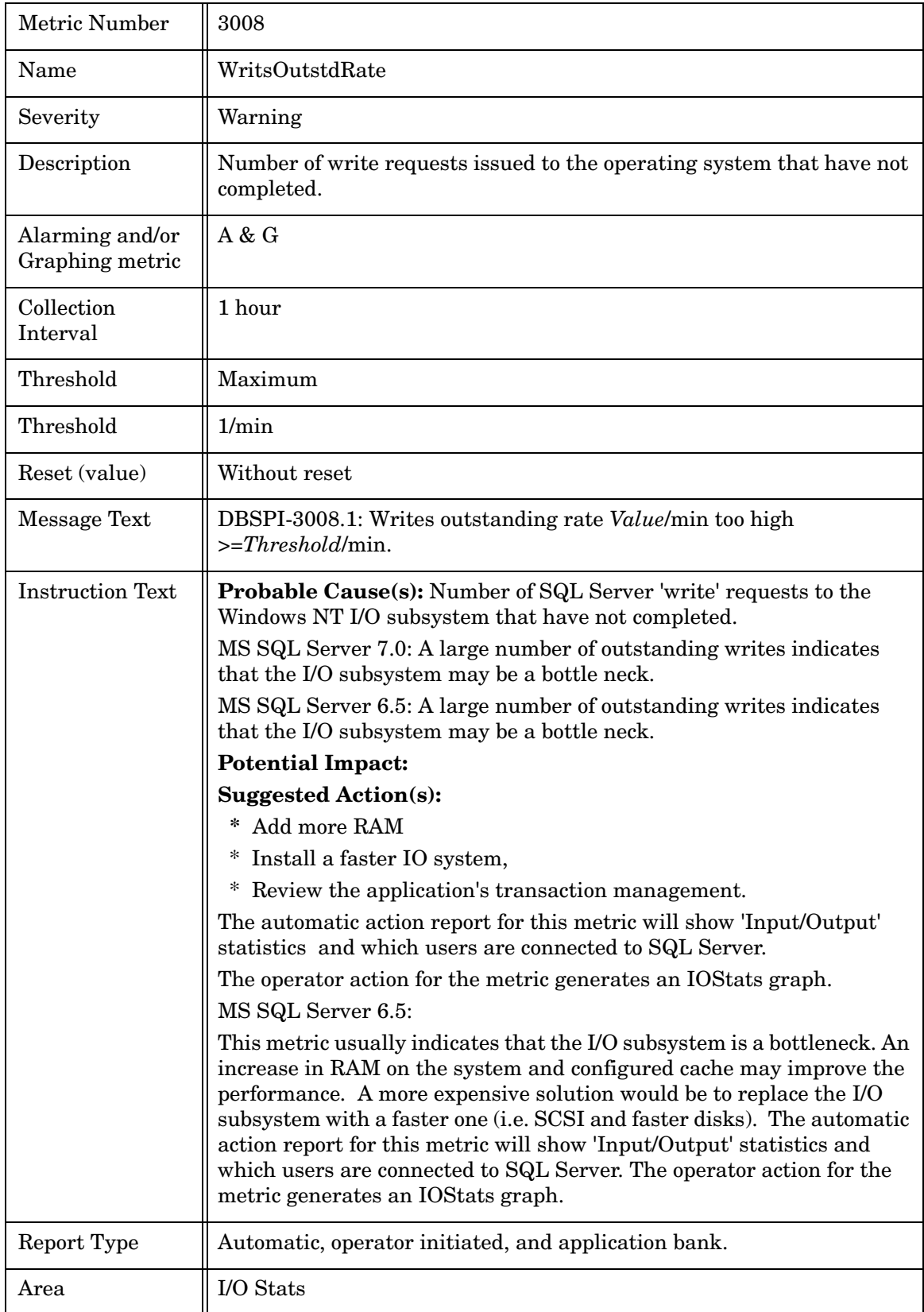

### <span id="page-27-0"></span>Metric M009\_TransactionRate

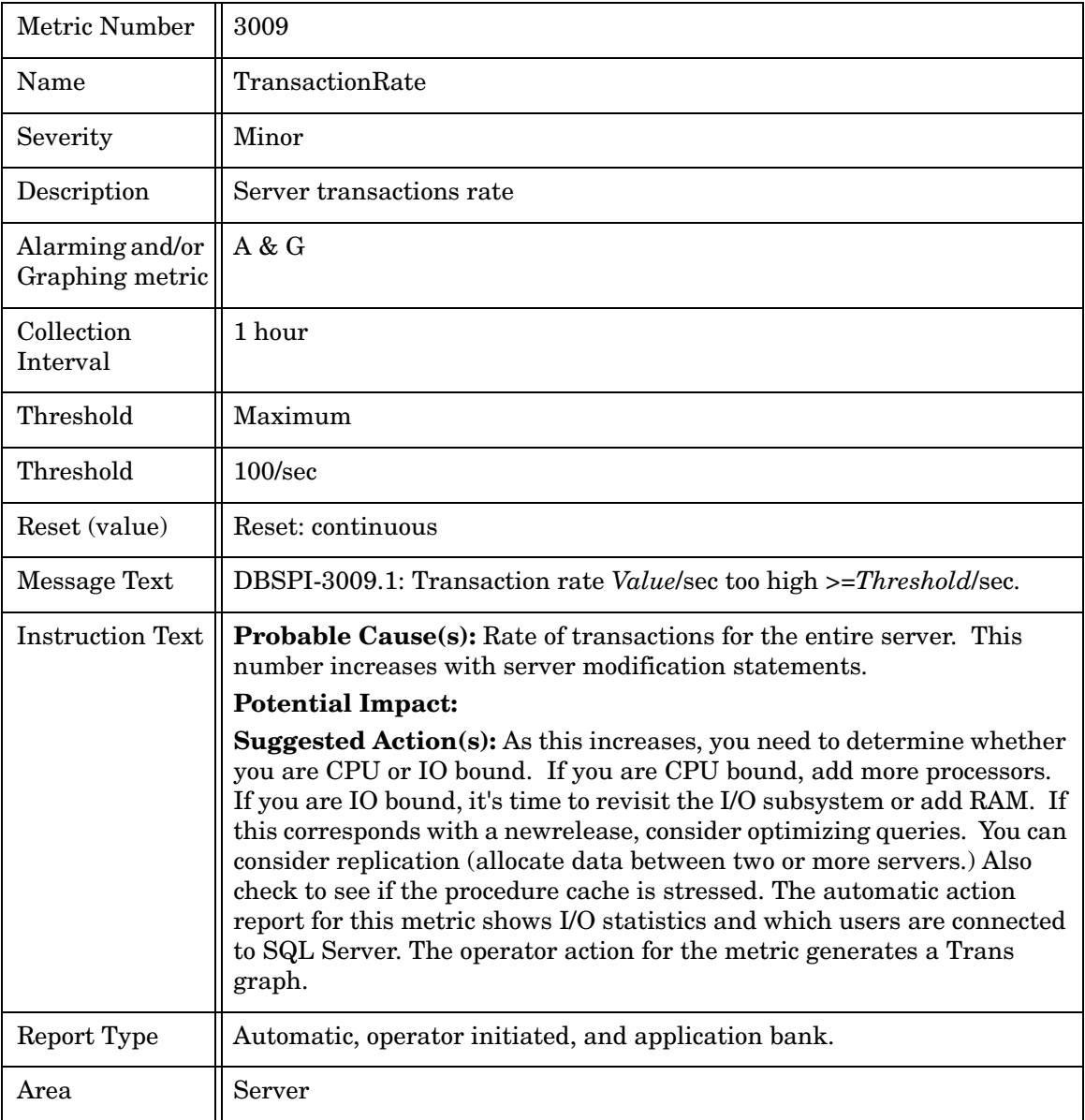

### <span id="page-27-1"></span>Metric M010\_RAMgrEffctvPct

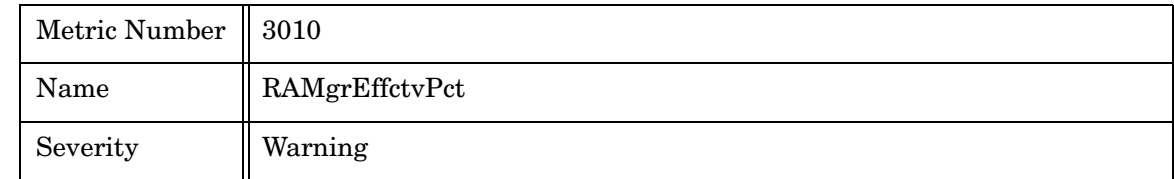

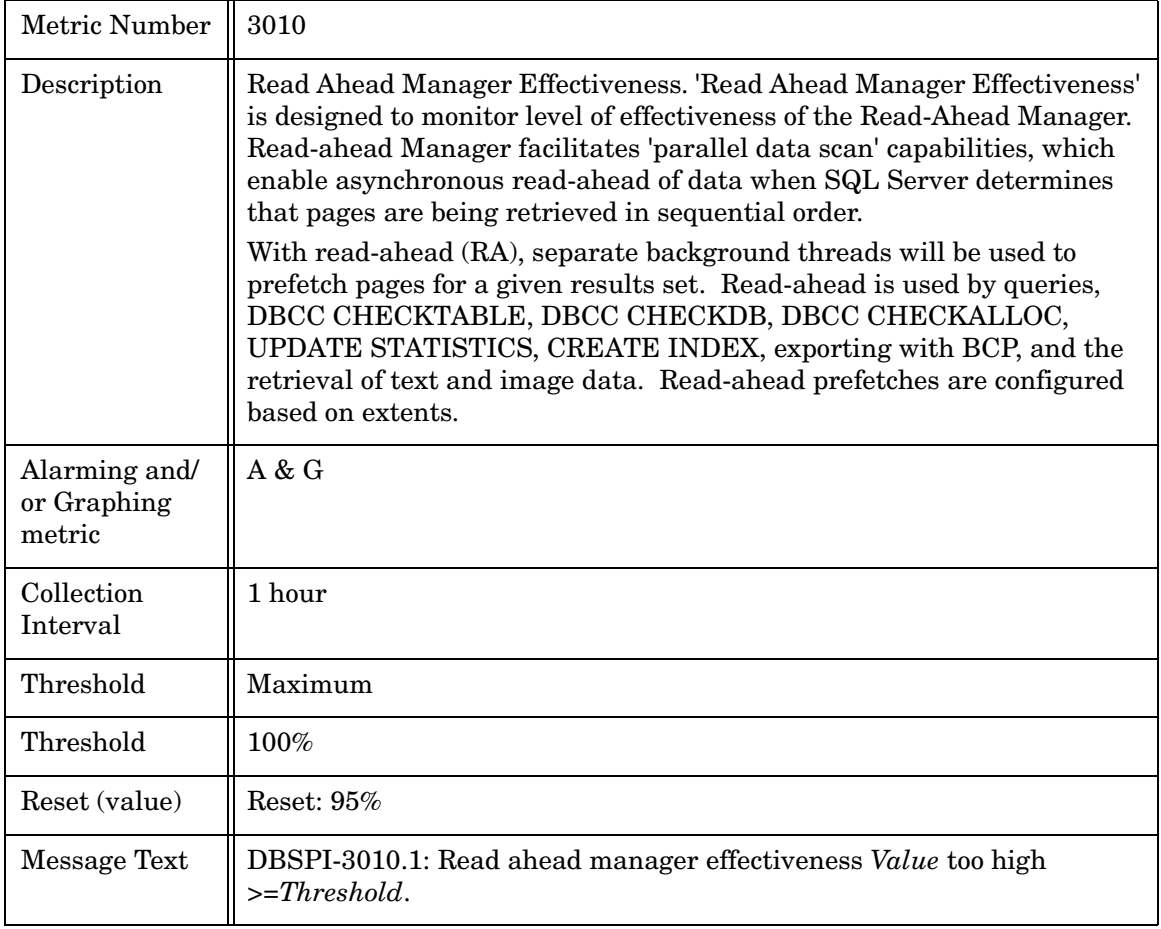

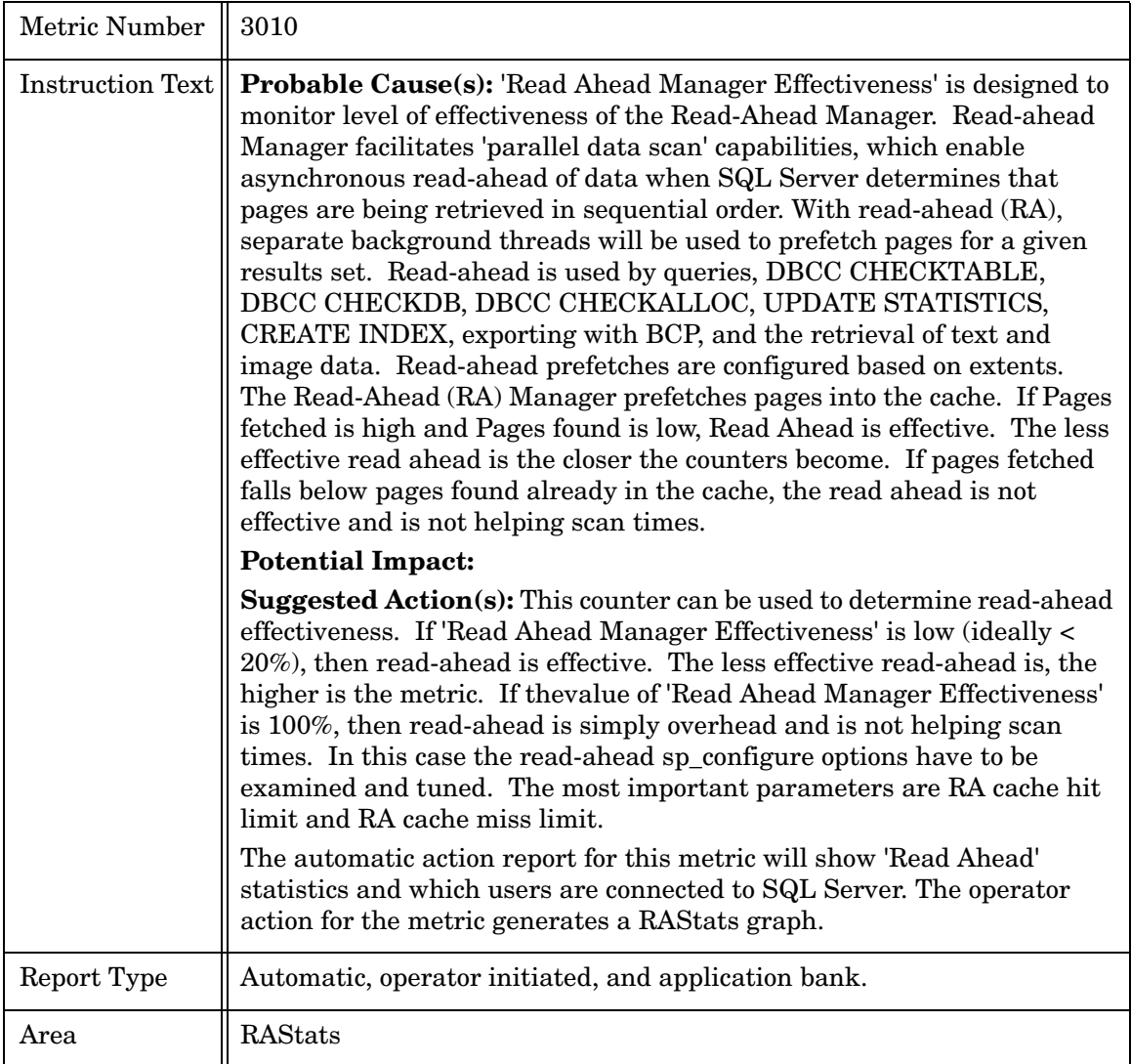

### <span id="page-30-0"></span>Metric M011\_UserConnectPct

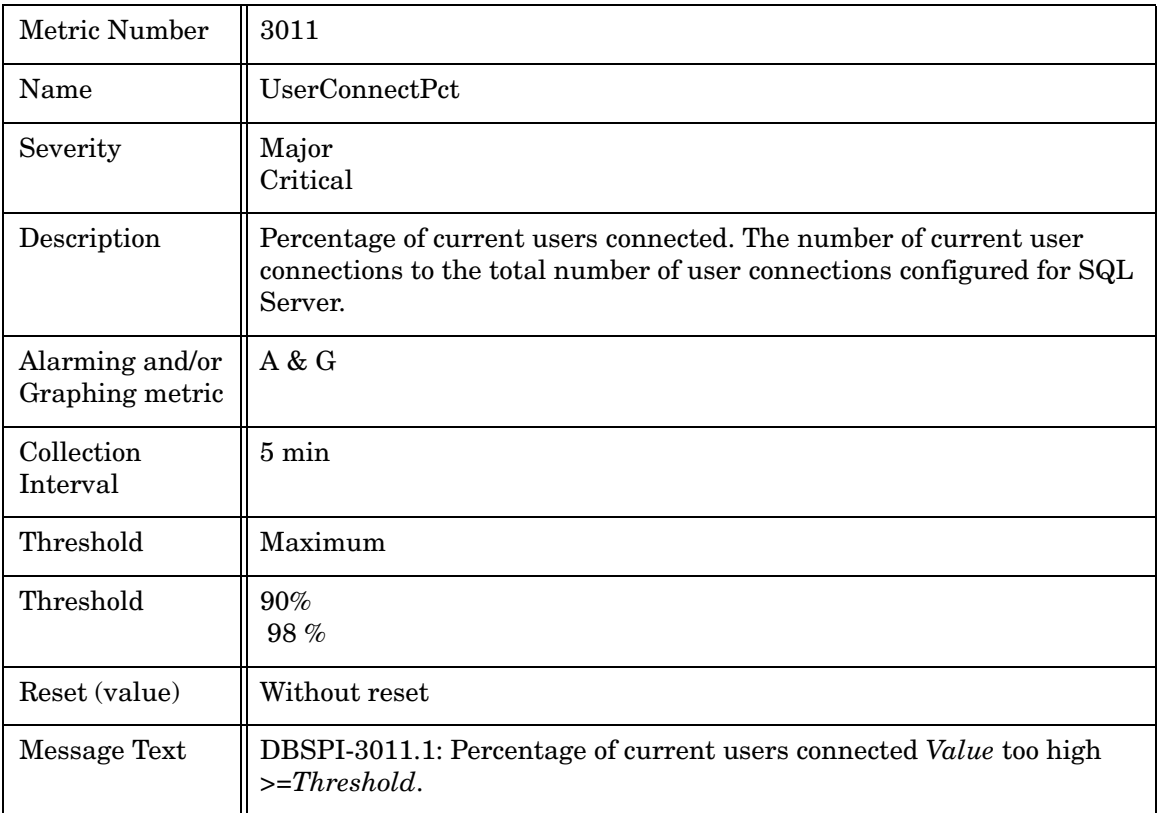

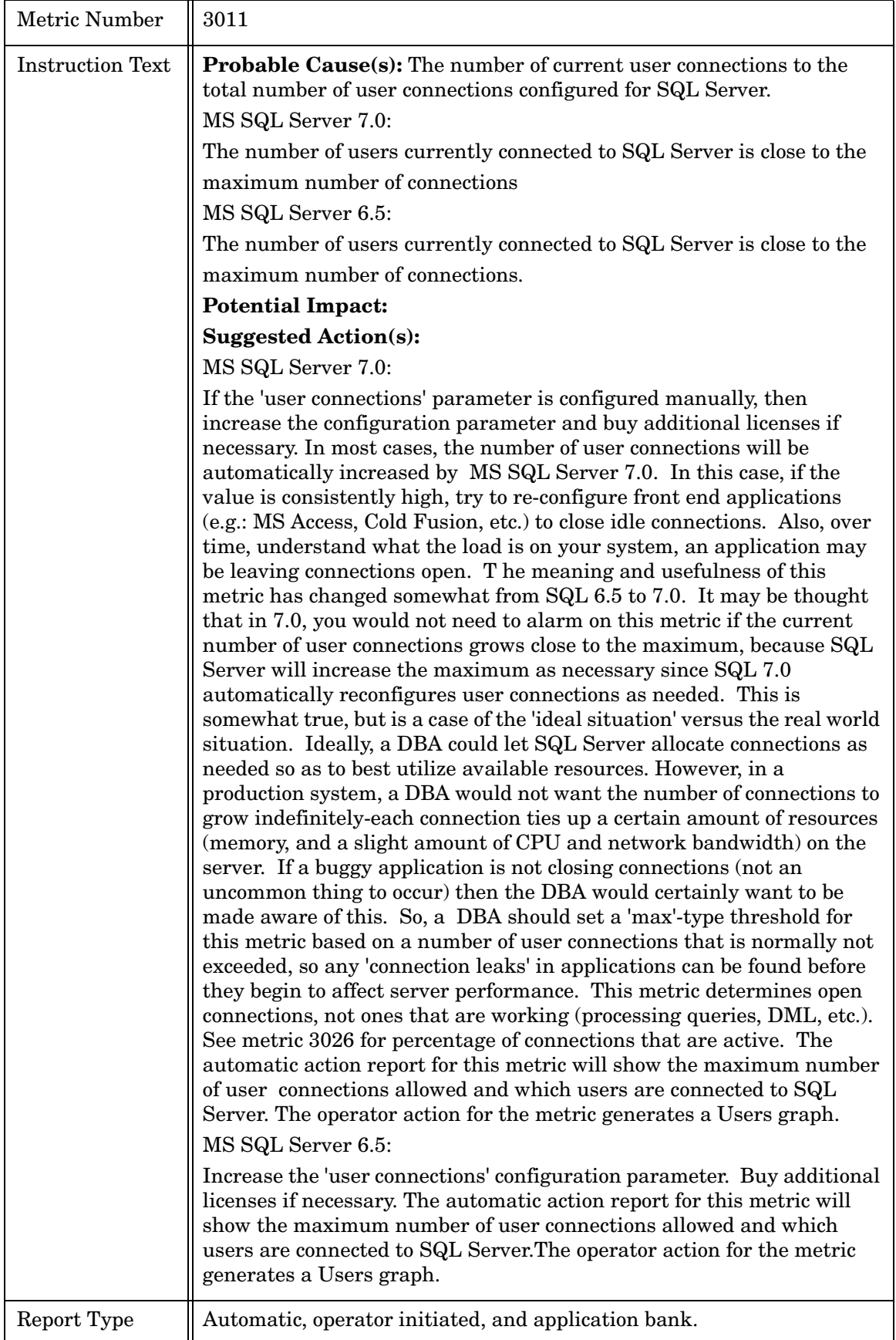

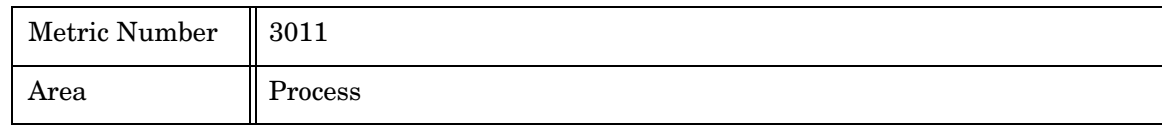

### <span id="page-33-0"></span>Metric M012\_RASlotsUsedPct

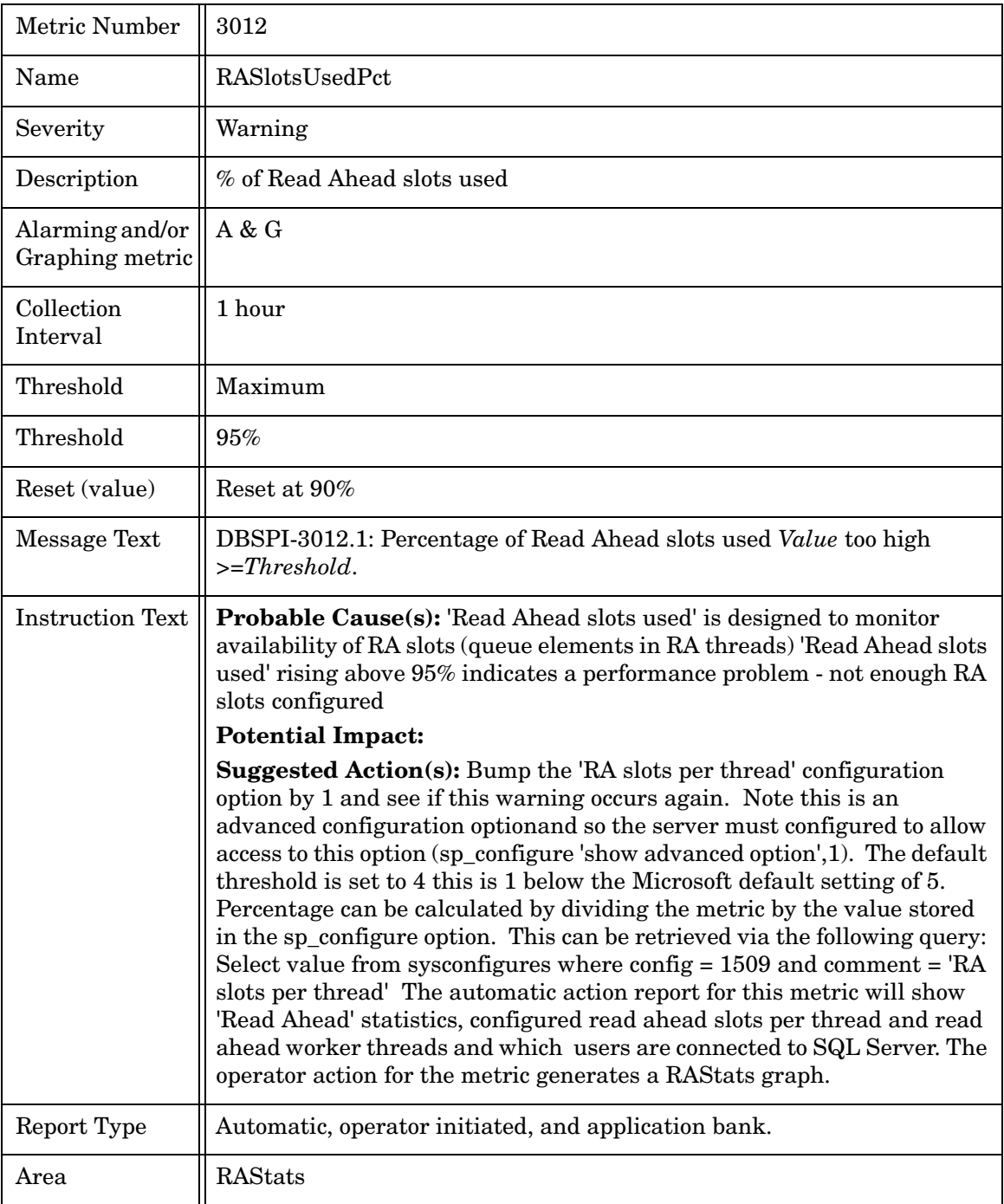

### <span id="page-33-1"></span>Metric M013\_LocksInUsePct

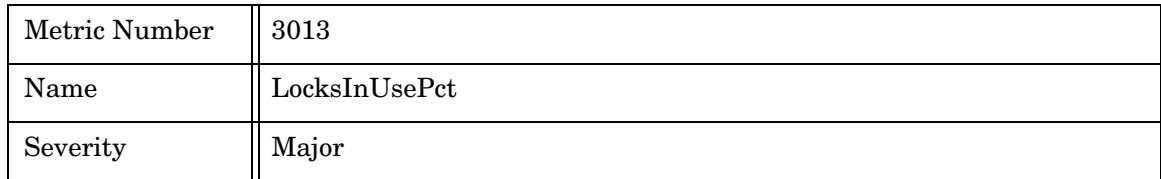

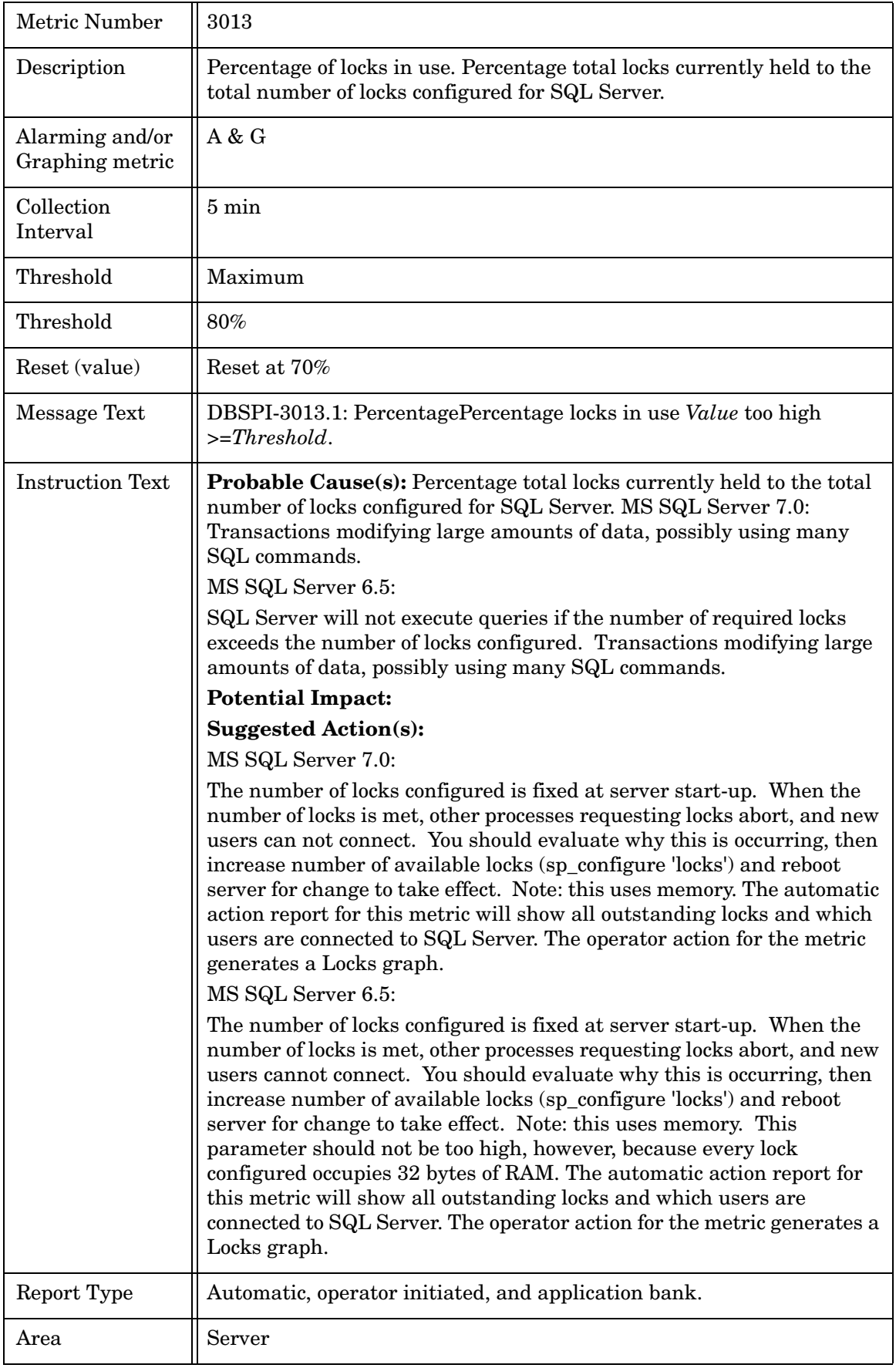

### <span id="page-35-0"></span>Metric M014\_BlckdProcessCnt

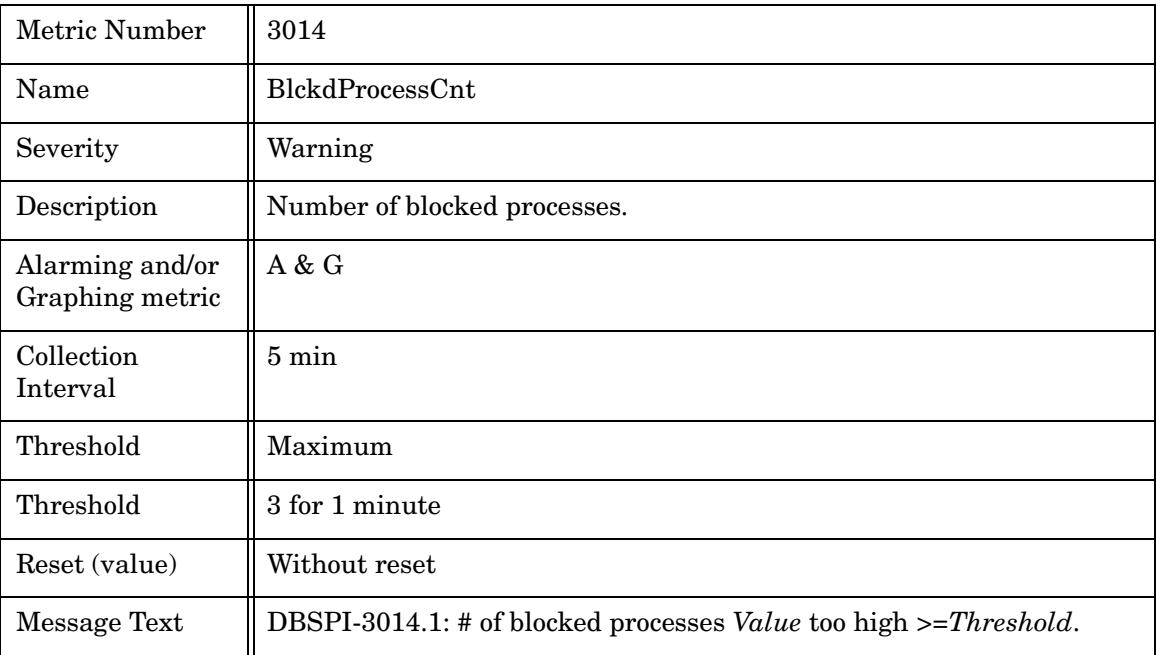
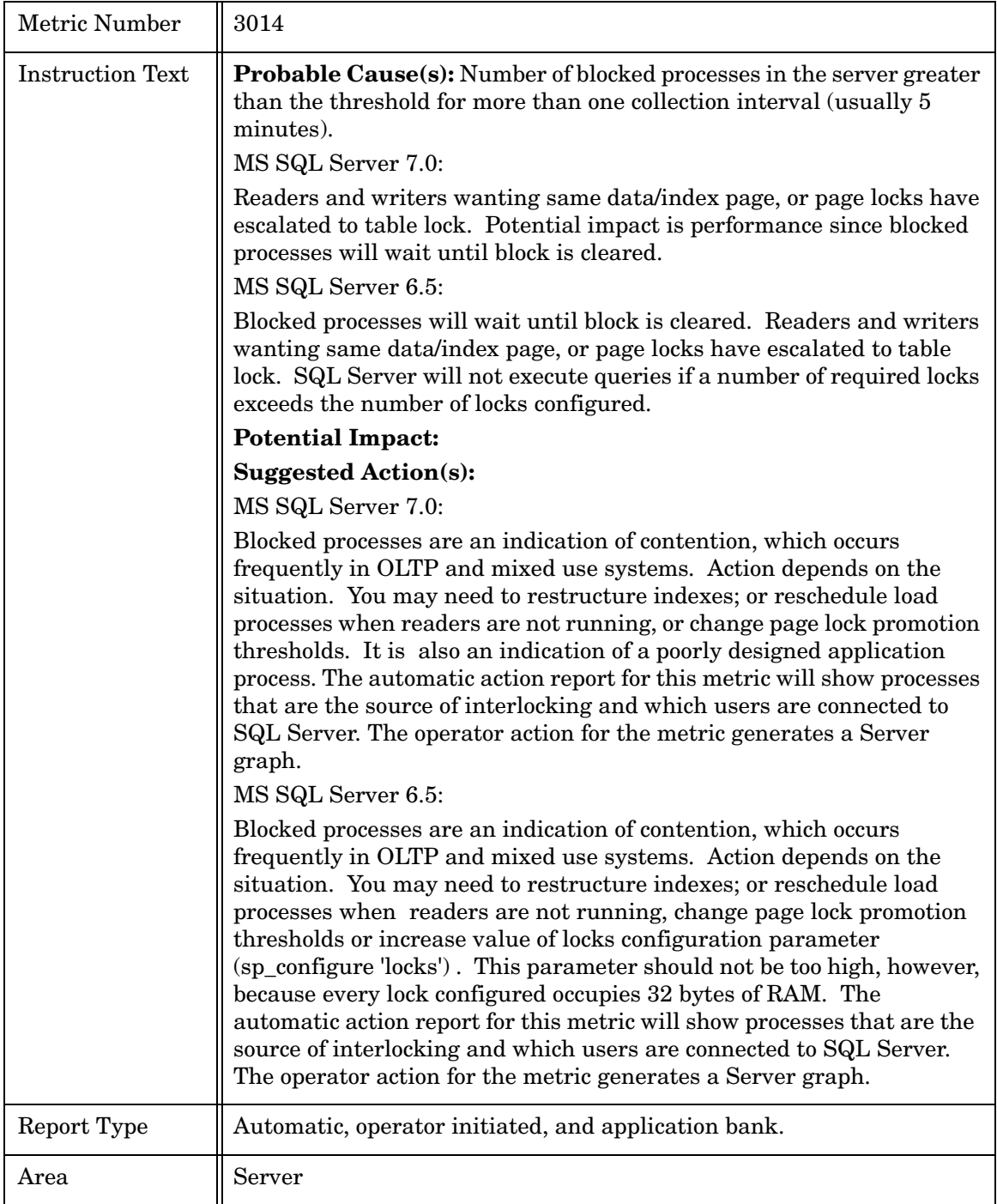

#### Metric M215\_VirtDevSpUsdPct

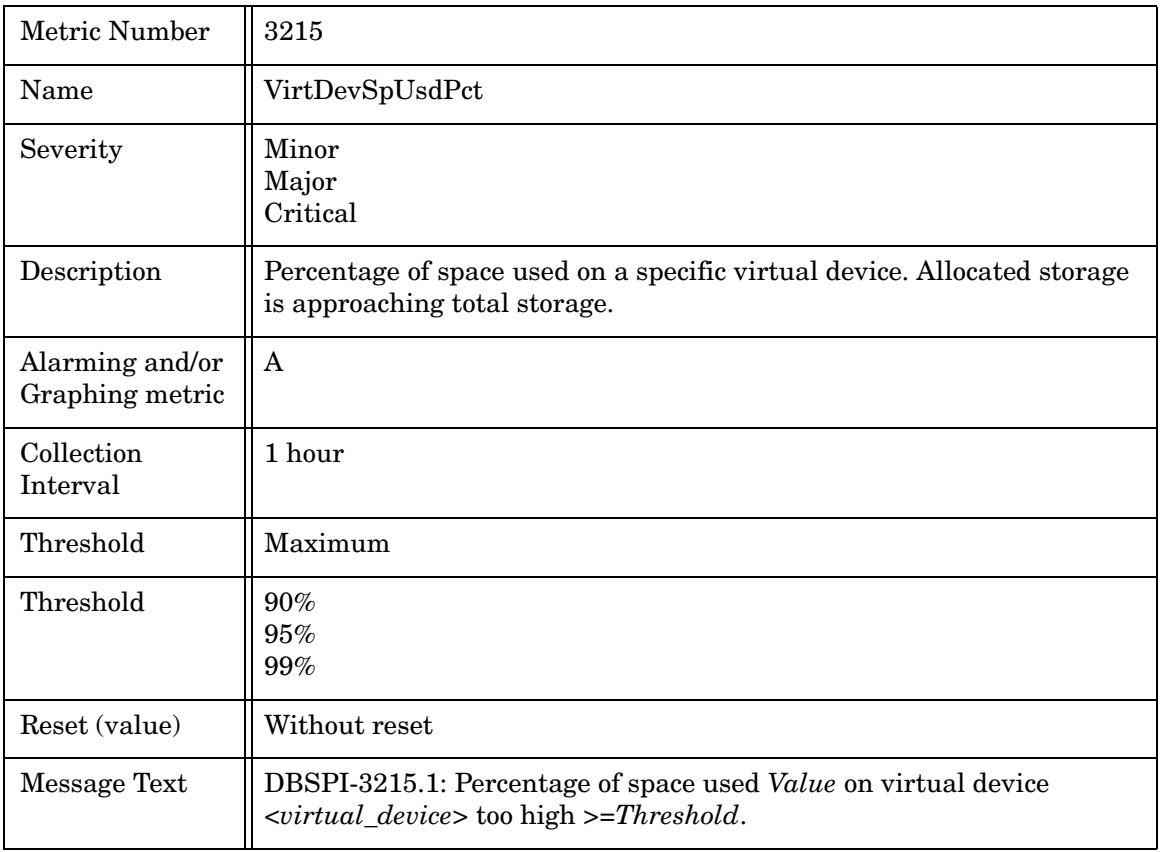

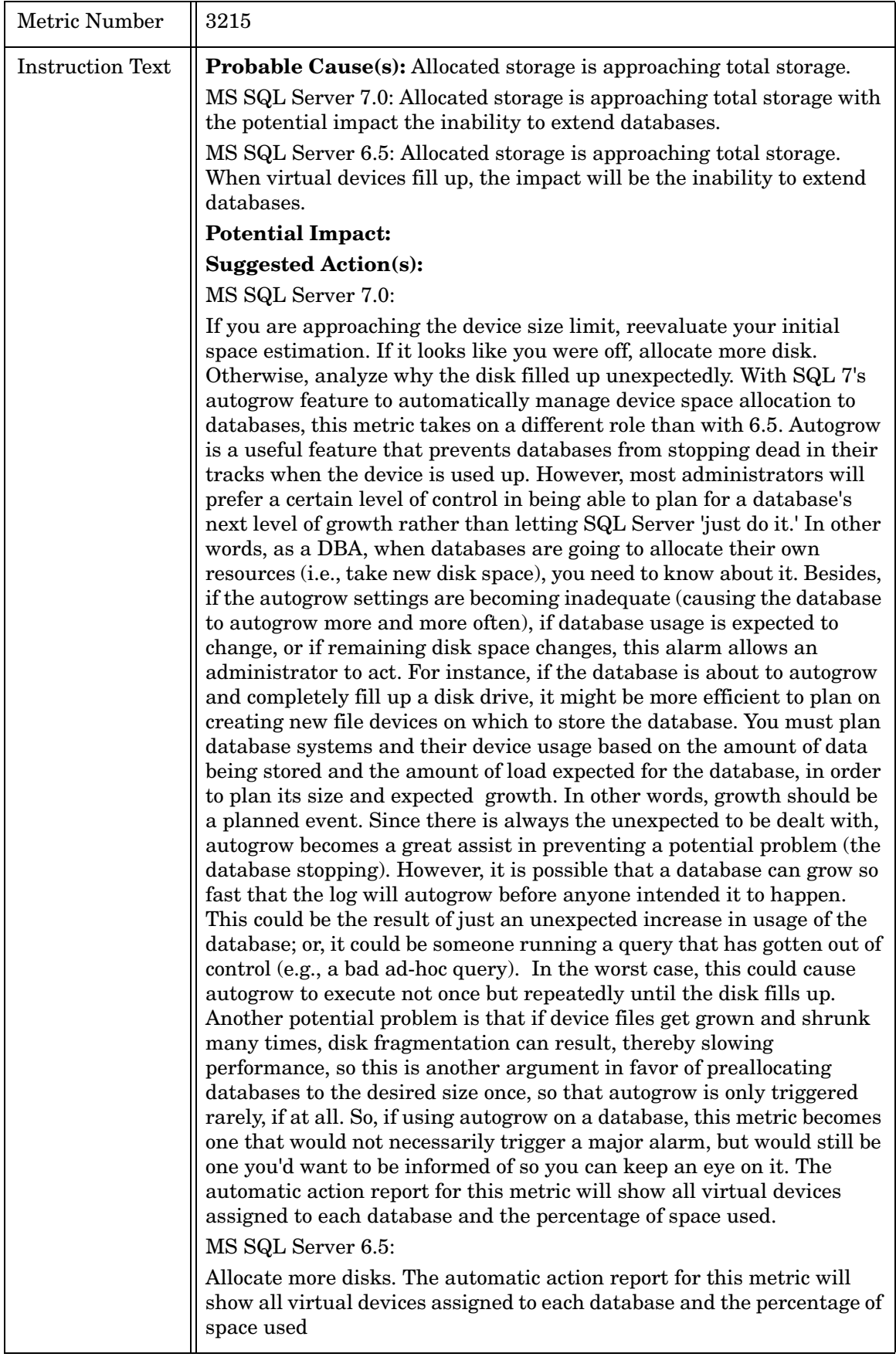

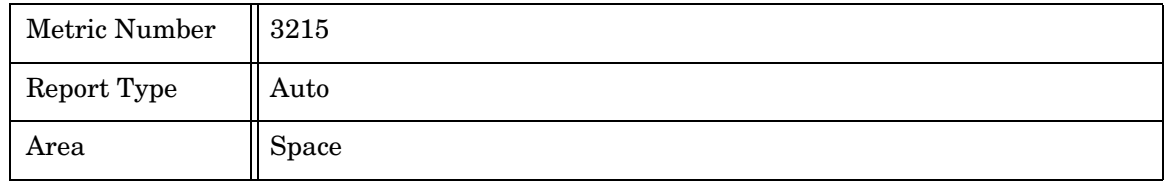

#### Metric M216\_TransLogUsedPct

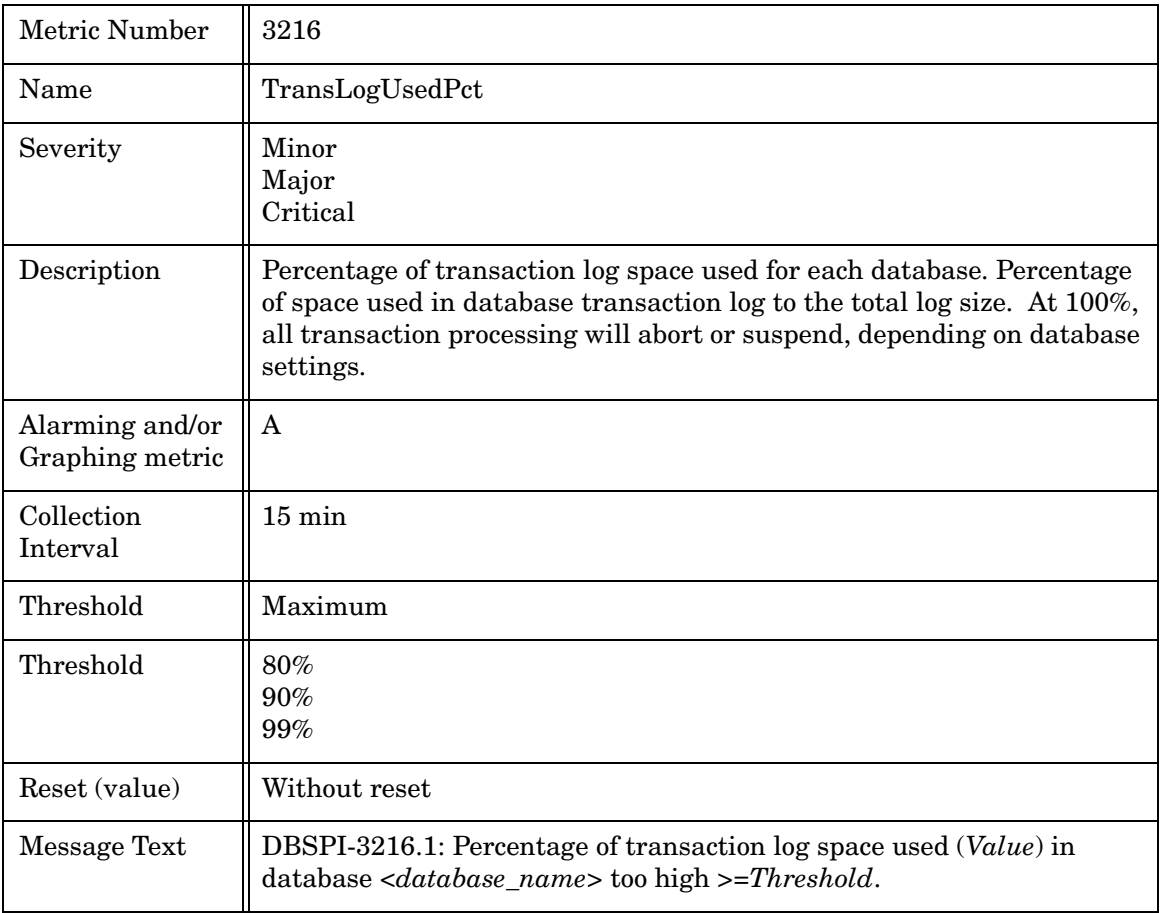

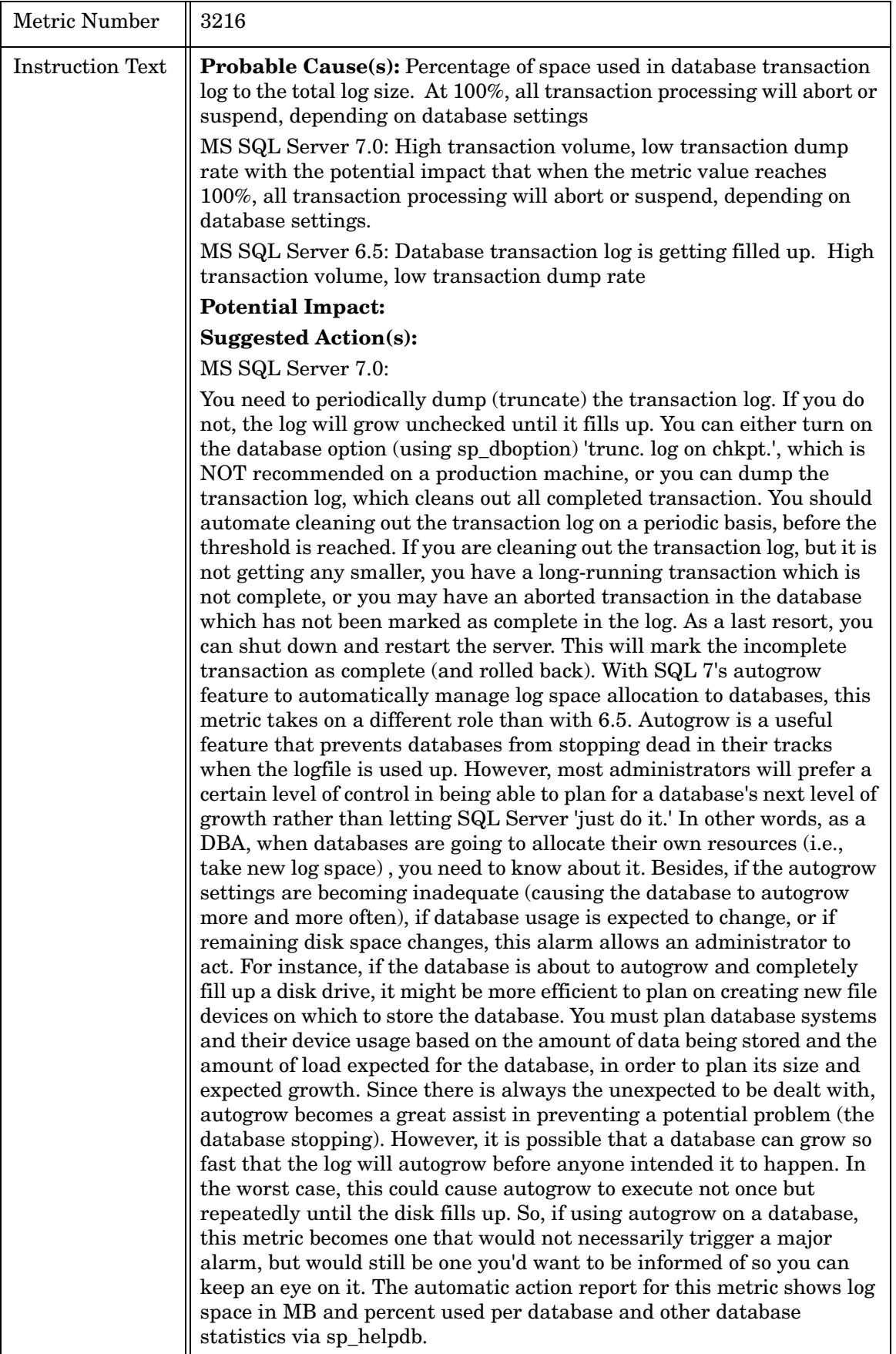

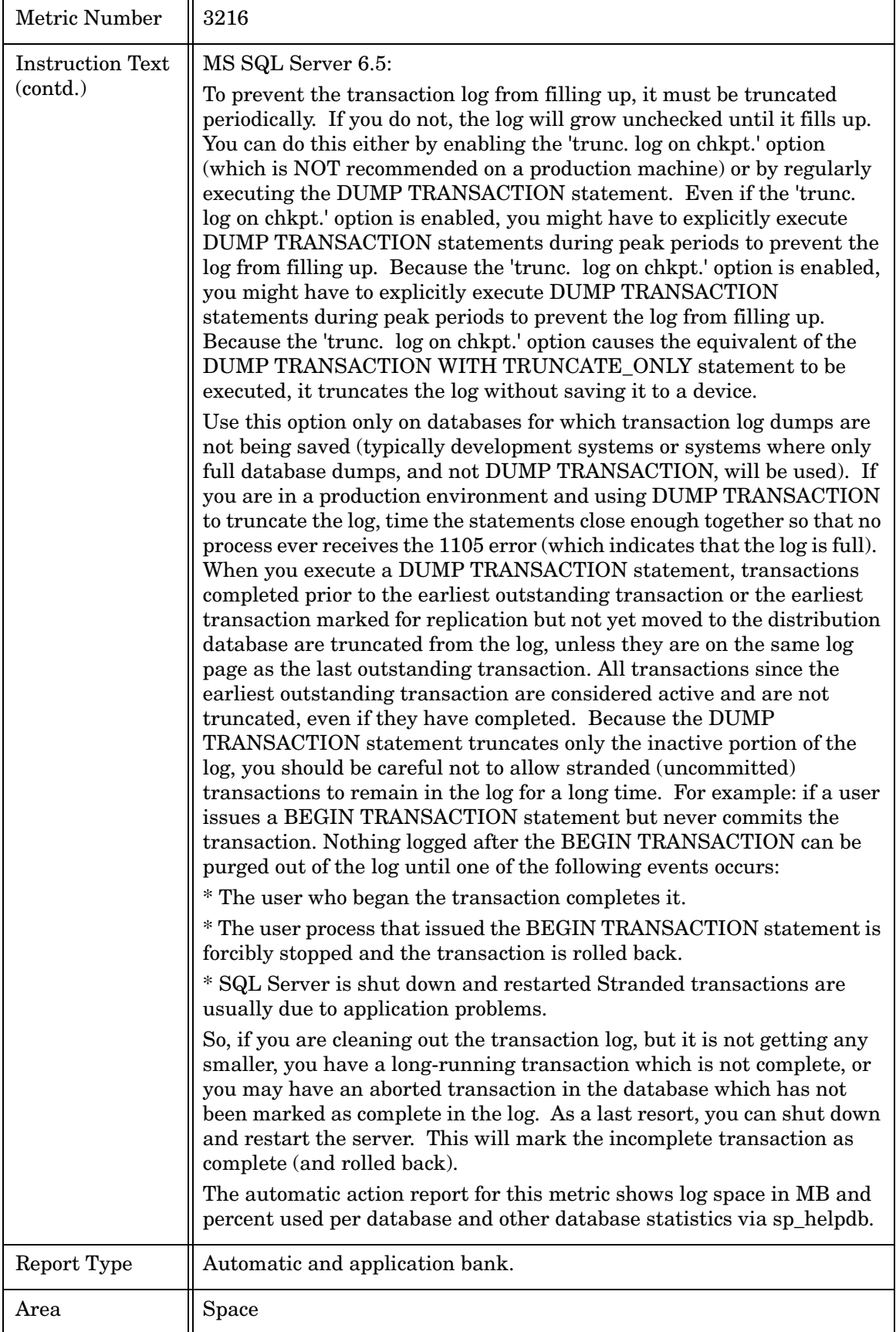

# Metric M017\_CmdQueueLenPct

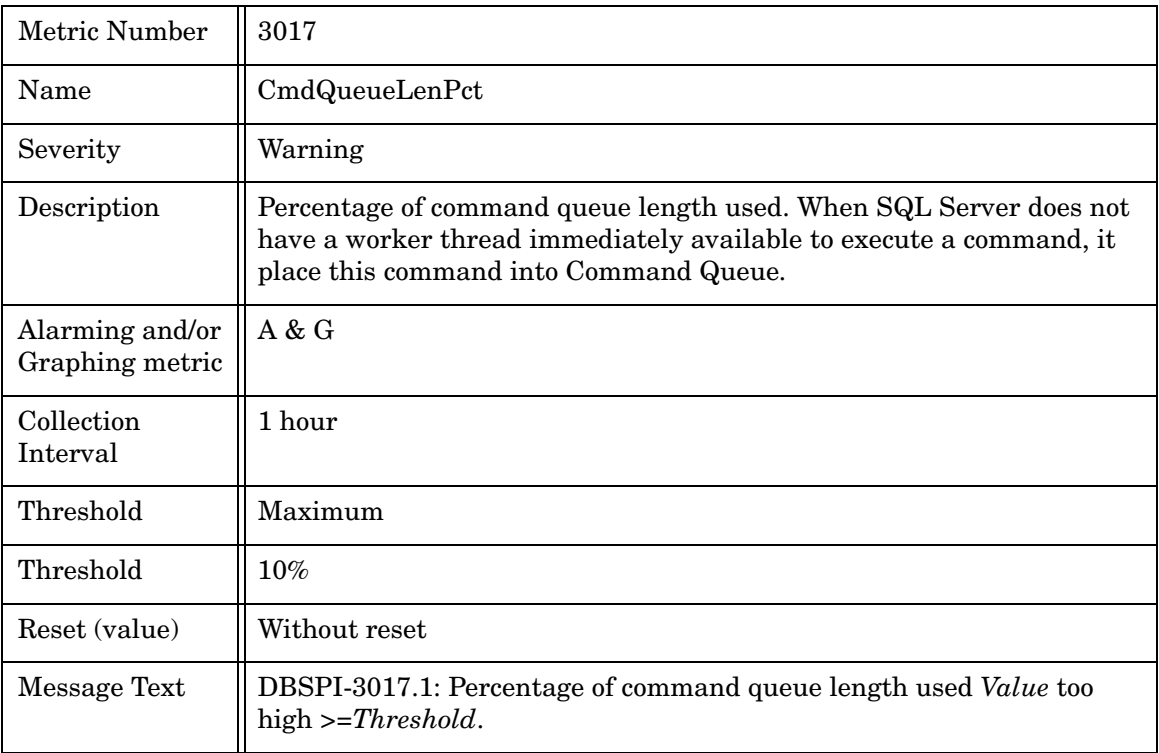

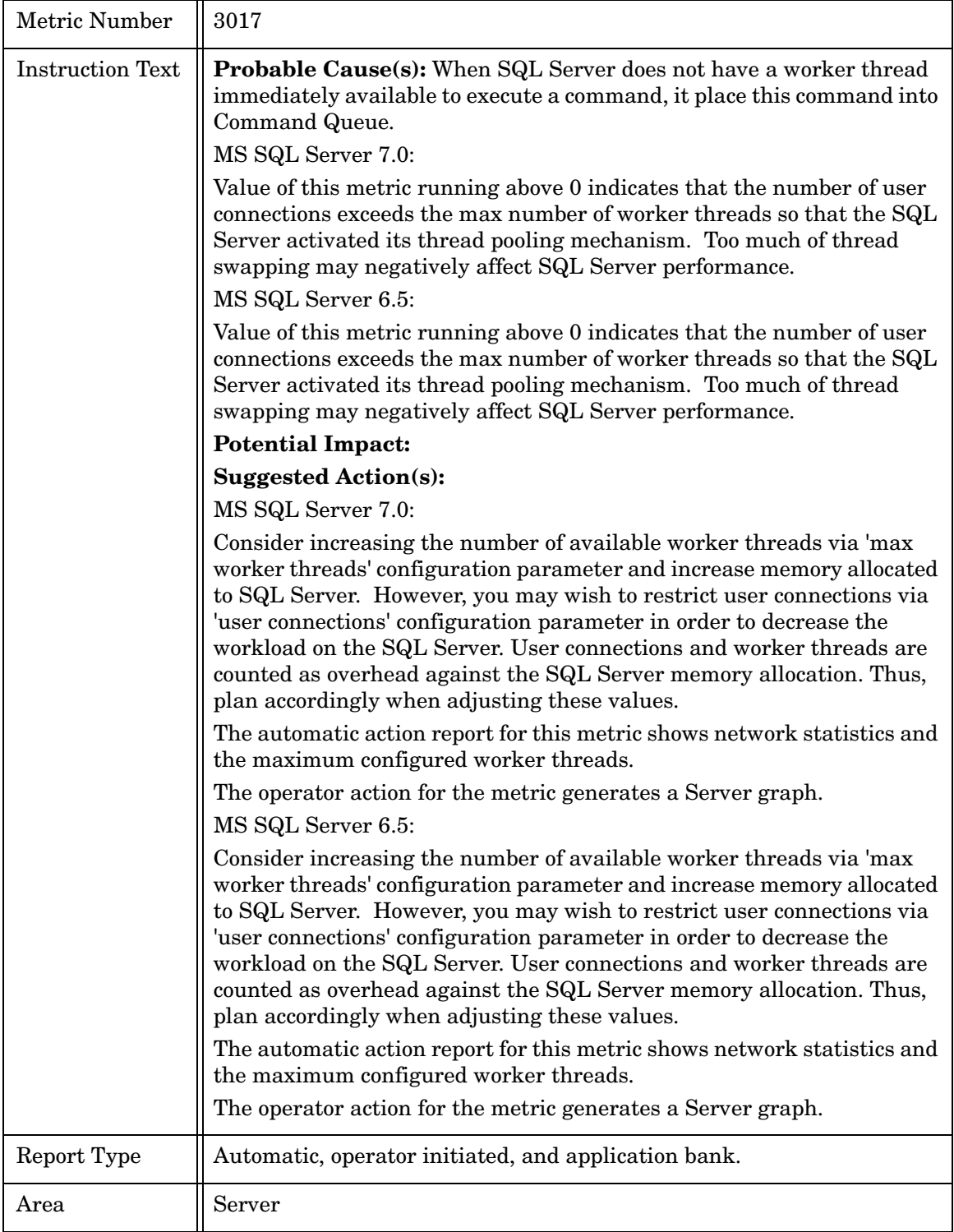

#### Metric M218\_DBSpaceUsedPct

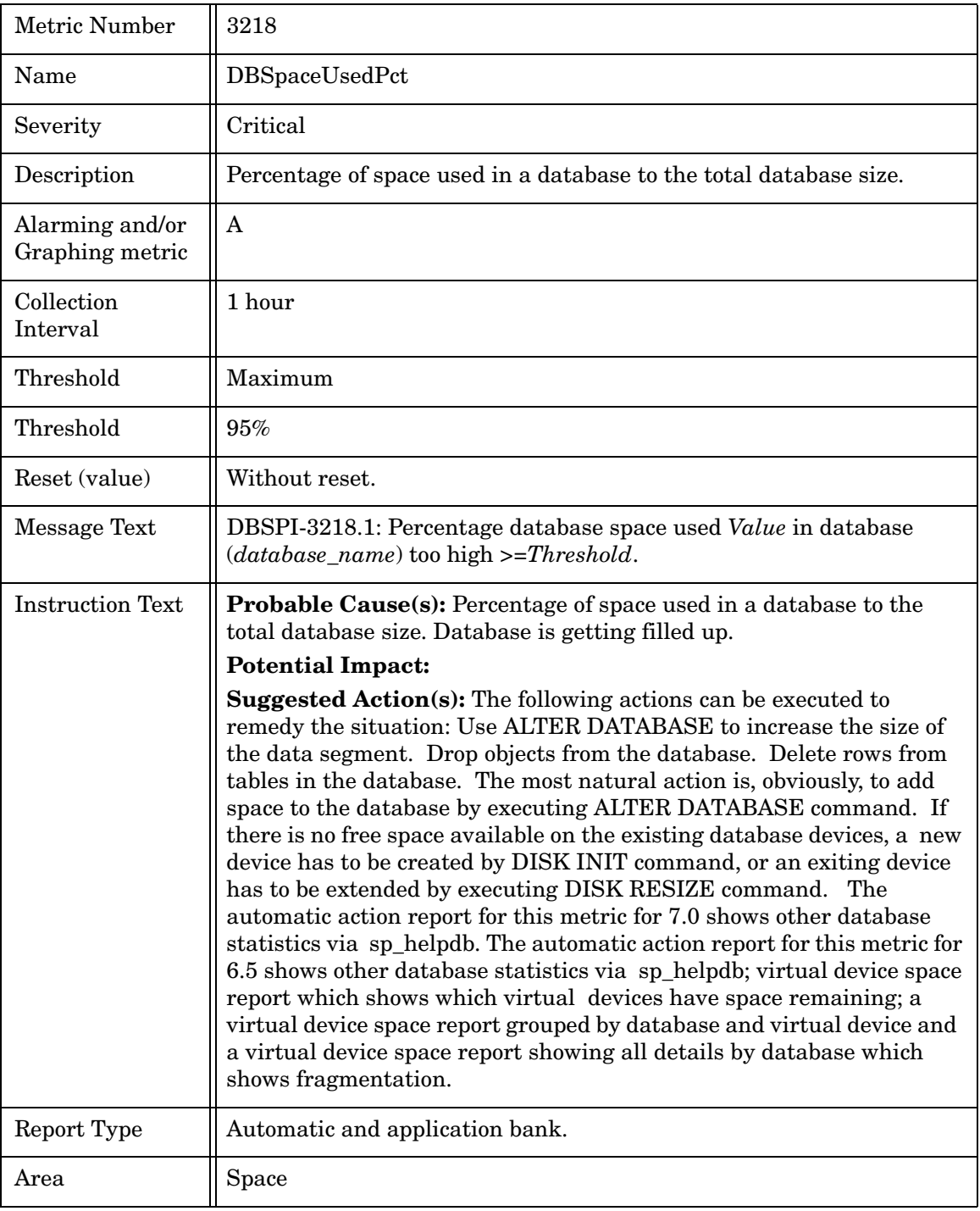

#### Metric M019\_ProcCacheUsdPct

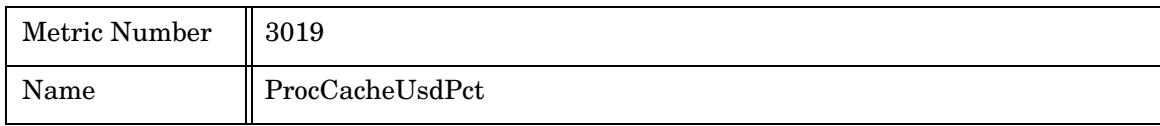

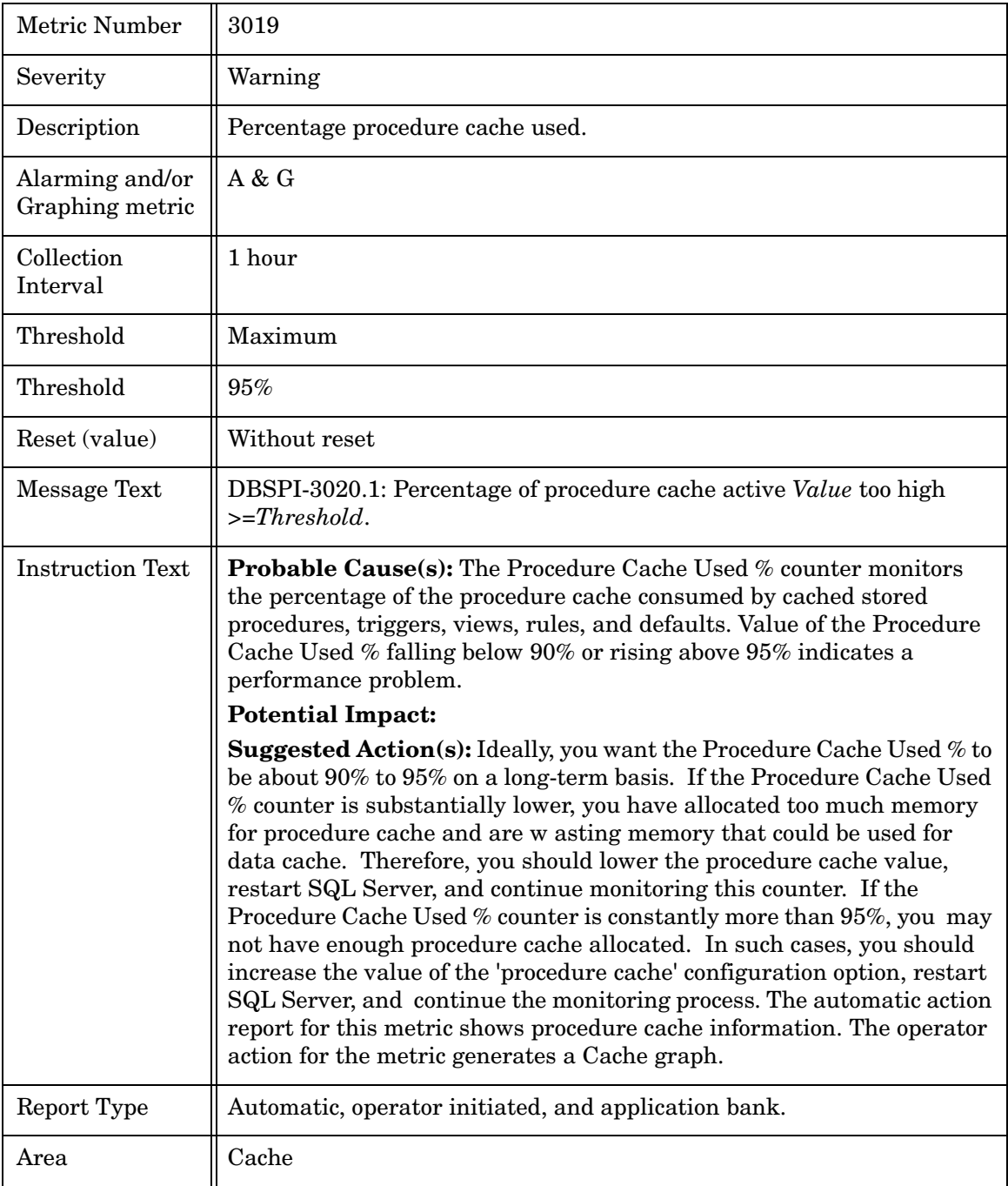

#### Metric M020\_ProcCacheActPct

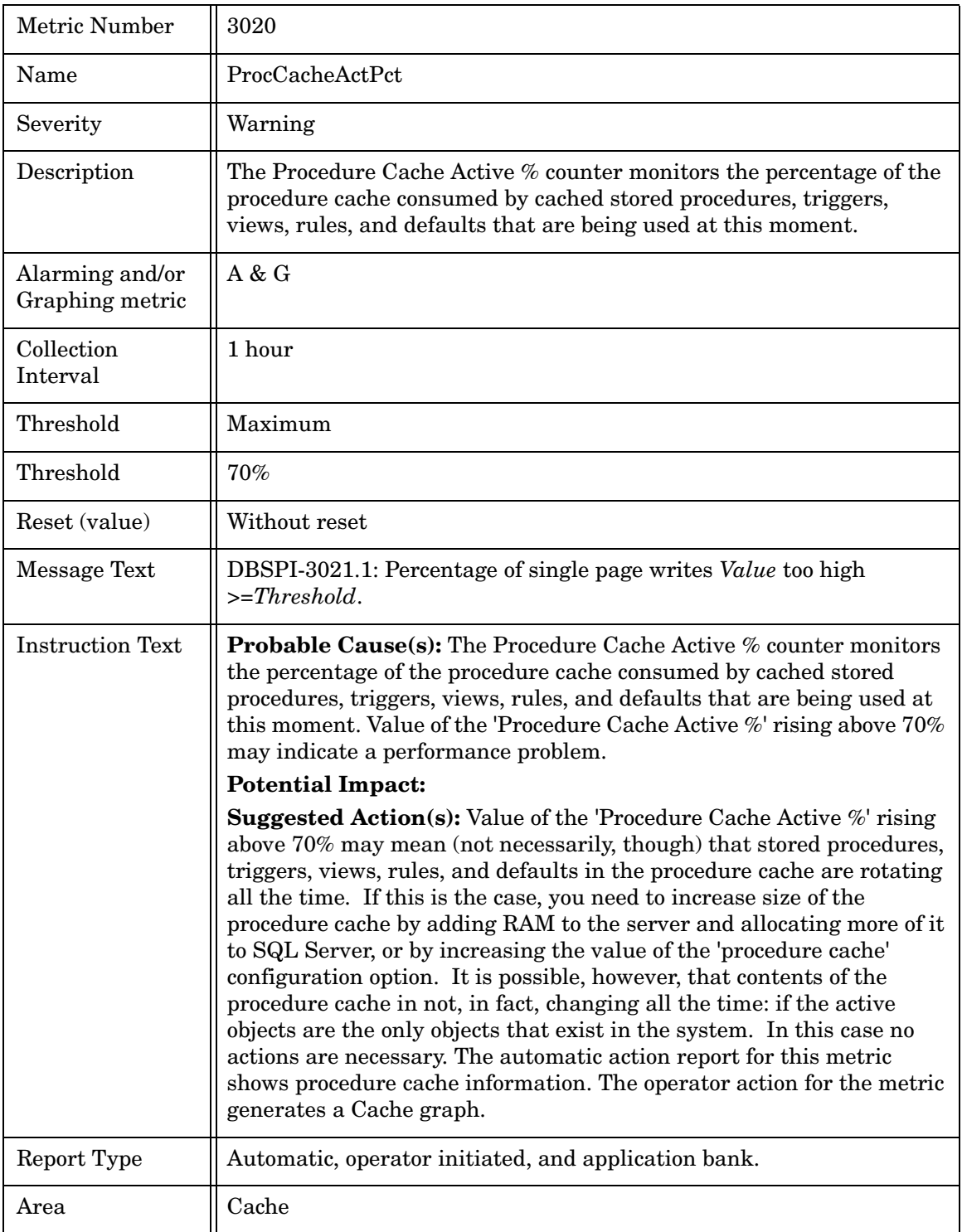

# Metric M021\_SinglPgeWritPct

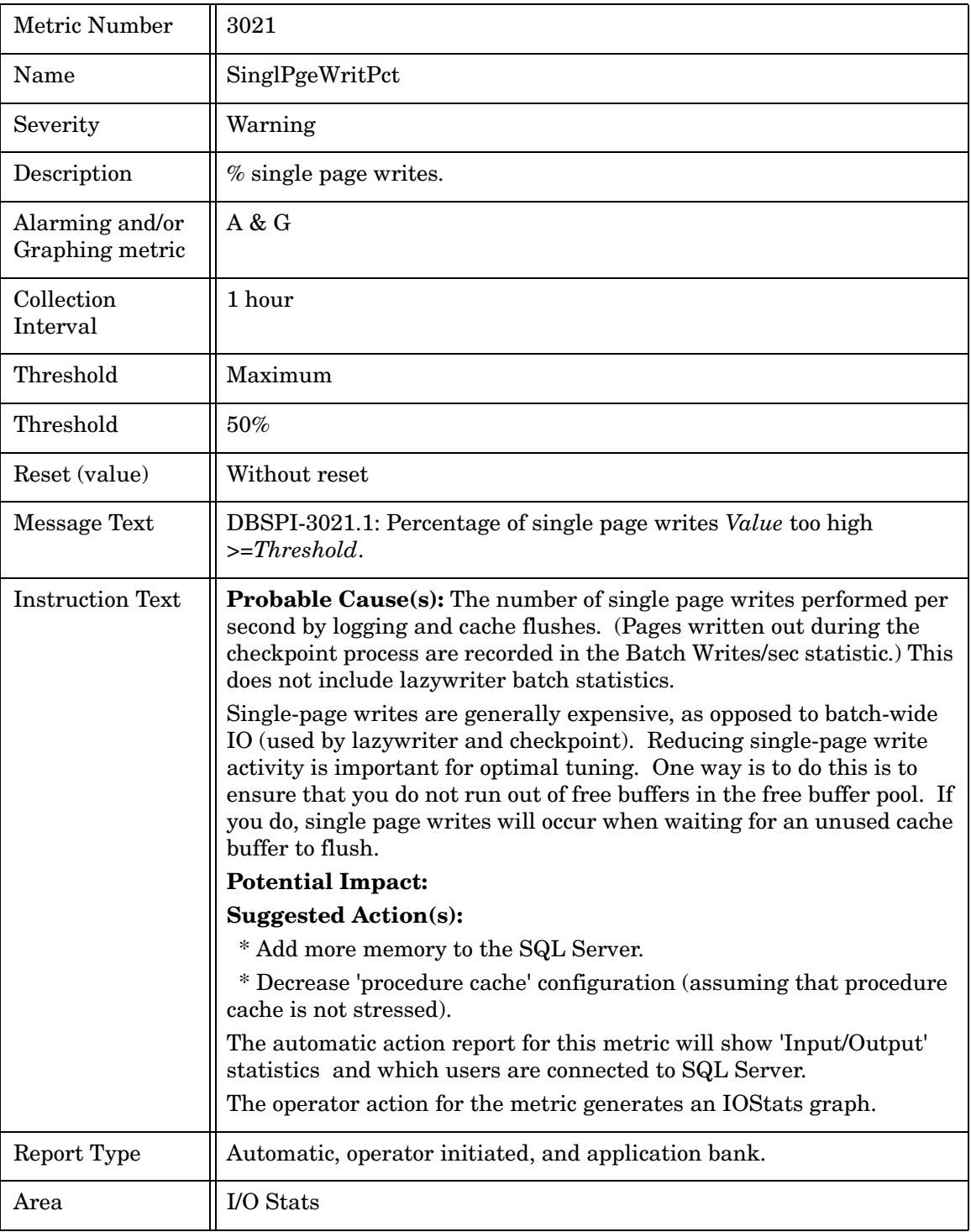

#### Metric M022\_BufChainAvgLen

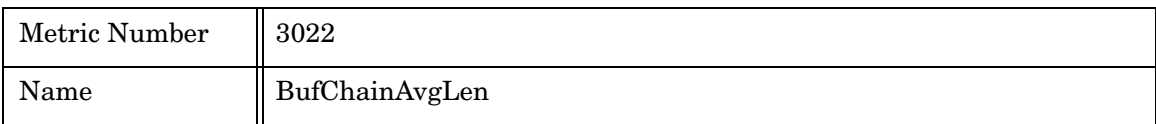

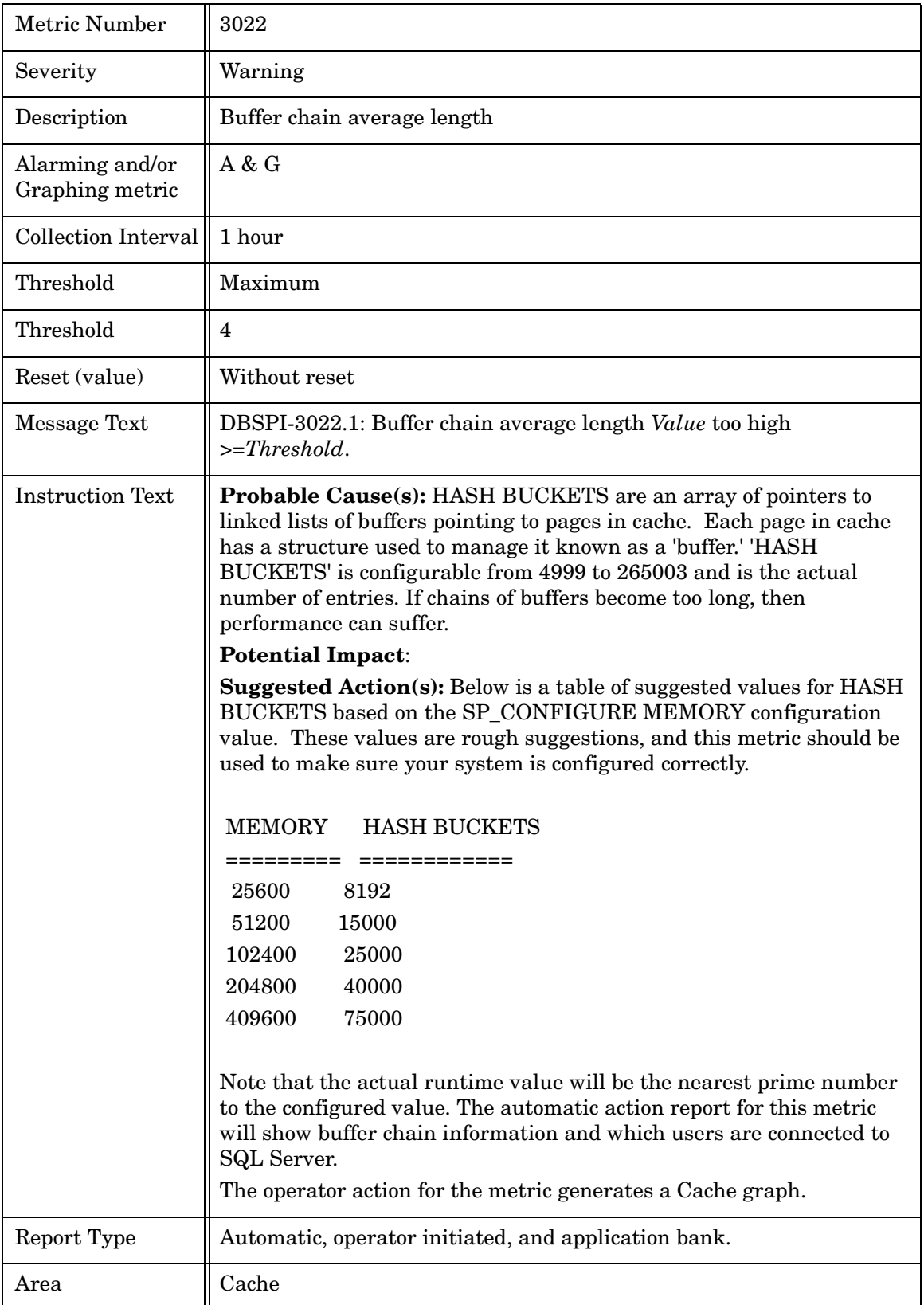

#### Metric M023\_ReadWriteErrCnt

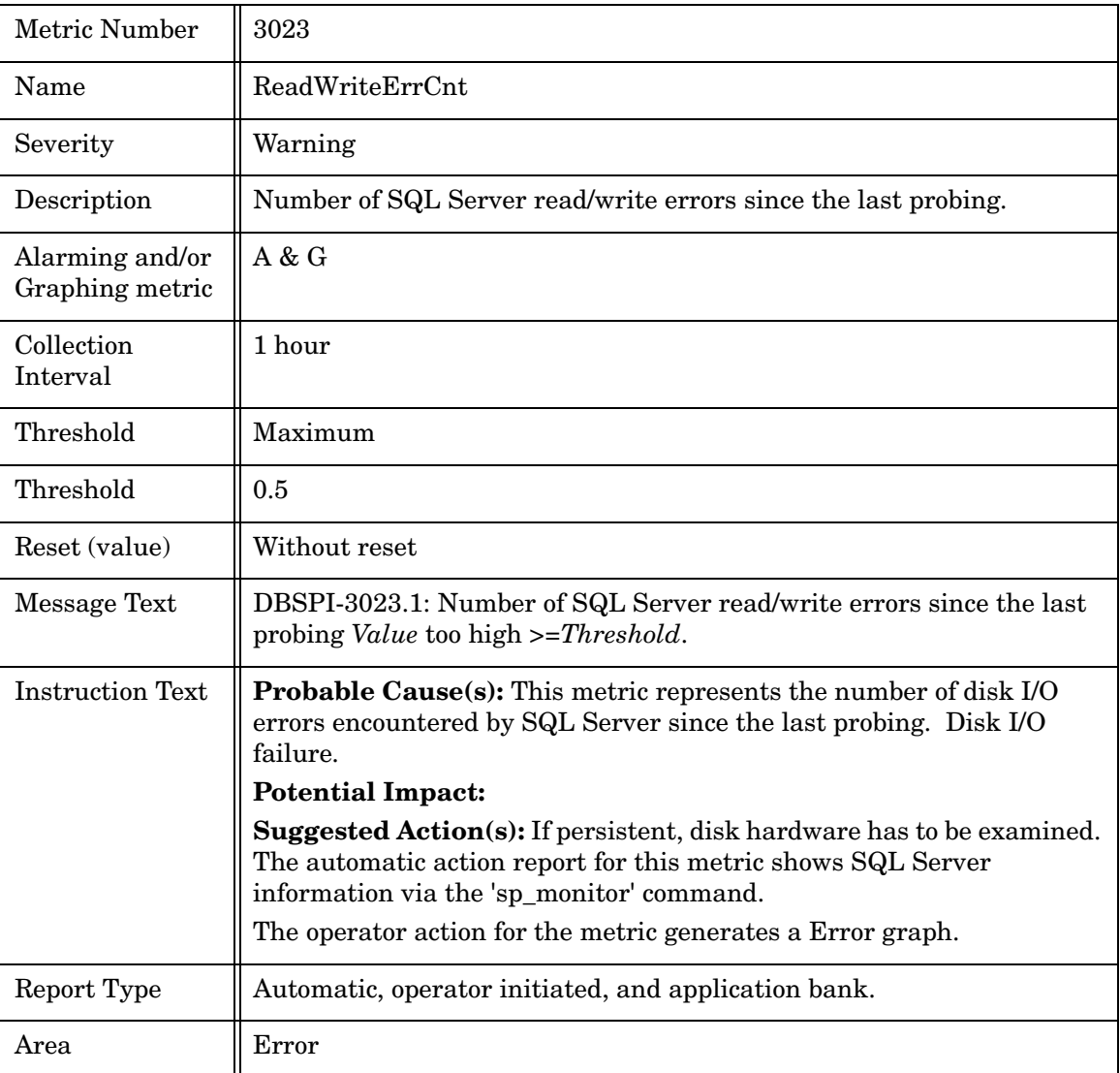

#### Metric M024\_PacketErrorCnt

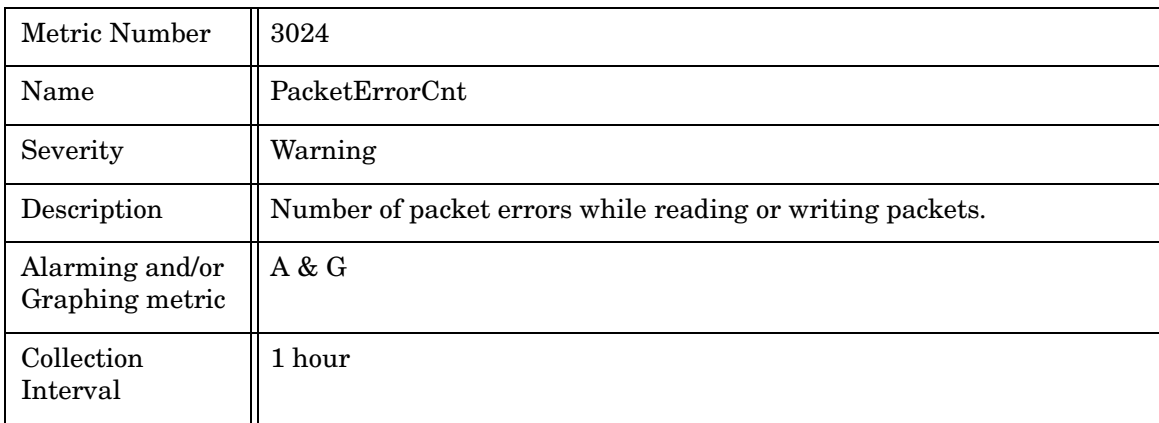

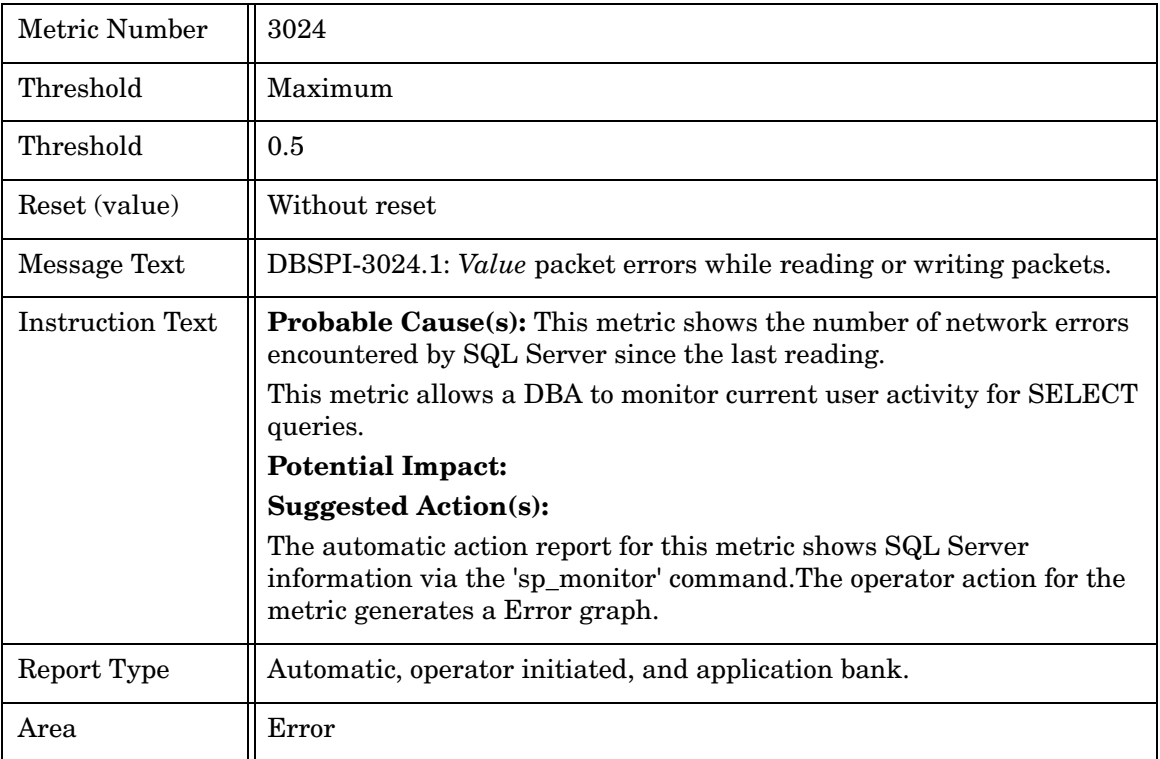

#### Metric M025\_CPUUsedPct

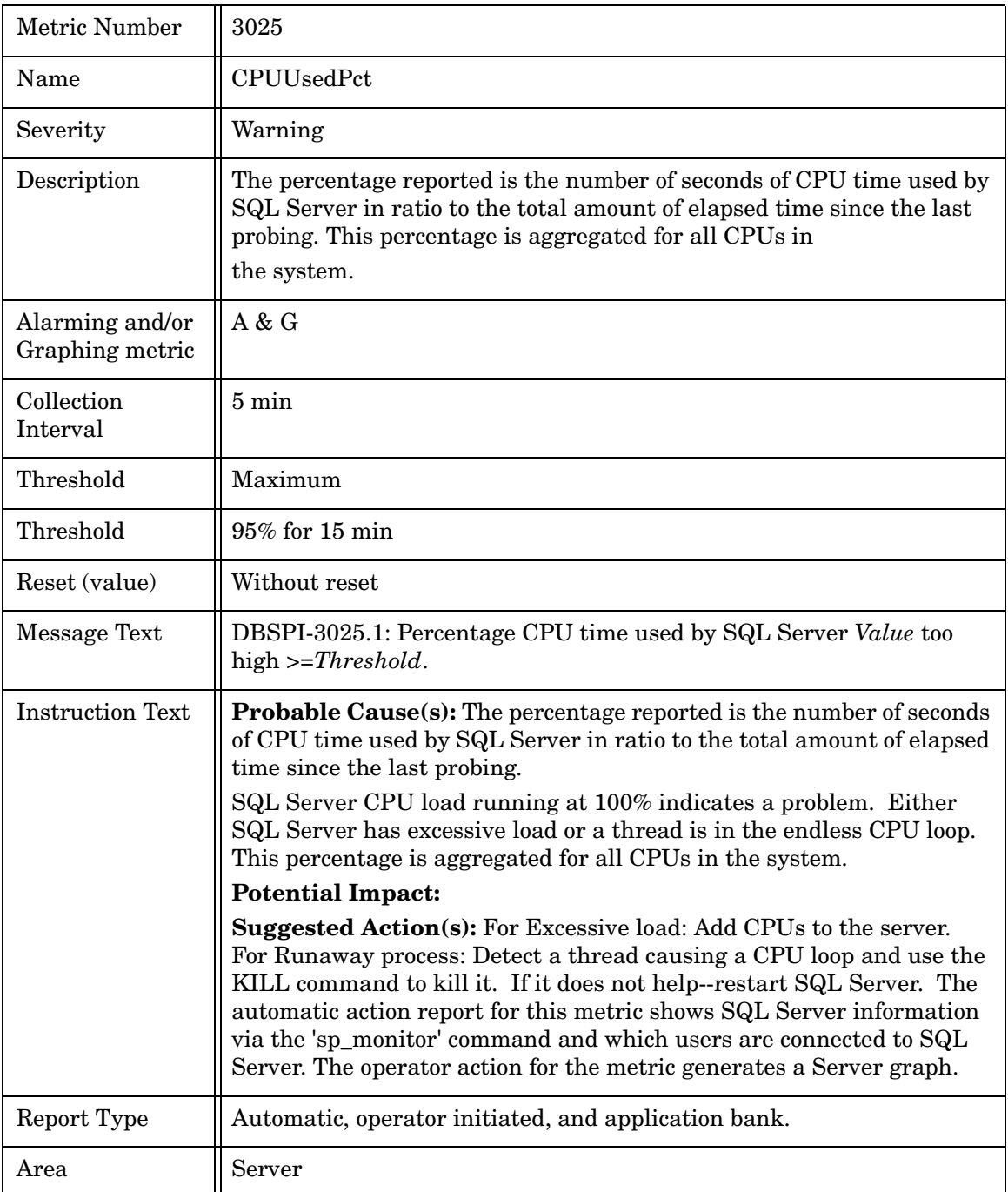

#### Metric M026\_ActiveConntnPct

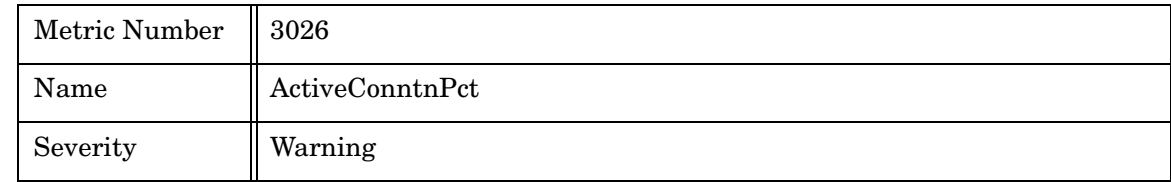

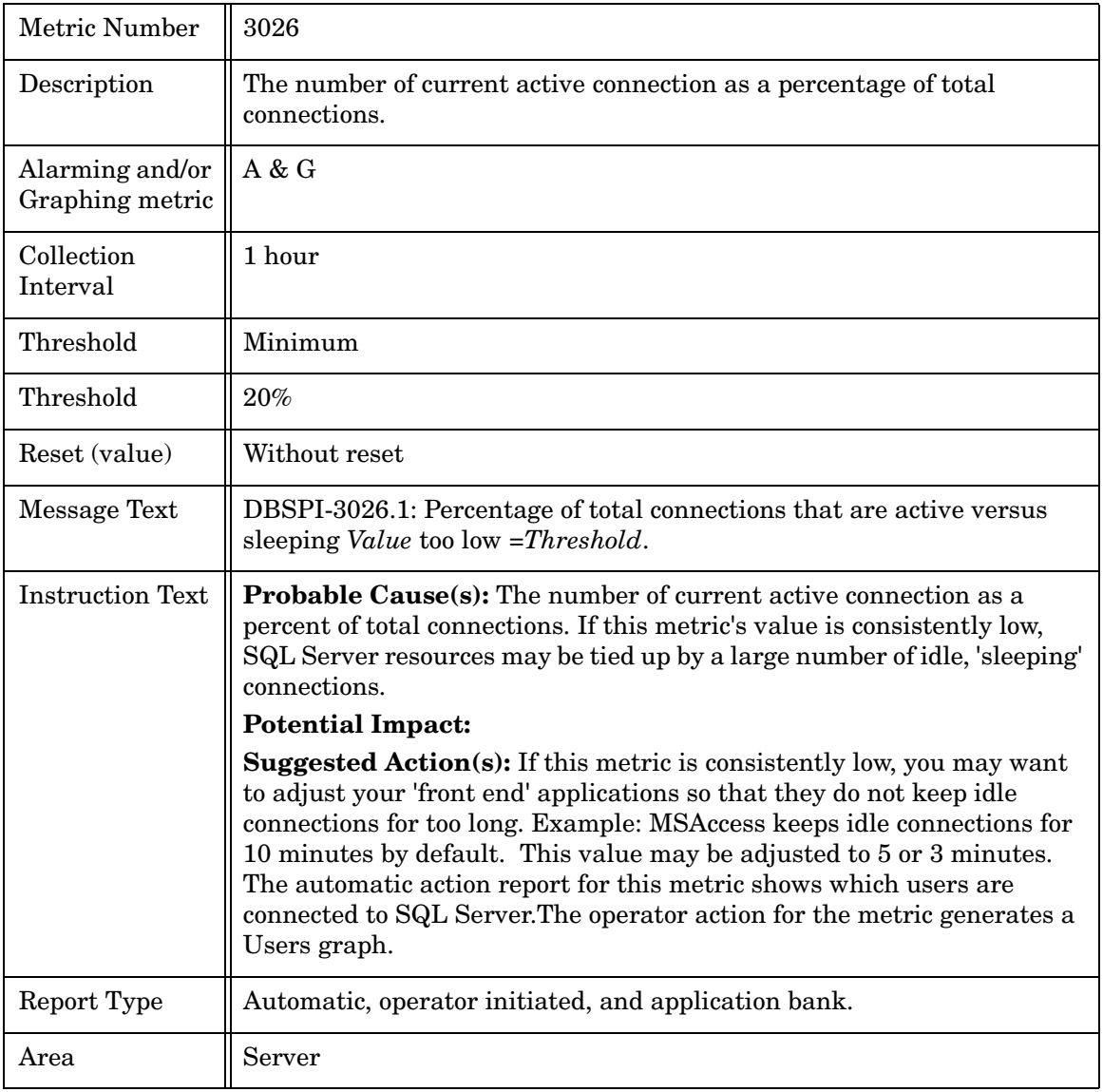

#### Metric M227 PhysIOByUsrPct

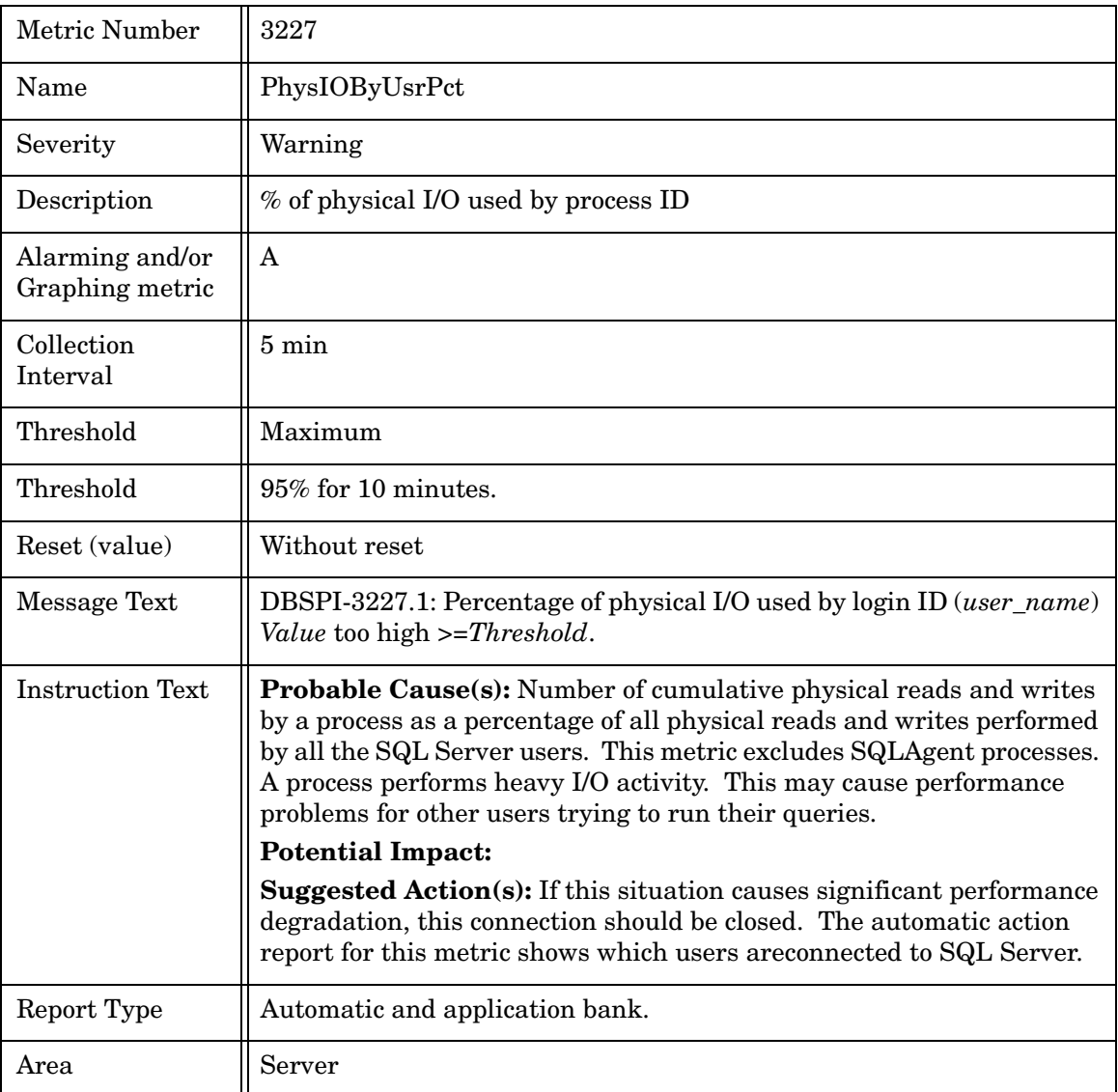

#### Metric M028\_SuspectDBCnt

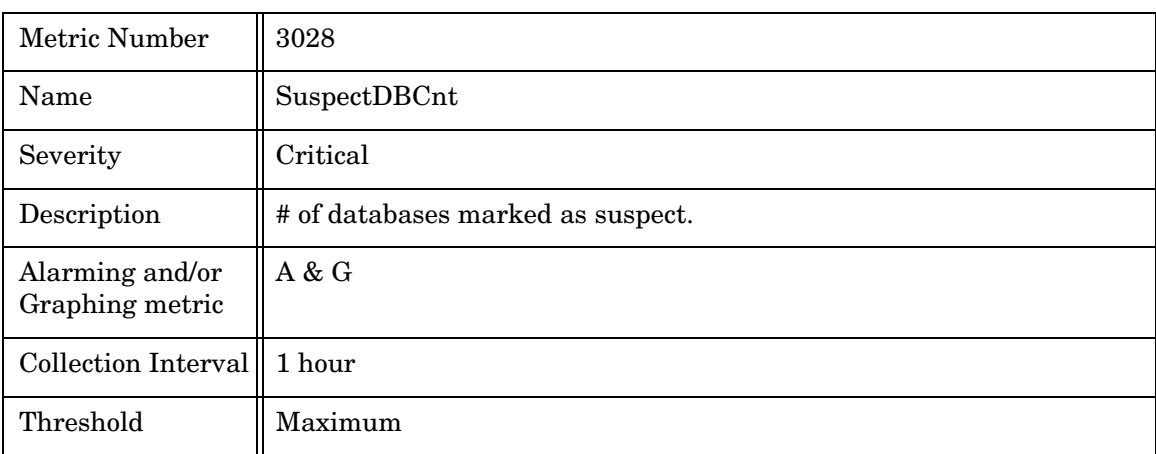

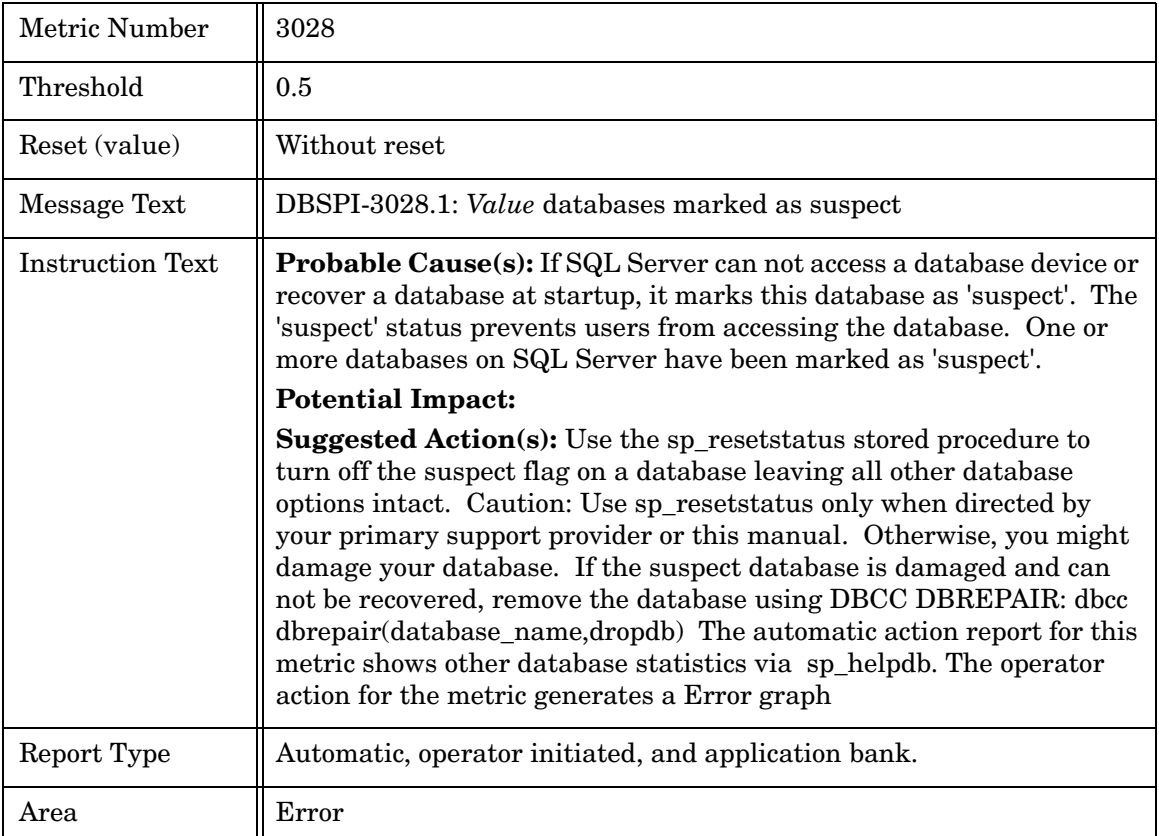

#### Metric M029\_OpenDBPct

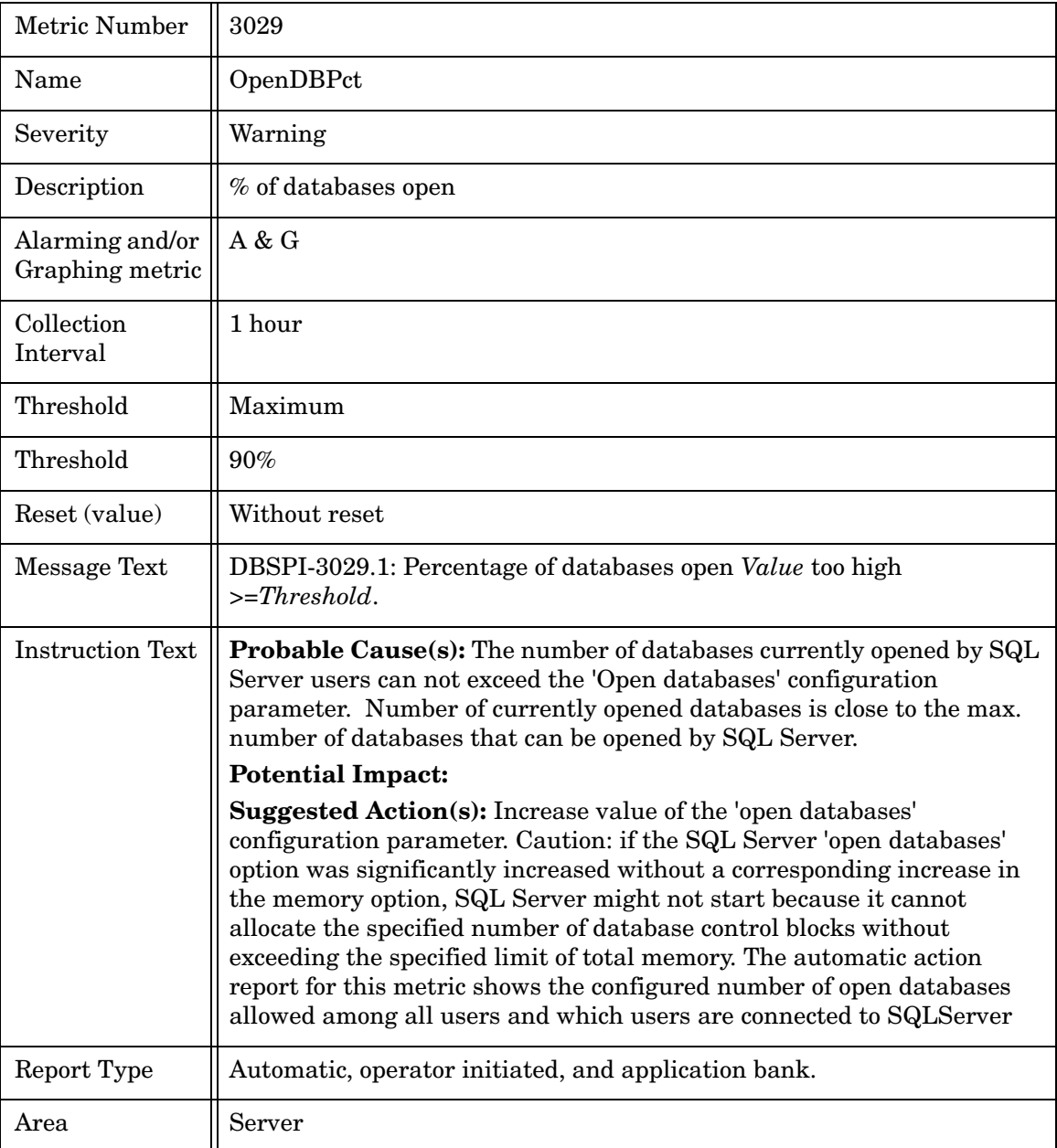

### Metric M030\_ServerConnect

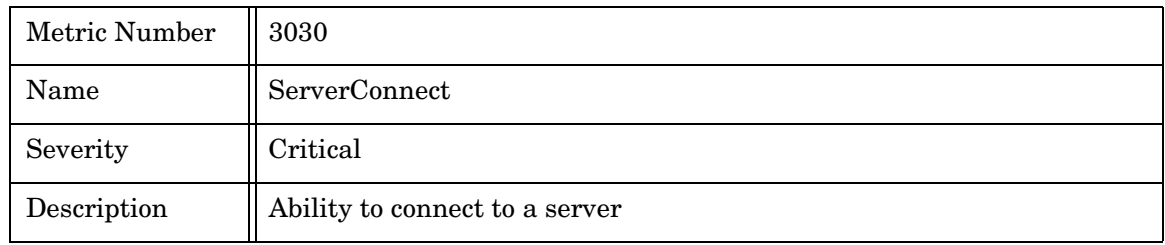

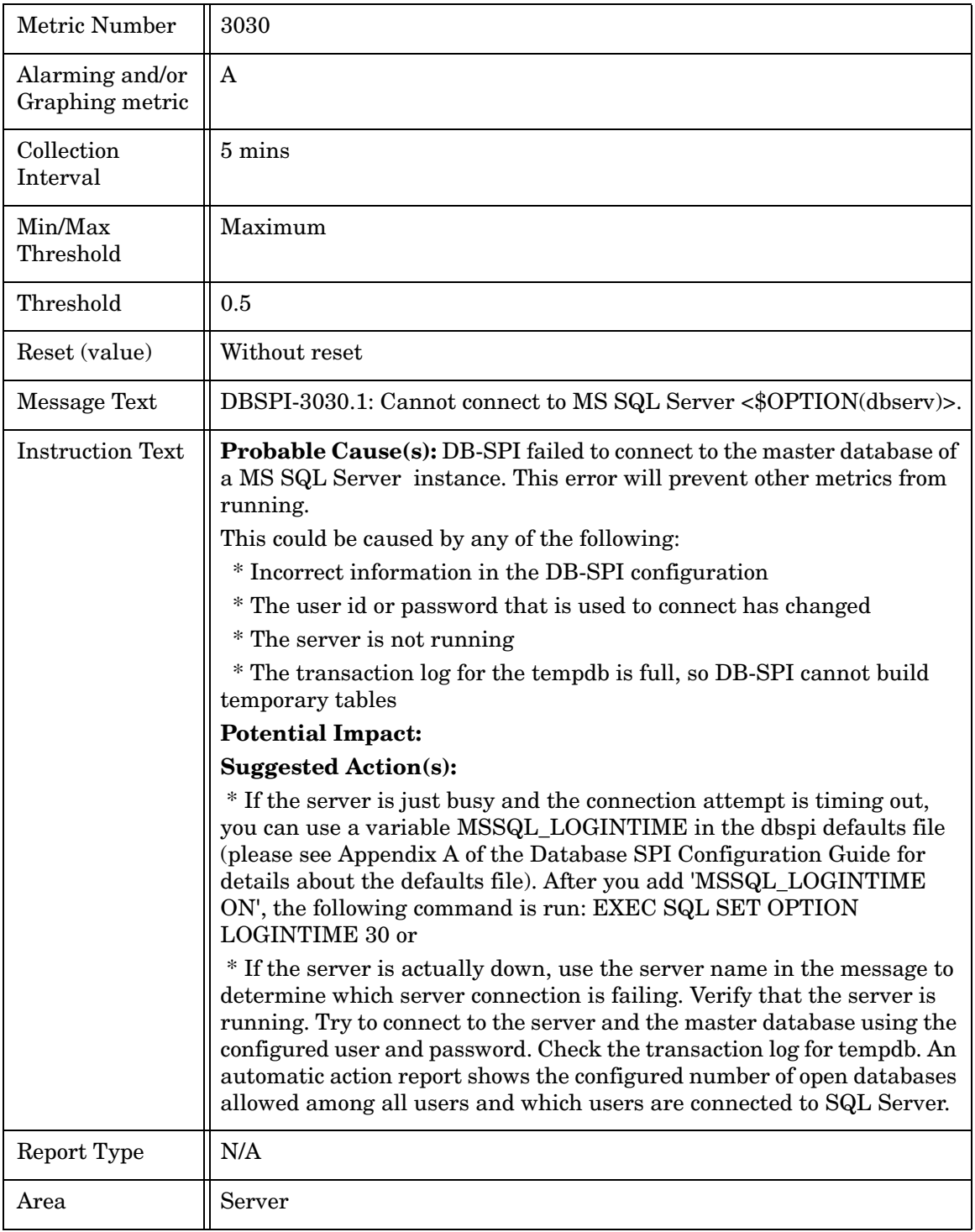

#### Metric M230\_DBUseCnt

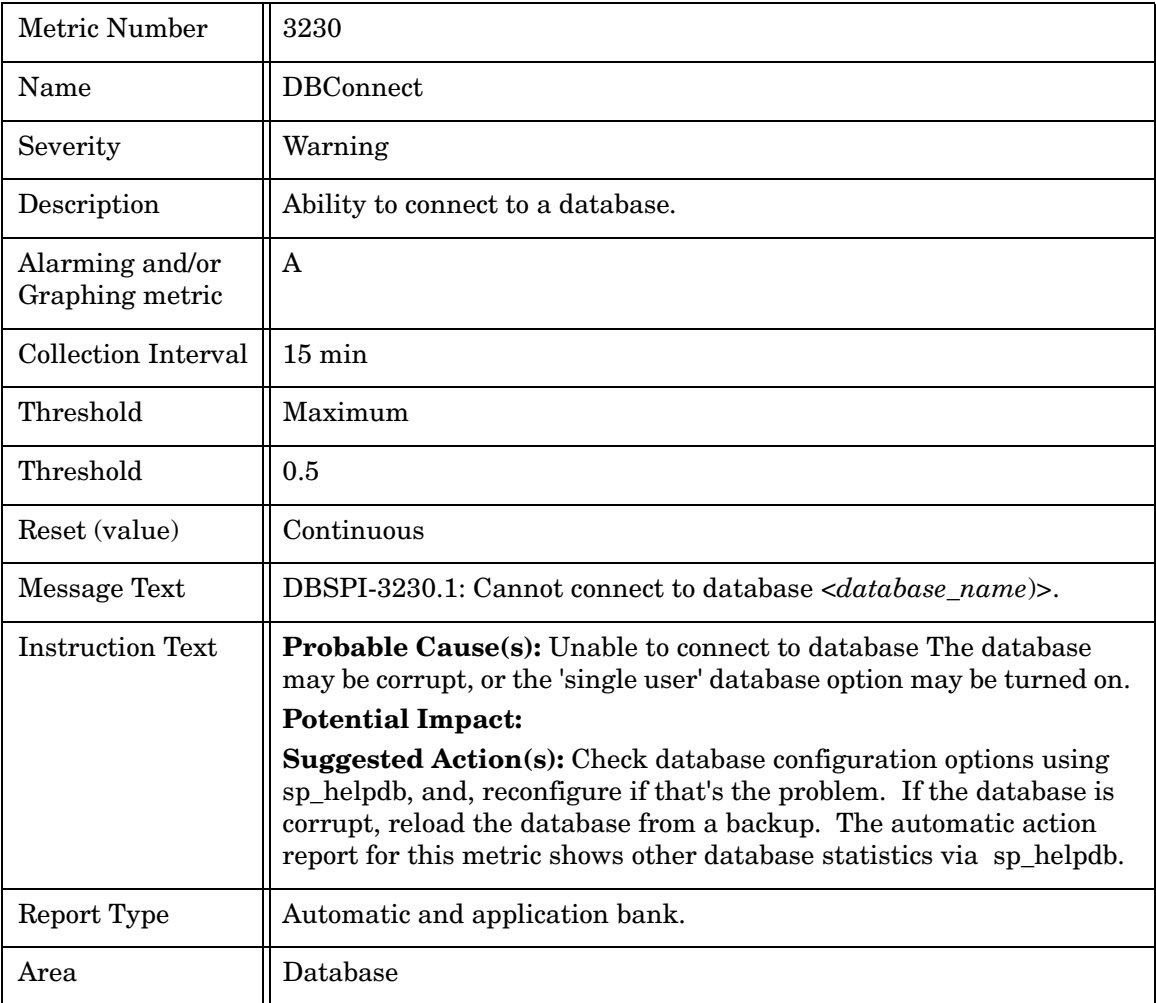

#### Metric M032\_RunableContnPct

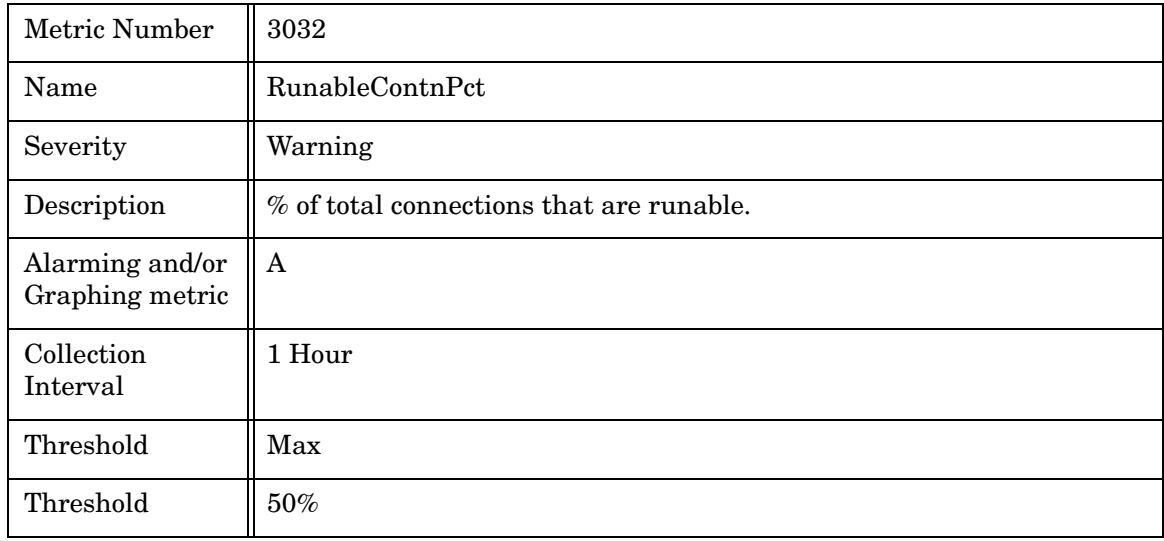

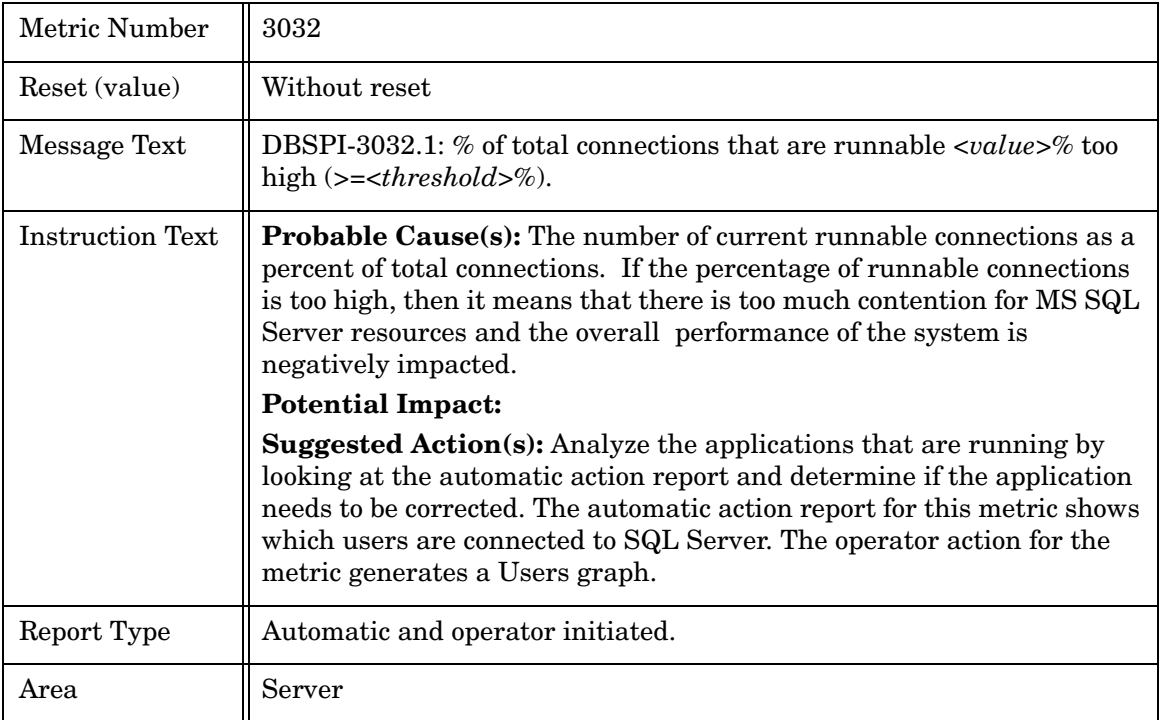

# Microsoft SQL Server 6.5 Reporting Metrics

The reports listed in the following table are generated by the respective metrics and are available through HP OpenView Reporter.

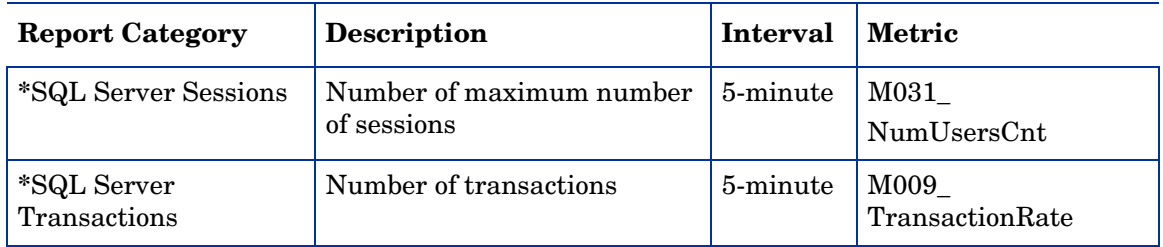

**\****Session* and *transaction reports* derive from metrics collected for graphing templates (as well as Reporter reports). If you did not enable reports and graphs when you saved your configuration file (answering [yes] to the prompt), to generate these reports, run the *Enable Graphs* application against the managed node:

**Admin**→**Enable Graphs** [UNIX managed nodes];

**Admin Windows**→**Enable Graphs** [Windows managed nodes]).

# 2 MS SQL Server 7, 2000, and 2005 Metrics

This chapter provides summary and detailed information of the DB-SPI SQL Server, version 7, metrics. The chapter shows settings for every metric and in the process makes it clear how each metric generates messages and alerts according to the area upon which it focuses.

The information provided here is valuable for understanding each metric, especially if you want to change any monitor template setting to better suit your environment. Metrics are covered as follows:

- SQL Server, Version 7.0, 2000, & 2005 Metric Summary
- SQL Server, Version 7.0, 2000, & 2005 Metric Specifications

#### MS SQL Server 7, 2000, and 2005 Metrics

DB-SPI metric monitor templates are designed to be efficient and easy to use. In fact, you may want to use most templates without making any modifications whatsoever. However, if you do decided to make changes, this reference document provides information for each metric, information you need to know in order to customize any monitor template.

For easy reference, a table at the beginning of the chapter lists all SQL Server, version 7, 200, ane 2005 metrics in summary form. The remainder of the chapter covers each metric in a table that lists the details.

# MS SQL Server 7, 2000, & 2005 Metric Summary

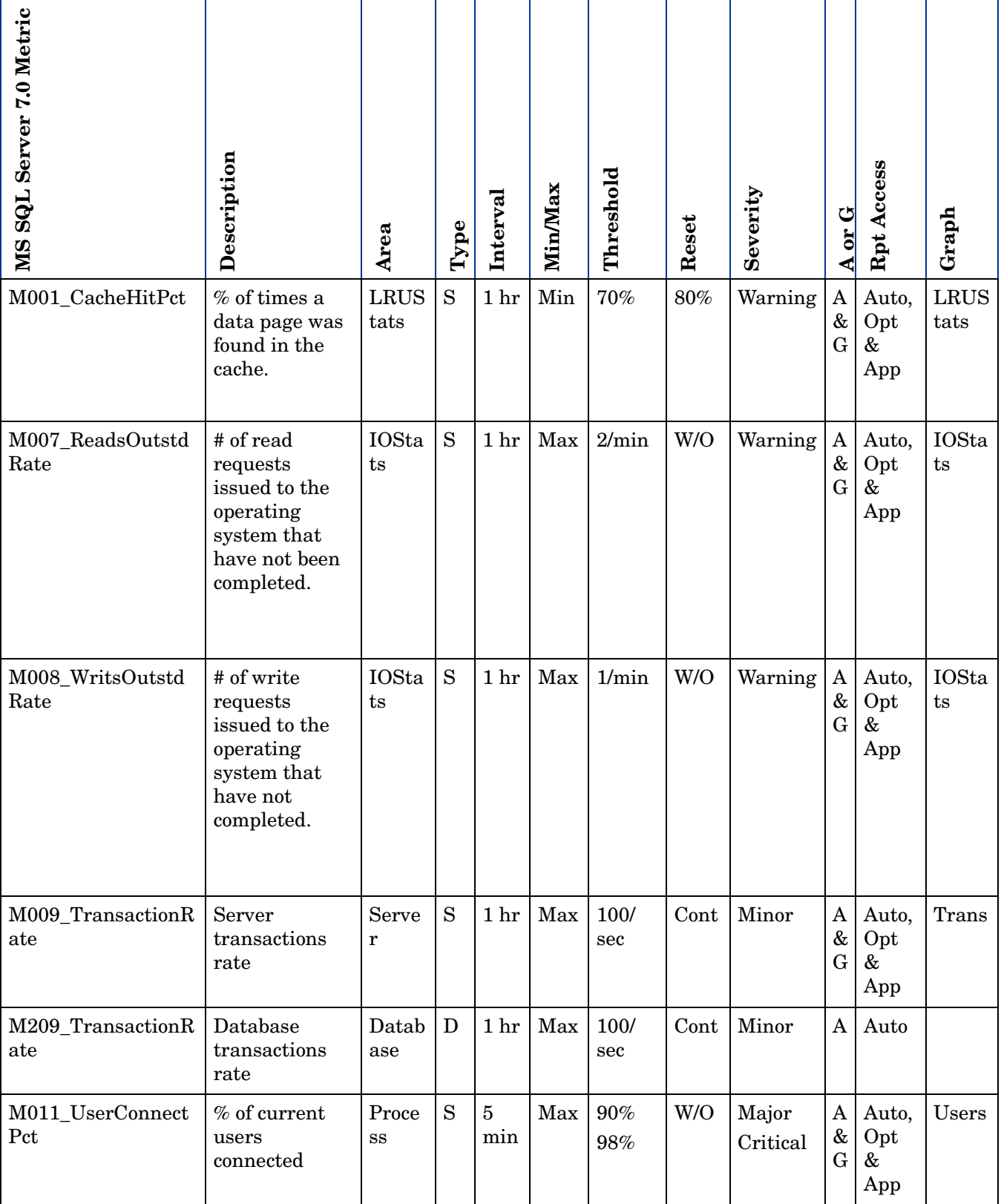

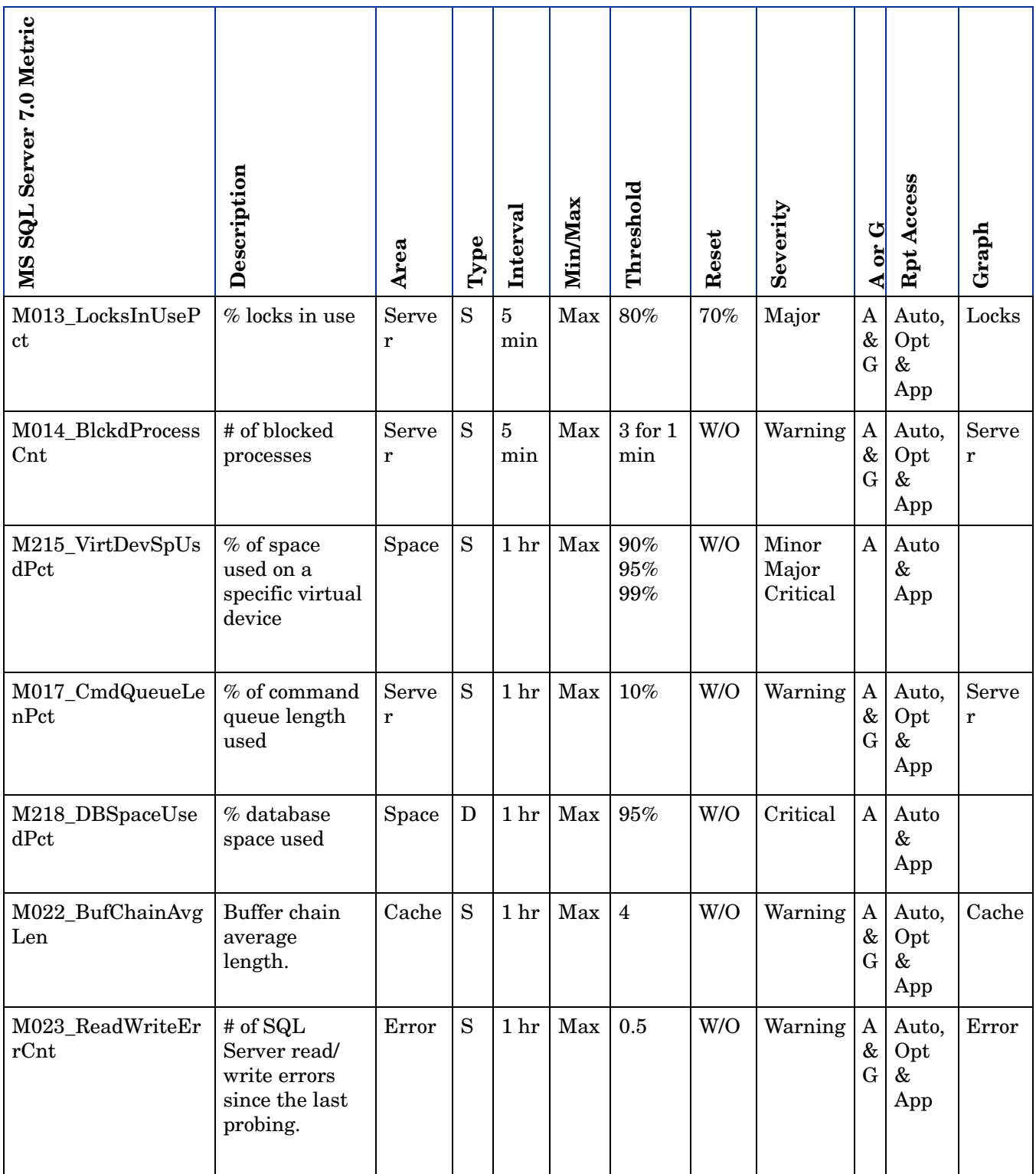

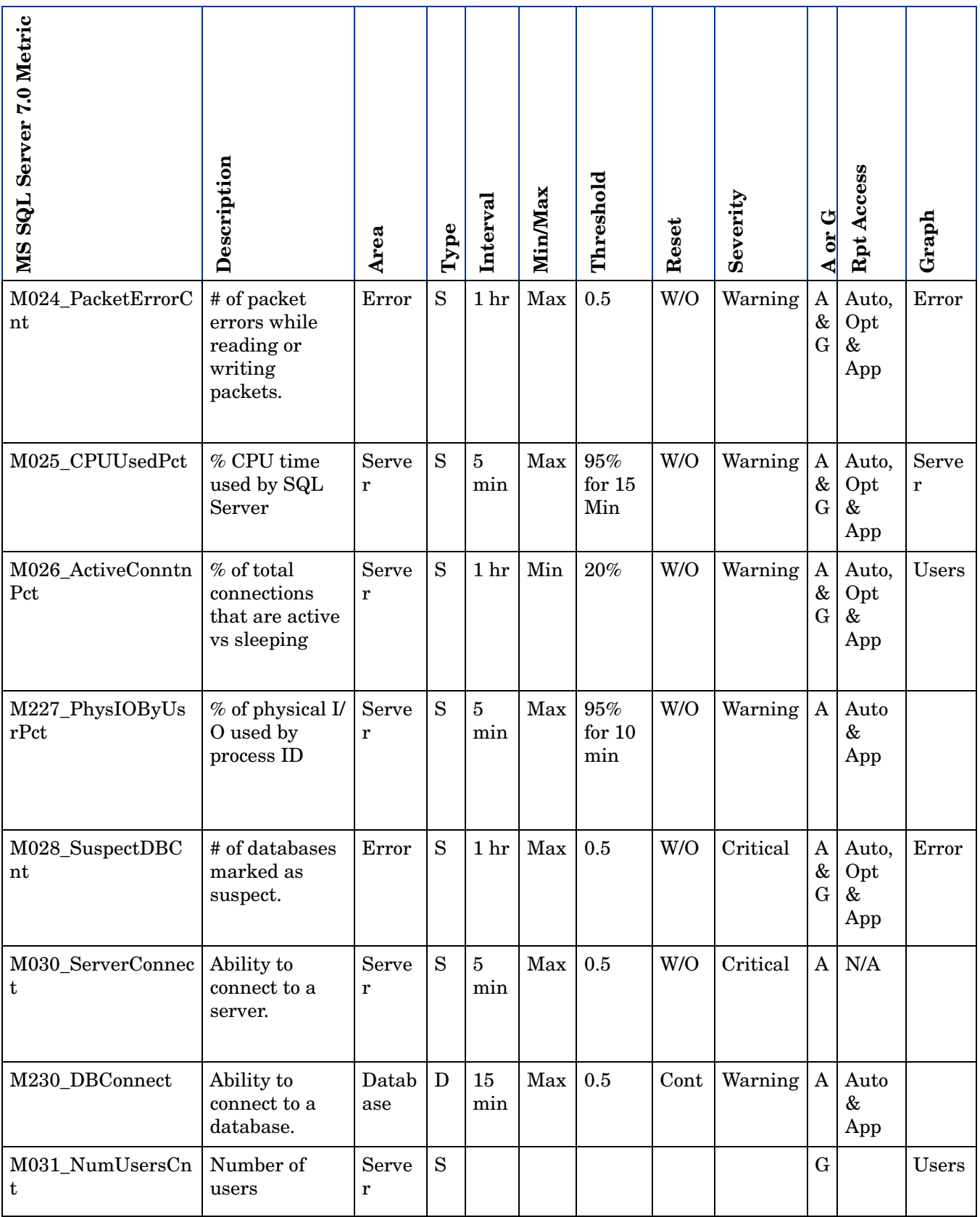

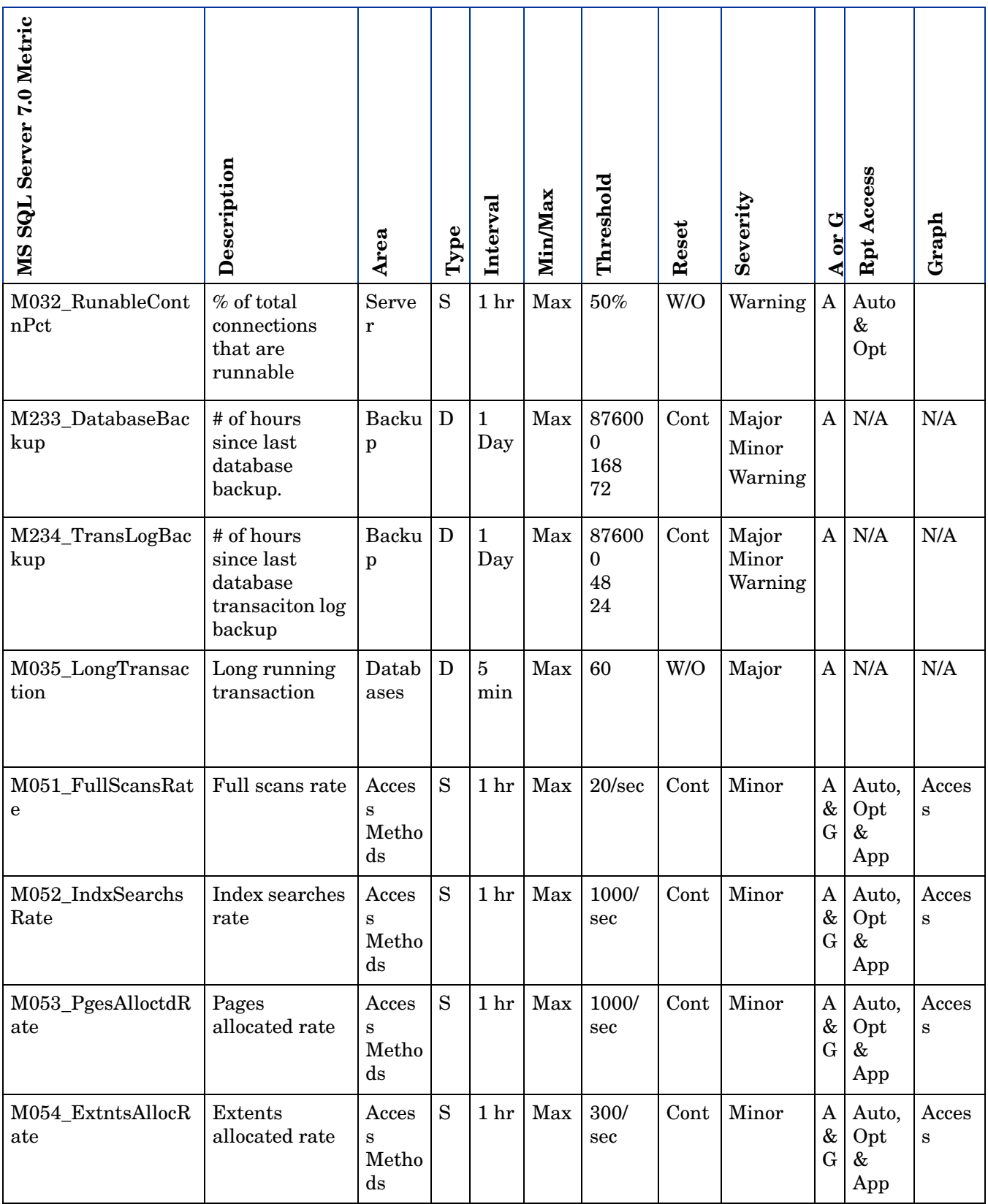

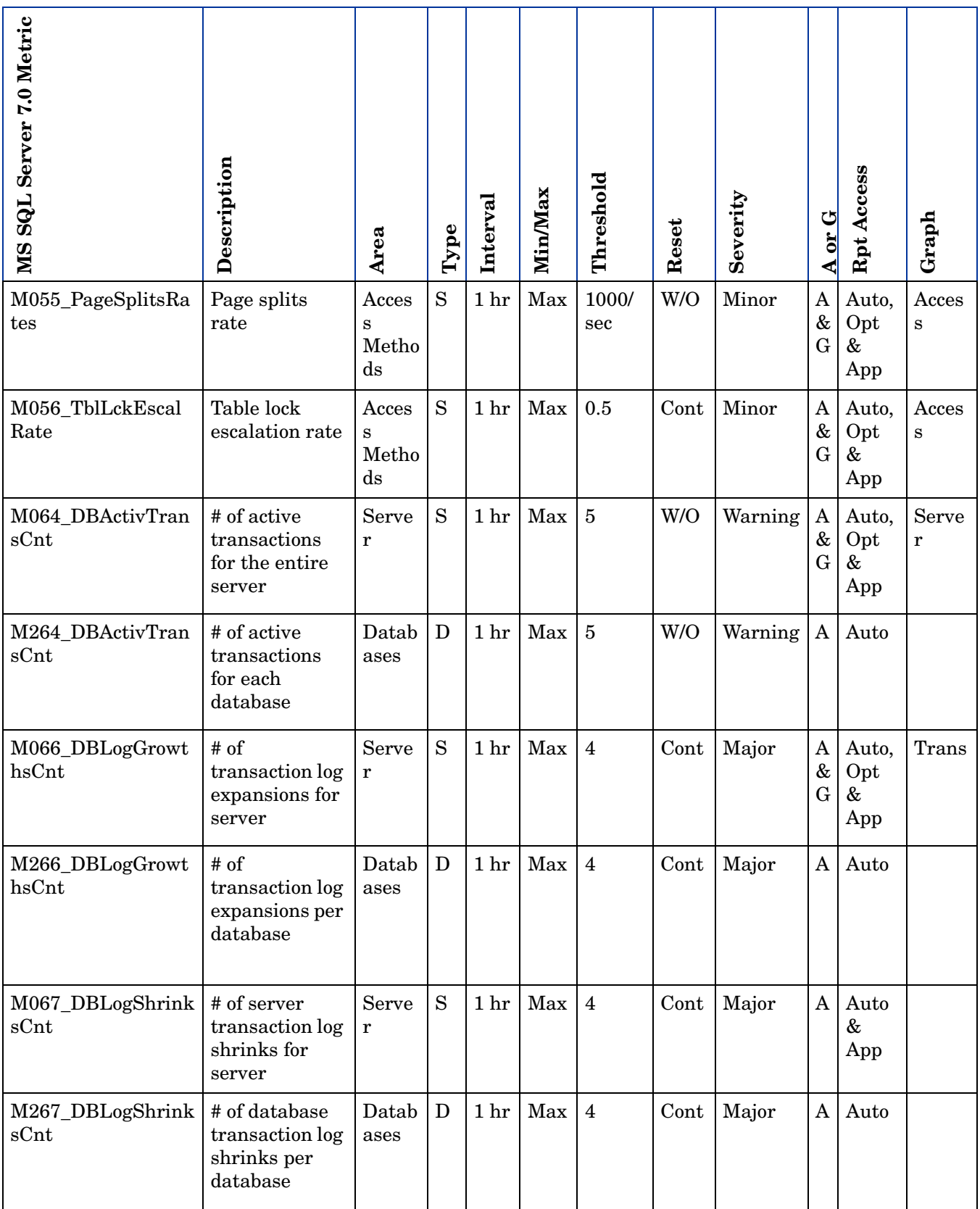

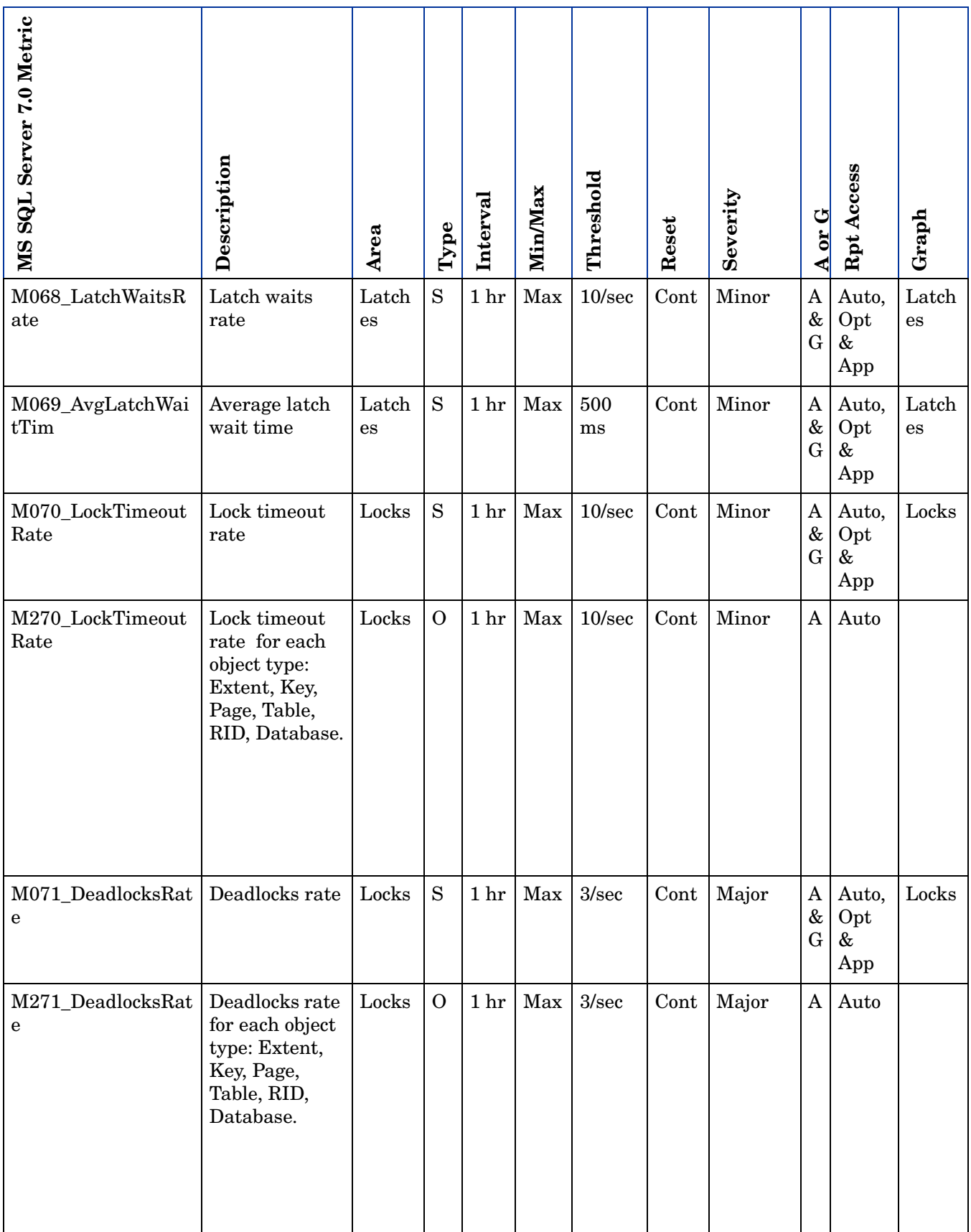

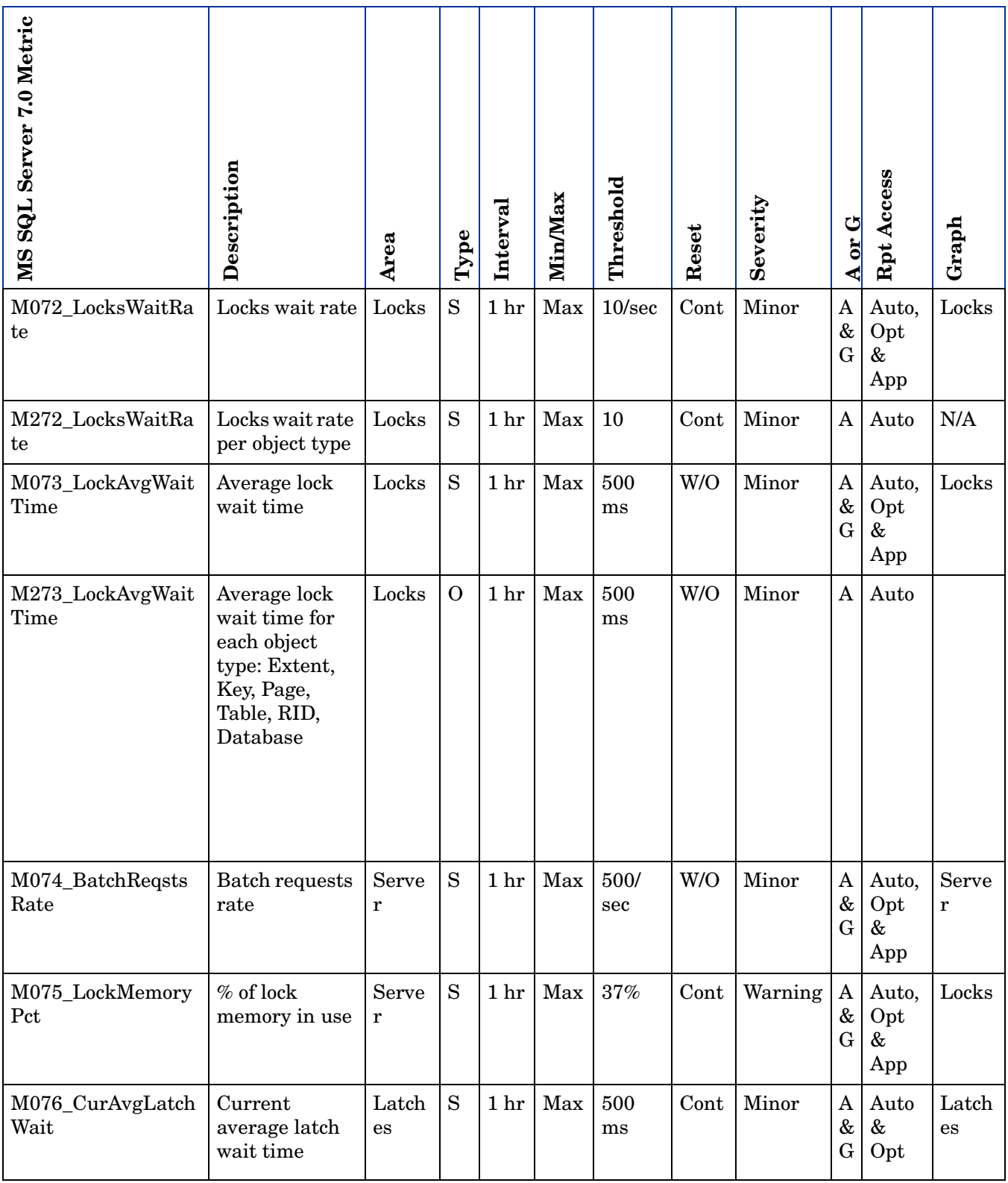

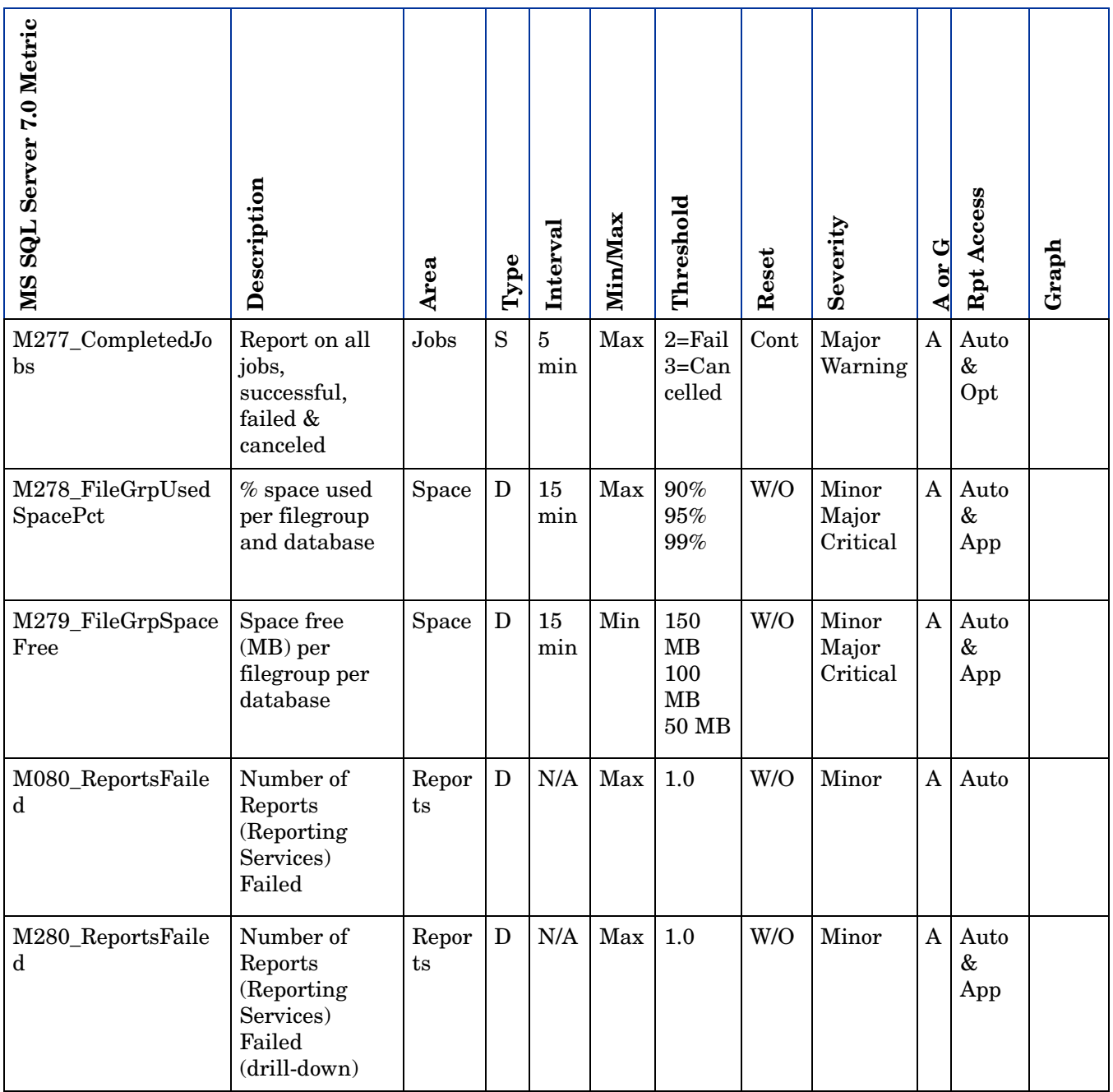

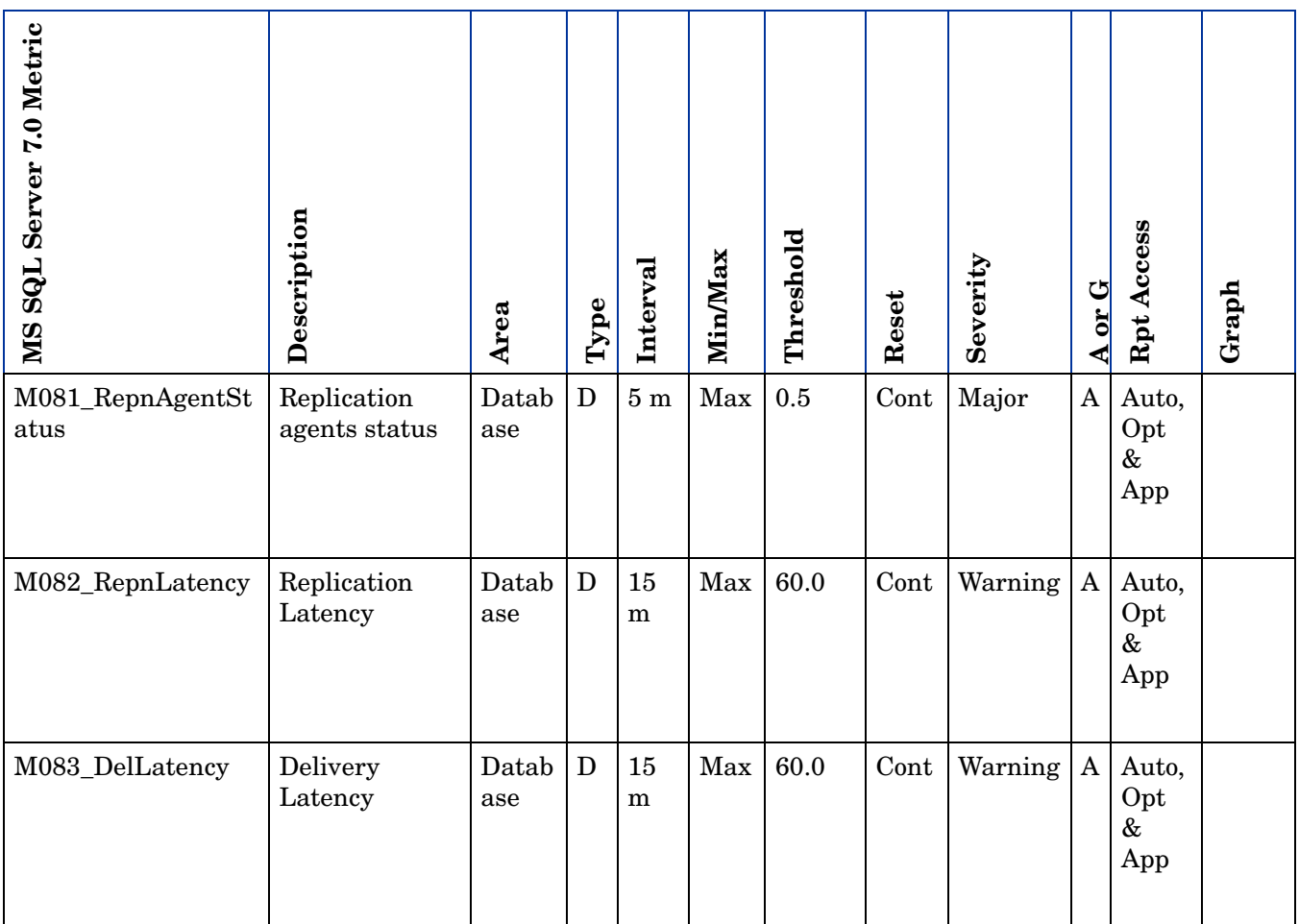
# MS SQL Server 7, 2000, & 2005 Metrics

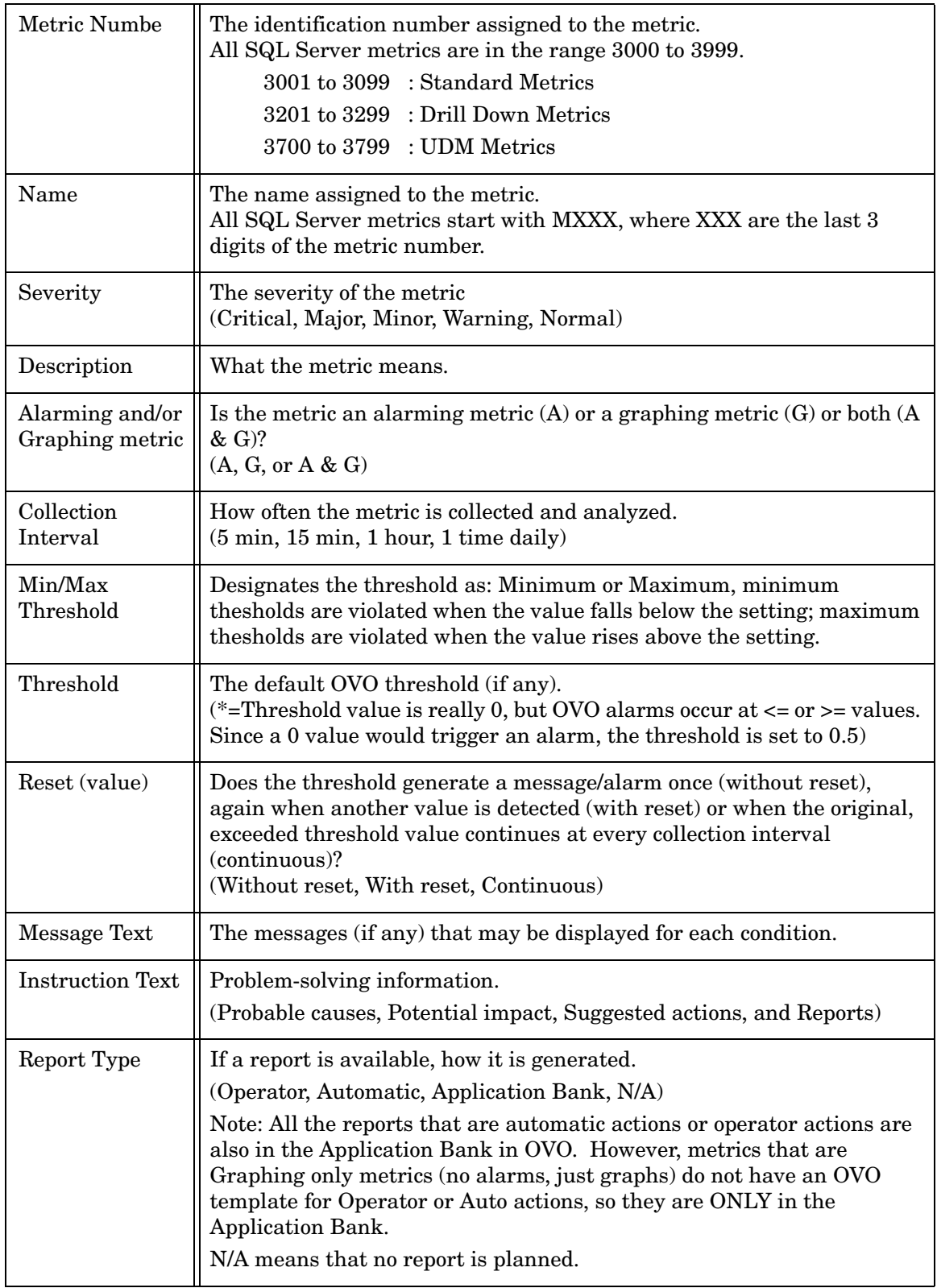

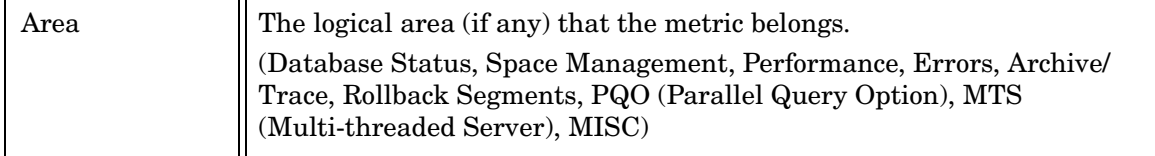

## Metric M001\_CacheHitPct

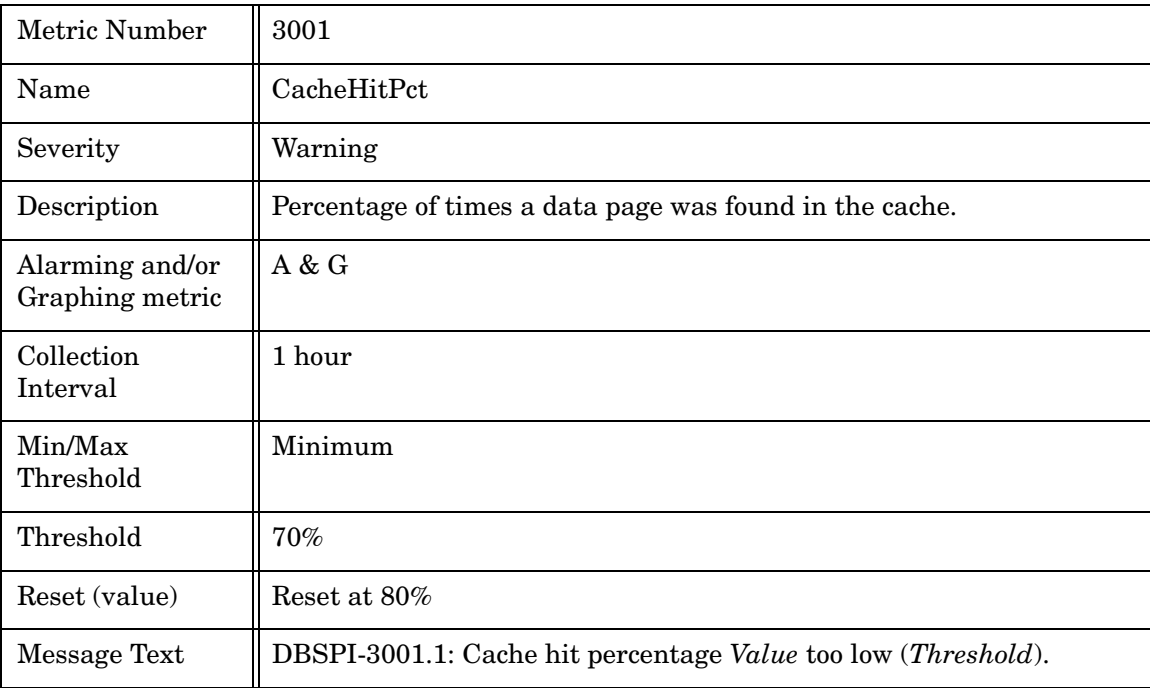

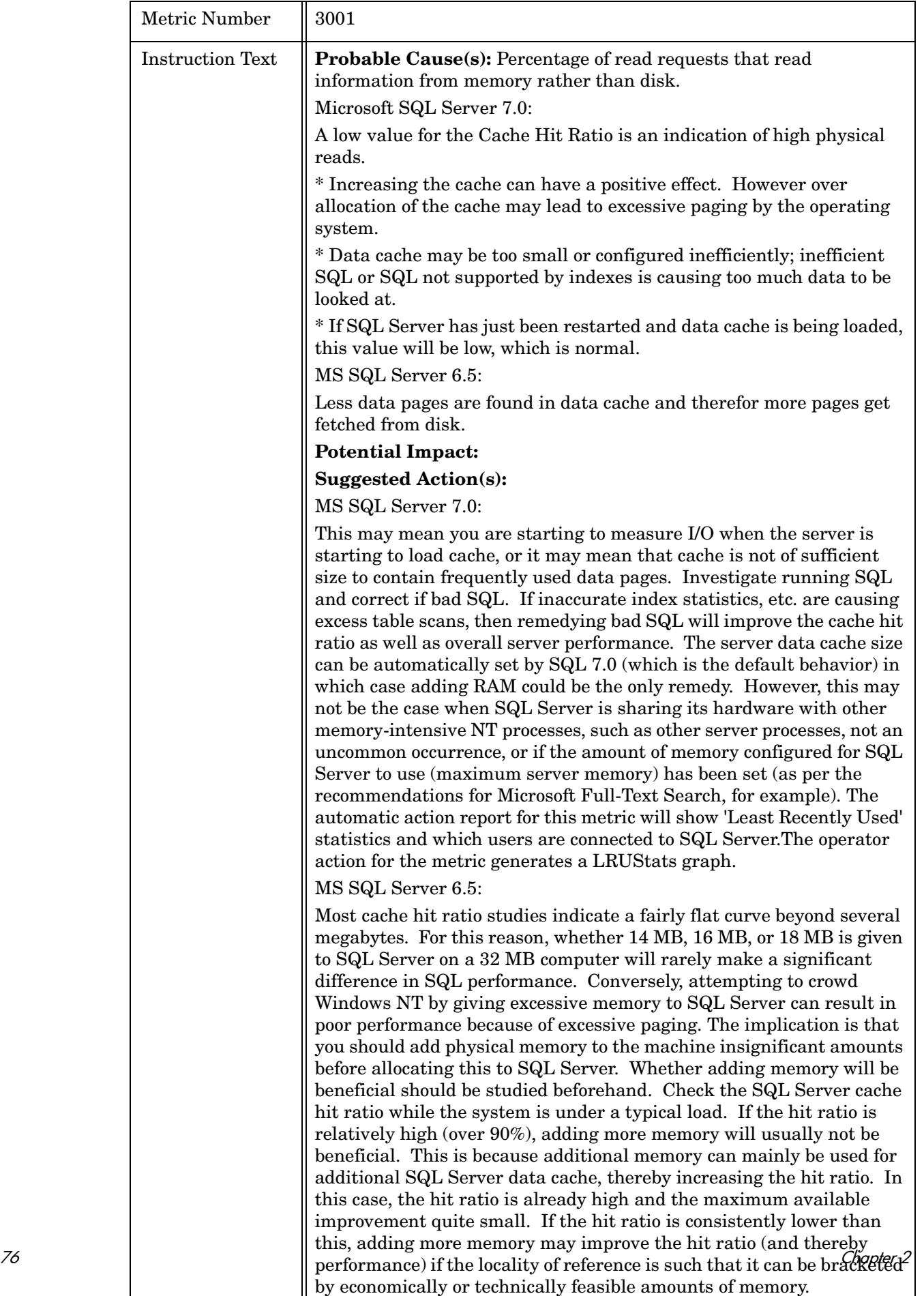

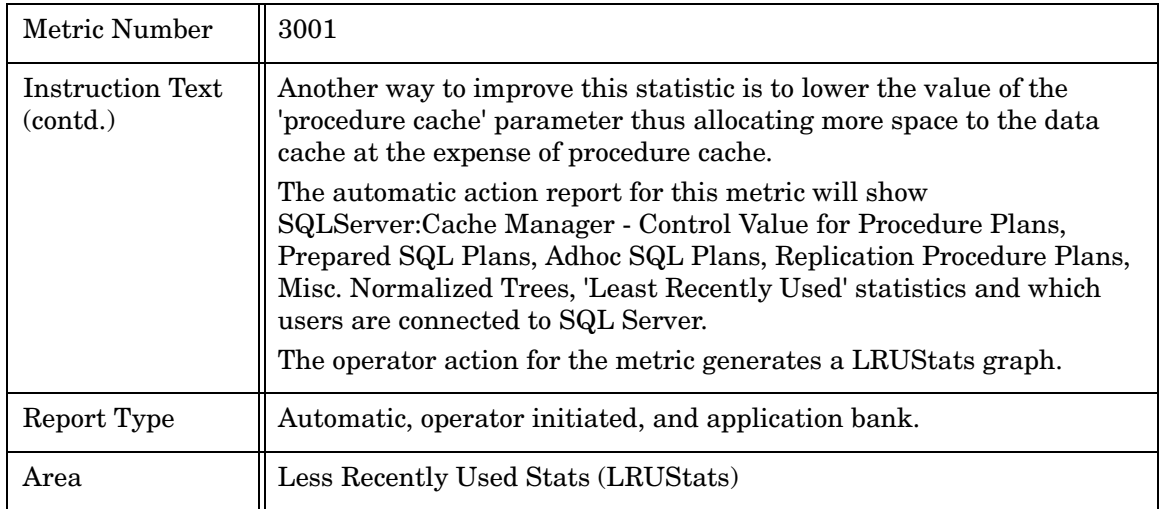

## Metric M007\_ReadsOutstdRate

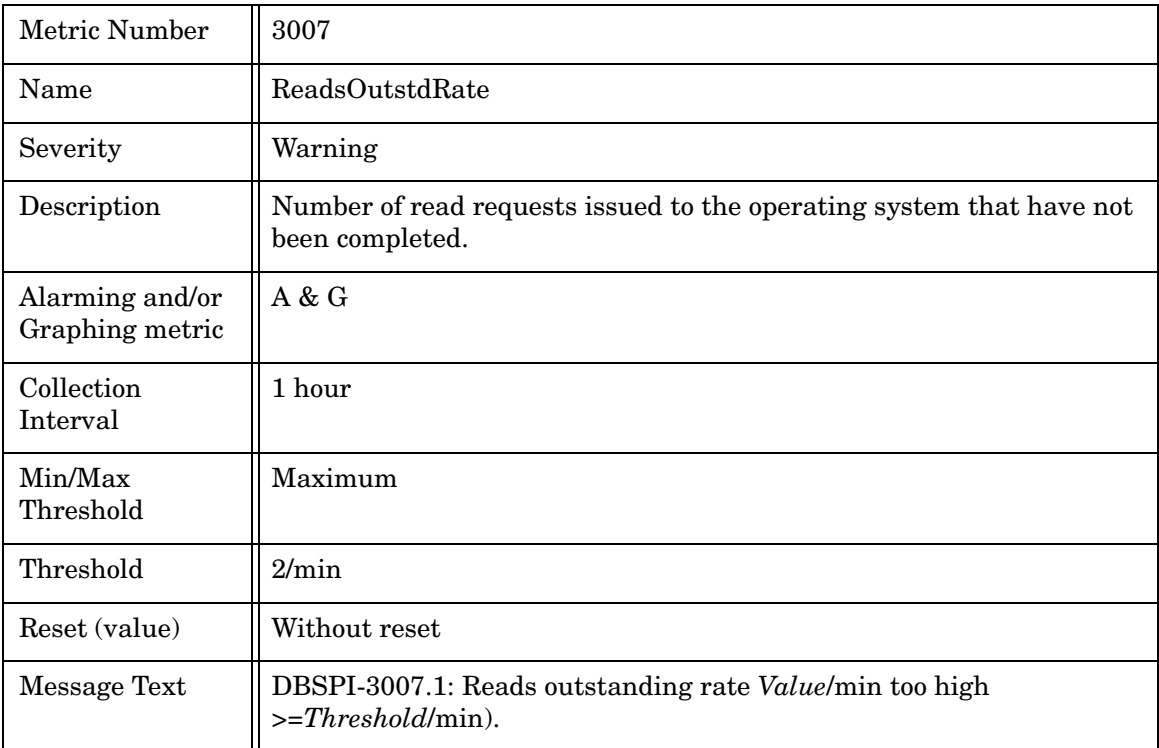

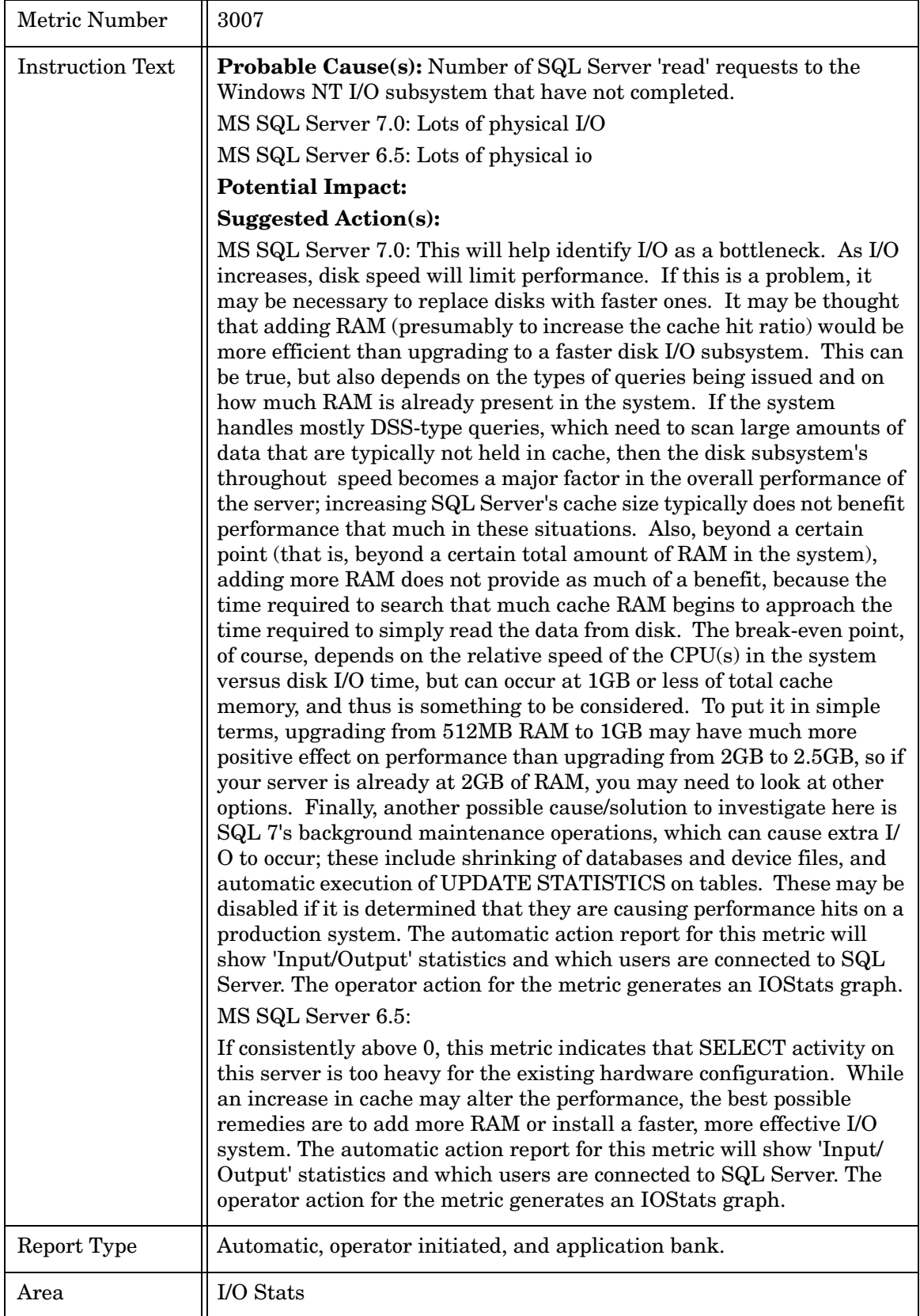

### Metric M008\_WritsOutstdRate

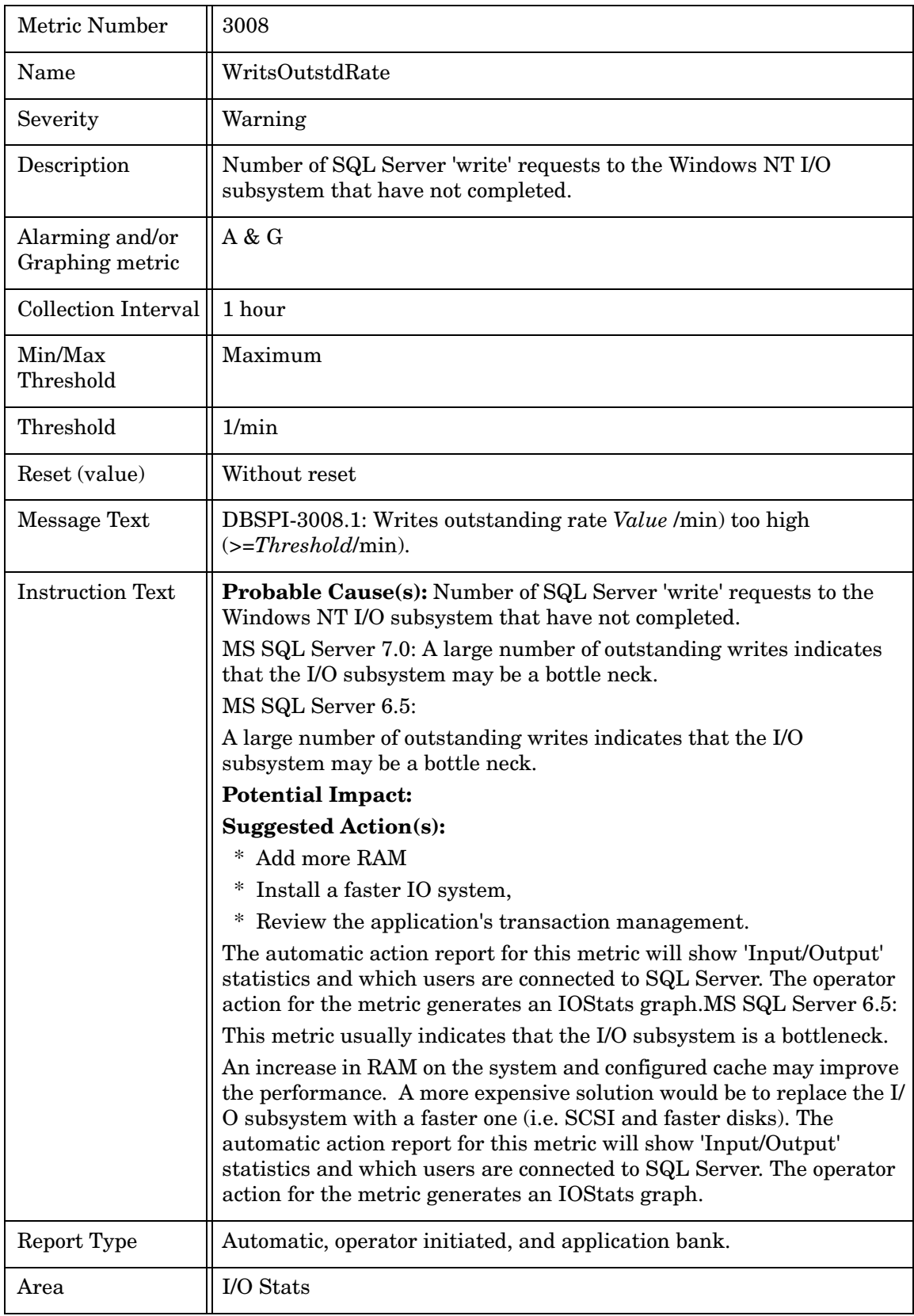

### Metric M009\_TransactionRate

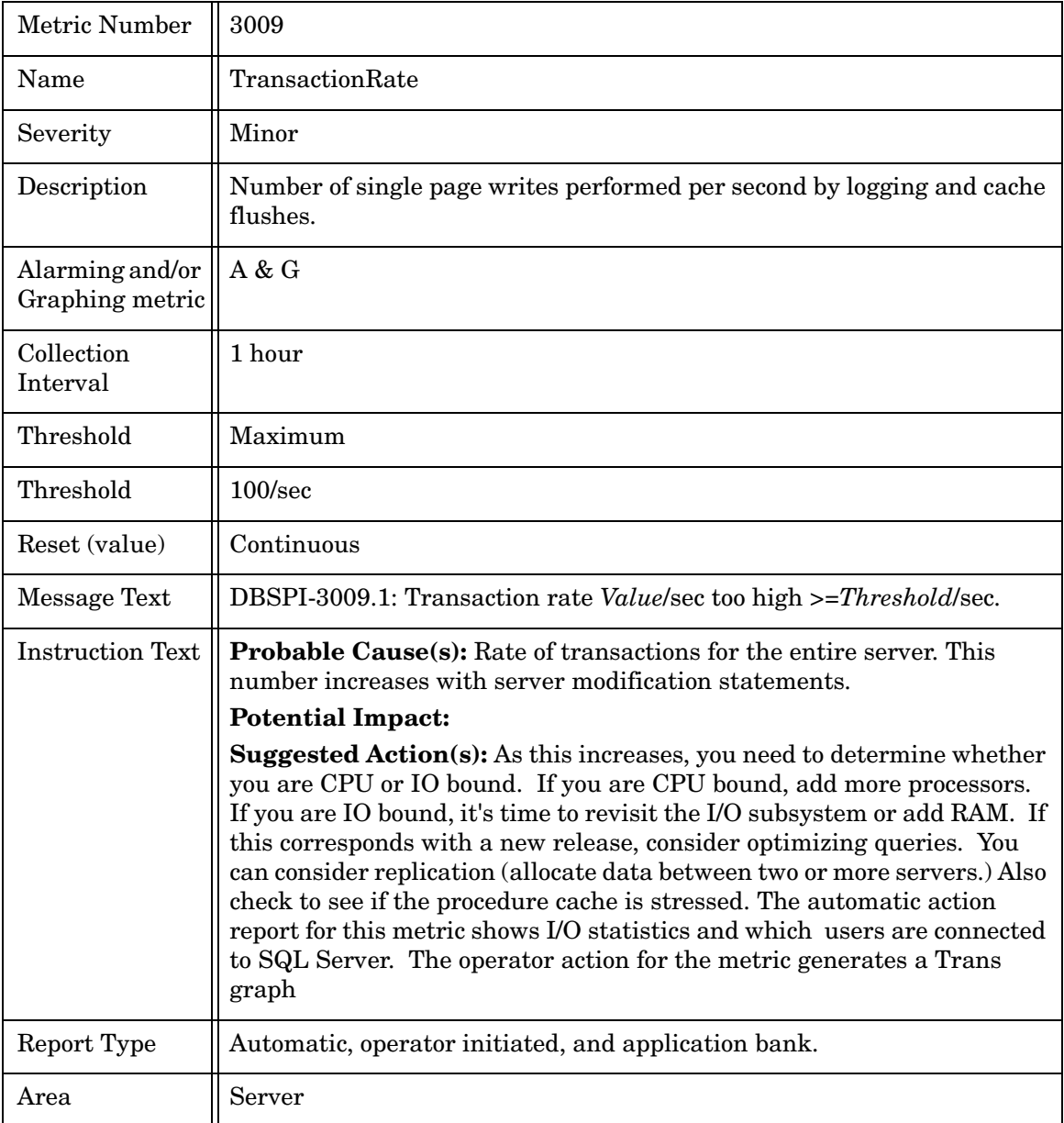

#### Metric M209\_TransactionRate

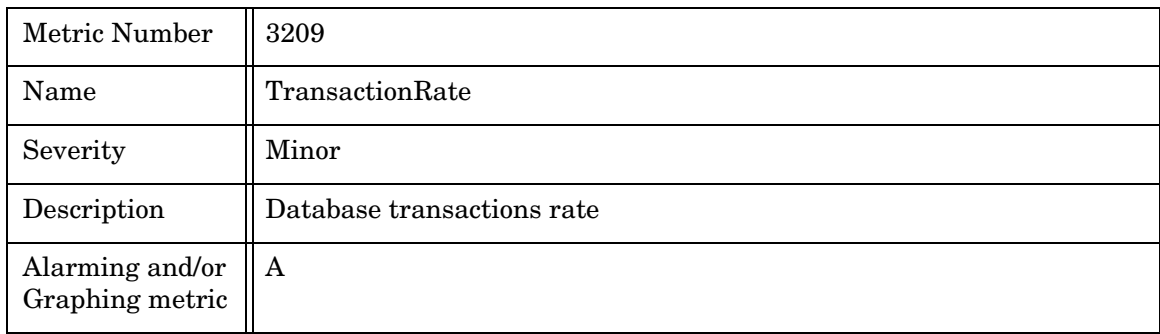

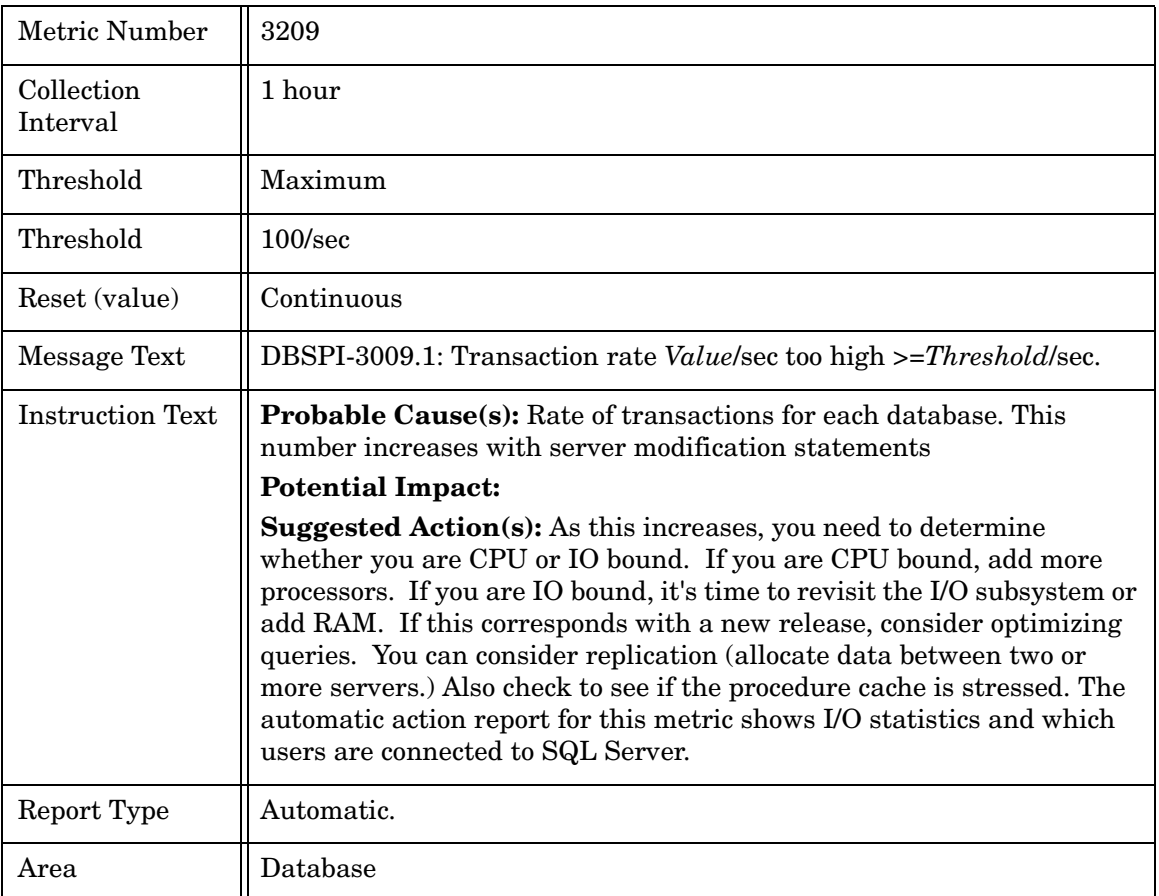

## Metric M011\_UserConnectPct

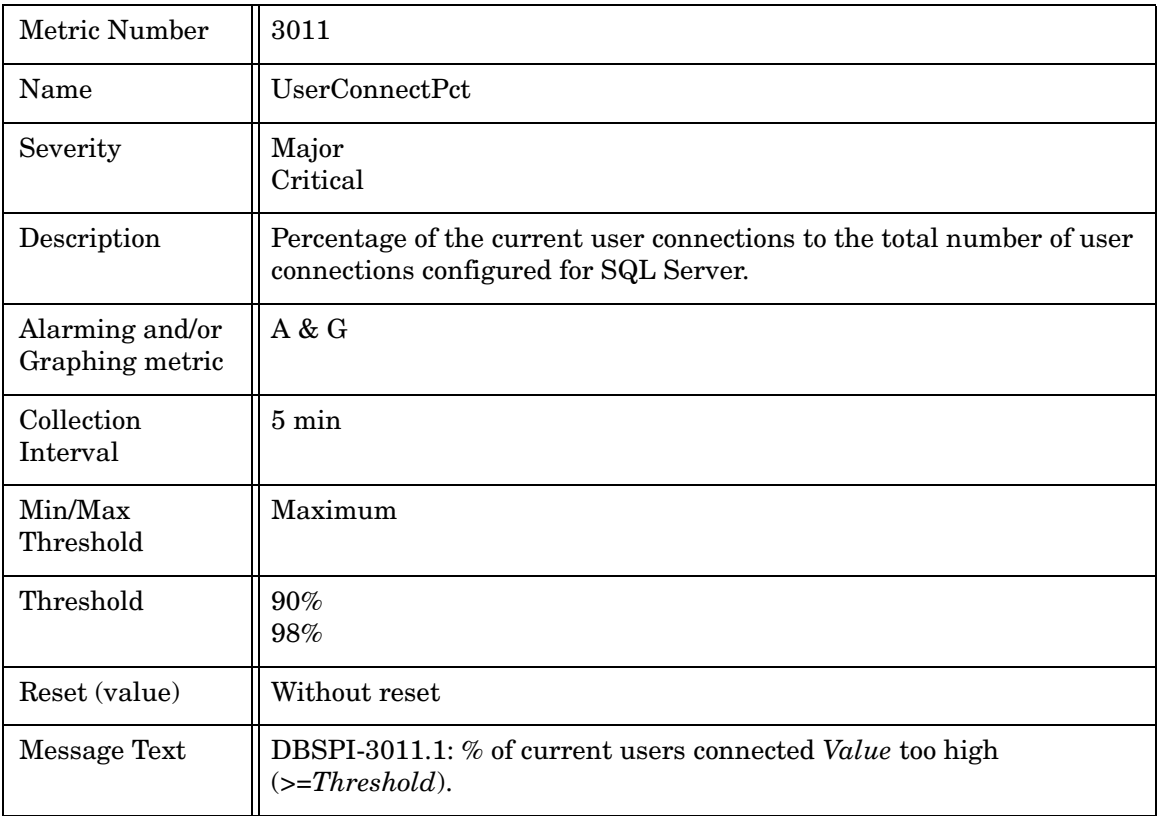

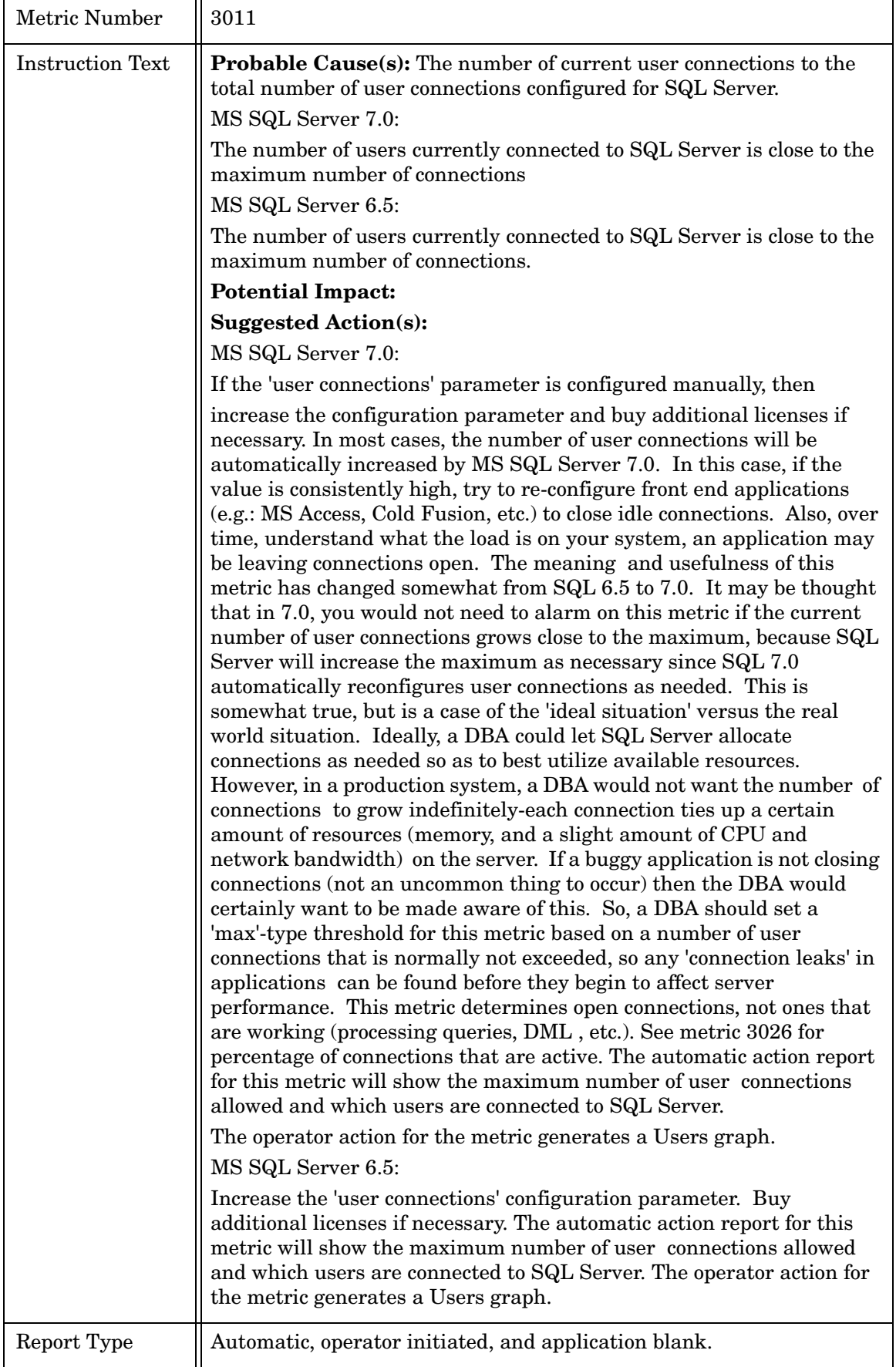

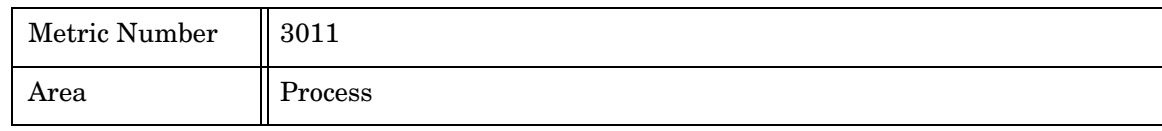

## Metric M013\_LocksInUsePct

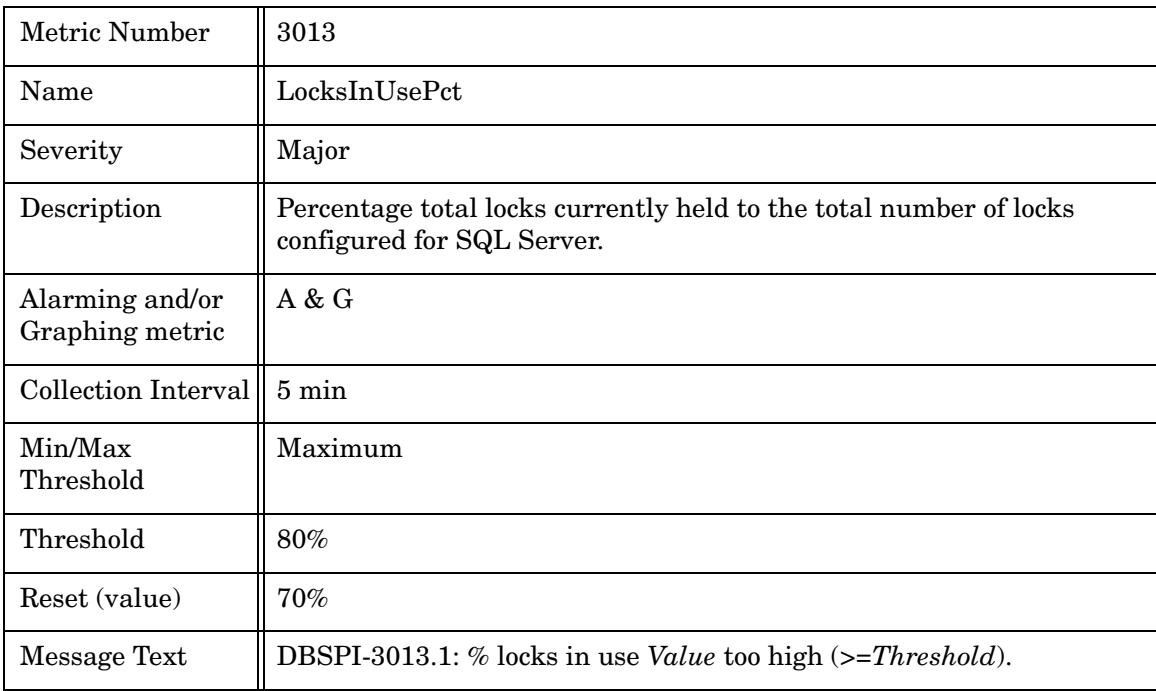

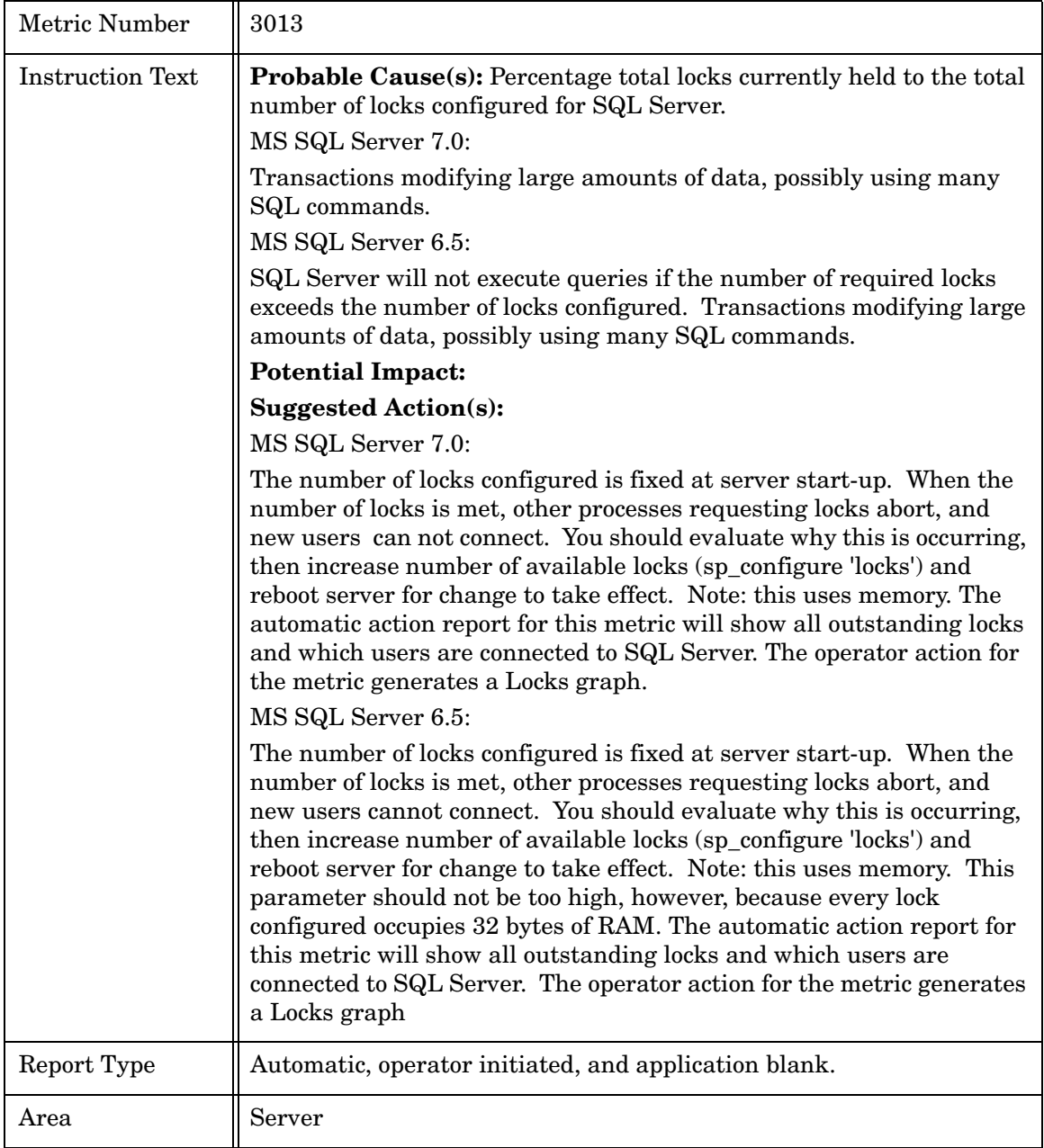

## Metric M014\_BlckdProcessCnt

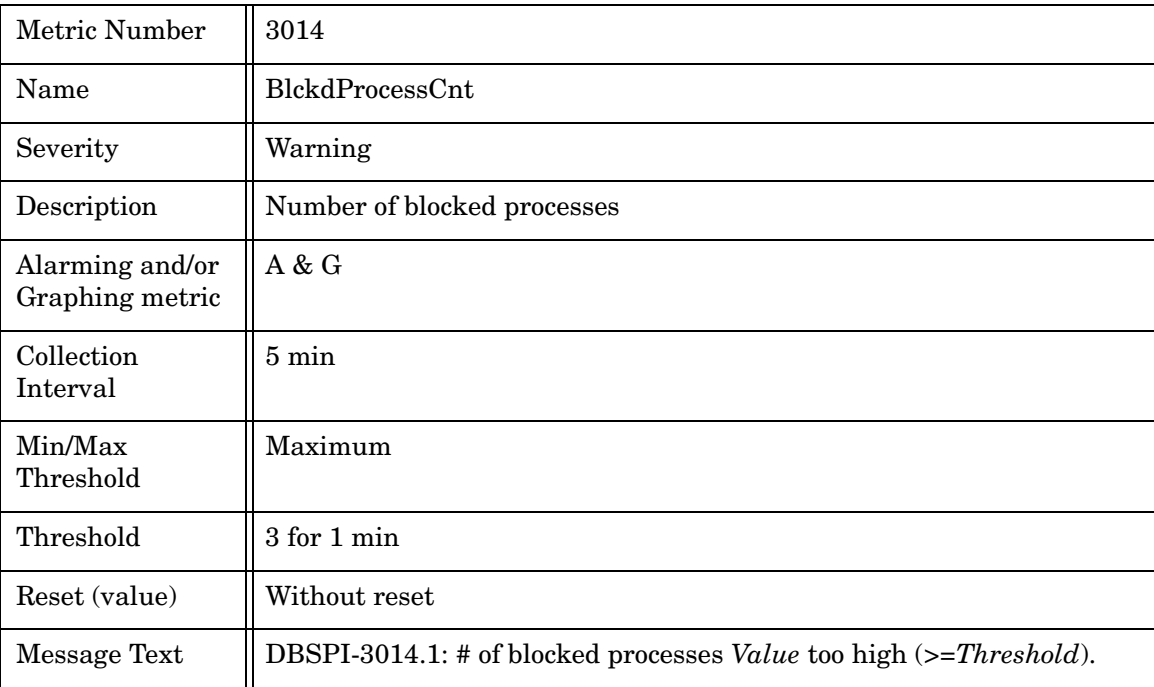

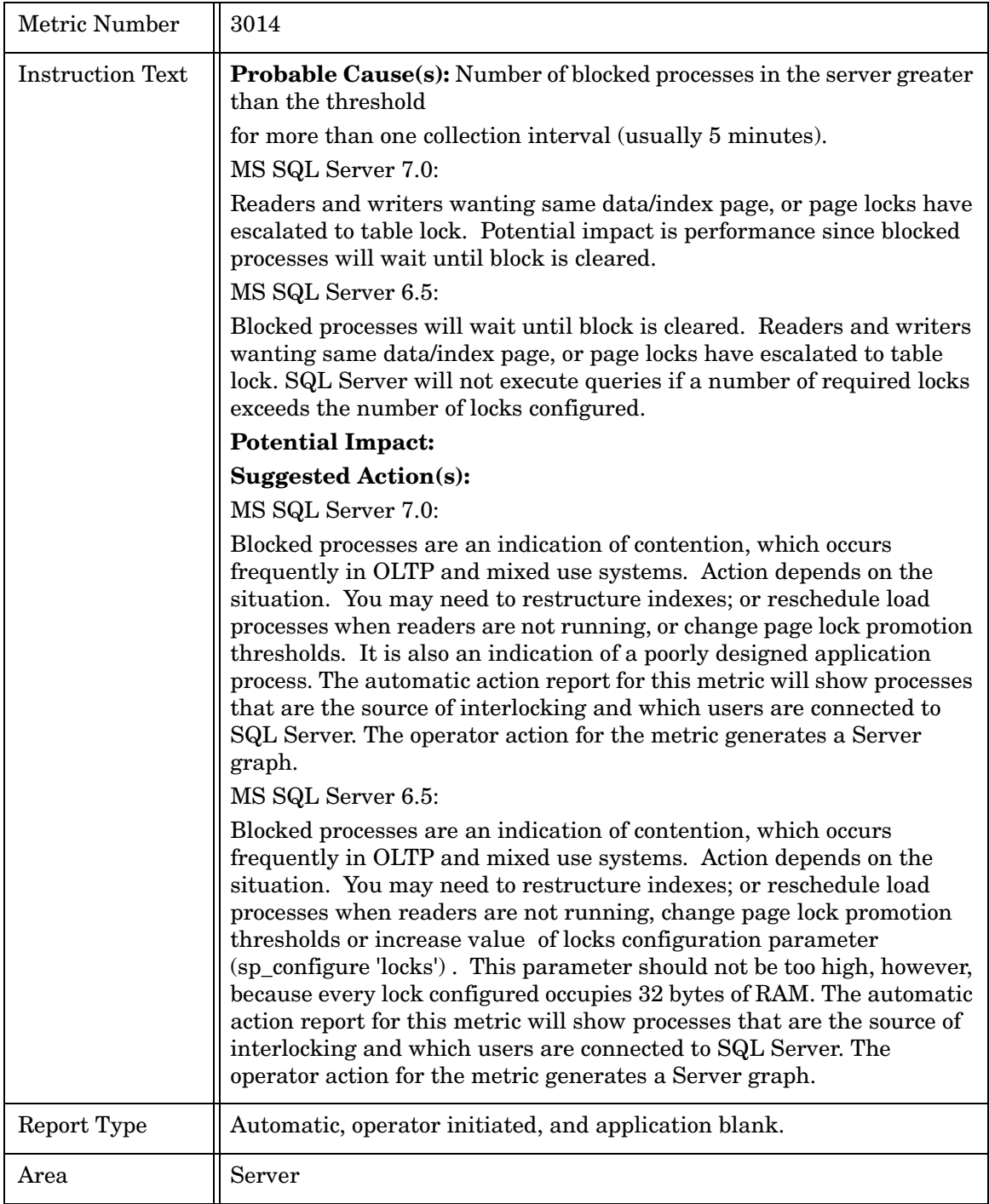

## Metric M215\_VirtDevSpUsdPct

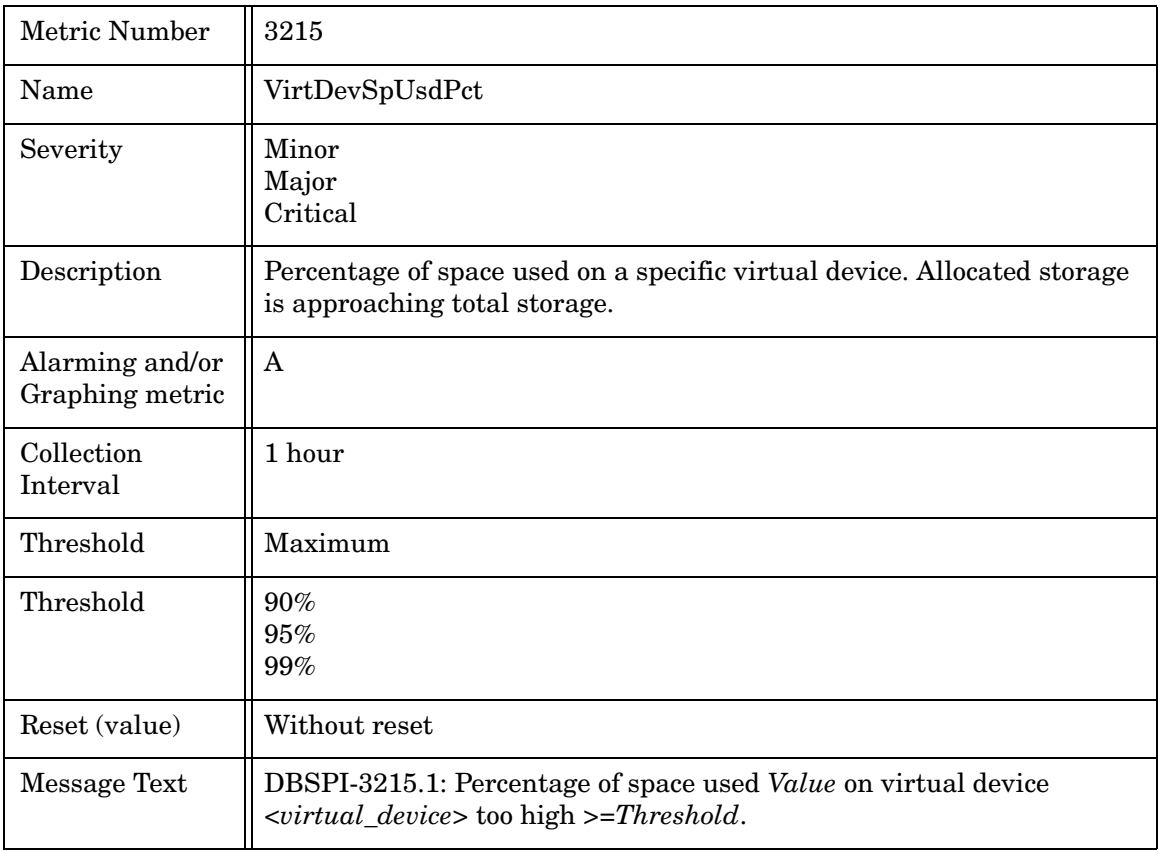

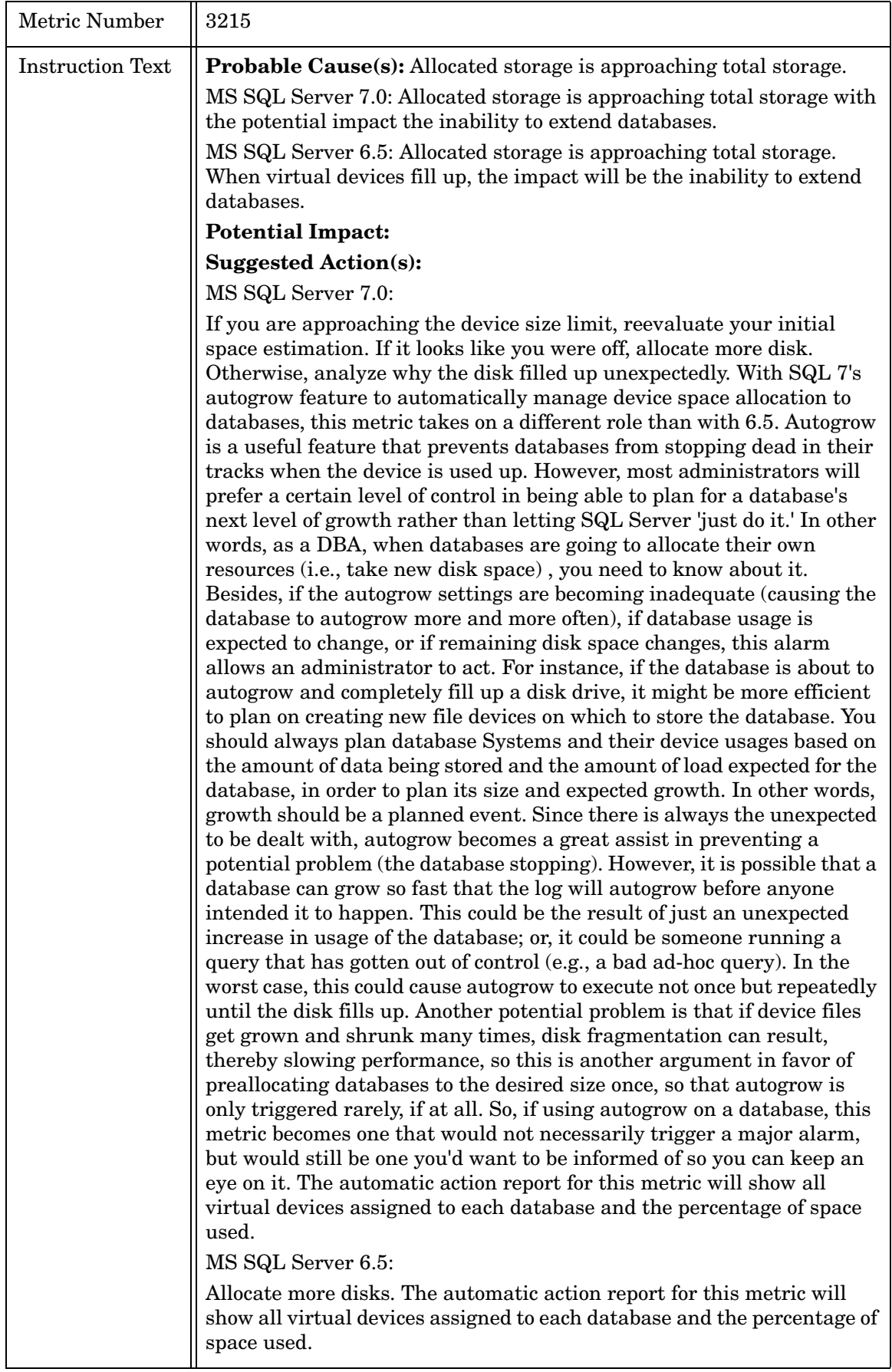

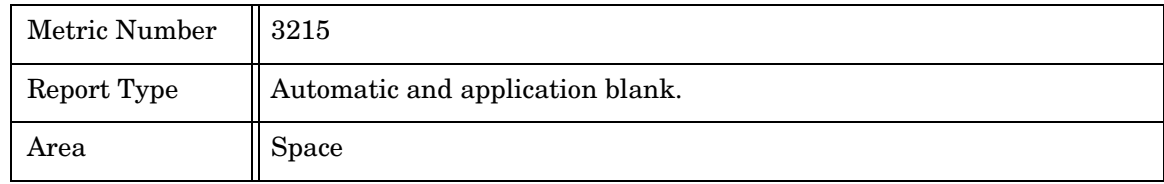

## Metric M017\_CmdQueueLenPct

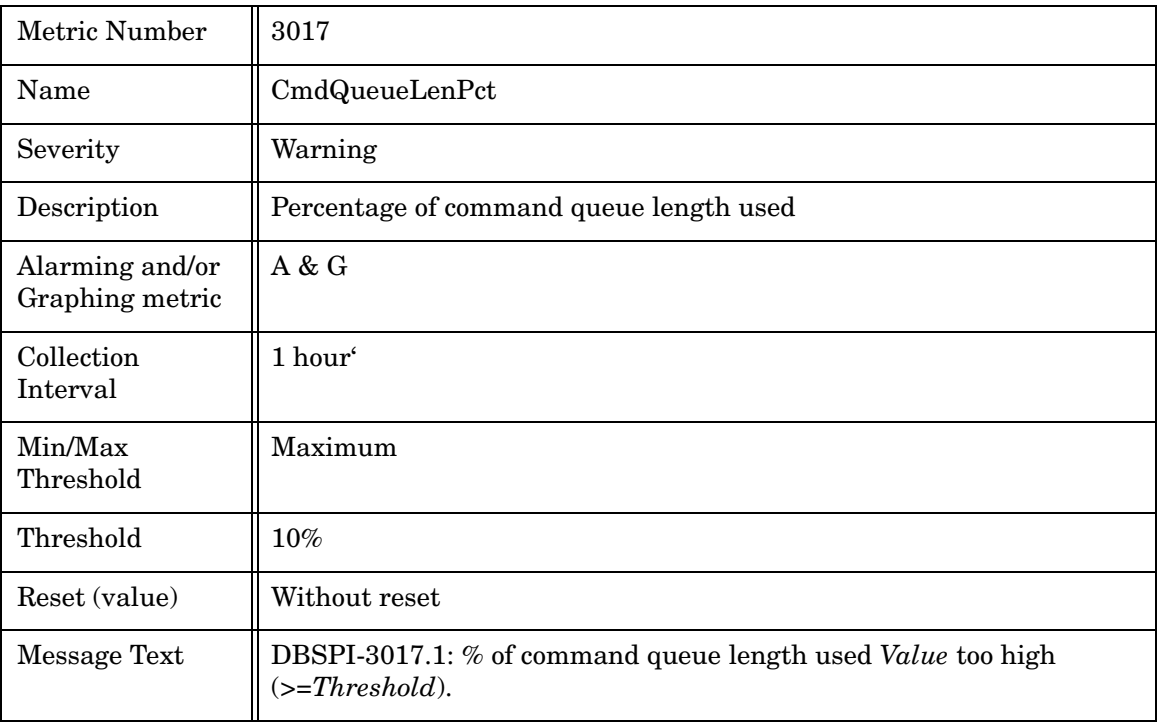

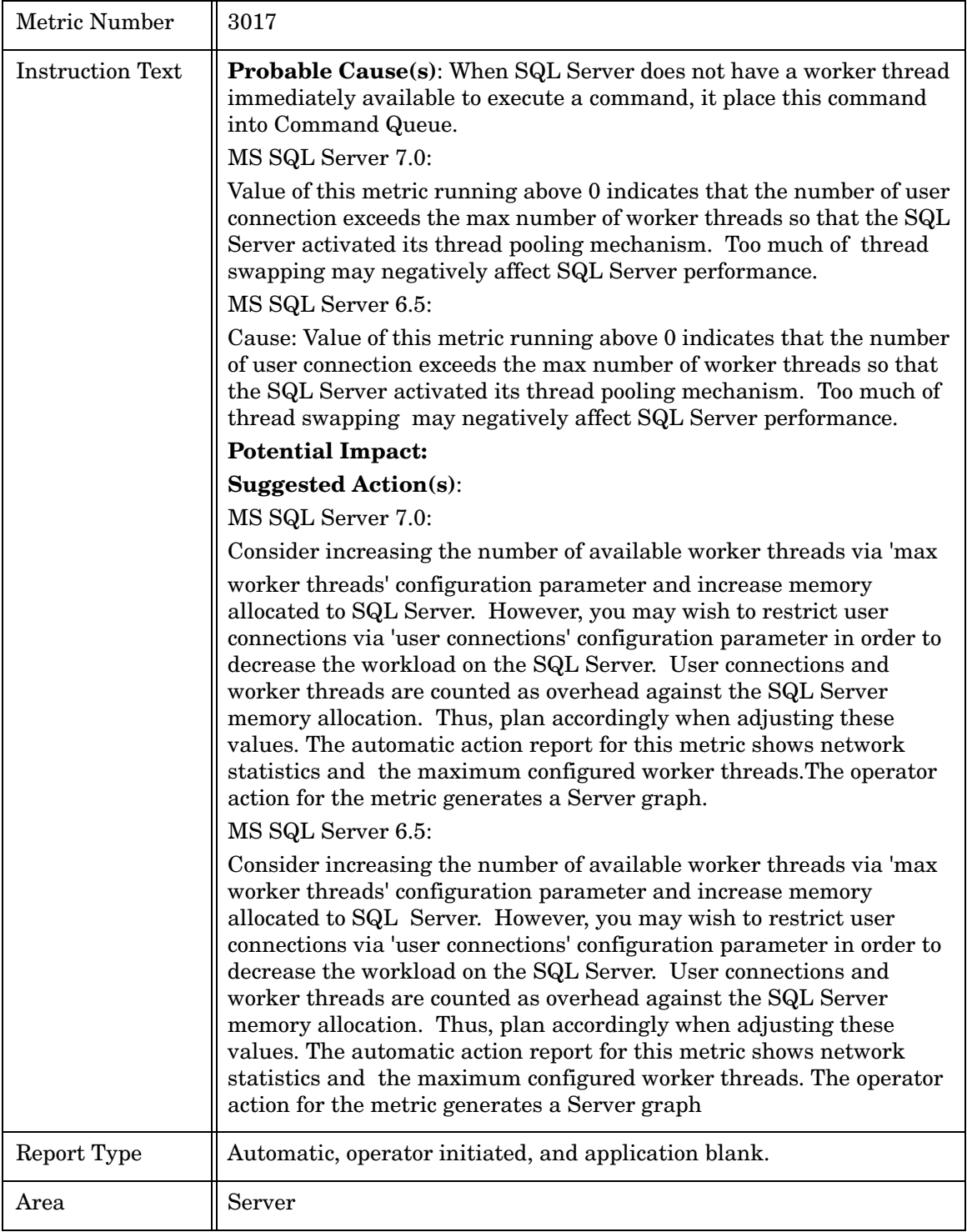

## Metric M218\_DBSpaceUsedPct

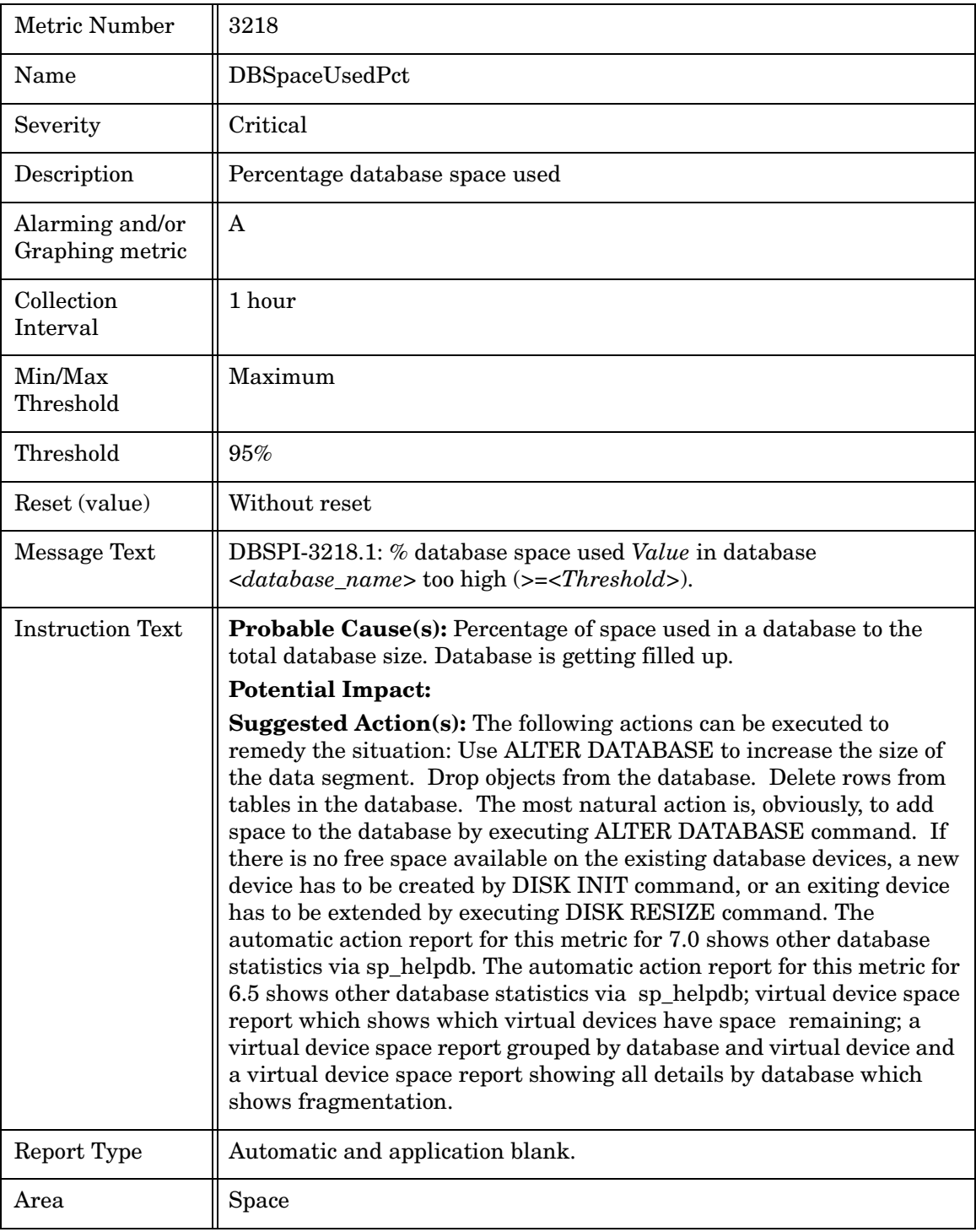

## Metric M022\_BufChainAvgLen

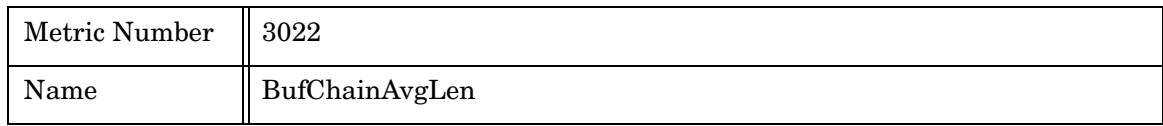

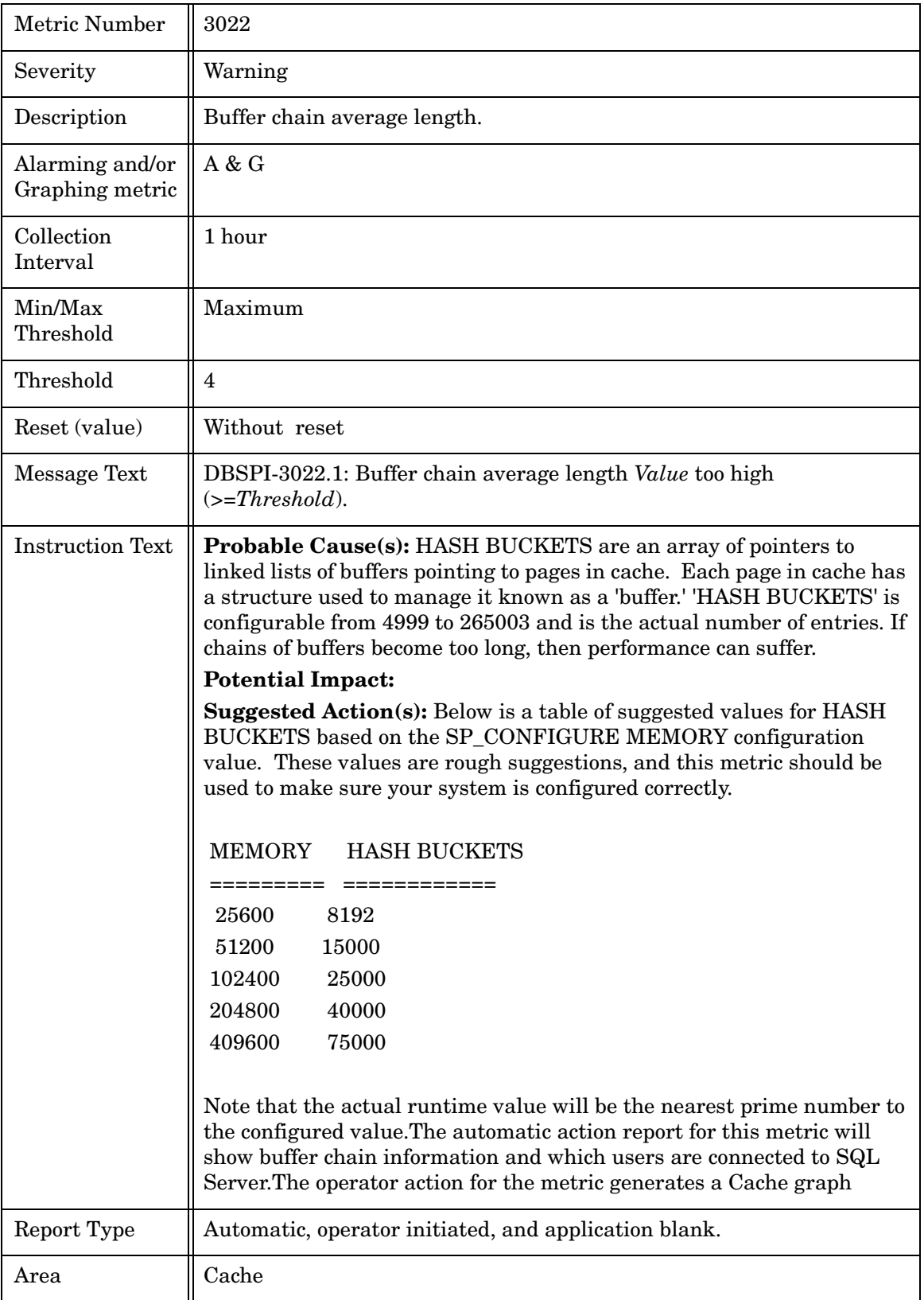

## Metric M023\_ReadWriteErrCnt

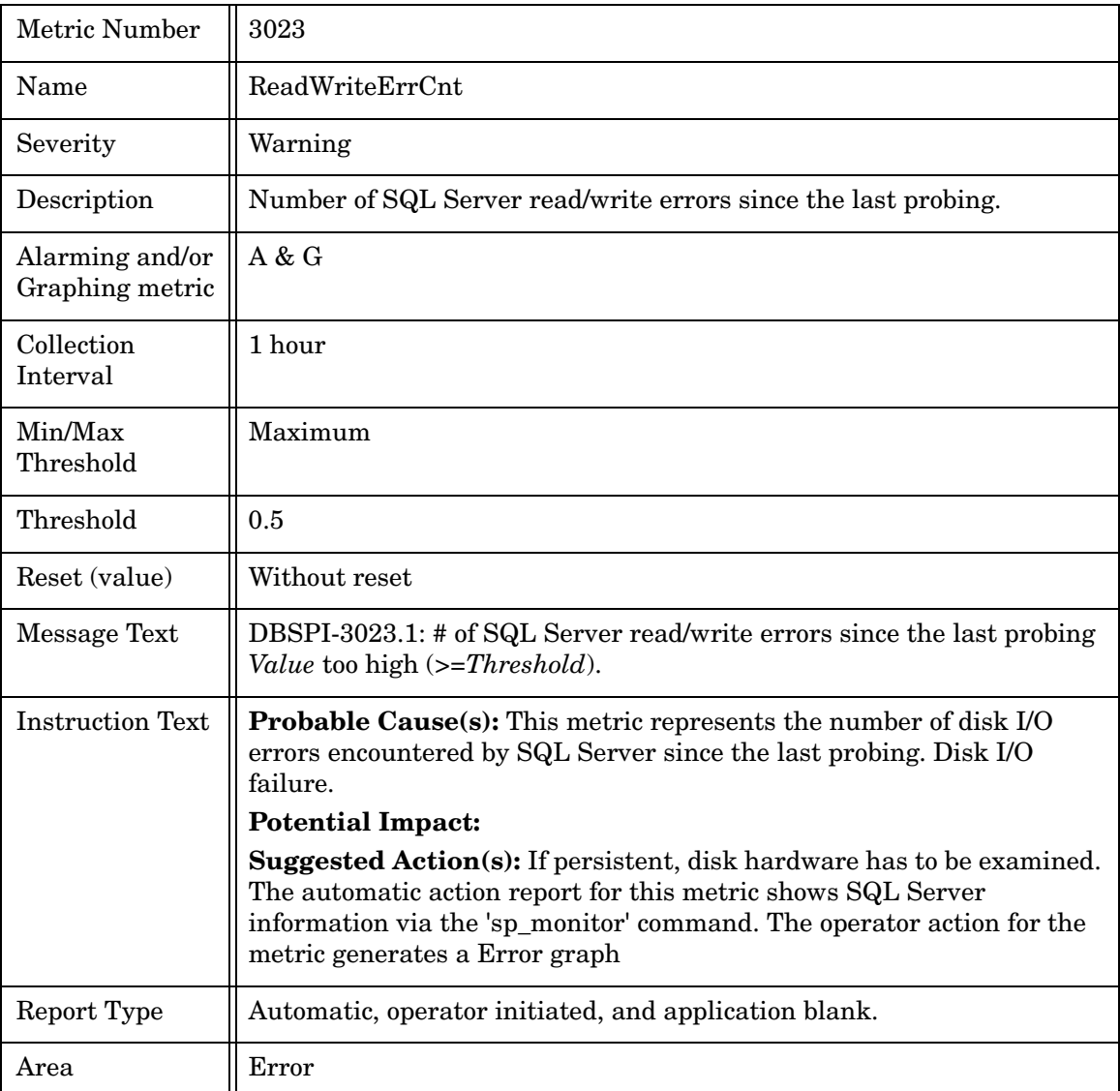

## Metric M024\_PacketErrorCnt

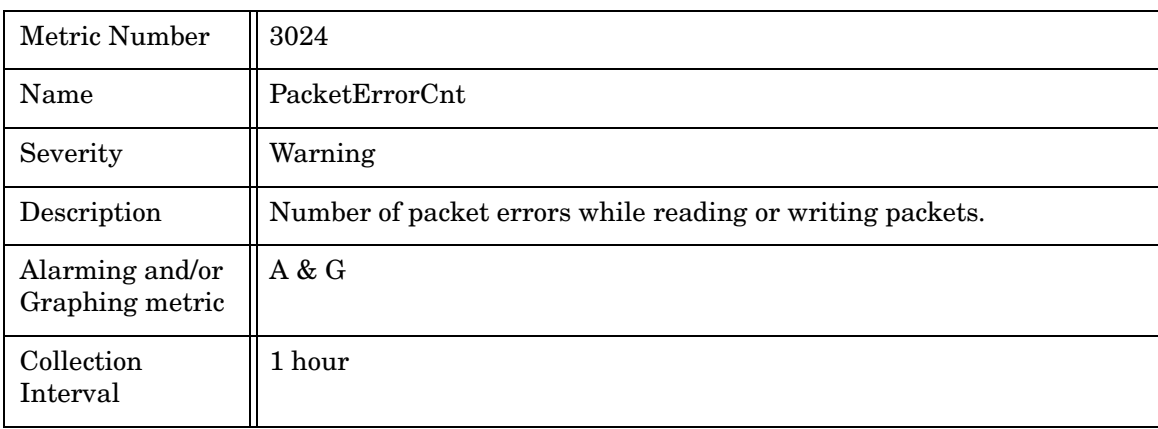

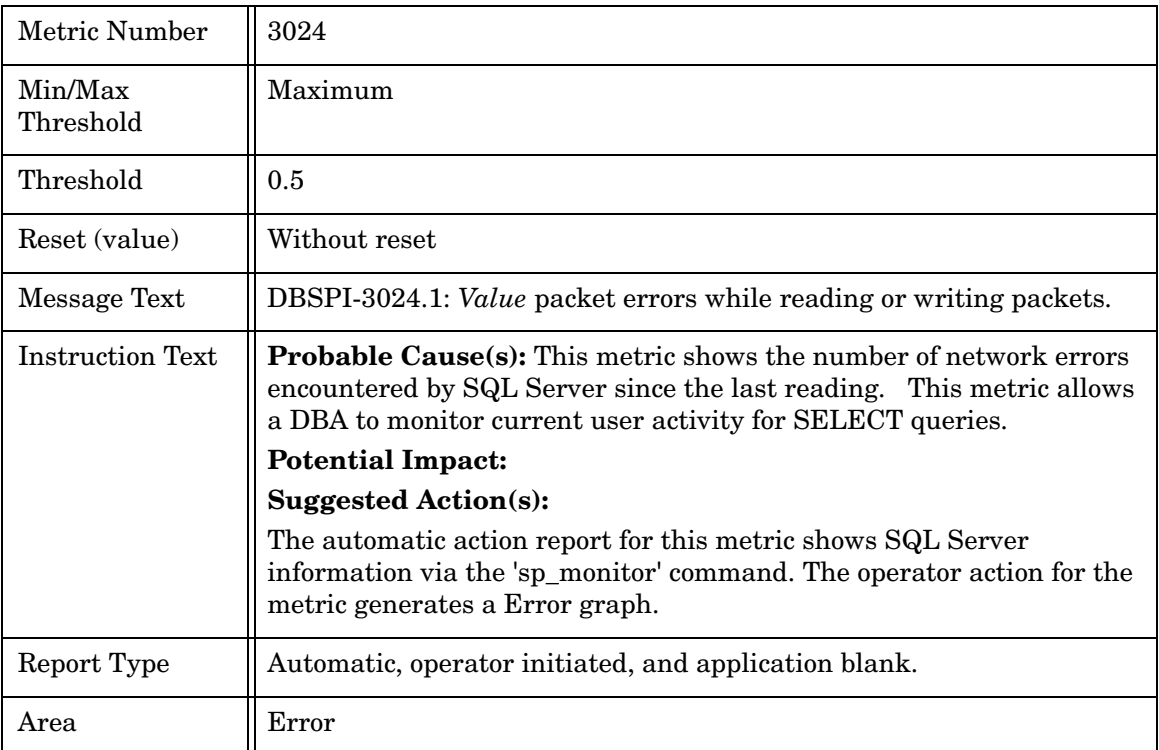

## Metric M025\_CPUUsedPct

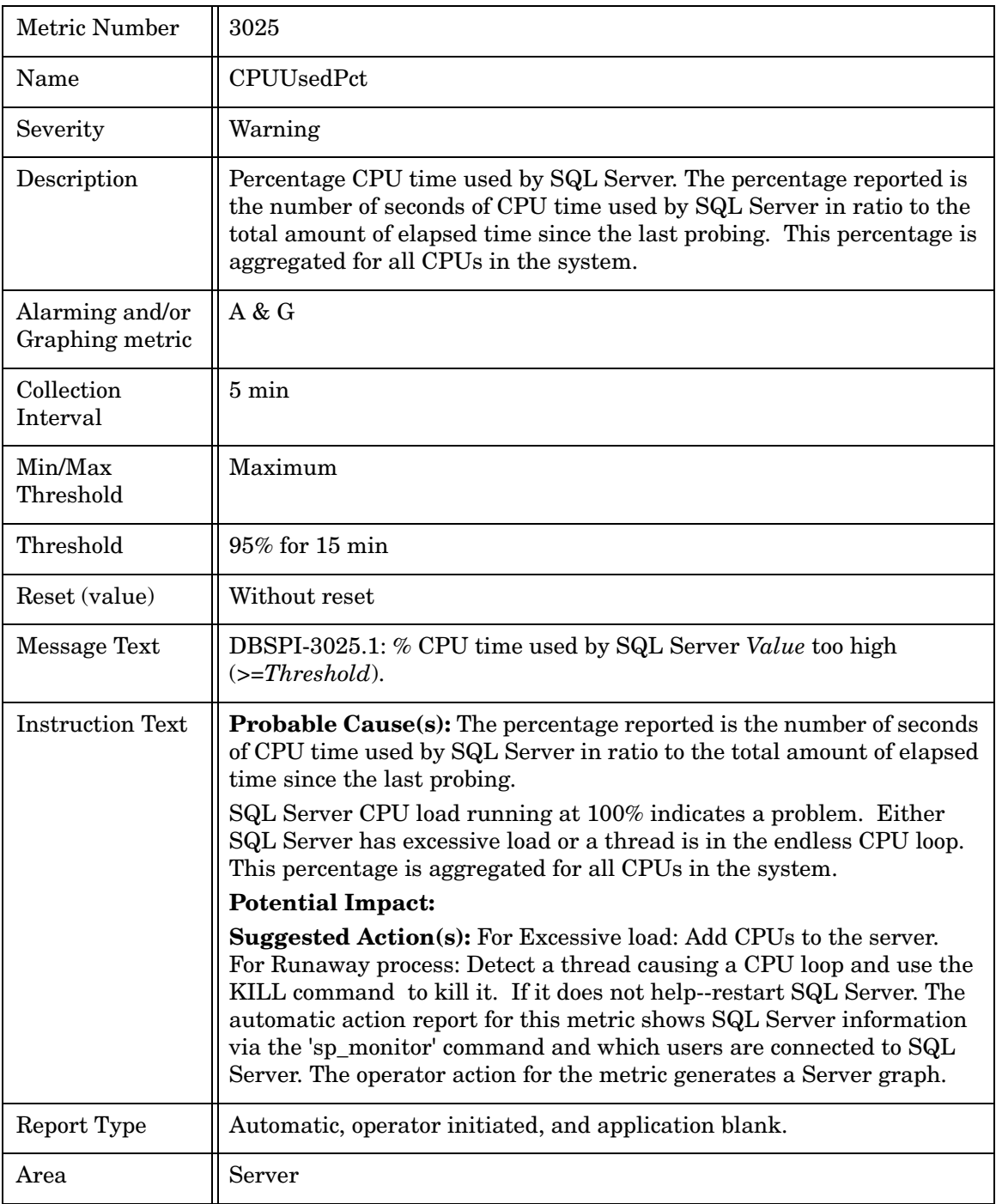

#### Metric M026\_ActiveConntnPct

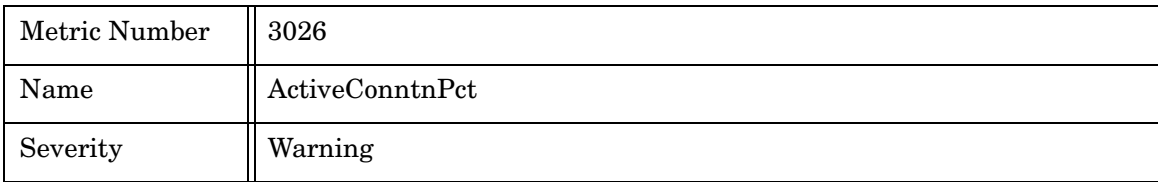

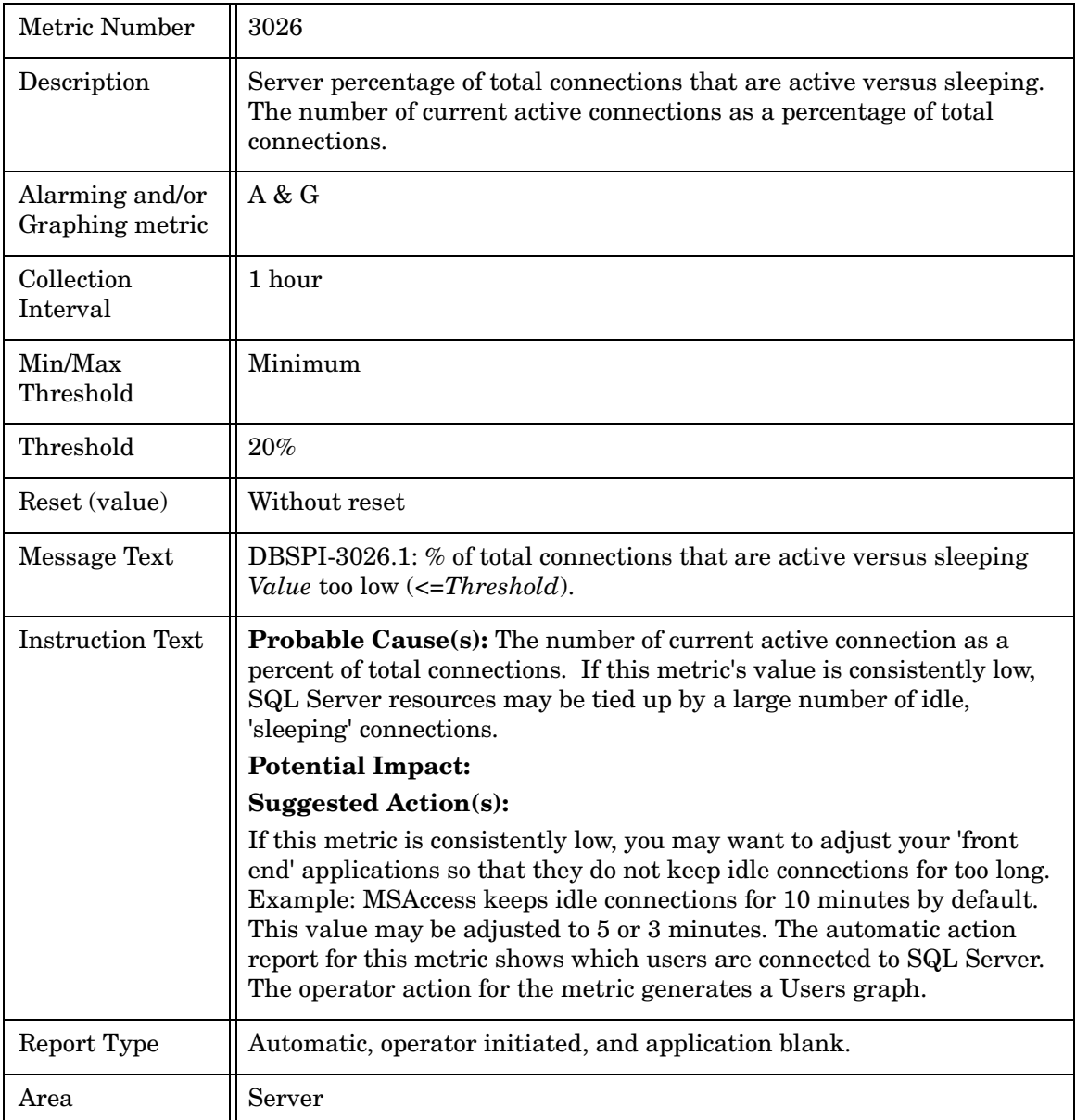

## Metric M227 PhysIOByUsrPct

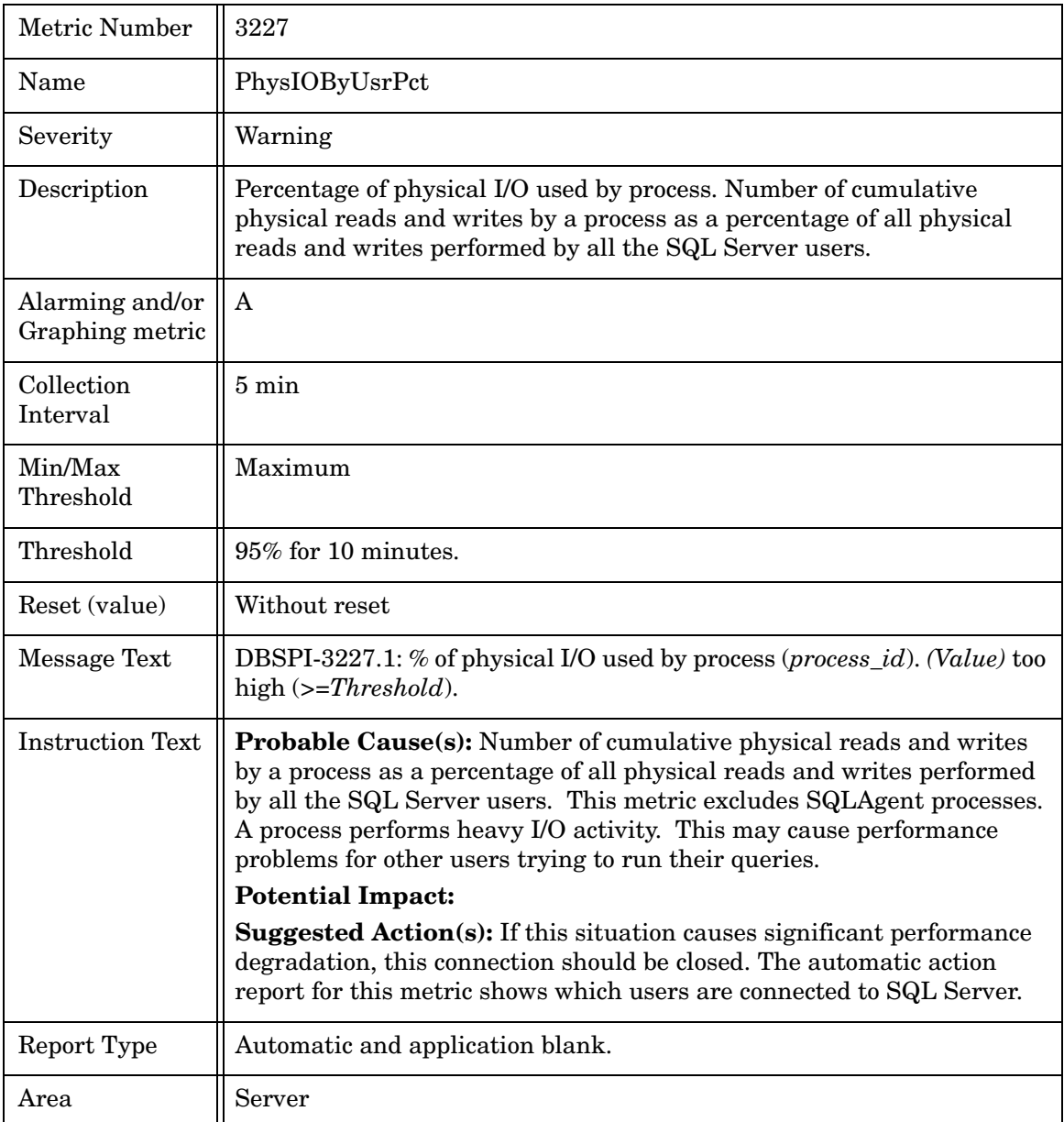

#### Metric M028\_SuspectDBCnt

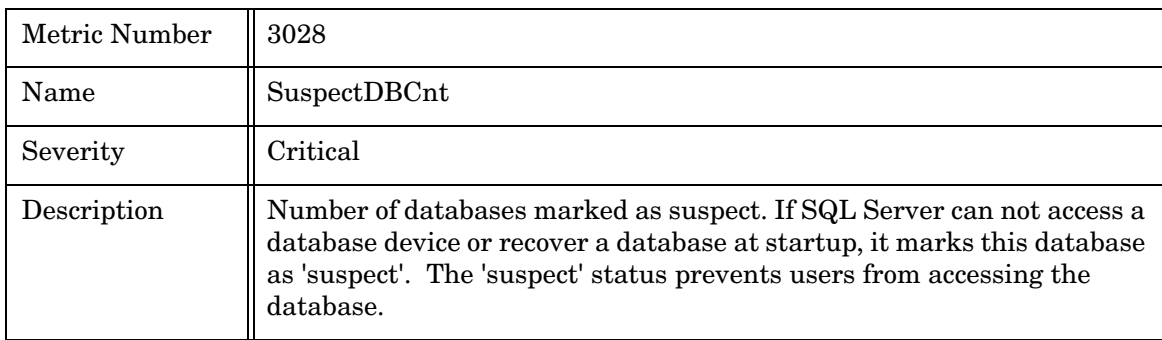

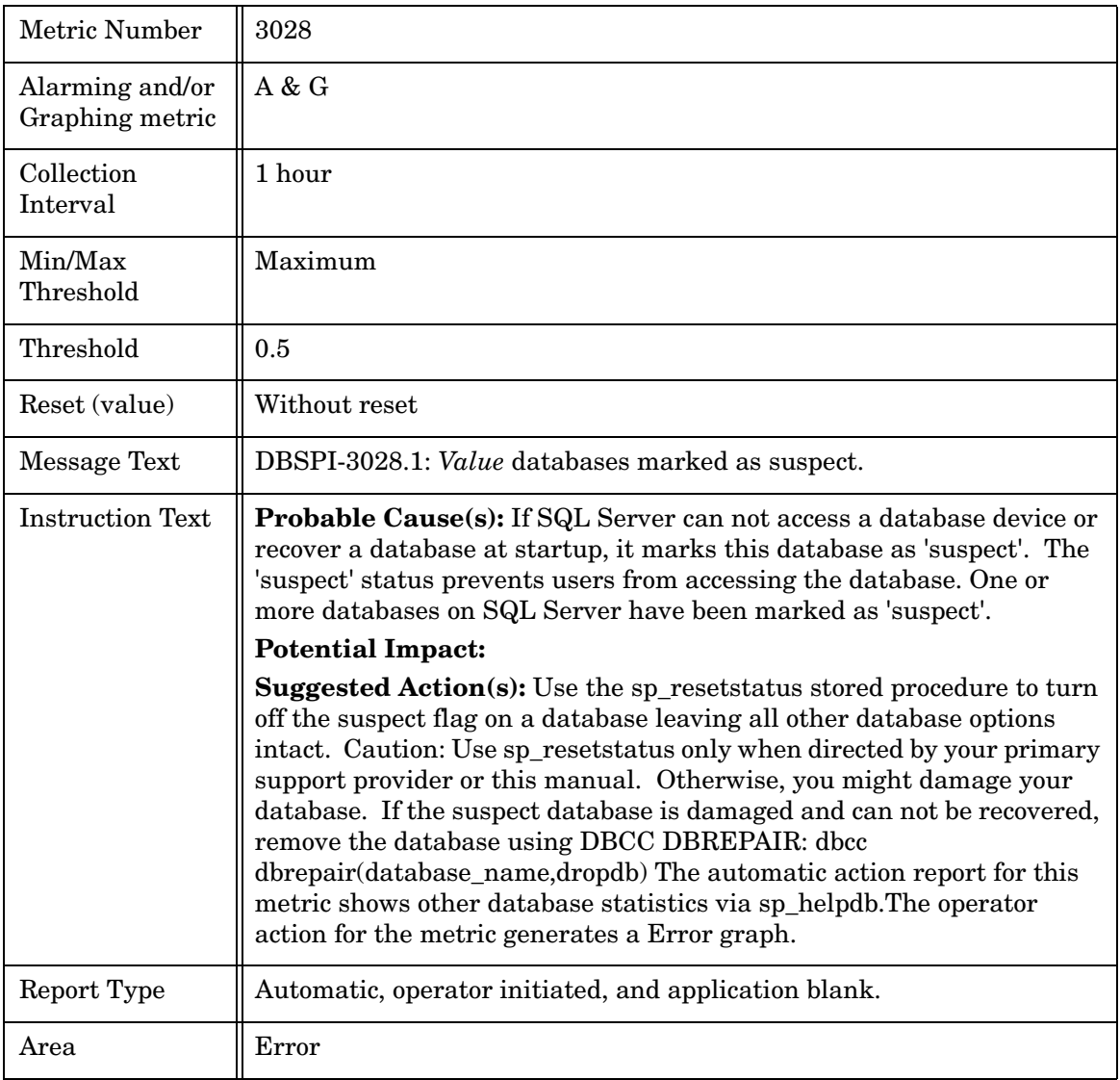

### Metric M030\_ServerConnect

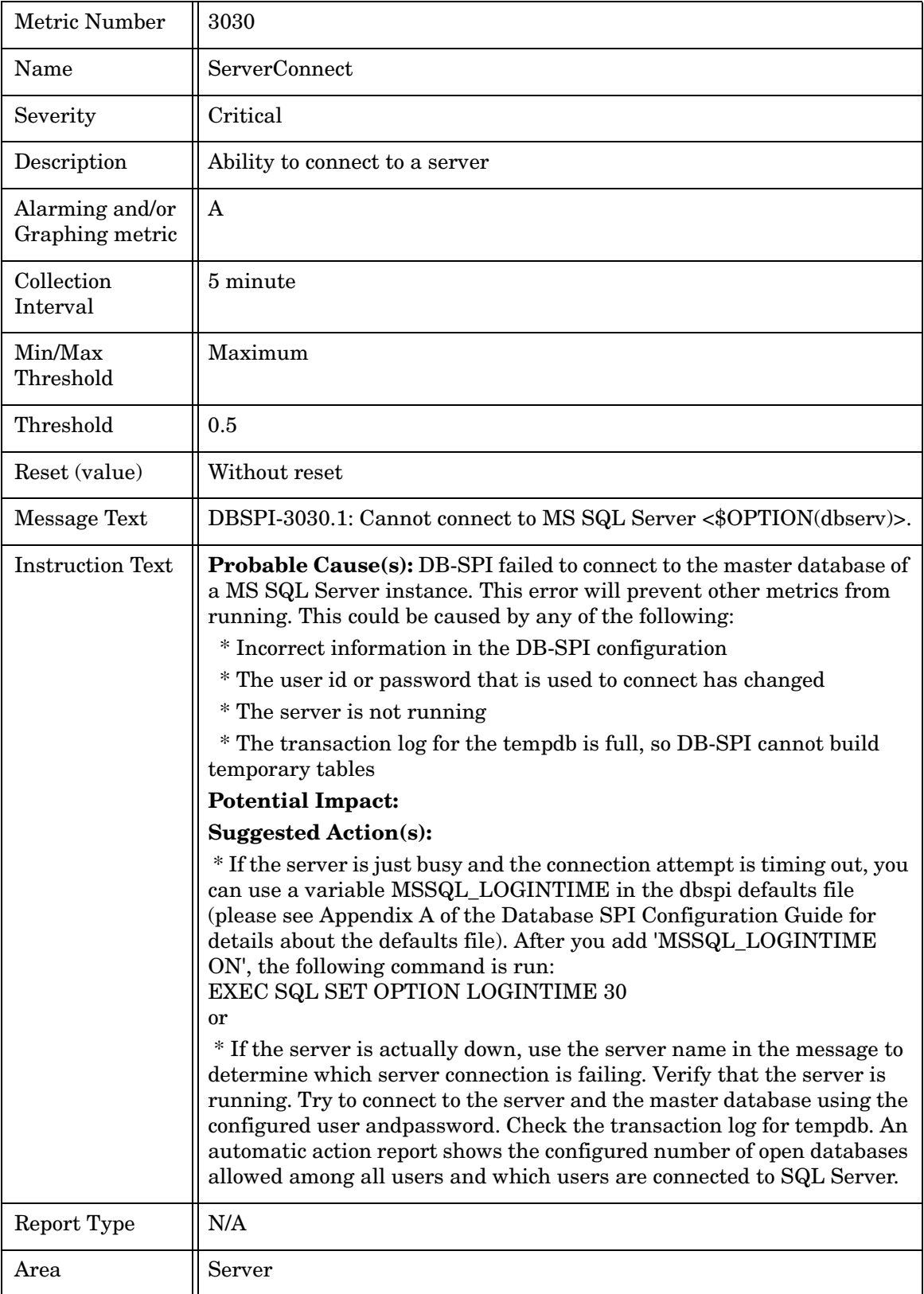

### Metric M230\_DBConnect

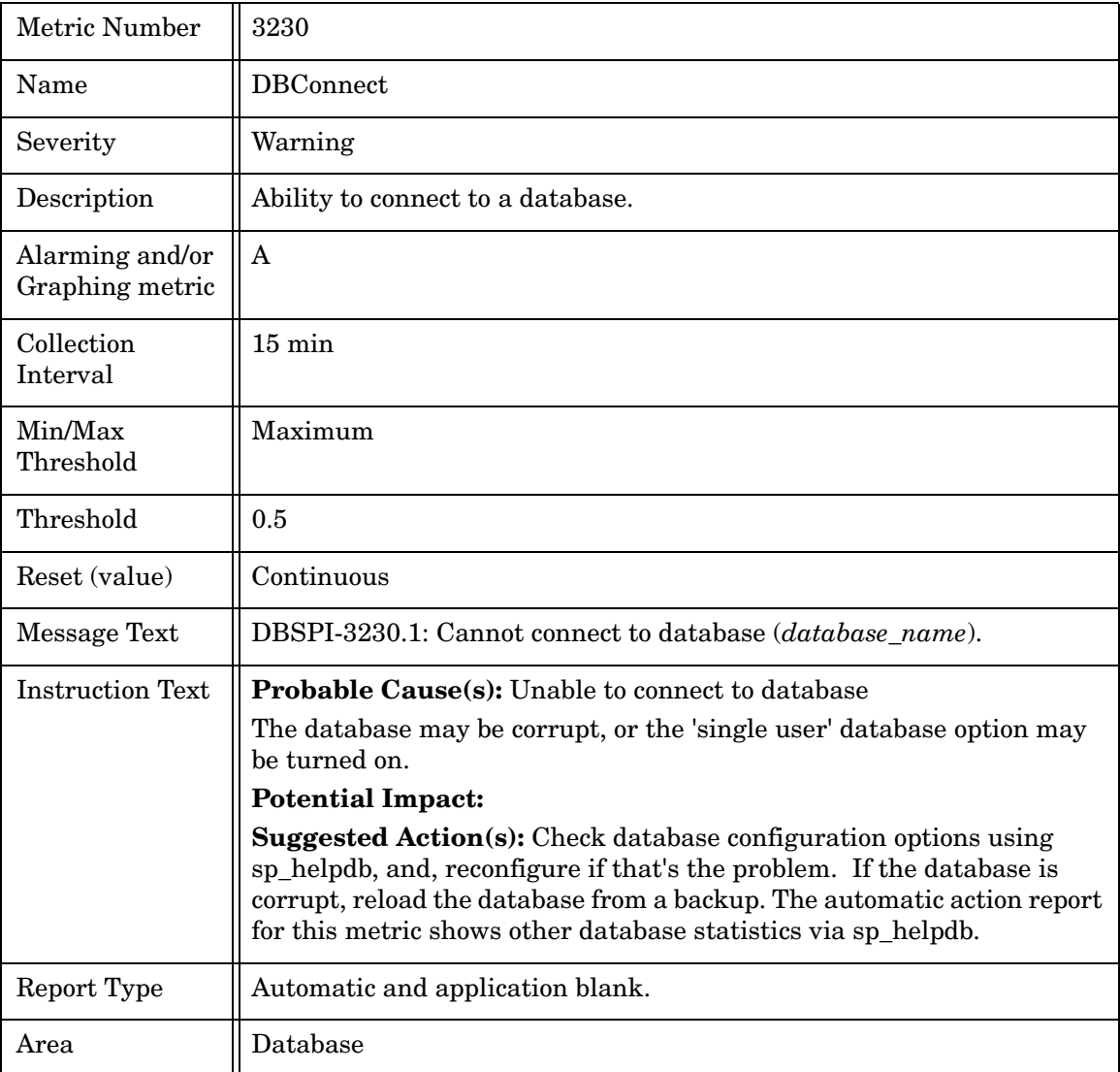

## Metric M032\_RunableContnPct

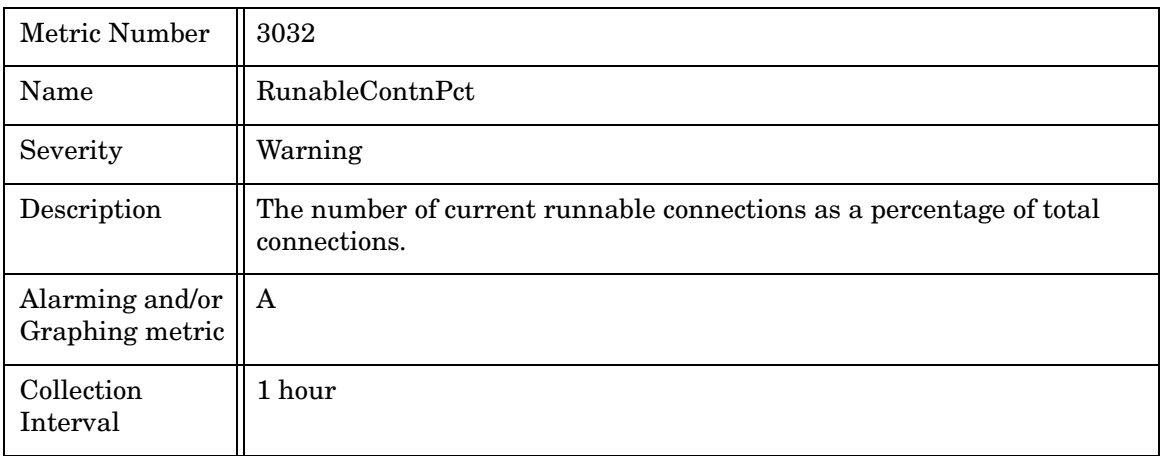

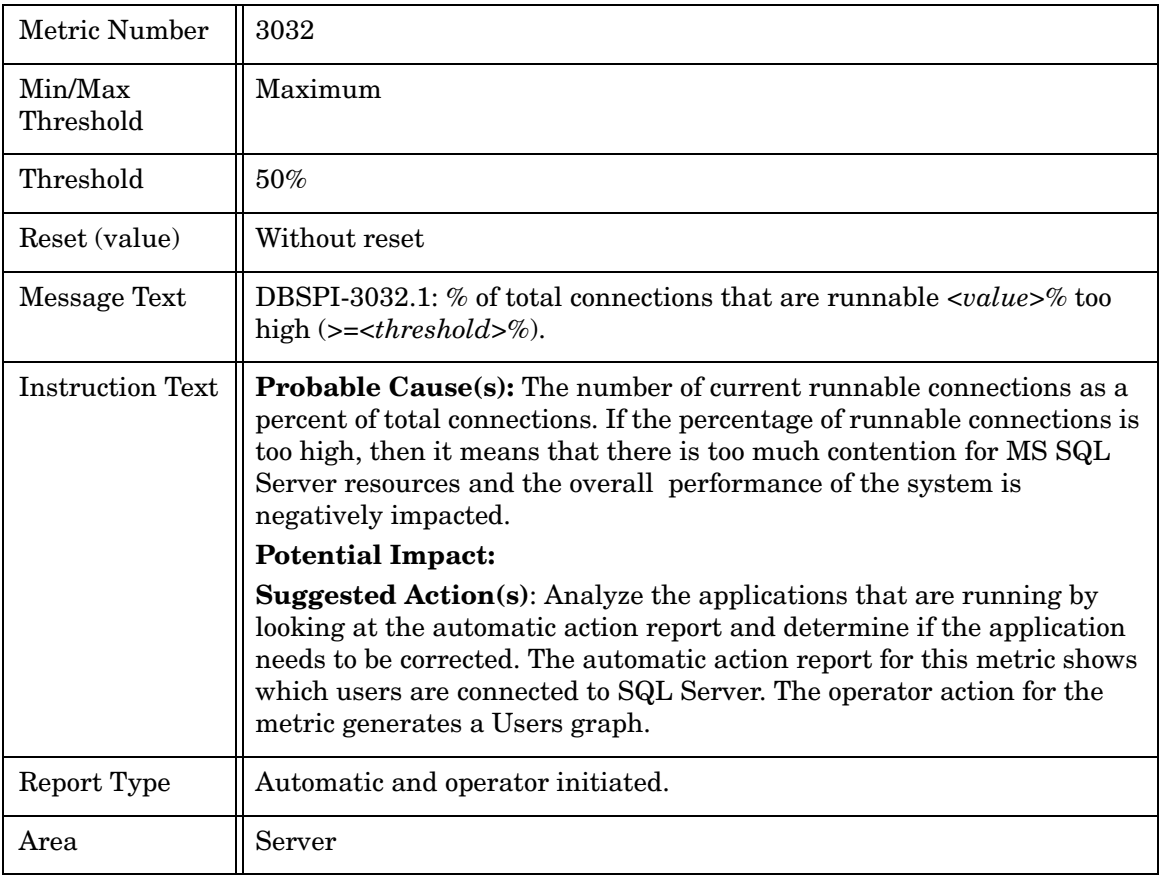

## Metric M233\_DatabaseBackup

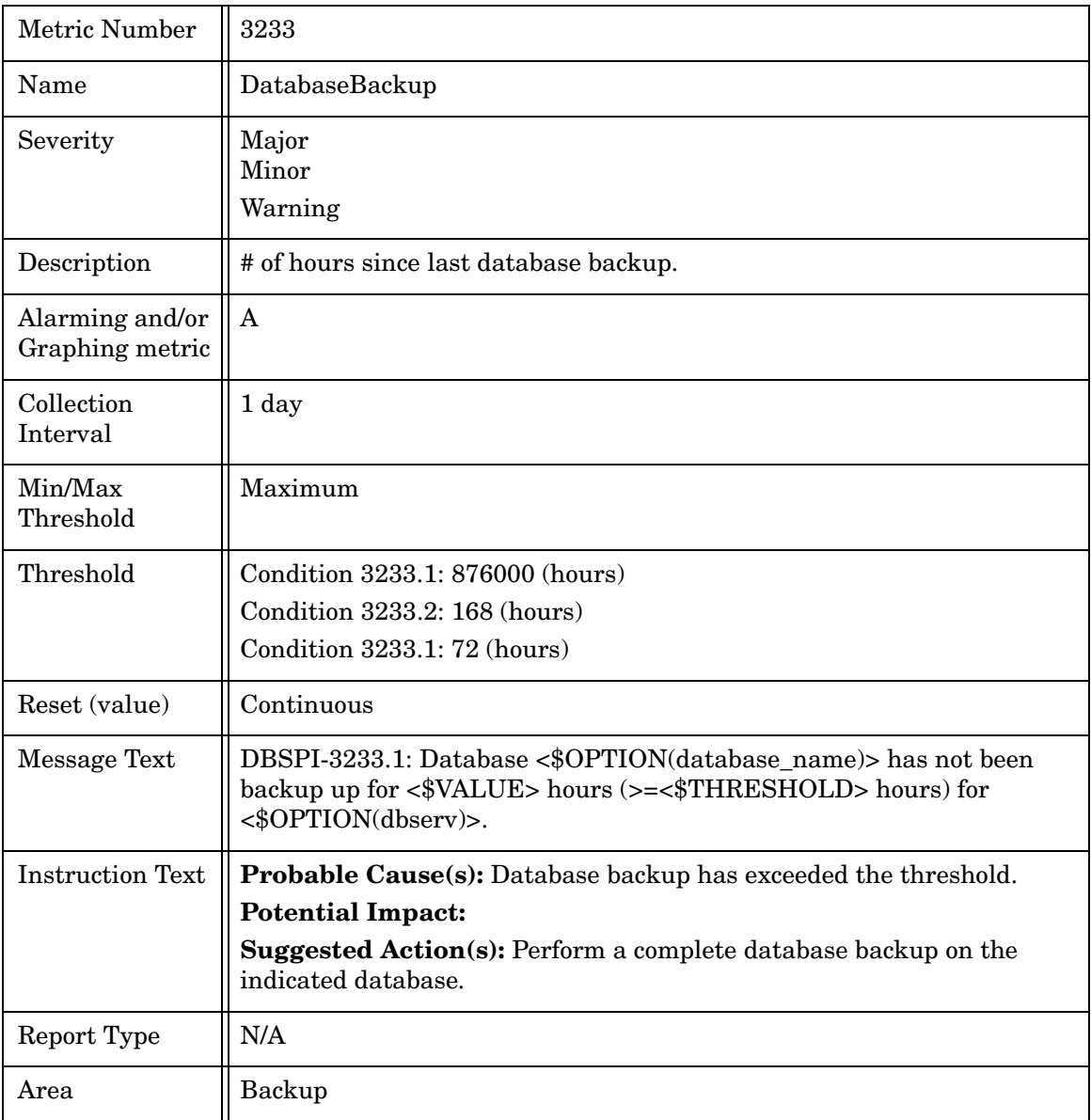

## Metric M234\_TransactionLogBackup

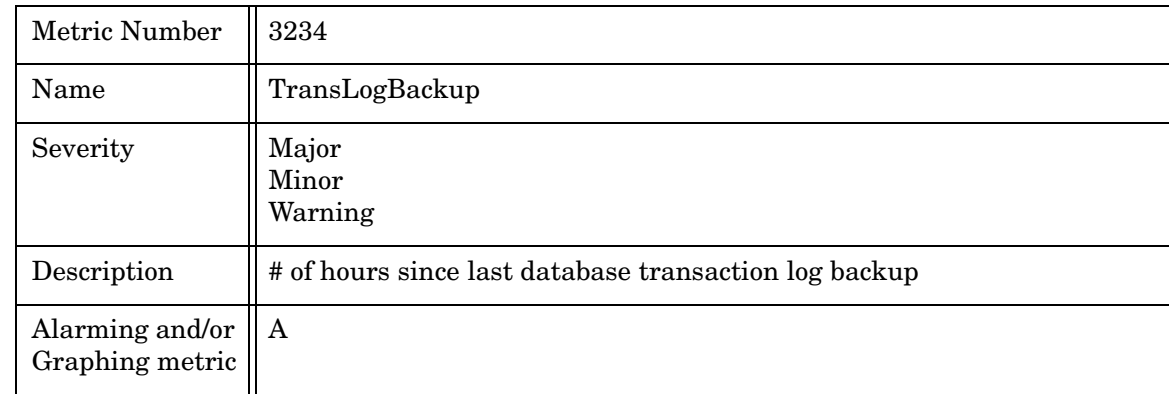

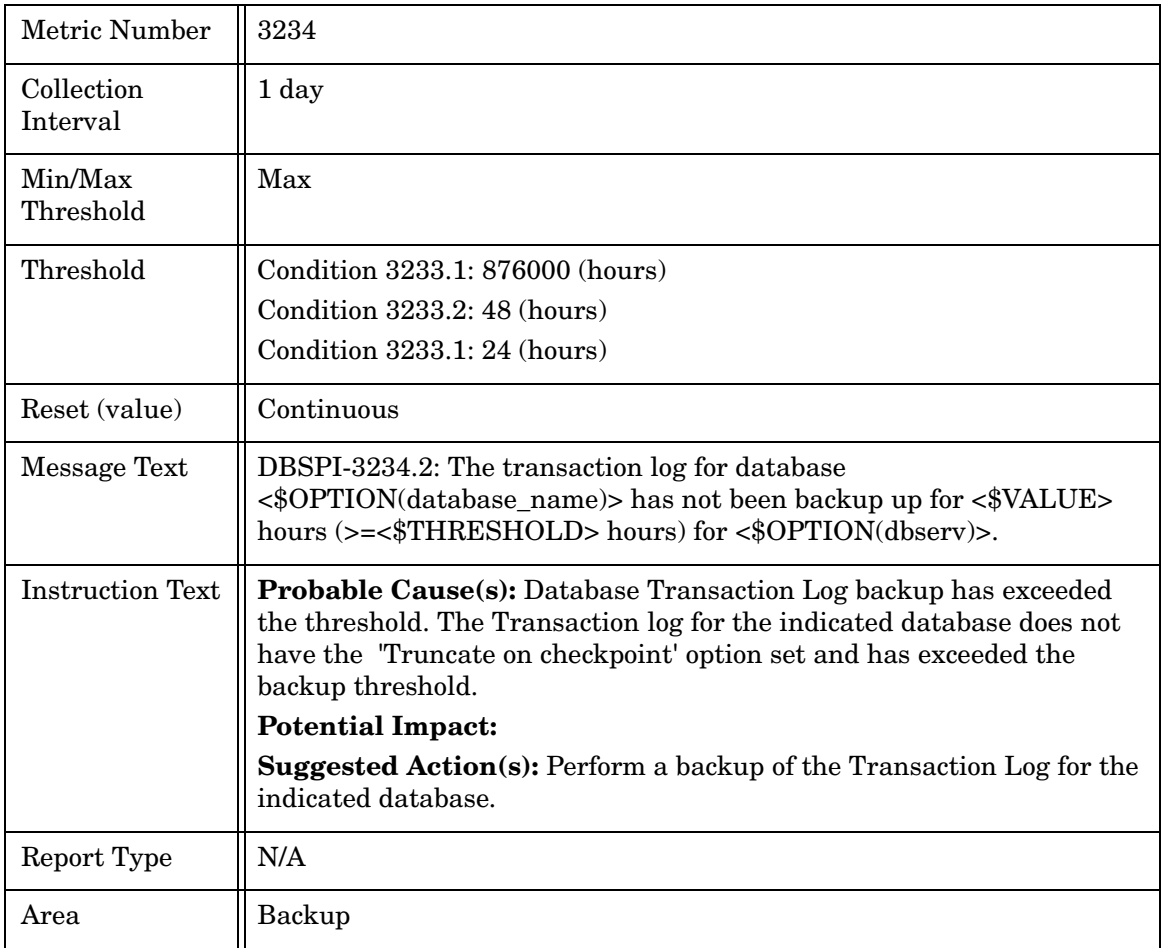

## Metric M035\_LongTransaction

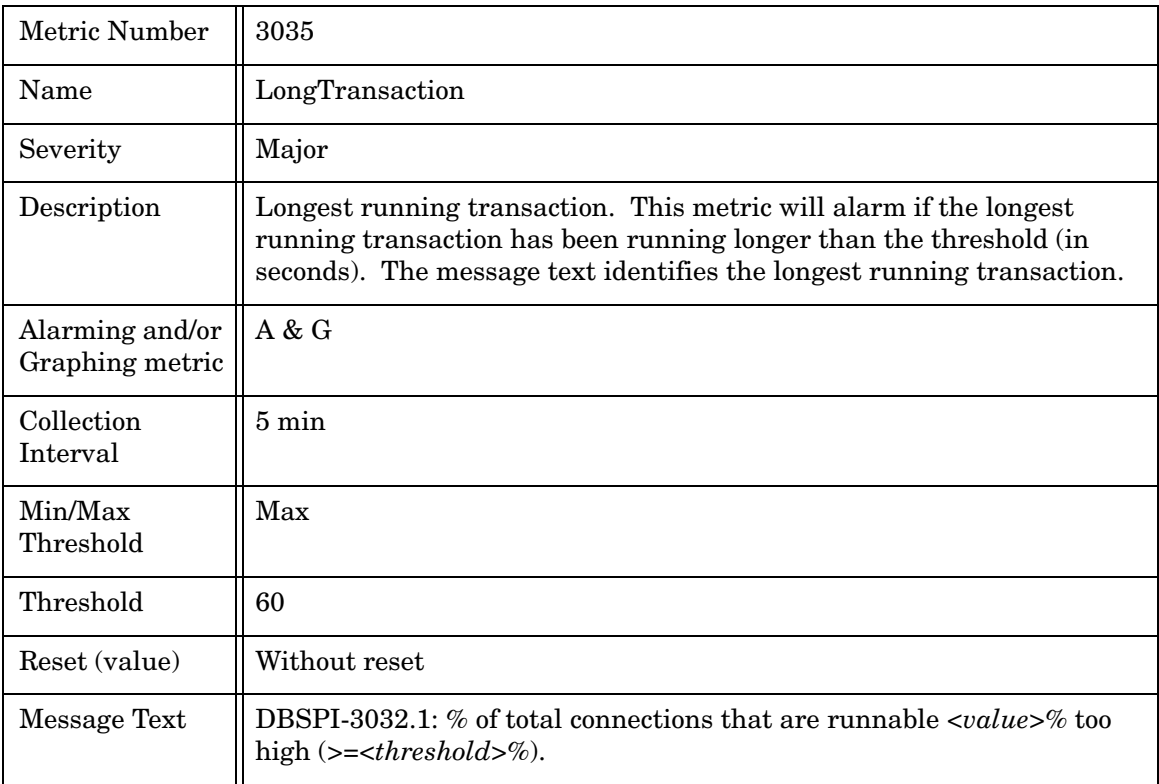
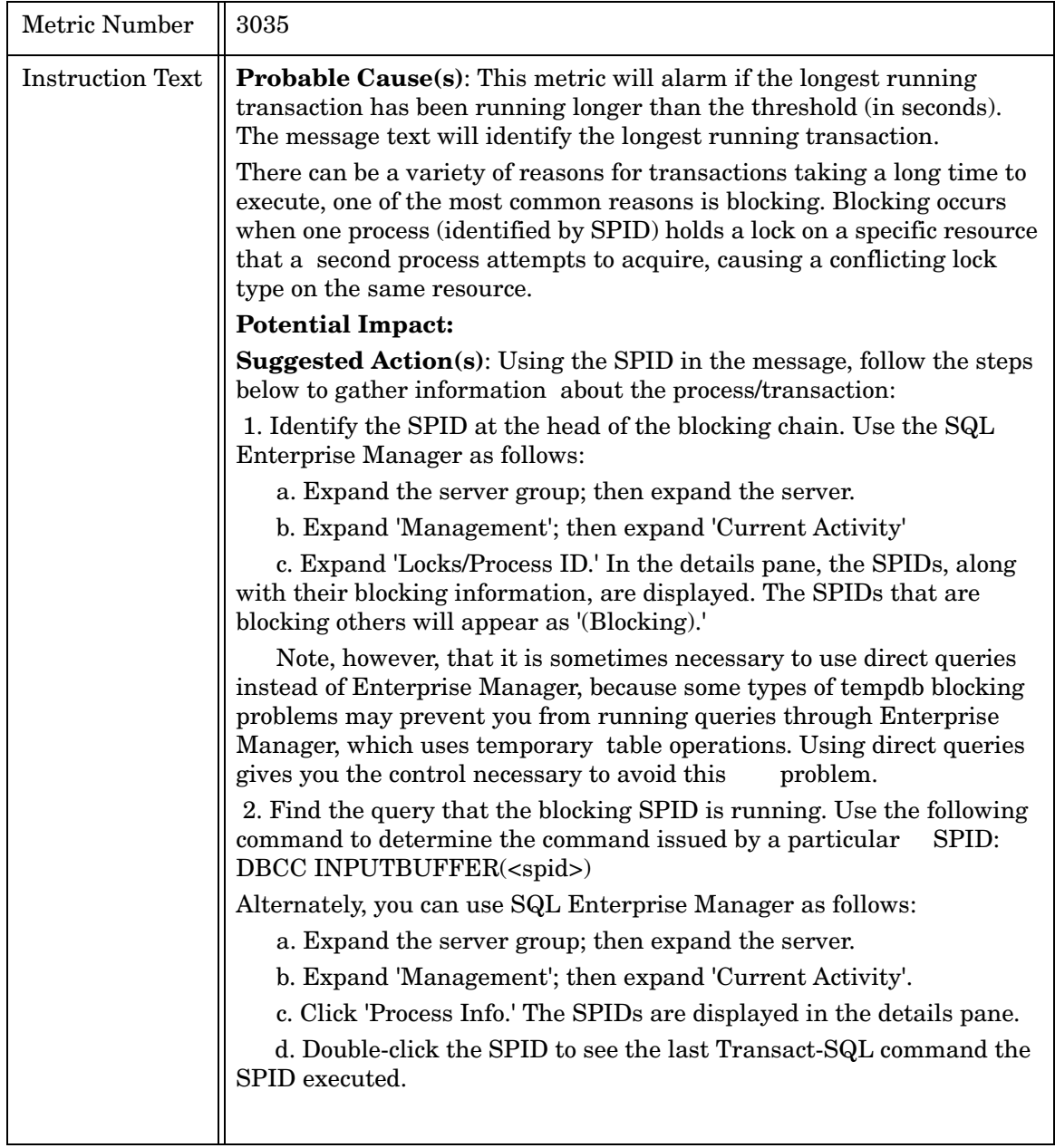

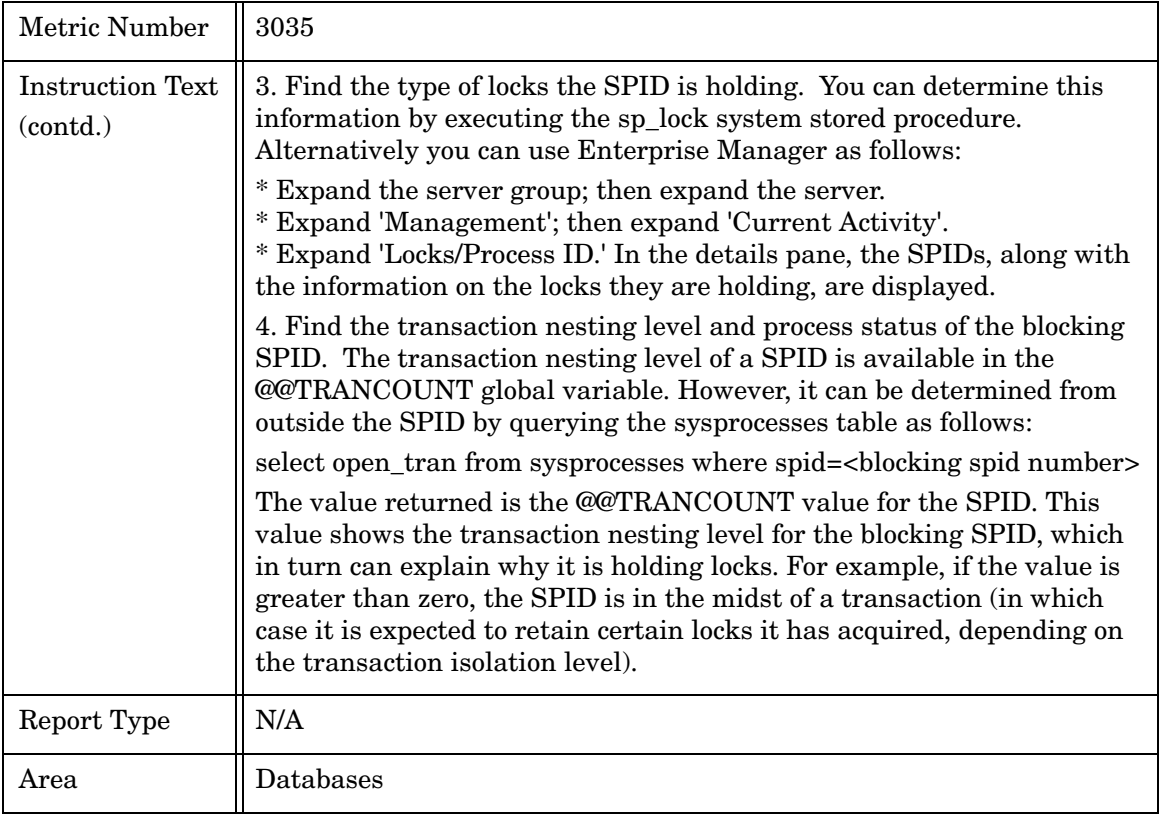

## Metric M051\_FullScansRate

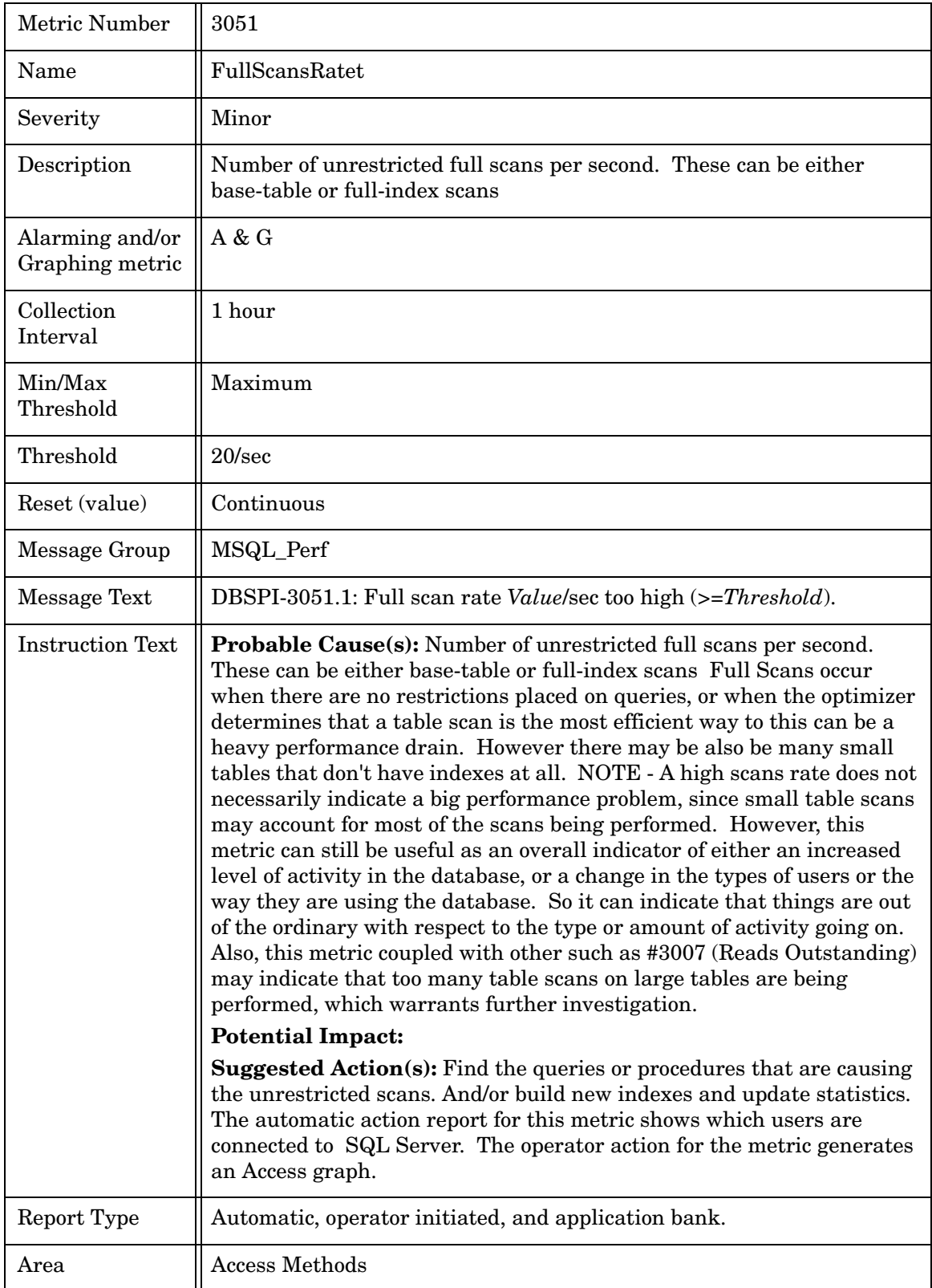

# Metric M052\_IndxSearchsRate

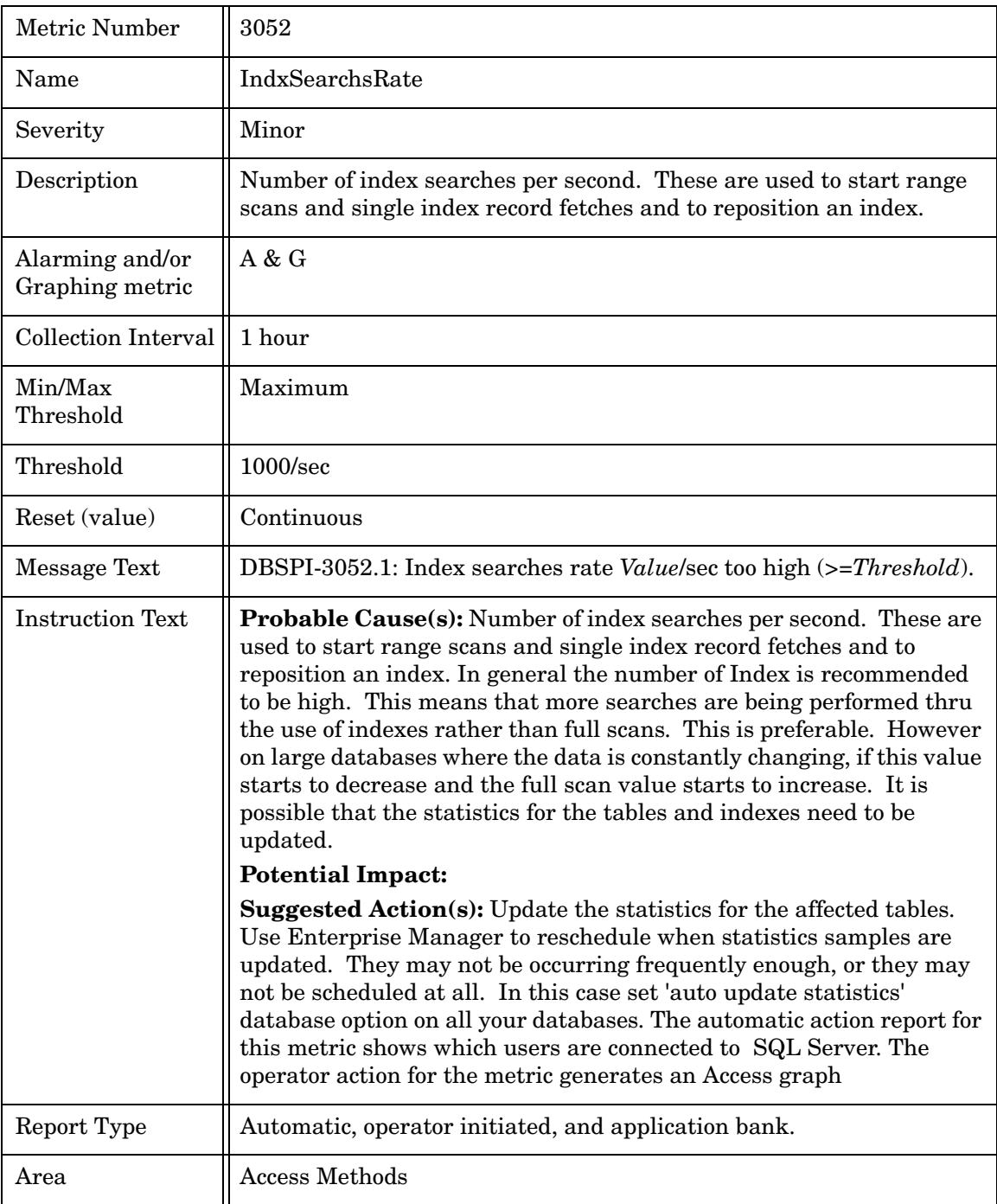

## Metric M053\_PgesAlloctdRate

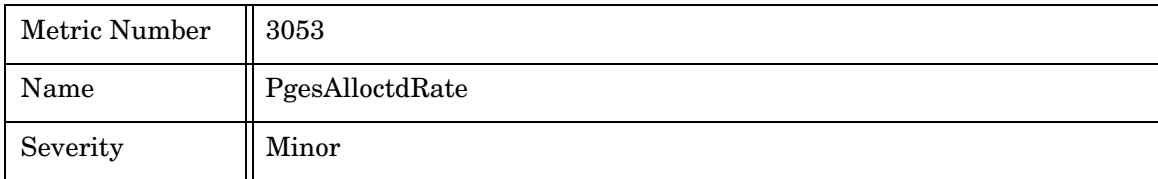

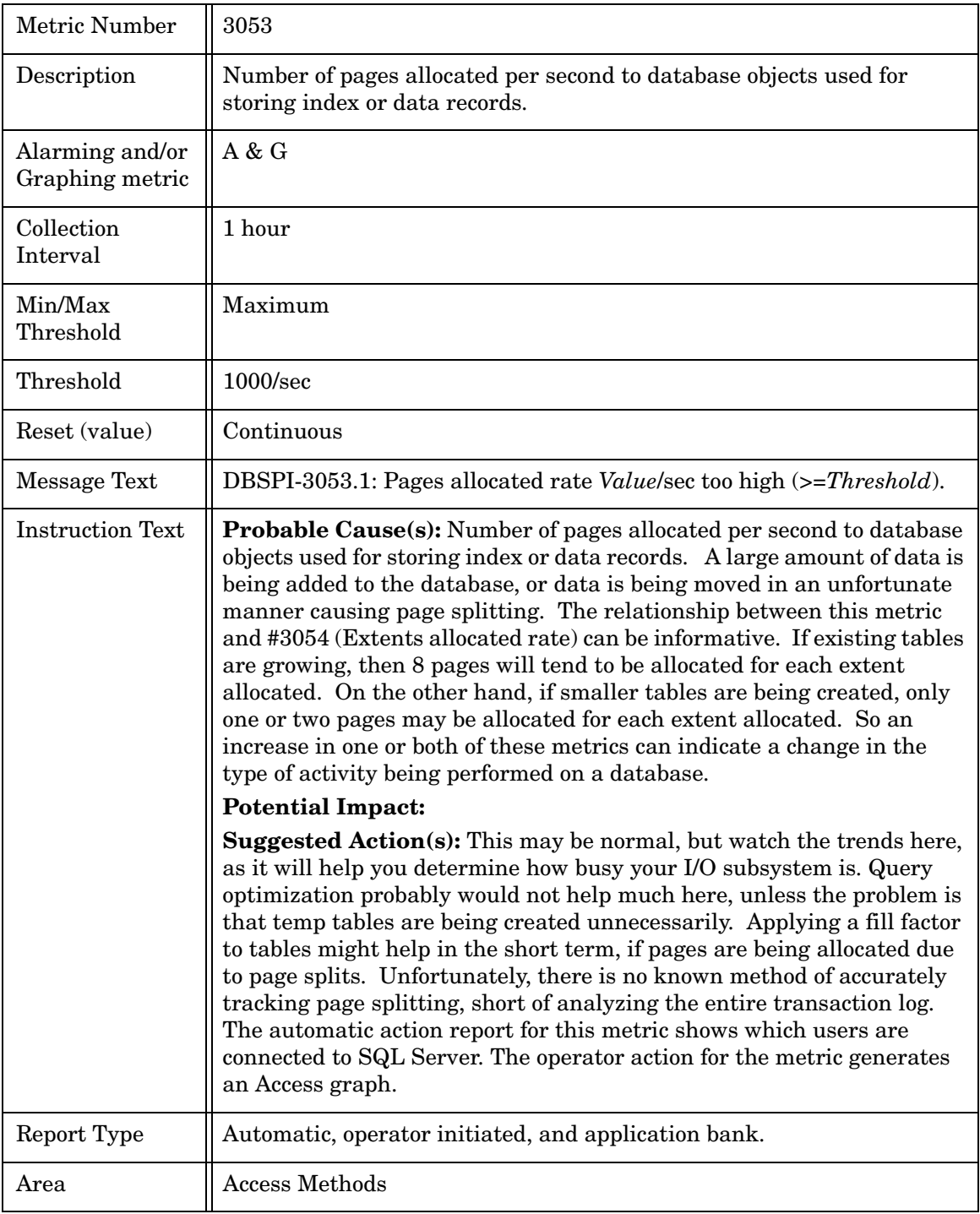

## Metric M054\_ExtntsAllocRate

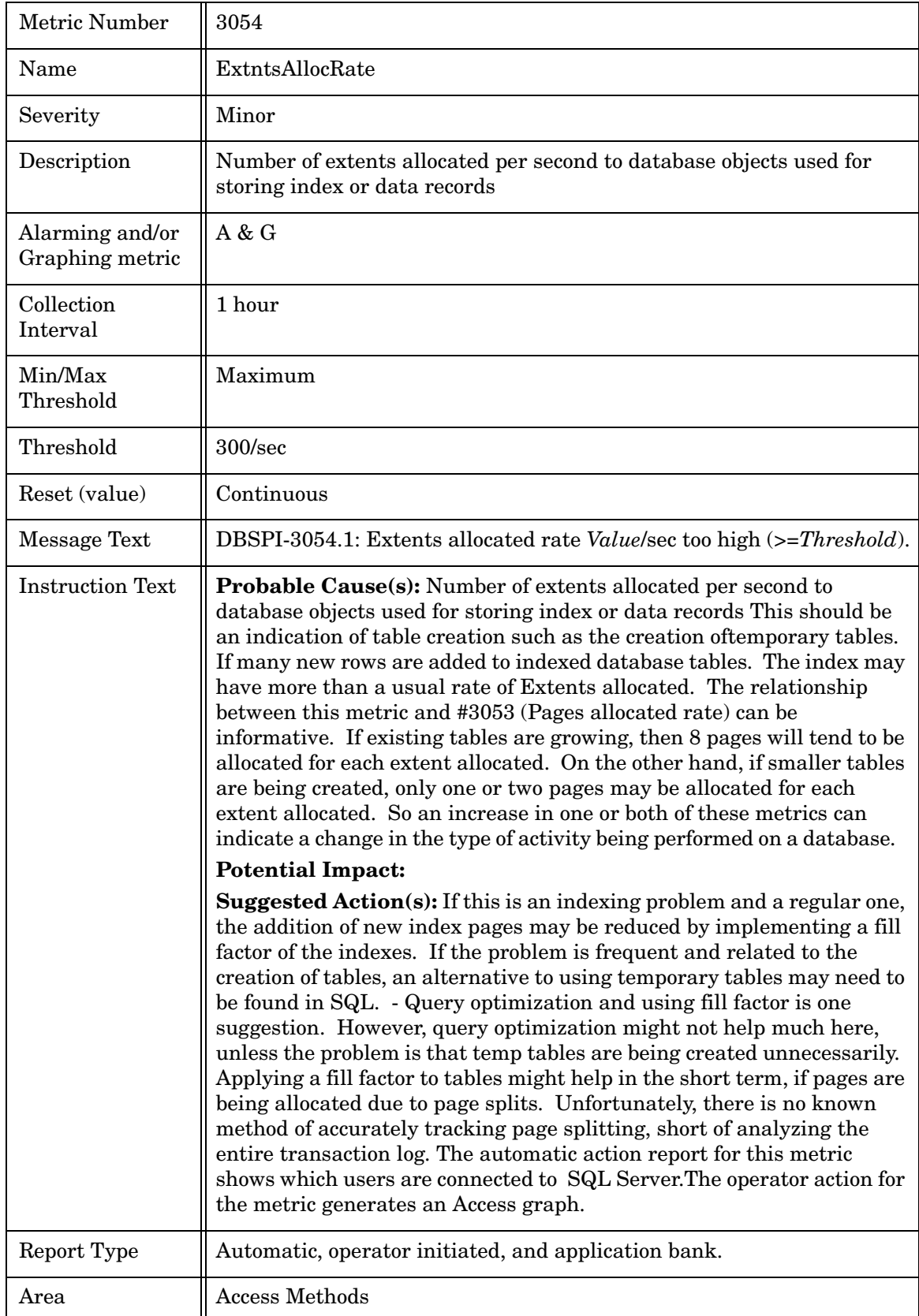

# Metric M055\_PageSplitsRates

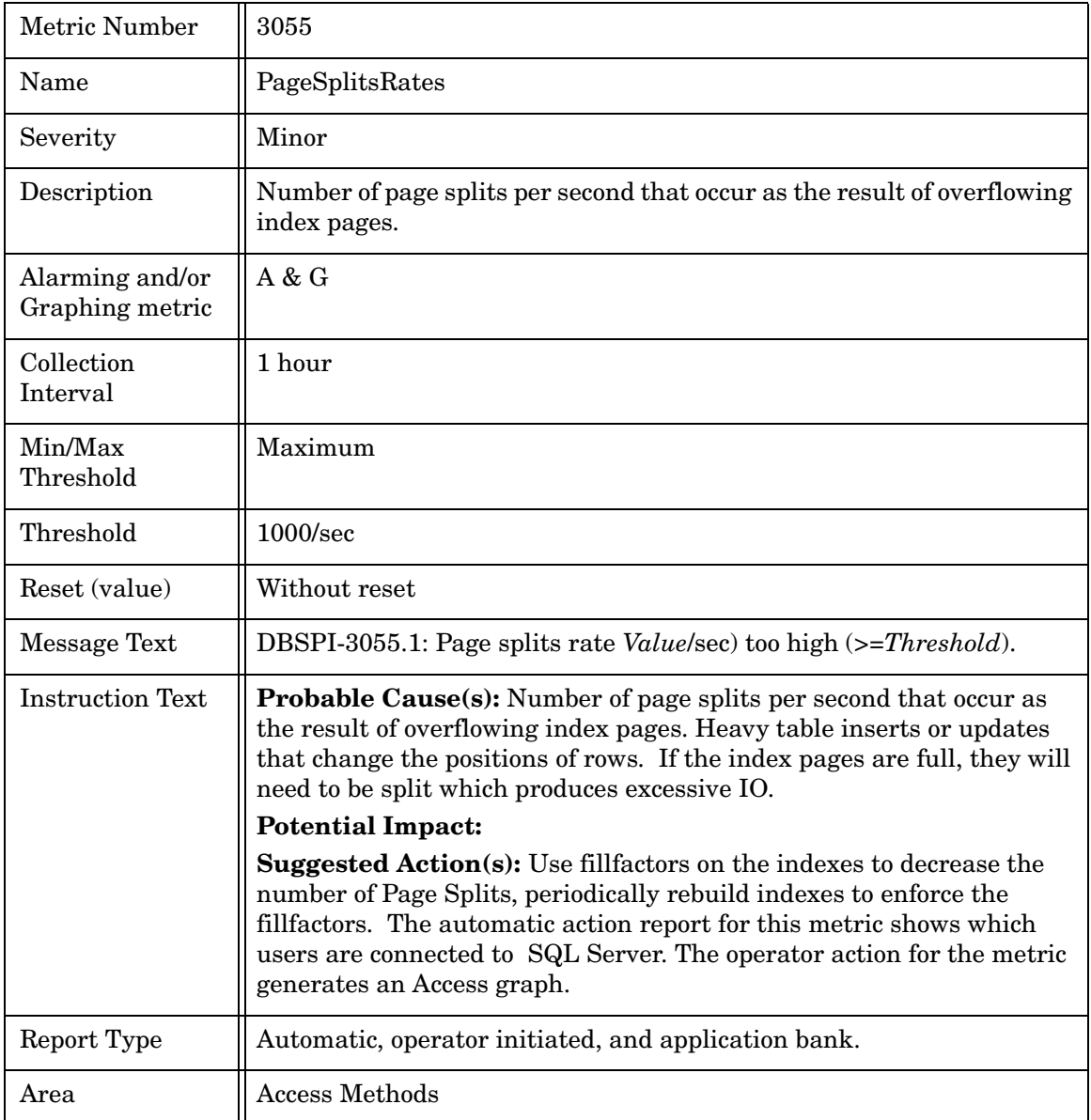

## Metric M056\_TblLckEscalRate

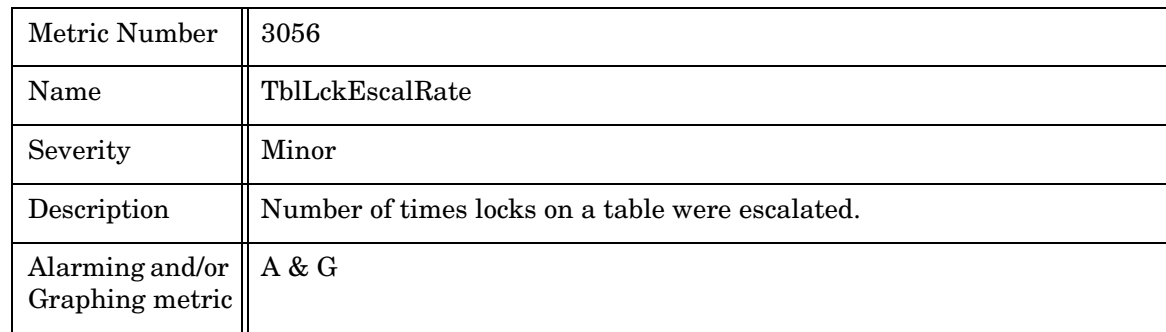

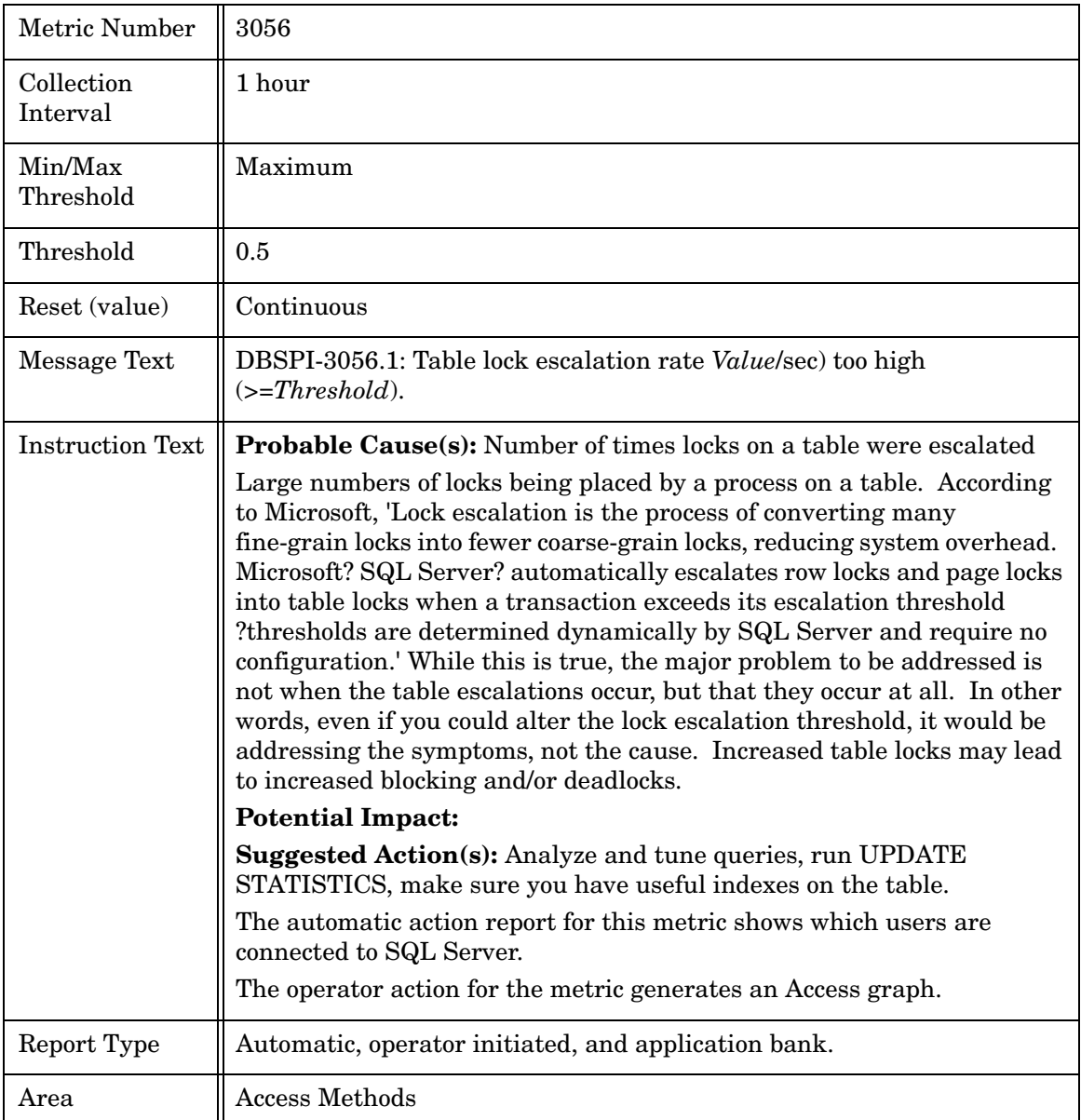

#### Metric M064\_DBActivTransCnt

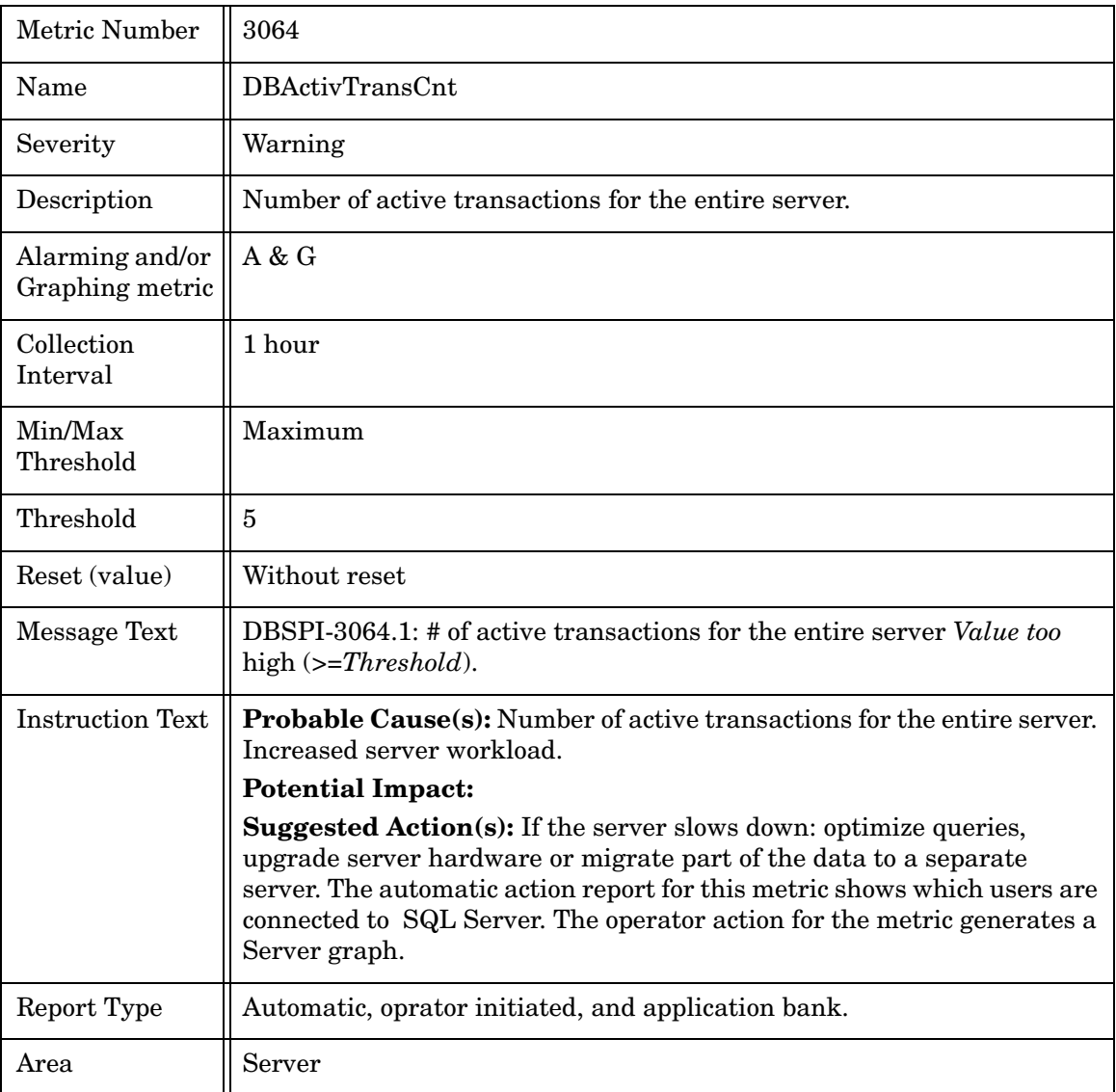

#### Metric M264\_DBActivTransCnt

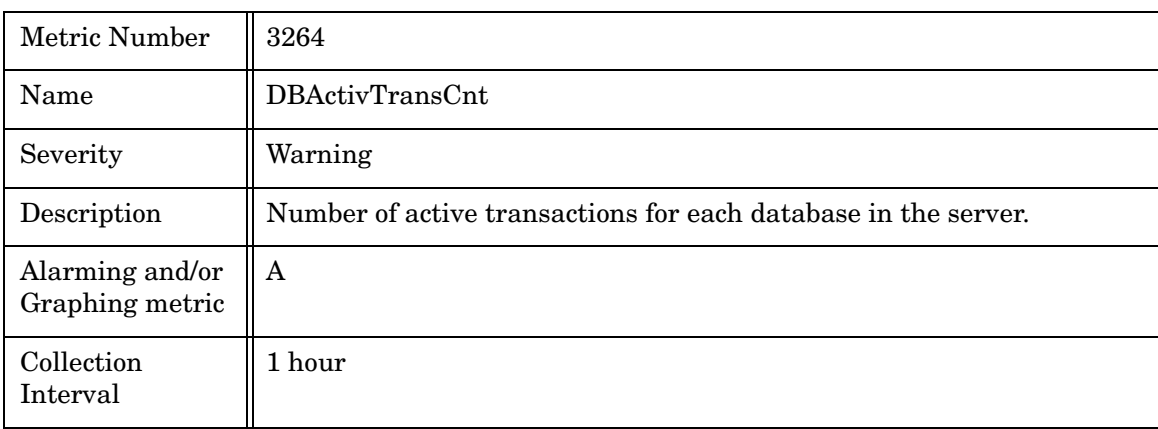

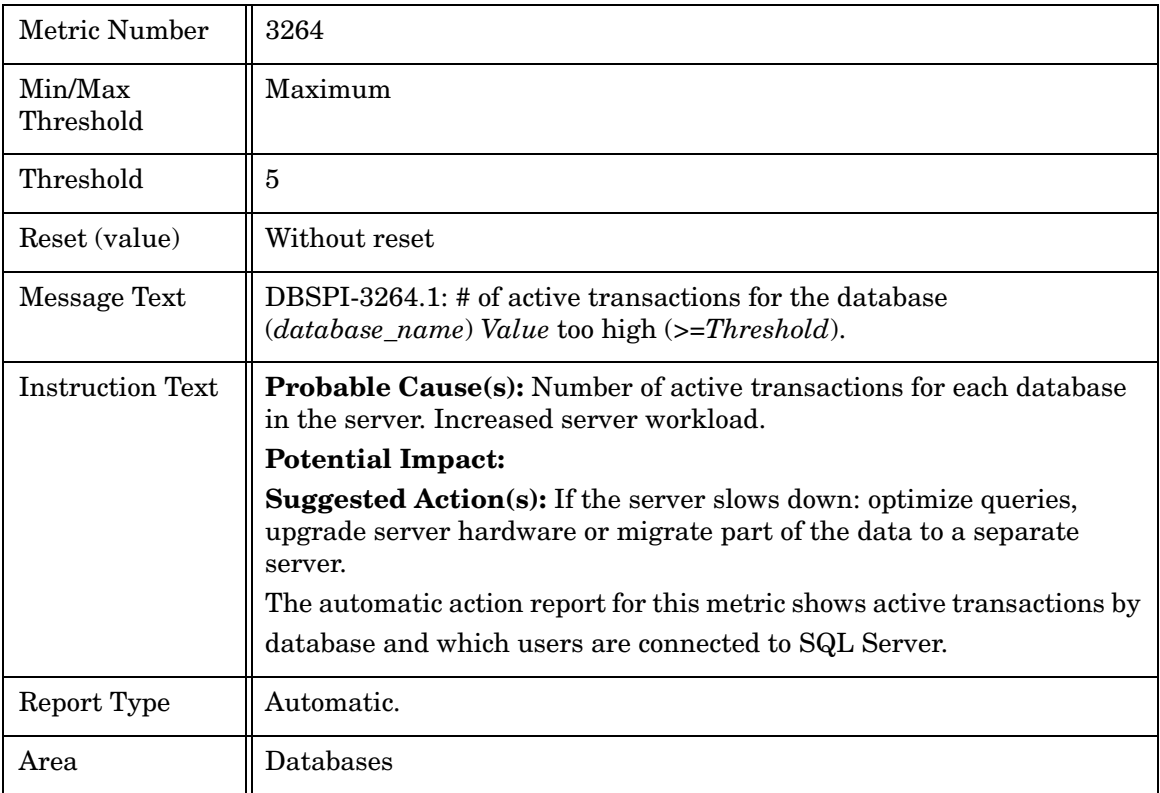

## Metric M066\_DBLogGrowthsCnt

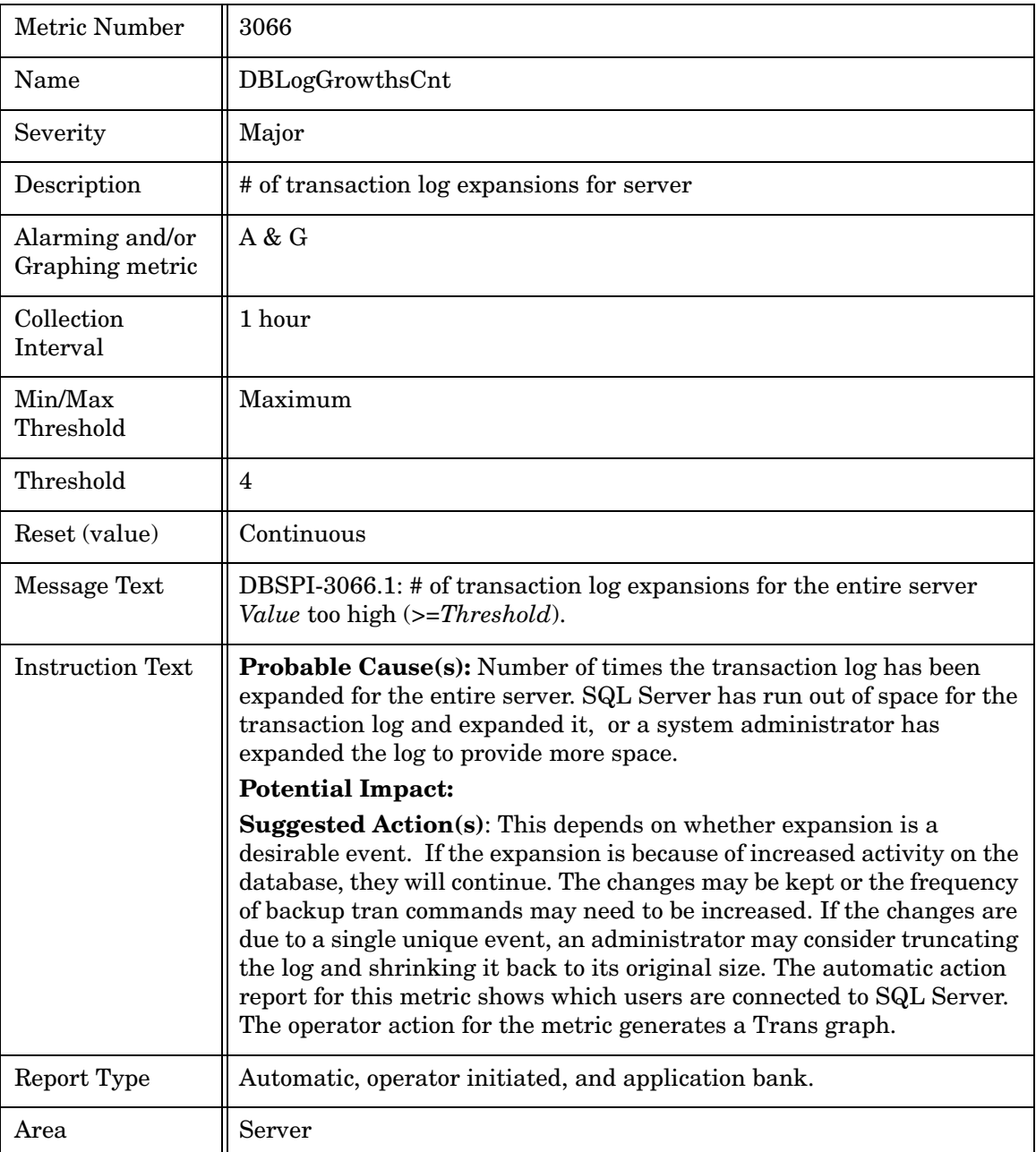

## Metric M266\_DBLogGrowthsCnt

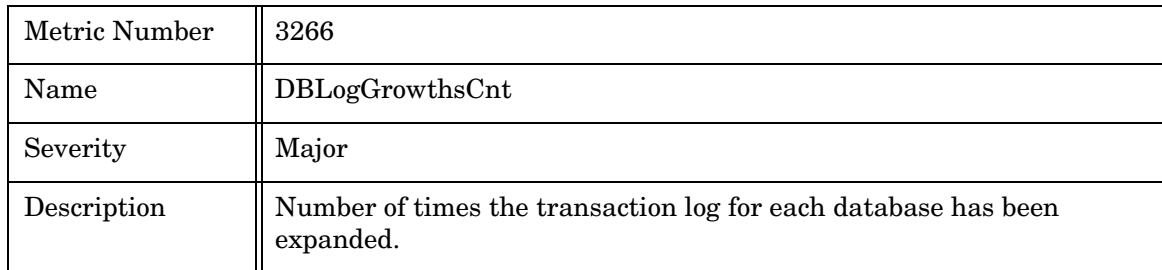

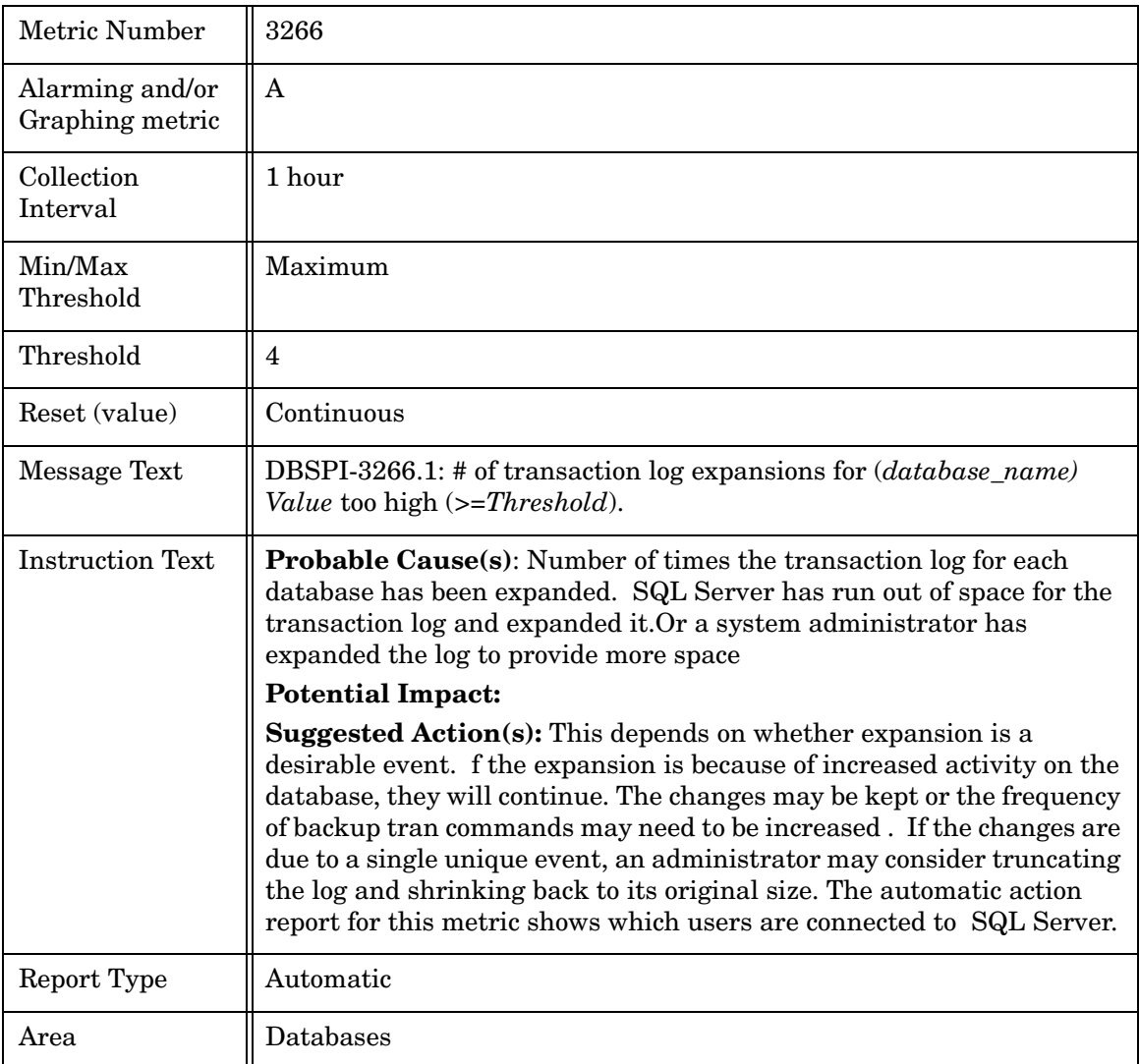

## Metric M067\_DBLogShrinksCnt

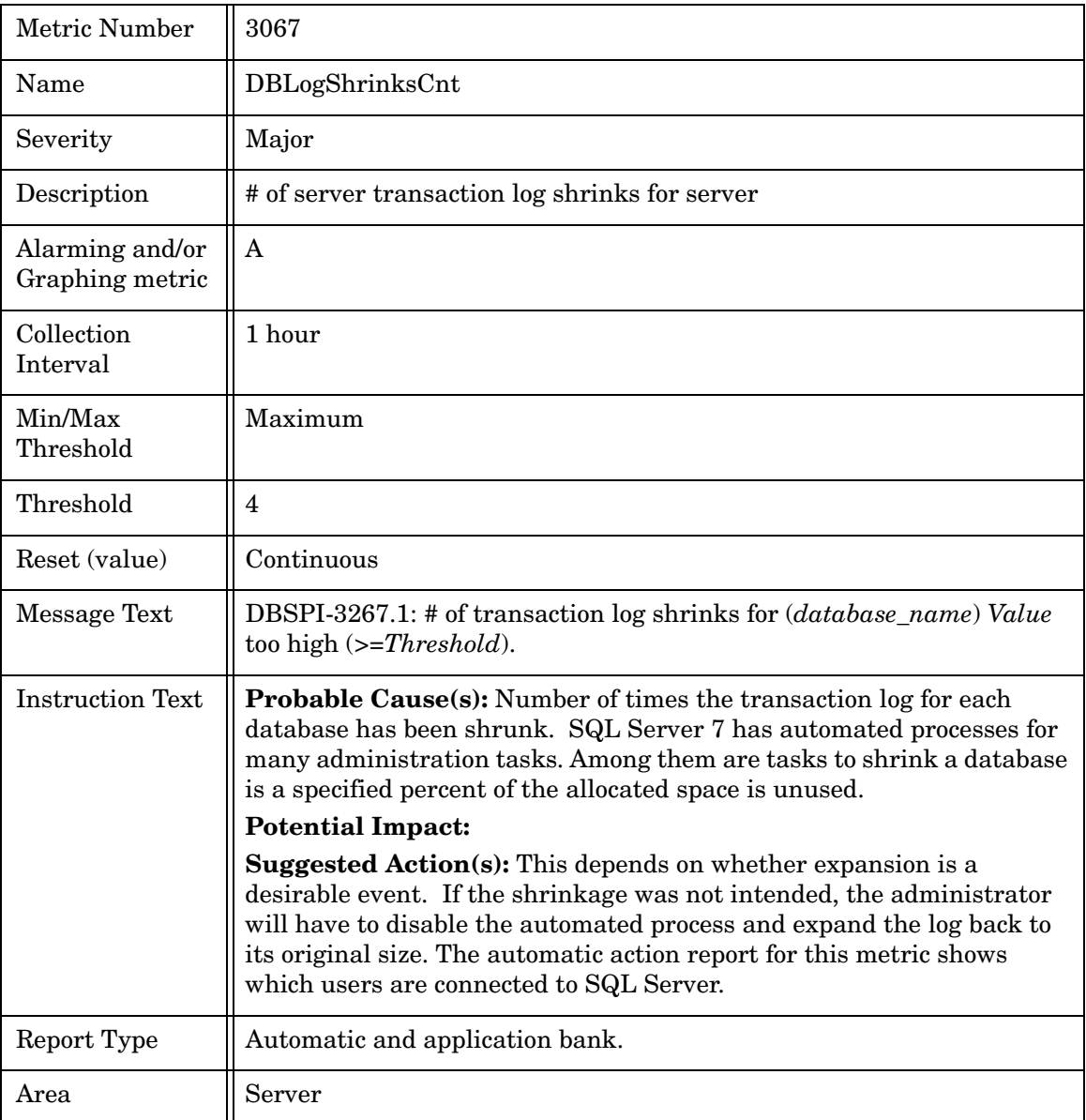

## Metric M267\_DBLogShrinksCnt

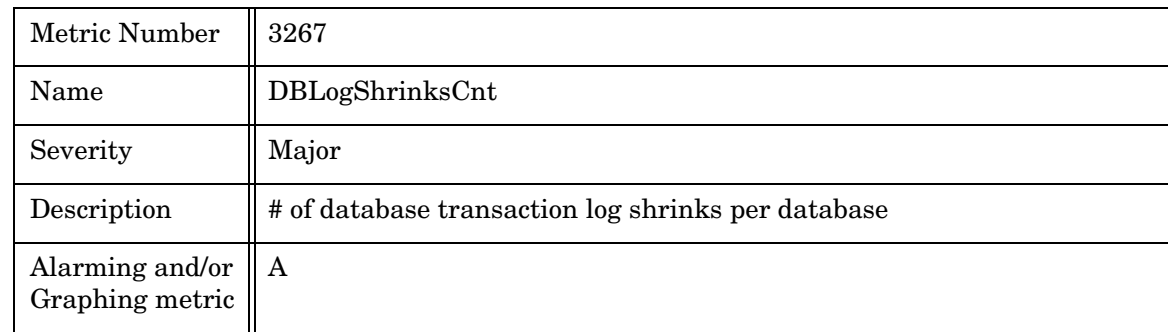

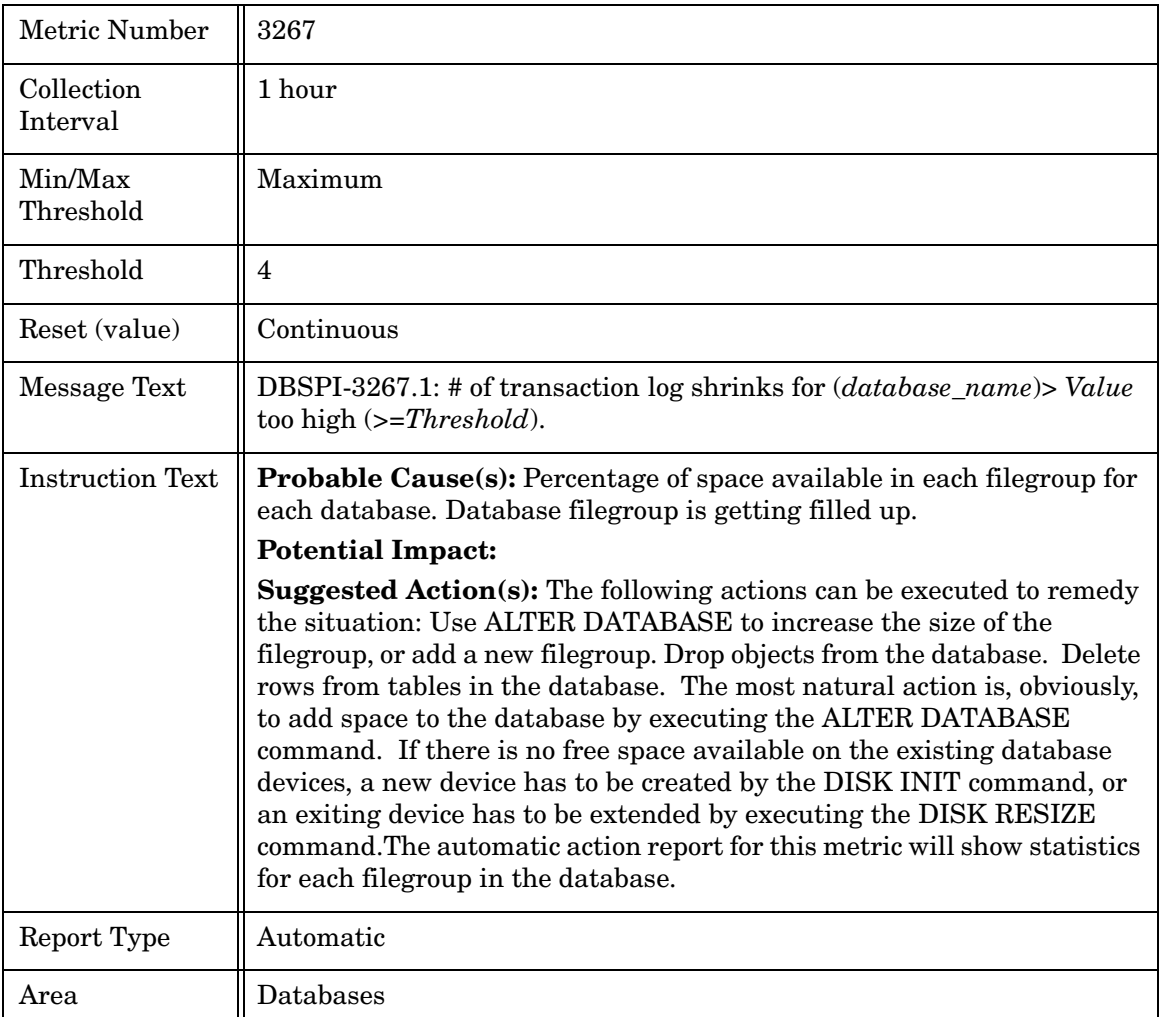

#### Metric M068\_LatchWaitsRate

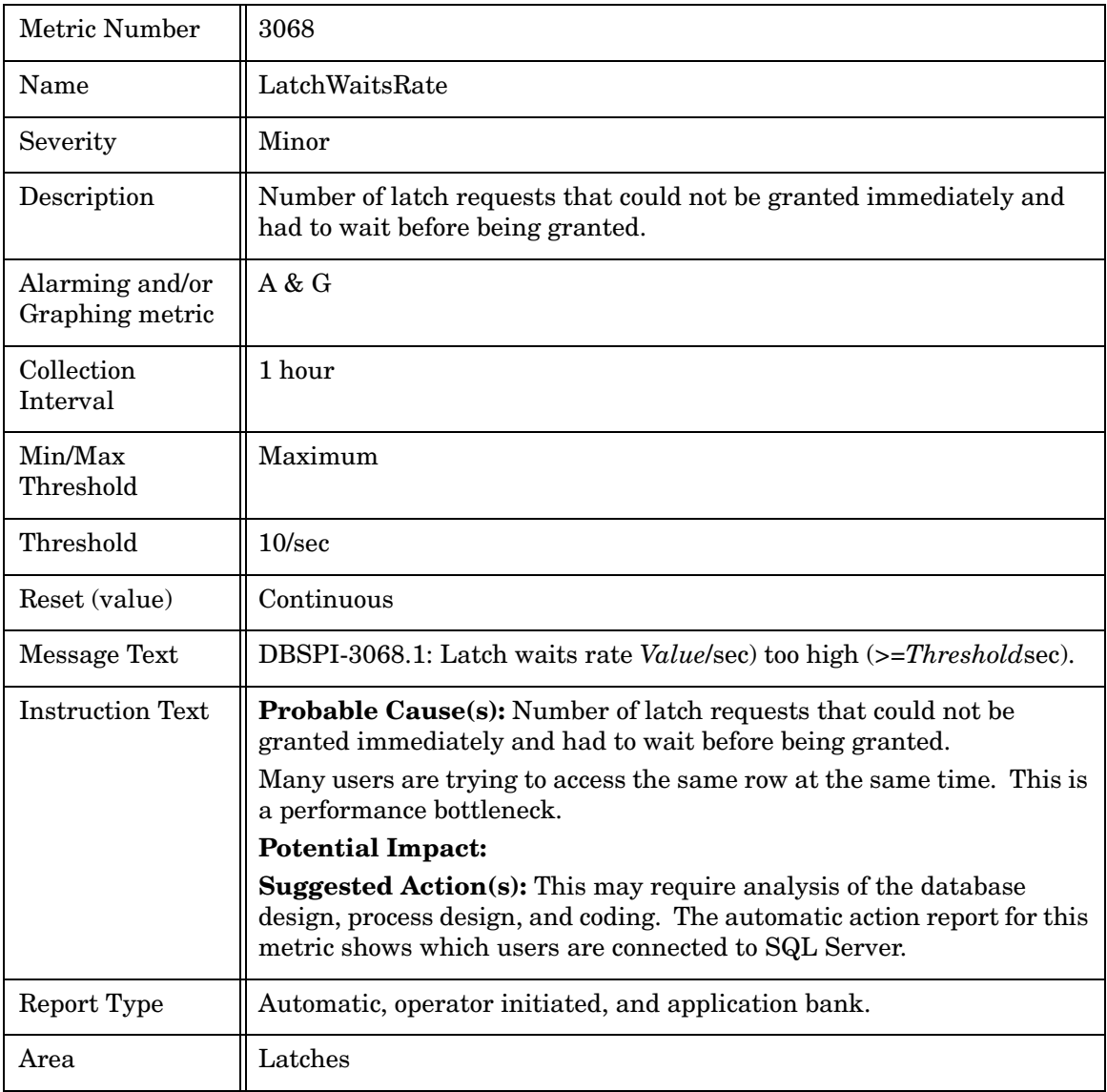

#### Metric M069\_AvgLatchWaitTim

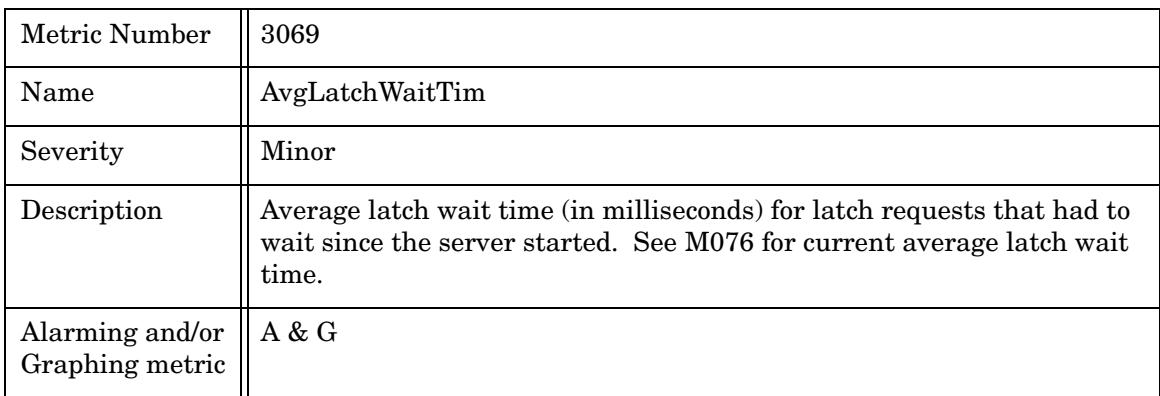

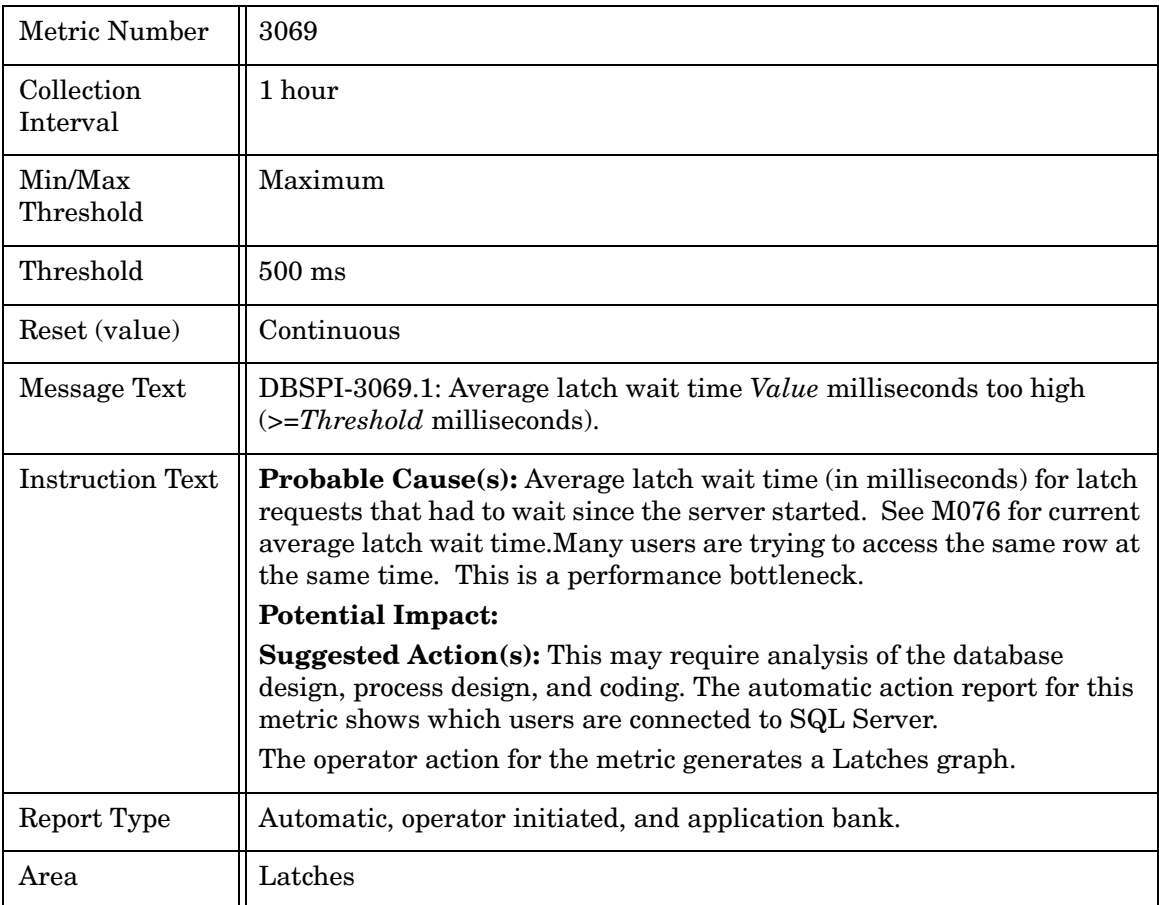

#### Metric M070\_LockTimeoutRatet

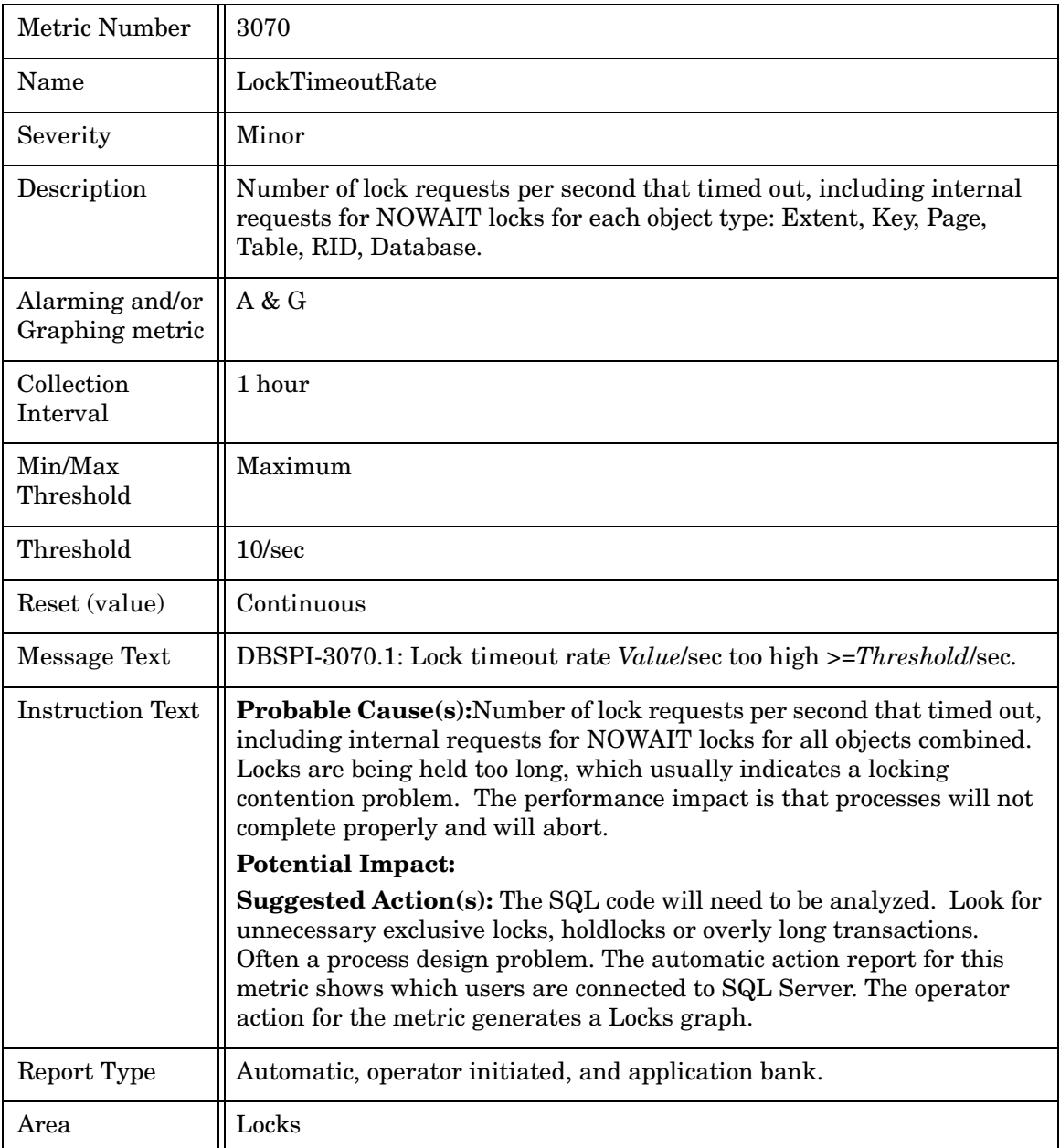

#### Metric M270\_LockTimeoutRate

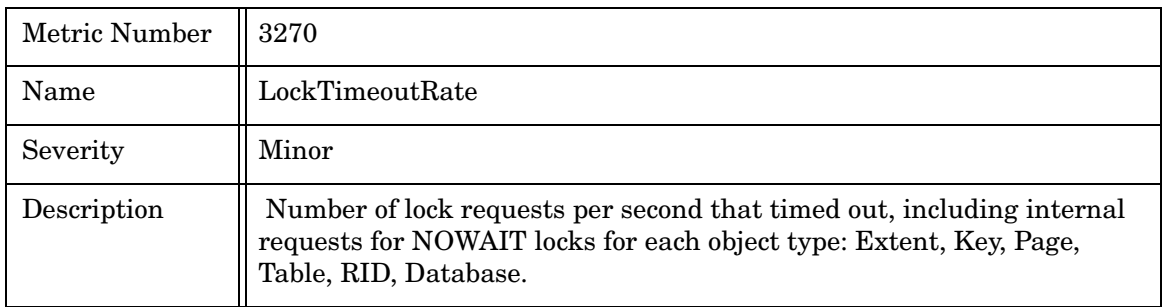

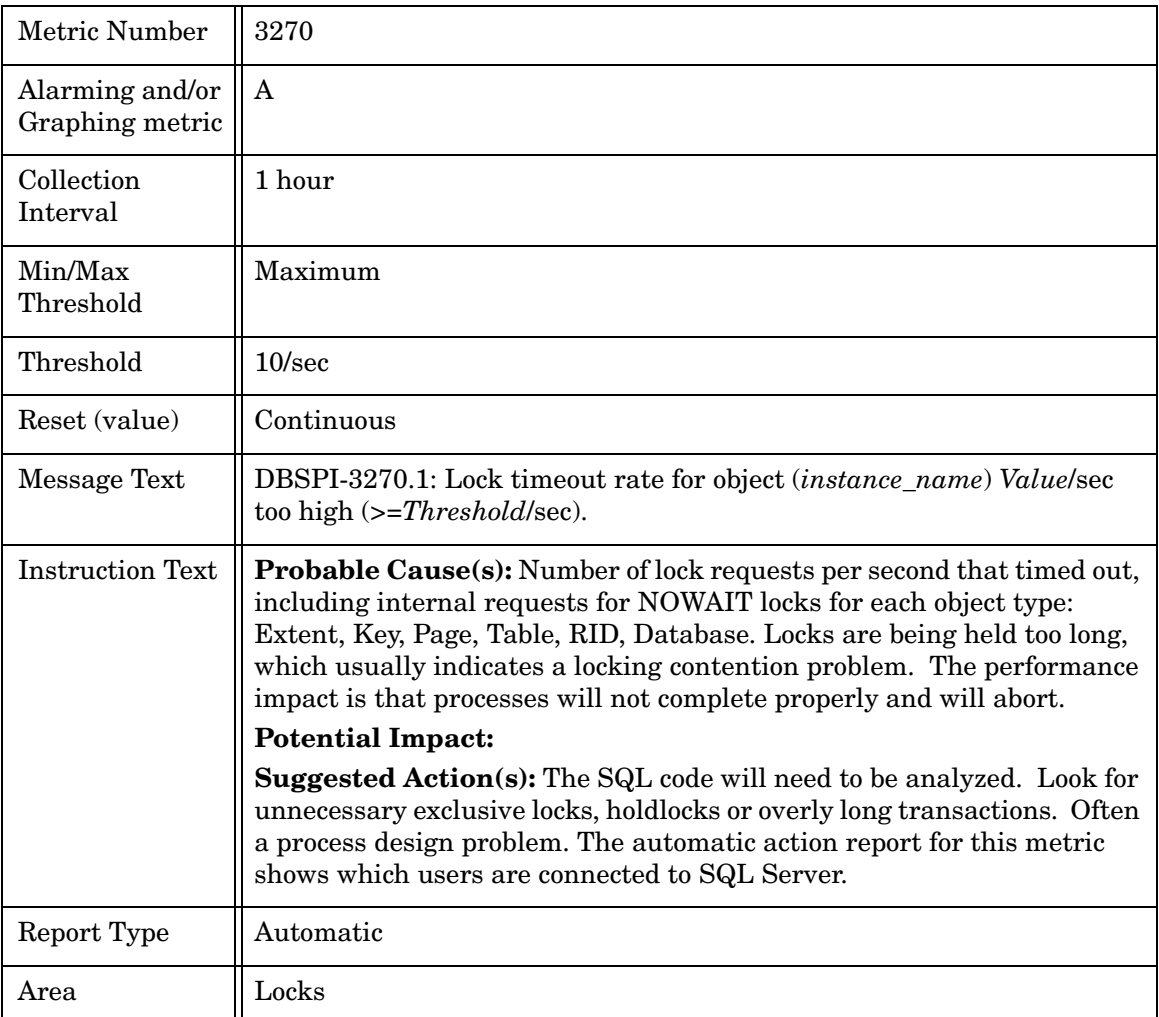

#### Metric M071\_DeadlocksRate

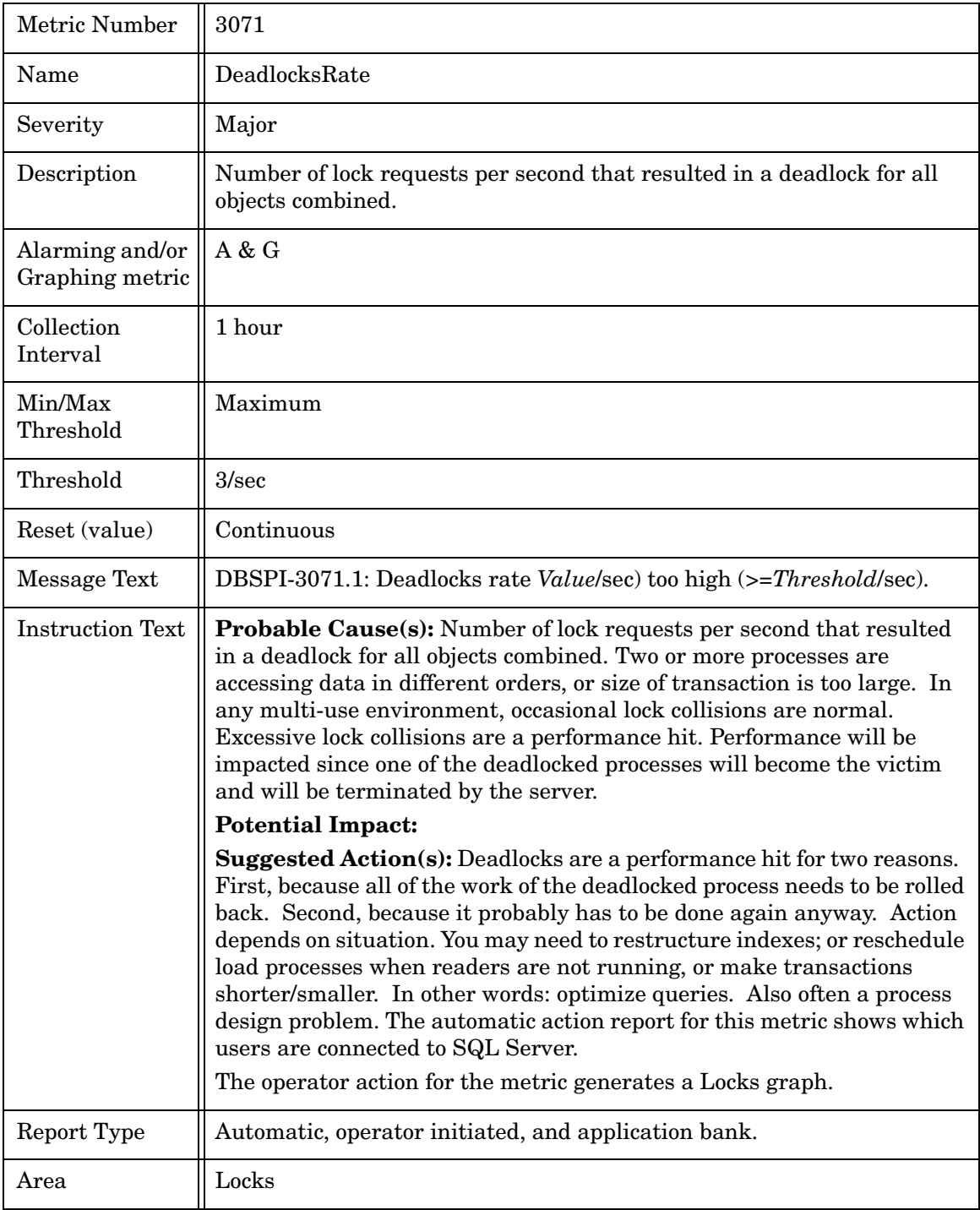

## Metric M271\_DeadlocksRate

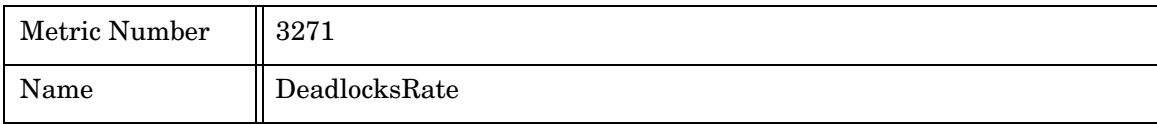

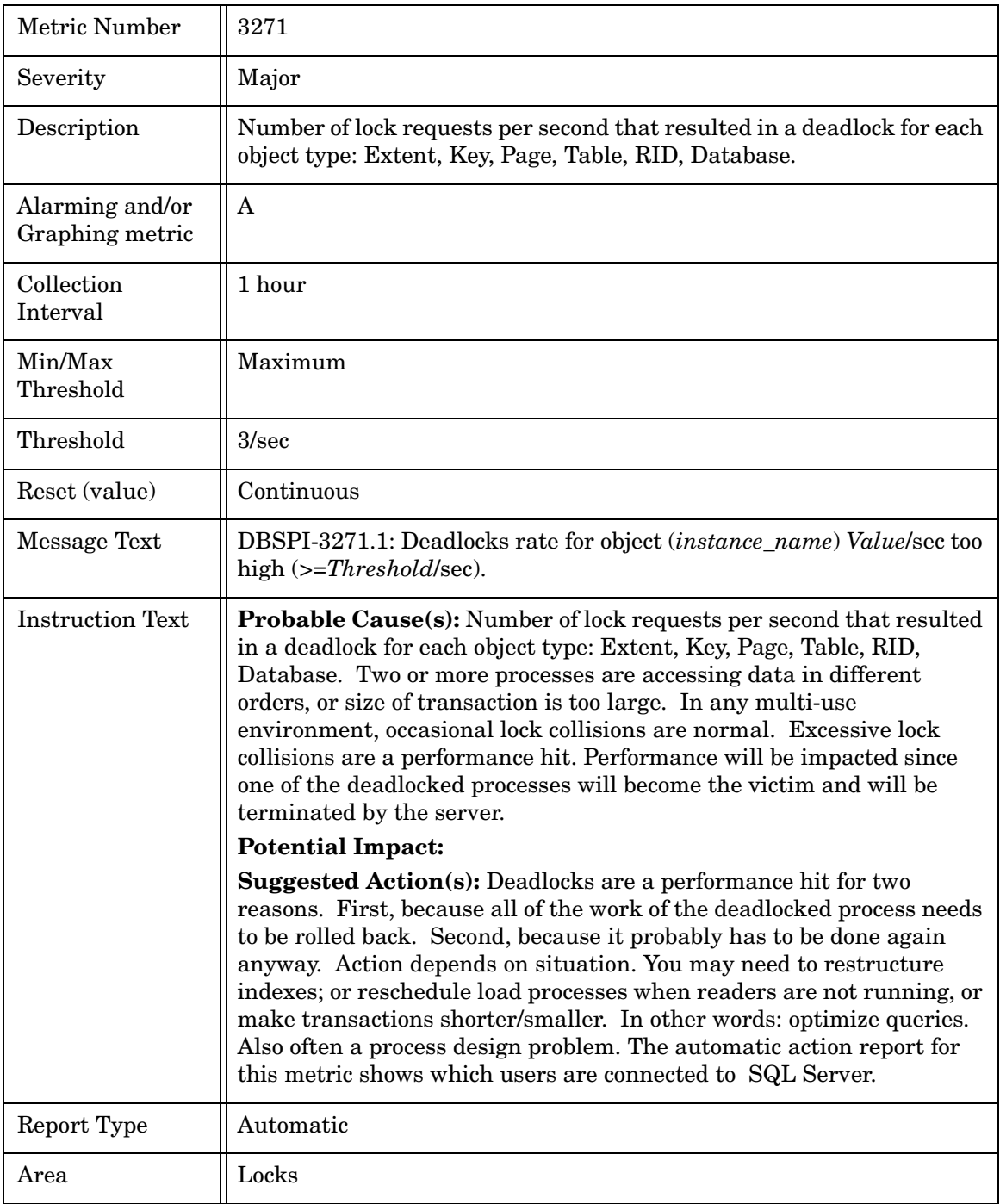

#### Metric M072\_LocksWaitRate

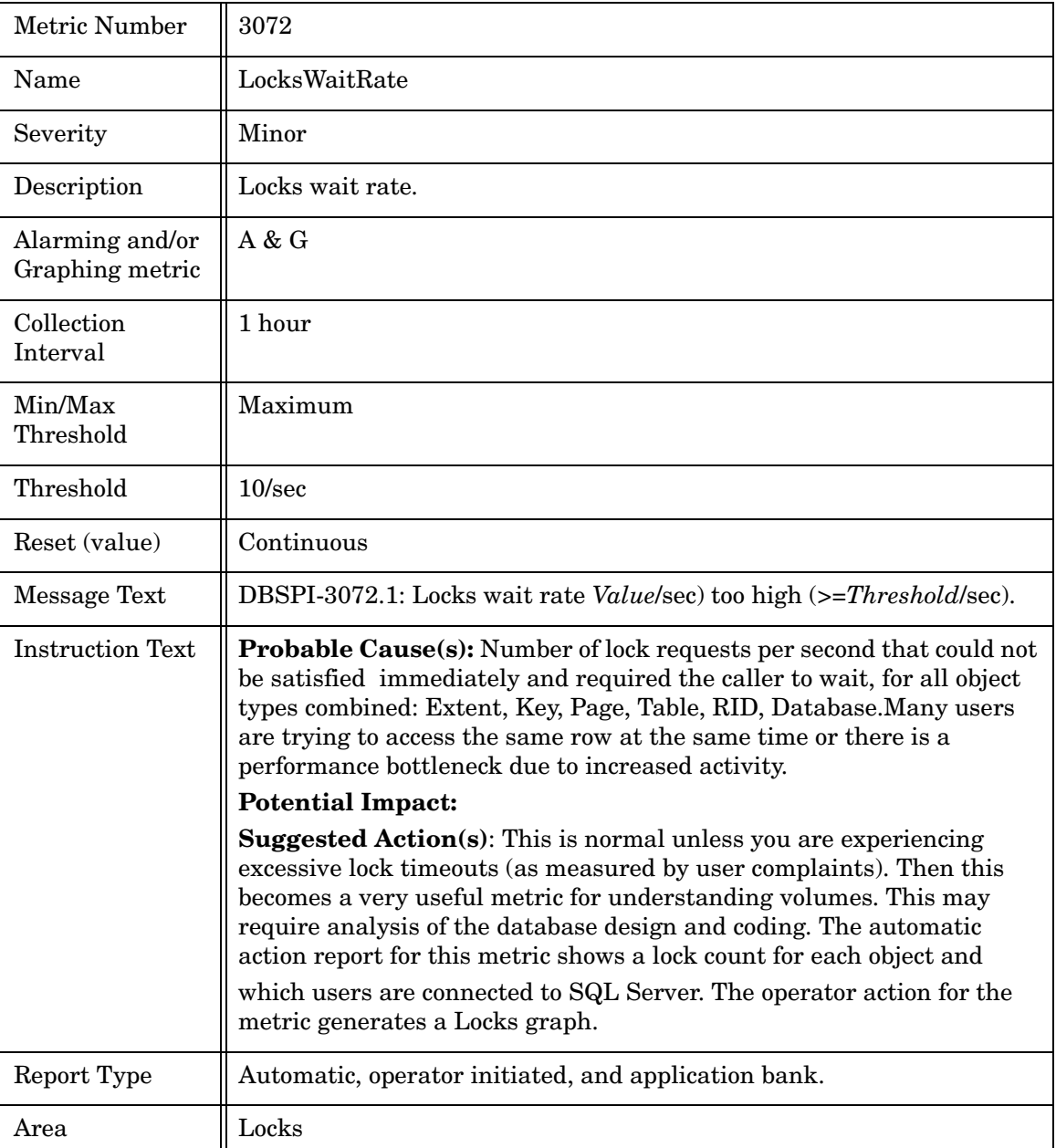

## Metric M272\_LocksWaitRate

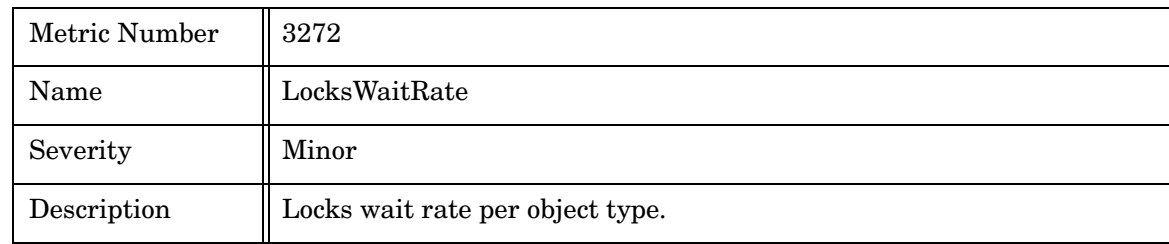

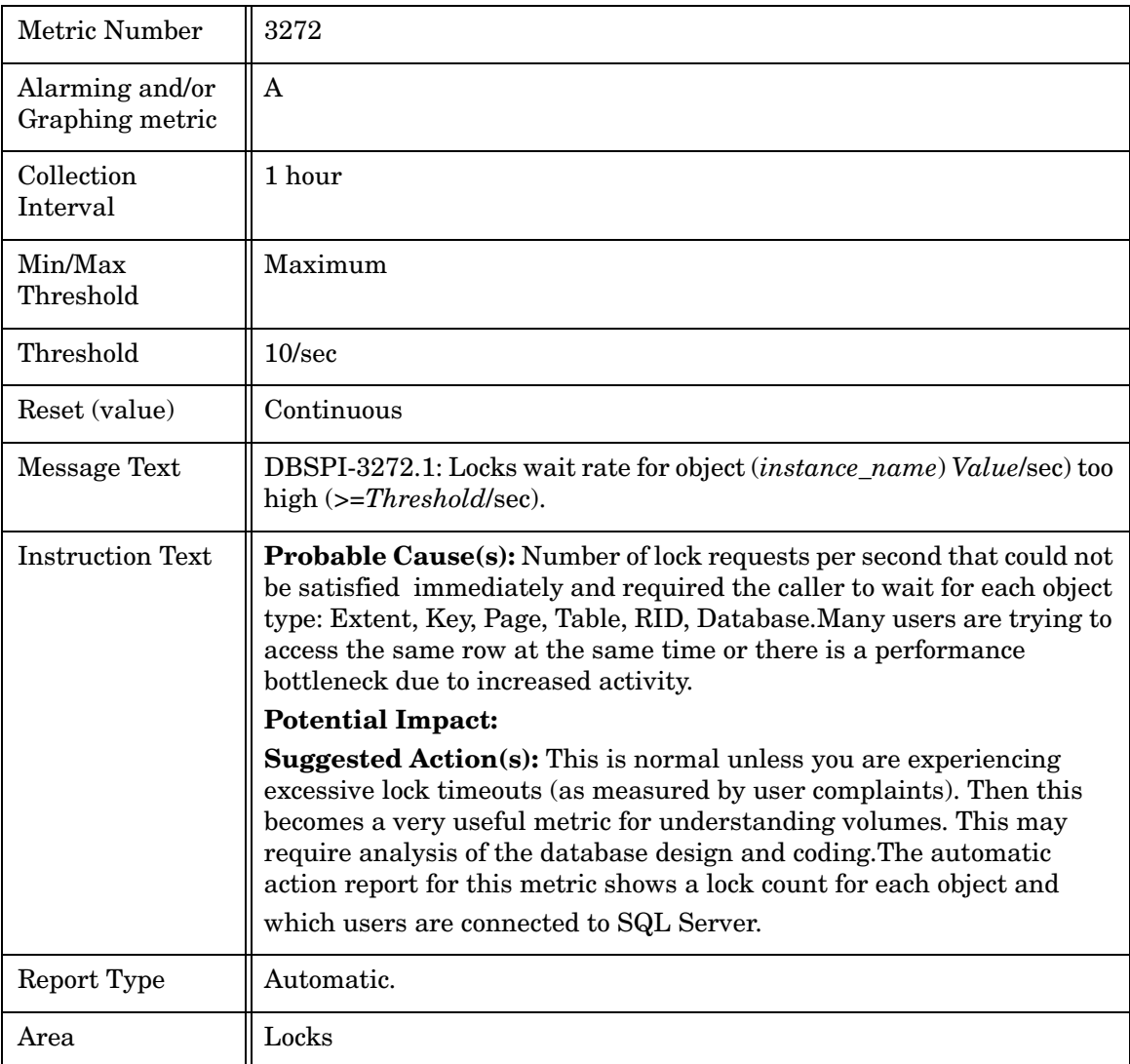

#### Metric M073\_LockAvgWaitTime

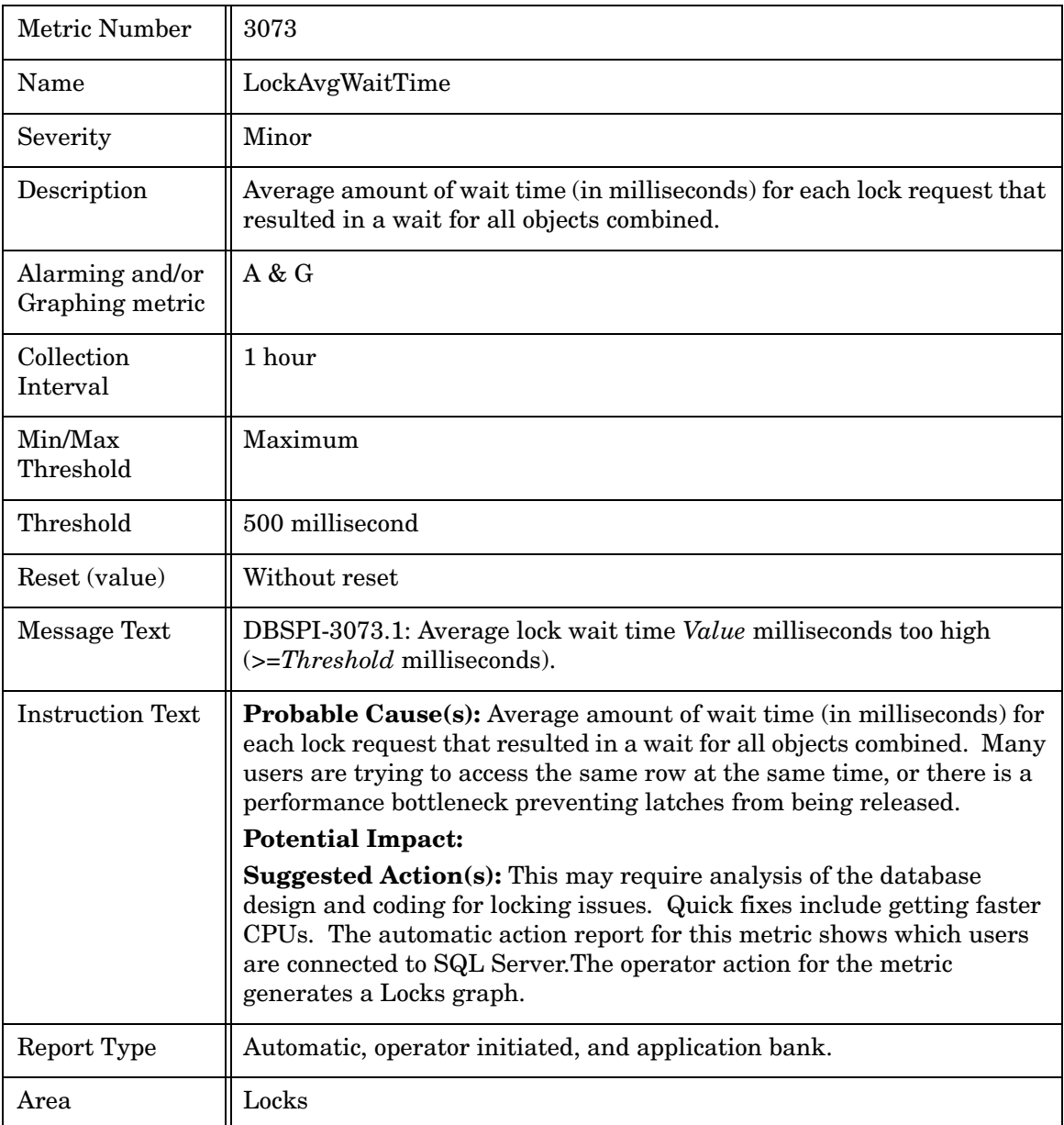

#### Metric M273\_LockAvgWaitTime

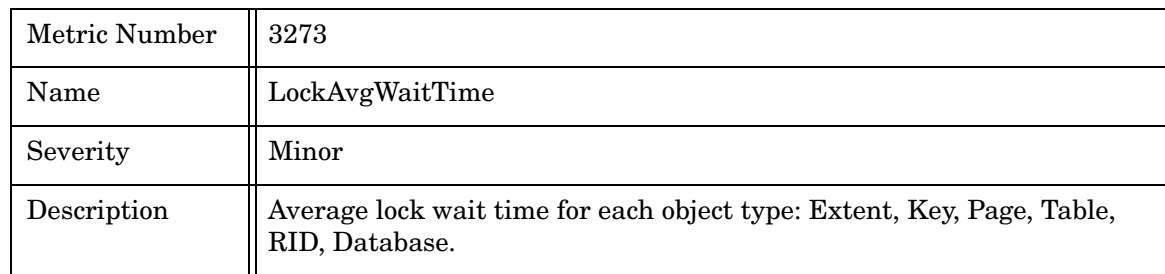

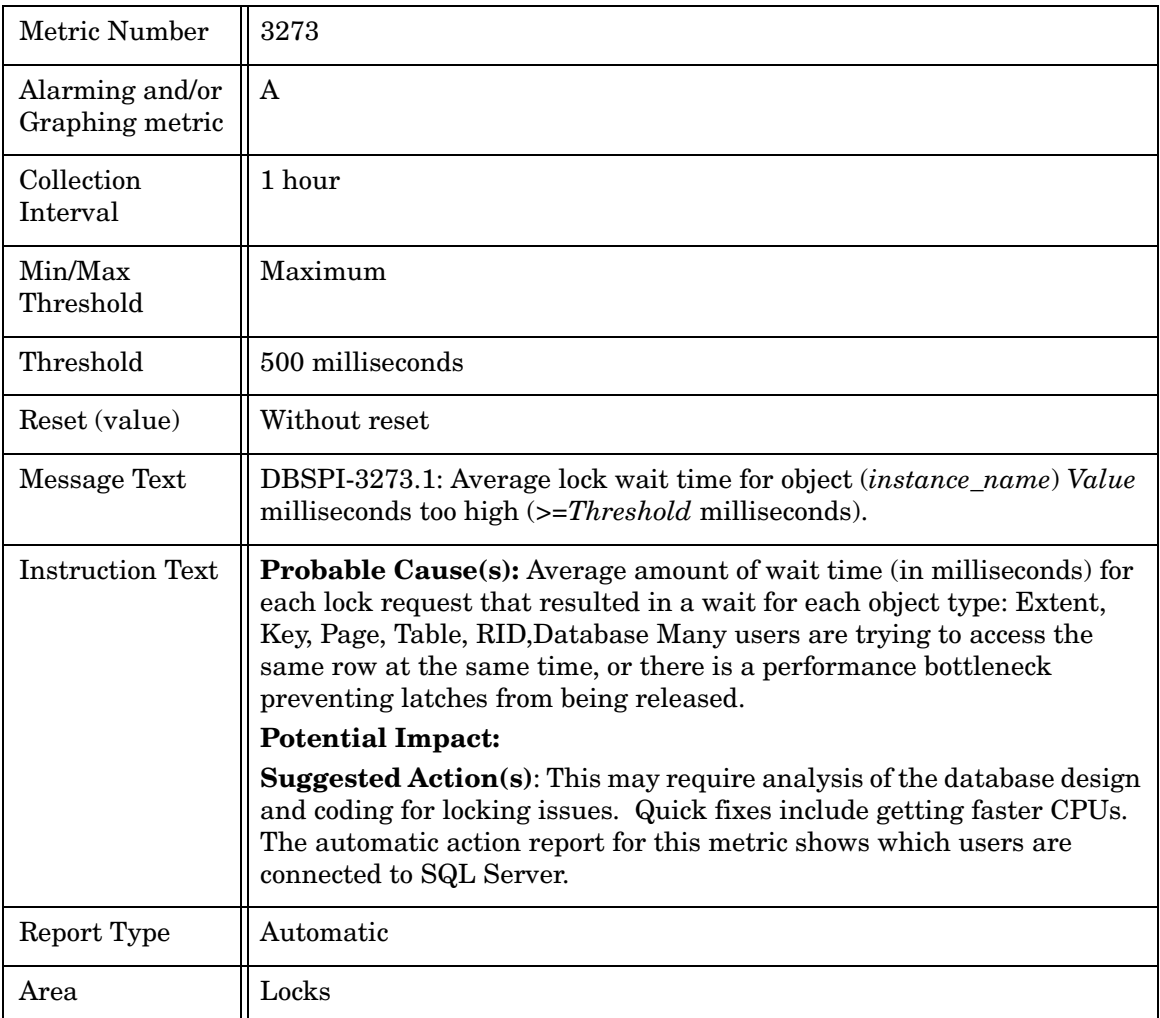

#### Metric M074\_BatchReqstsRate

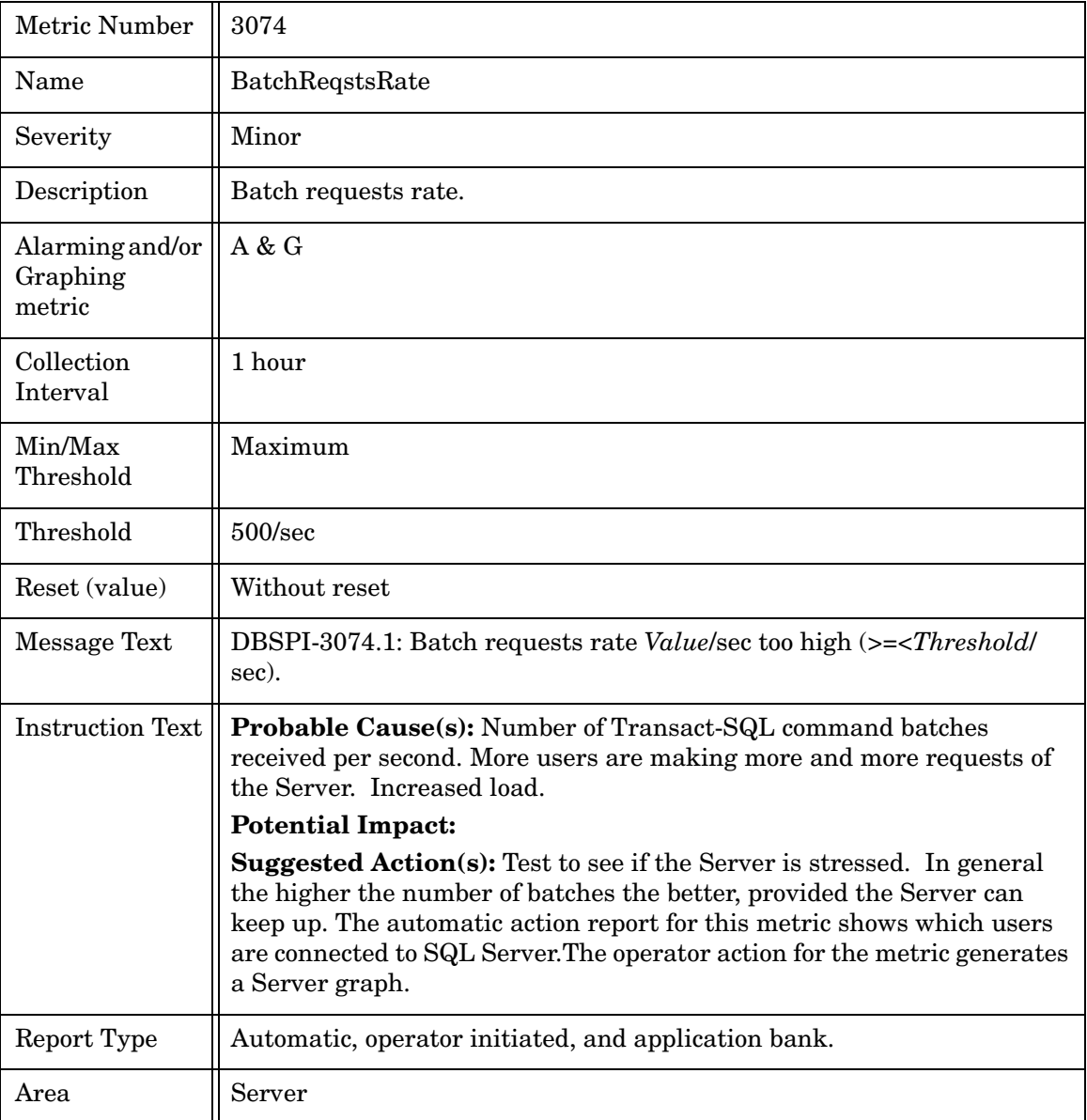

## Metric M075\_LockMemoryPct

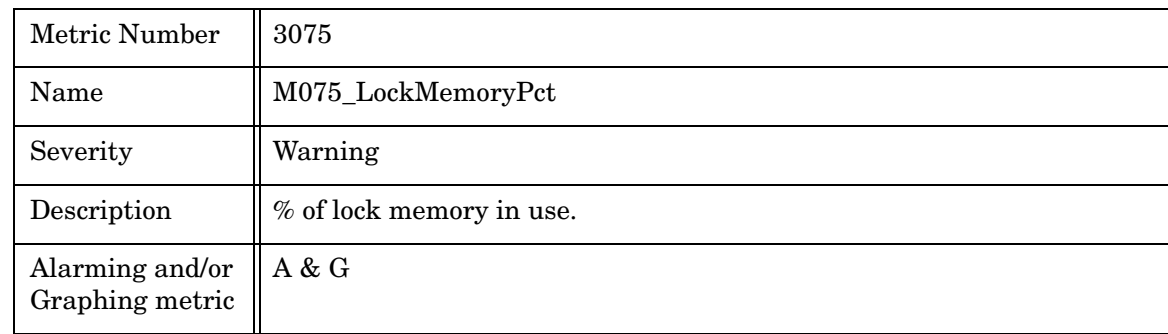

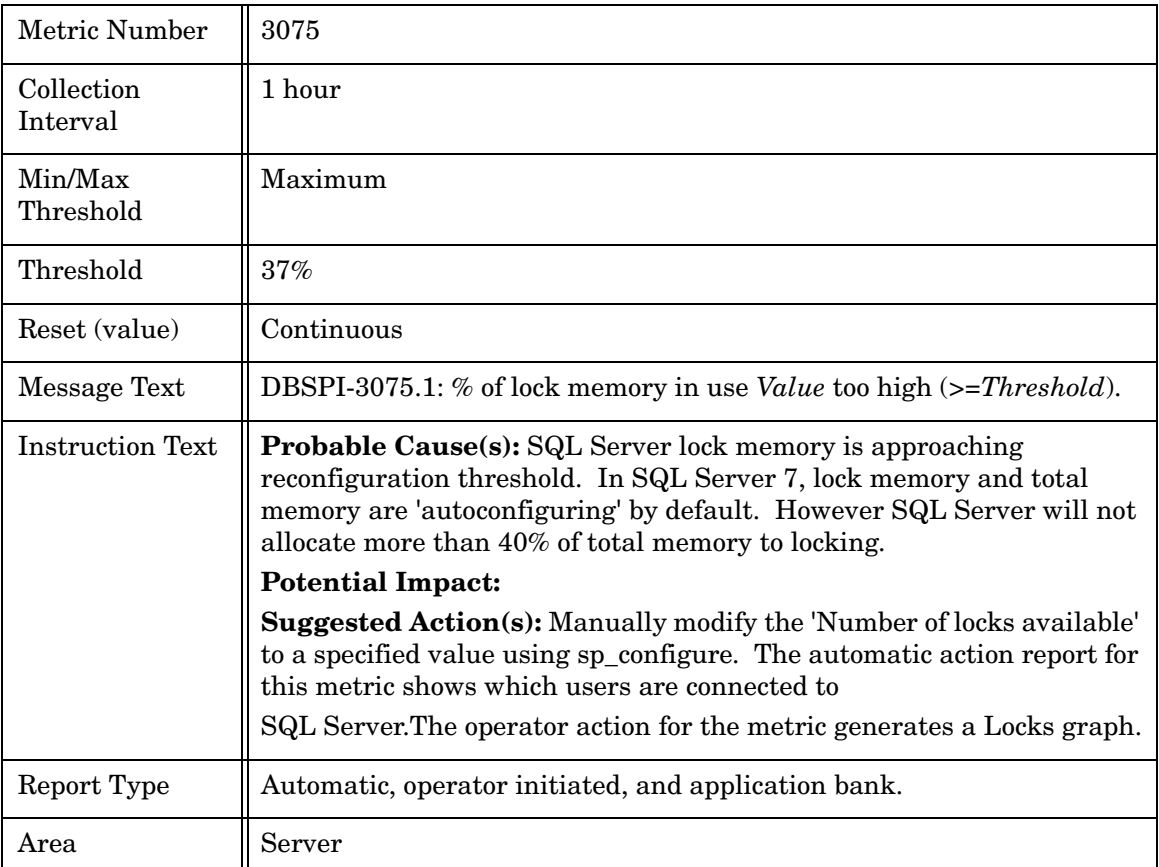

#### Metric M076\_CurAvgLatchWait

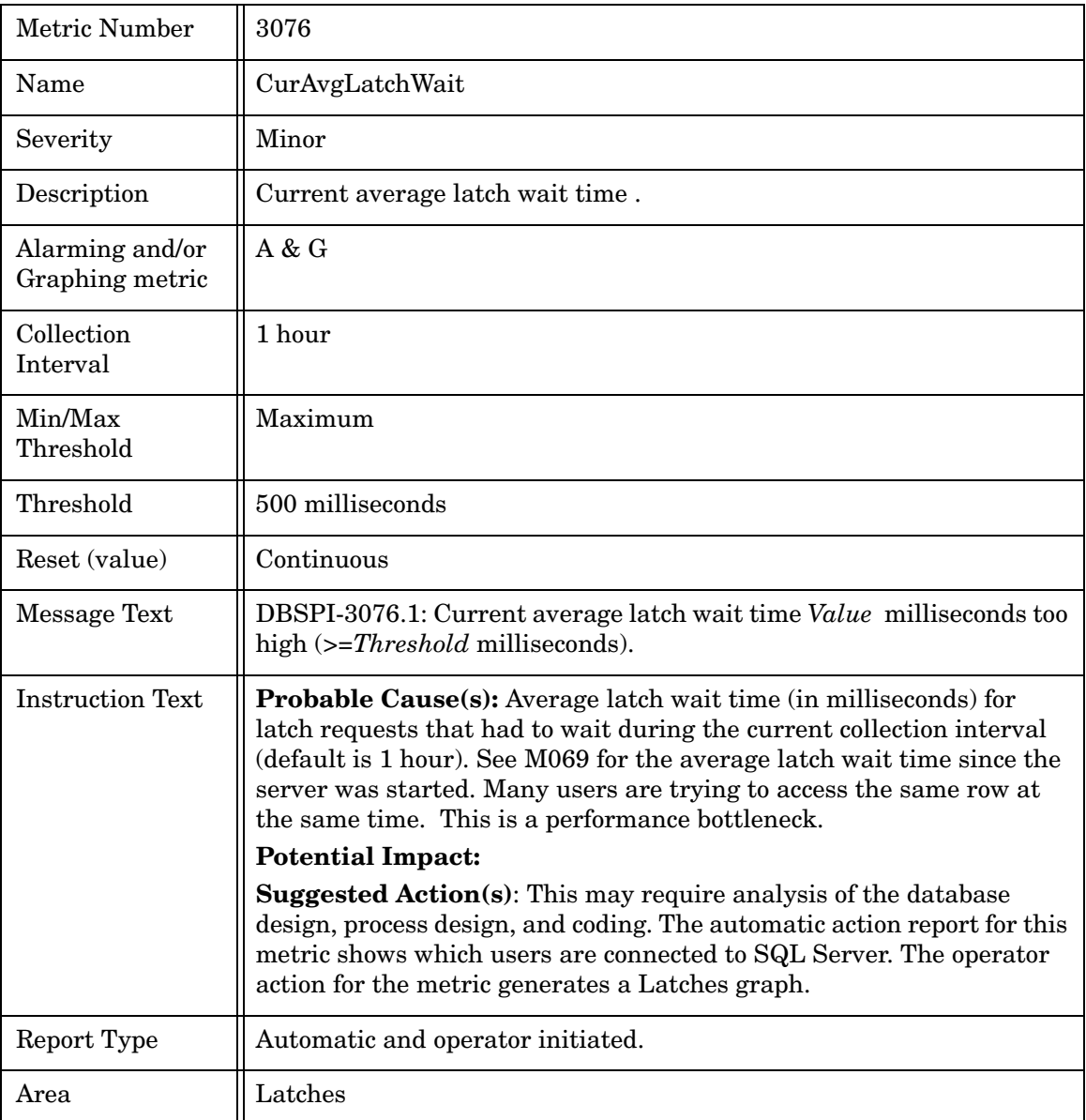

## Metric M277\_CompletedJobs

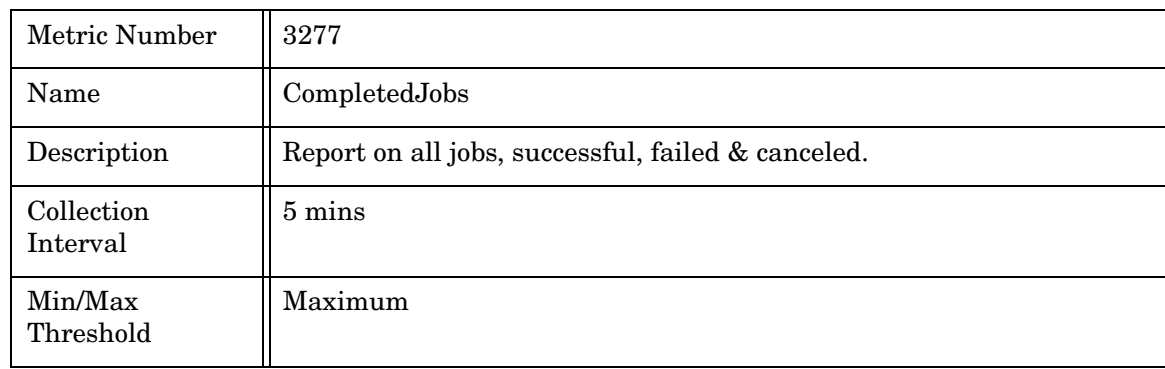

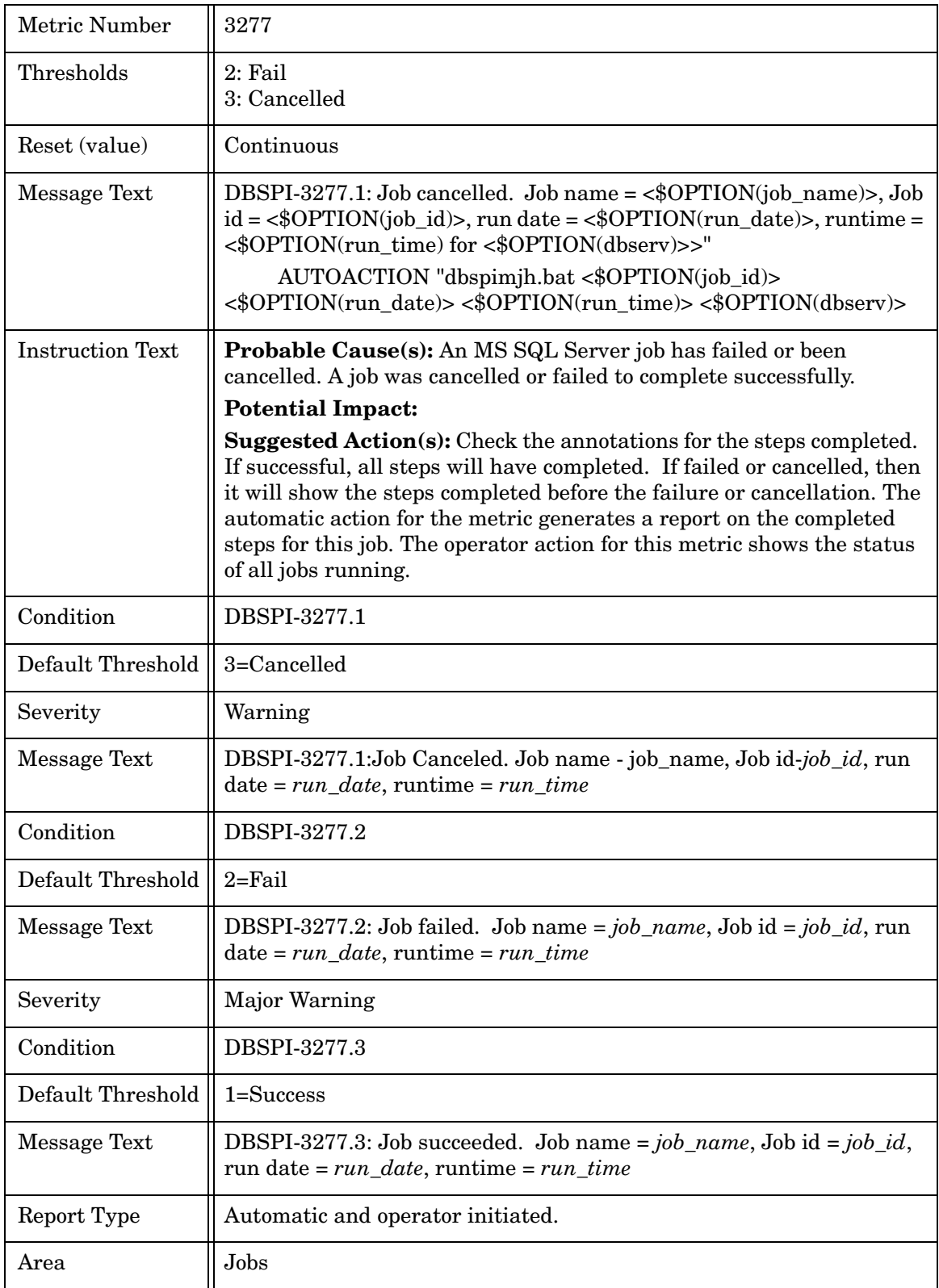

## Metric M278\_FileGrpUsedSpacePct

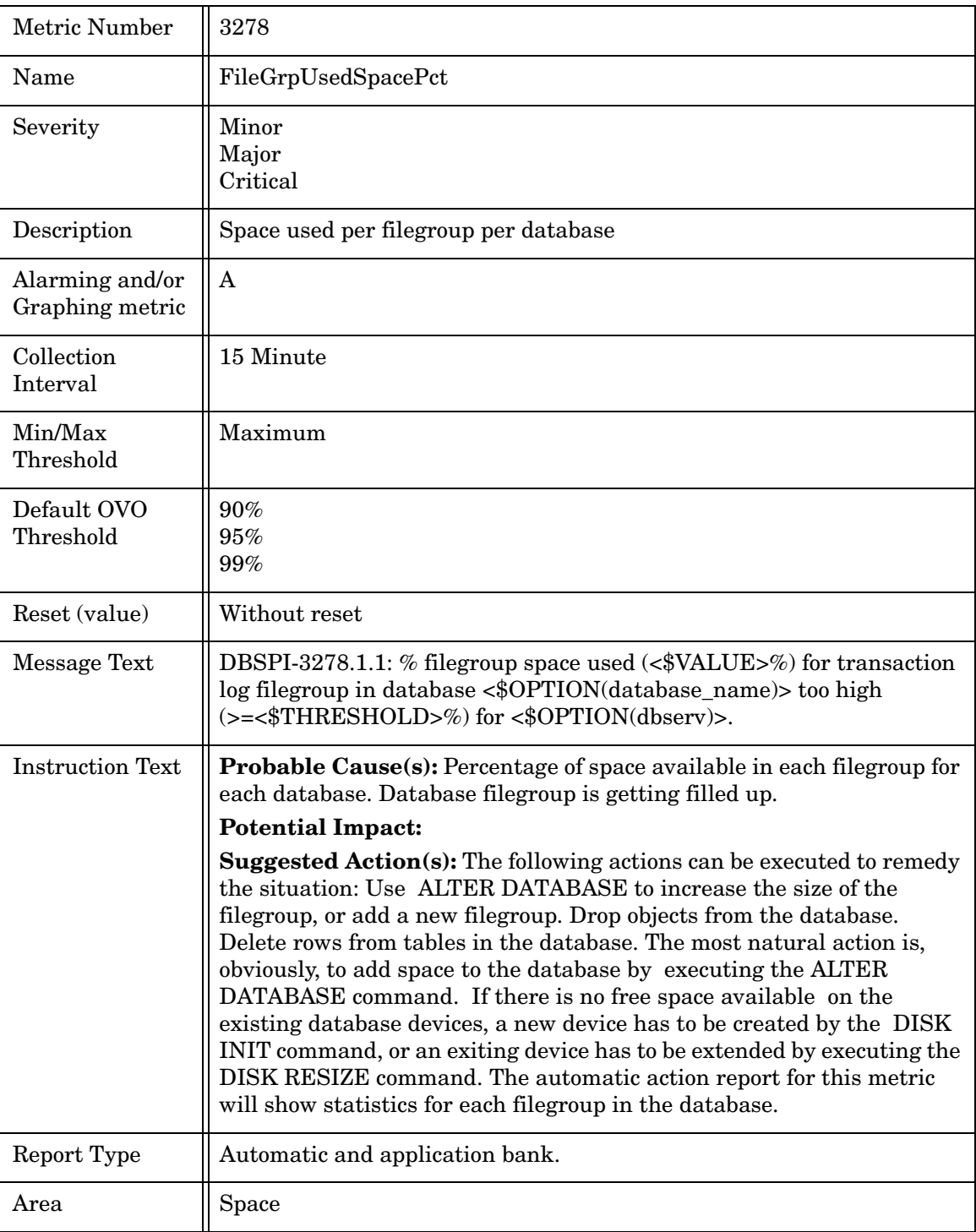

## Metric M279\_FileGrpSpaceFree

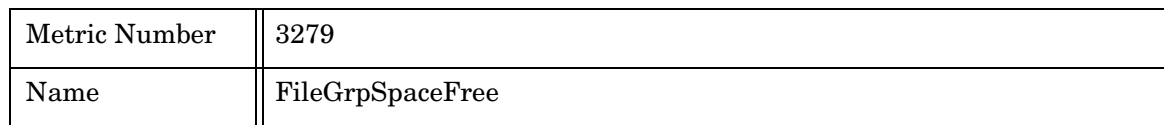

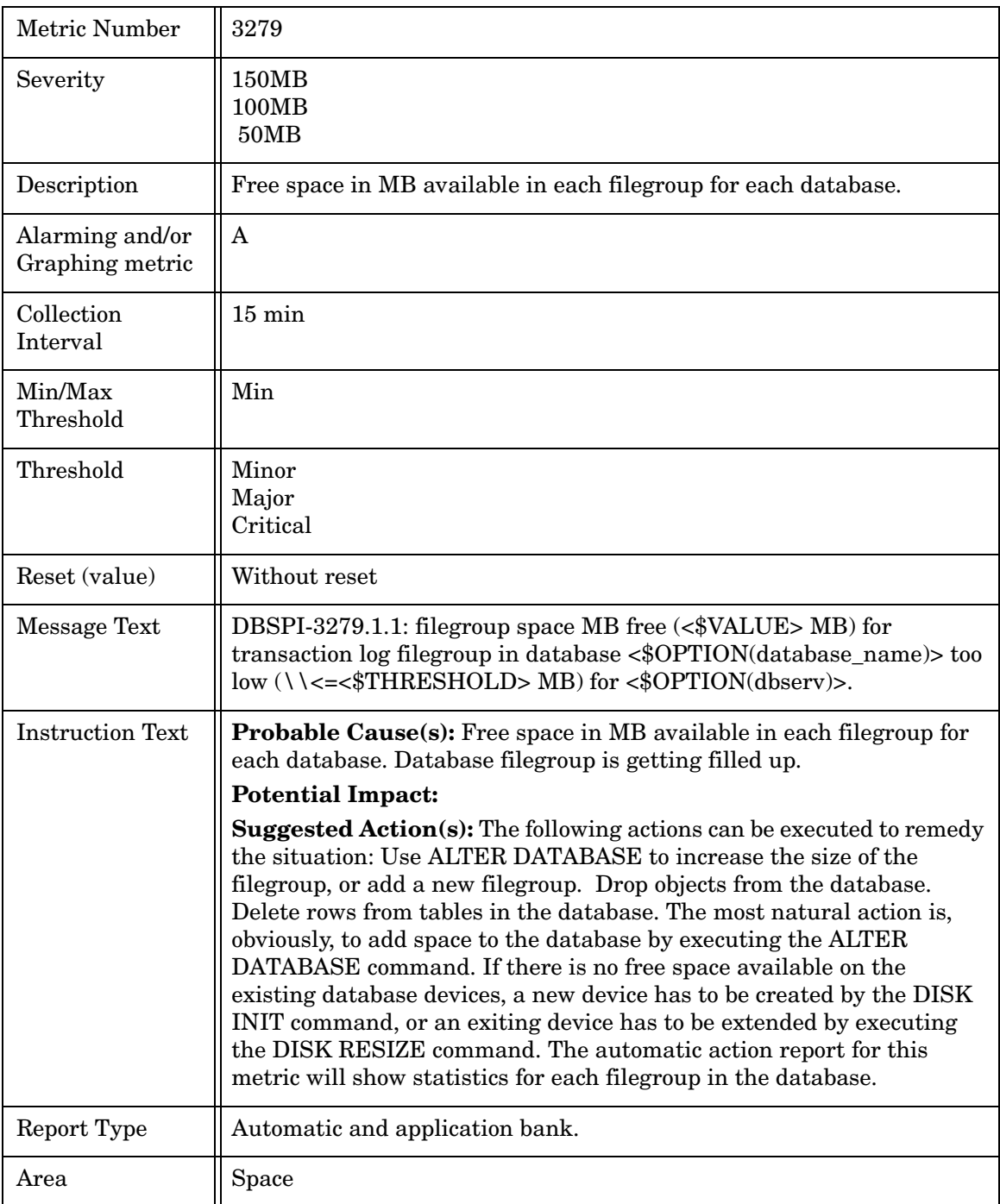

## Metric M080\_FailedReports

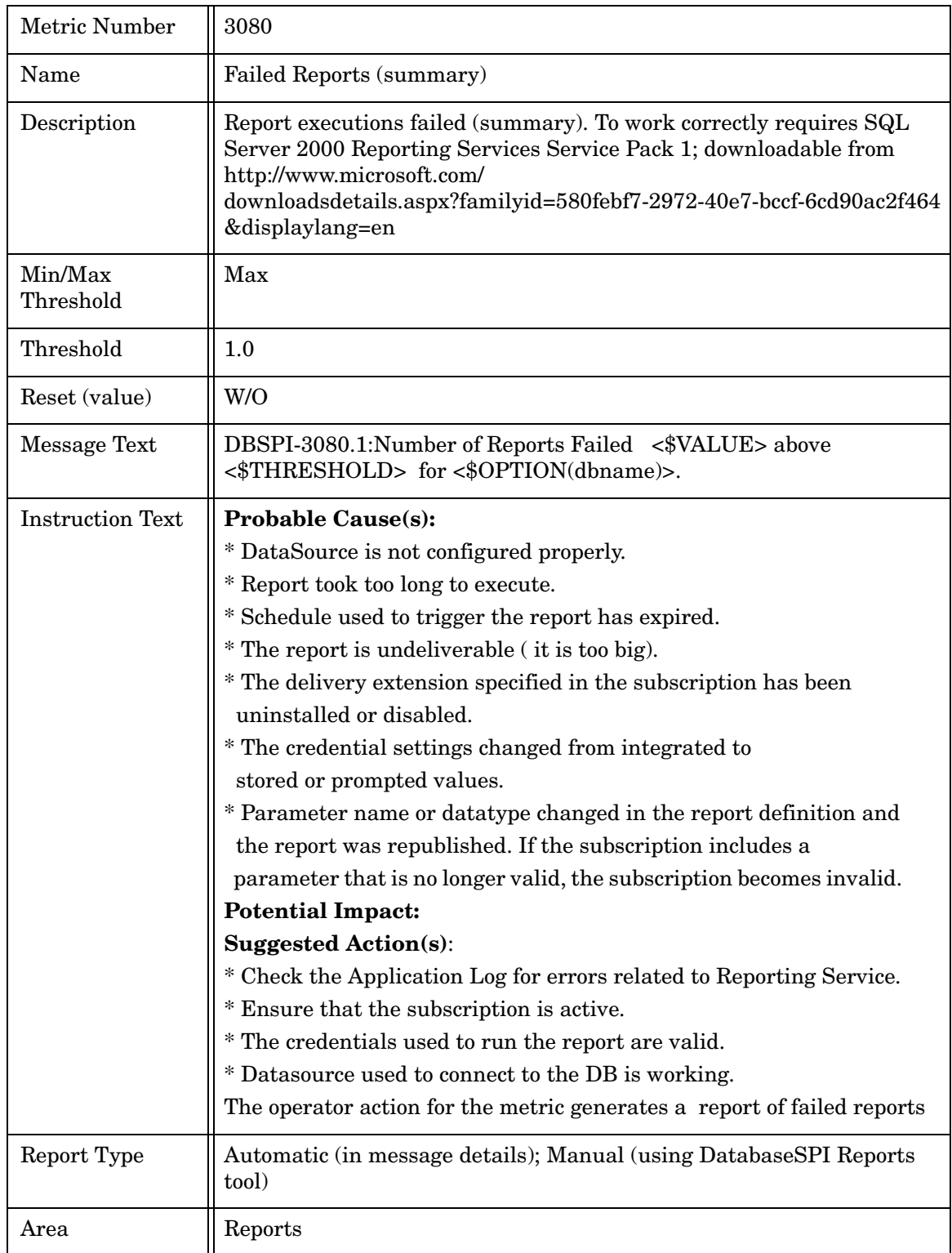

# Metric M280\_FailedReports

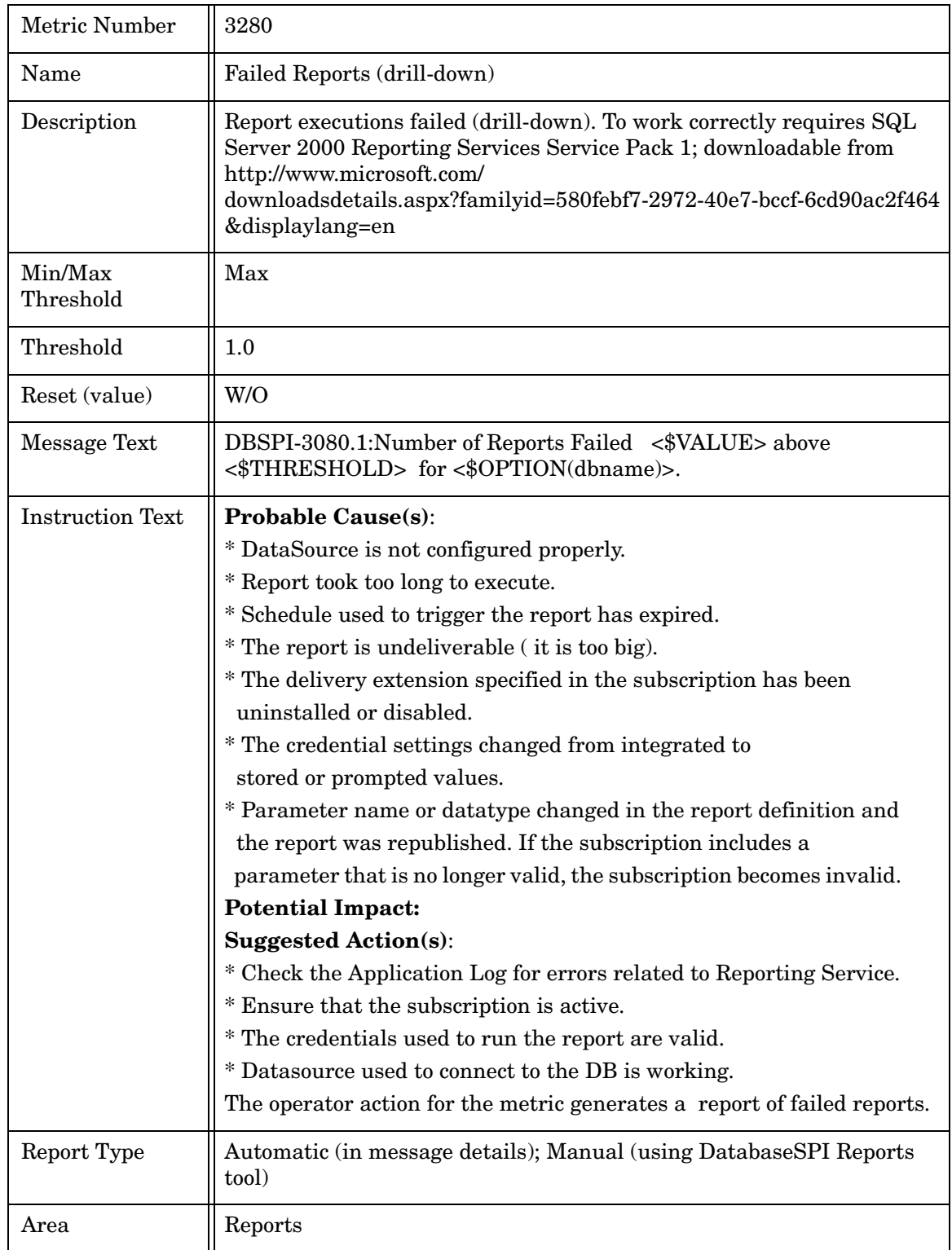

## Metric M081\_RepnAgentStatus

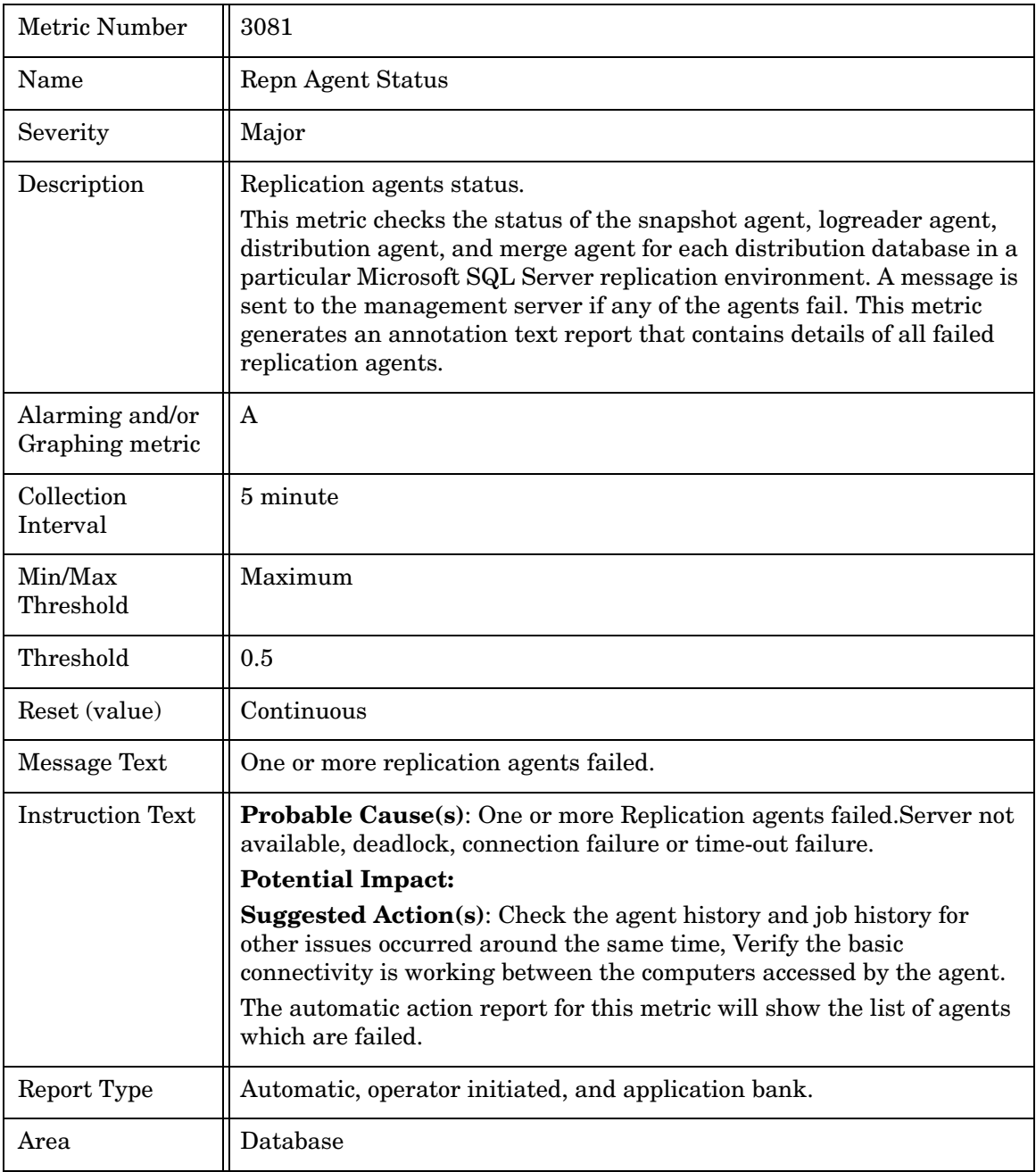

#### Metric M082\_RepnLatency

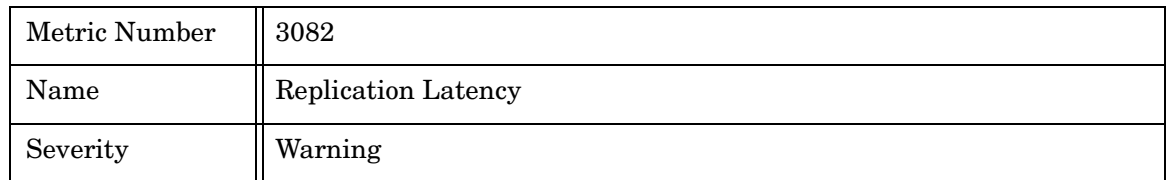

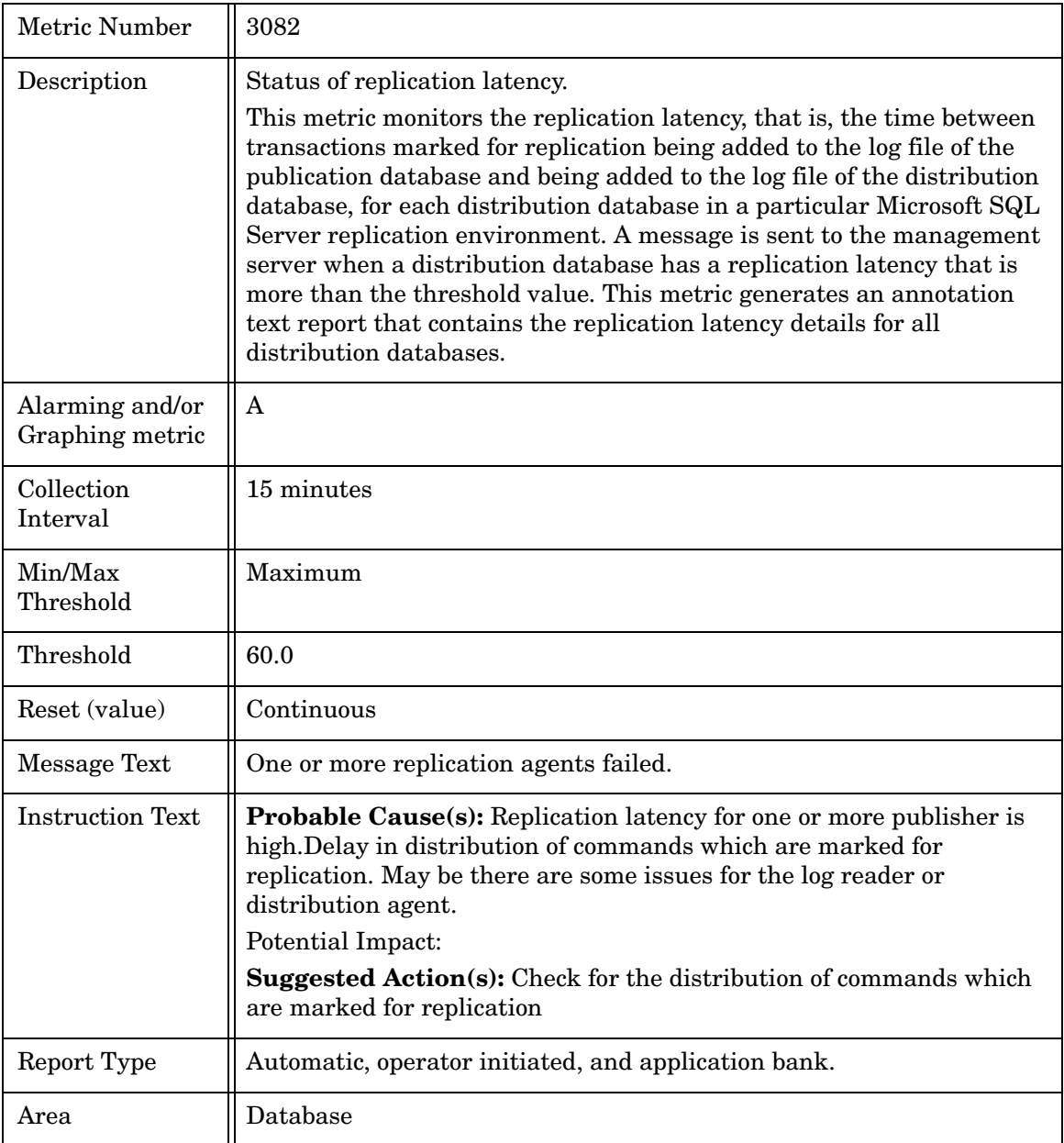

#### Metric M083\_DelLatency

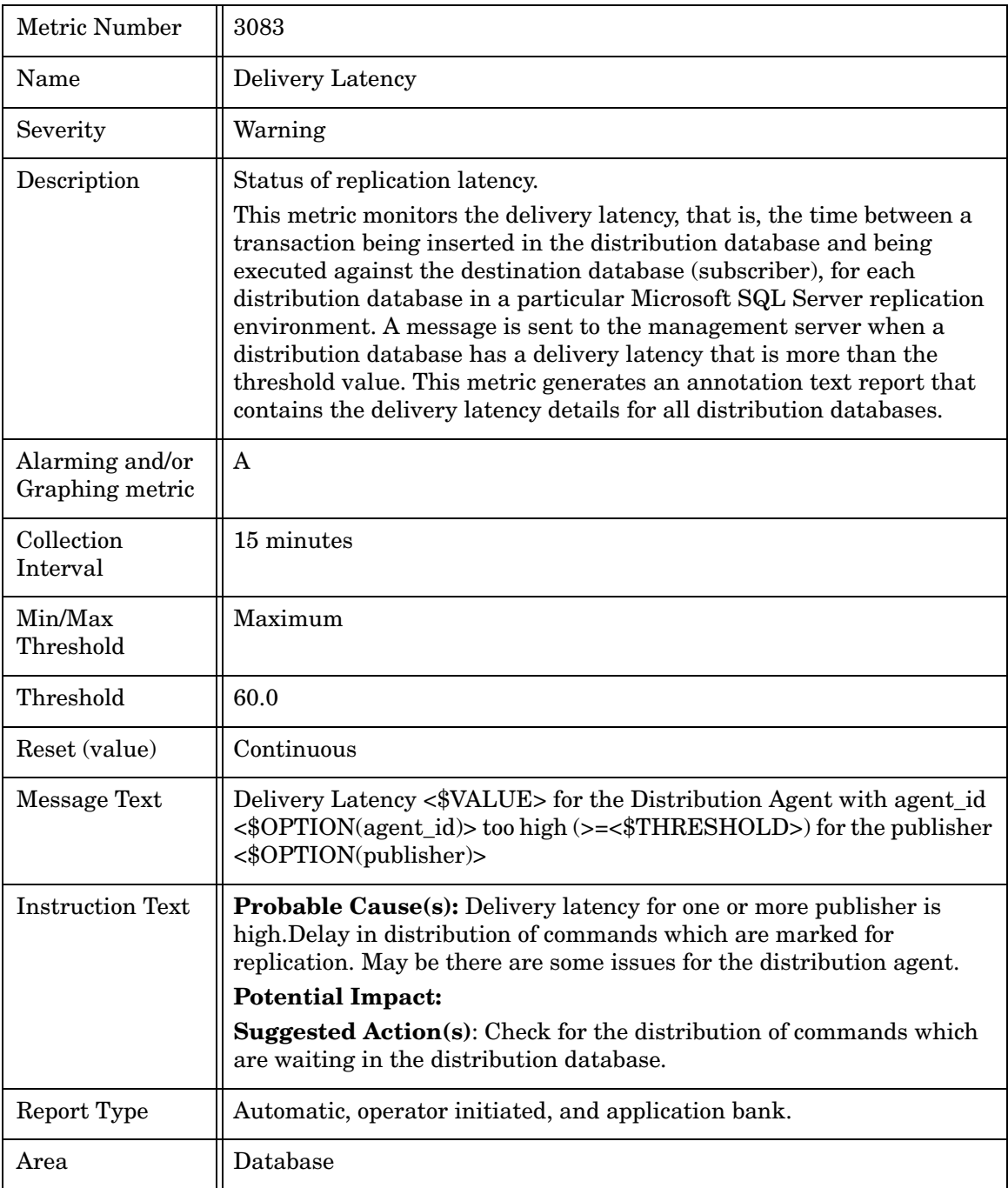

# Microsoft SQL Server 7, 2000, and 2005 Reporting Metrics

The reports listed in the following table are generated by the respective metrics and are available through HP OpenView Reporter.

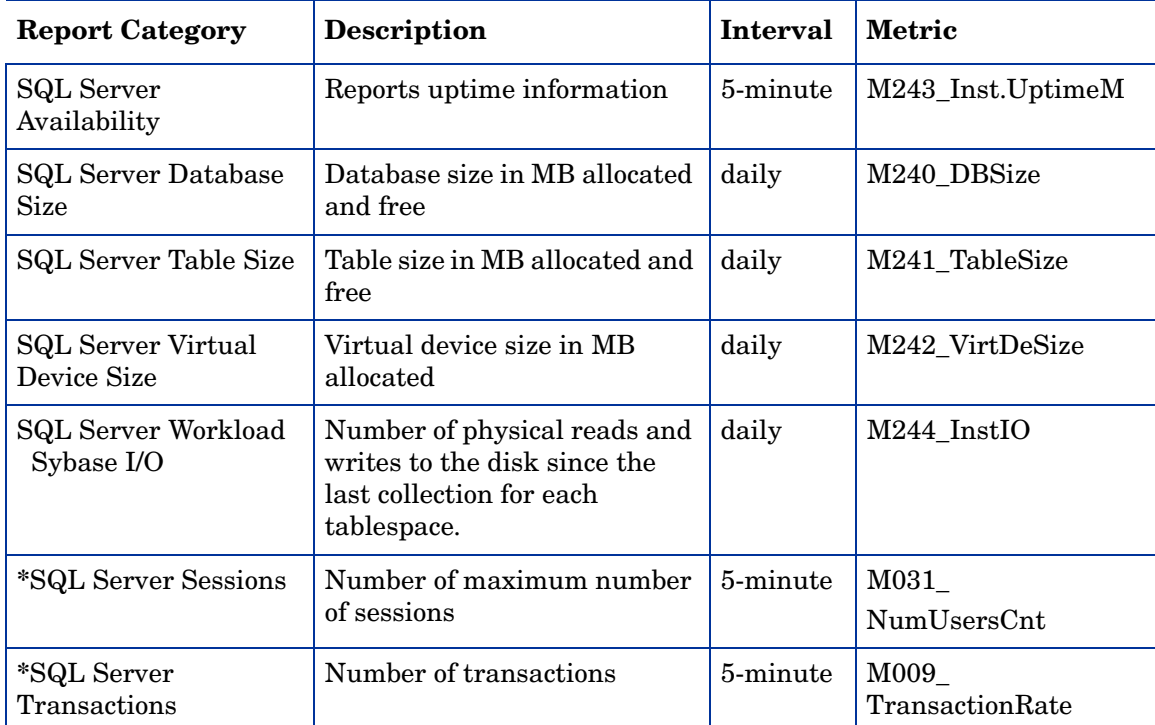

**\****Session* and *transaction reports* derive from metrics collected for graphing templates (as well as Reporter reports). If you did not enable reports and graphs when you saved your configuration file (answering [yes] to the prompt), to generate these reports, run the *Enable Graphs* application against the managed node:

**Admin**→**Enable Graphs** [UNIX managed nodes];

**Admin Windows**→**Enable Graphs** [Windows managed nodes]).

#### Reporter Metric Data Specifications (OSM metrics)

The following table gives a description of each metric and the table column contents as they appear in tables used by Reporter.

| <b>Metric</b>      | <b>Description</b>      | metricid | objectid         | valueid | value               |
|--------------------|-------------------------|----------|------------------|---------|---------------------|
| M240_DBSize        | Database<br><b>Size</b> | 3240     | Database<br>Name |         | Megabytes Allocated |
| $\mathbf{u}$       |                         | "        | $^{\prime}$      | 2       | Megabytes Free      |
| M241 TableSi<br>ze | "Table Size             | ""3241   | Table Name       |         | Megabytes Allocated |

**Table 1** Metrics in Reporter table **MSSQLOSM\_Metrics**
| <b>Metric</b>          | <b>Description</b>     | metricid     | objectid                   | valueid        | value                                                      |
|------------------------|------------------------|--------------|----------------------------|----------------|------------------------------------------------------------|
| $\mathbf{u}$           |                        | $\mathbf{H}$ | $\mathbf{u}$               | 2              | <b>Megabytes Free</b>                                      |
| M242_VirtDe<br>Size(1) | Virtual<br>Device Size | ""3242       | Virtual<br>Device<br>Name  | 1              | Megabytes Allocated                                        |
|                        |                        |              |                            | $\overline{2}$ | Megabytes Free                                             |
| $M243$ _InstUp<br>time | Availability<br>metric | ""3243       | Server<br>Instance<br>Name |                | $Up=5$ Down=0                                              |
| M244 InstIO            | Server<br>Instance I/O | ""3244       | Server<br>Instance<br>Name | 1              | Delta of physical<br>reads+writes since<br>last collection |

**Table 1** Metrics in Reporter table **MSSQLOSM\_Metrics**

# 3 MS SQL Server Logfile Text

This chapter provides detailed information about the text contained in the DB-SPI SQL Server logfile templates. This information is meant to cover a range of messages for two of the errors as indicated by their titles.

#### Catch all errors in the agent file

<span id="page-146-0"></span>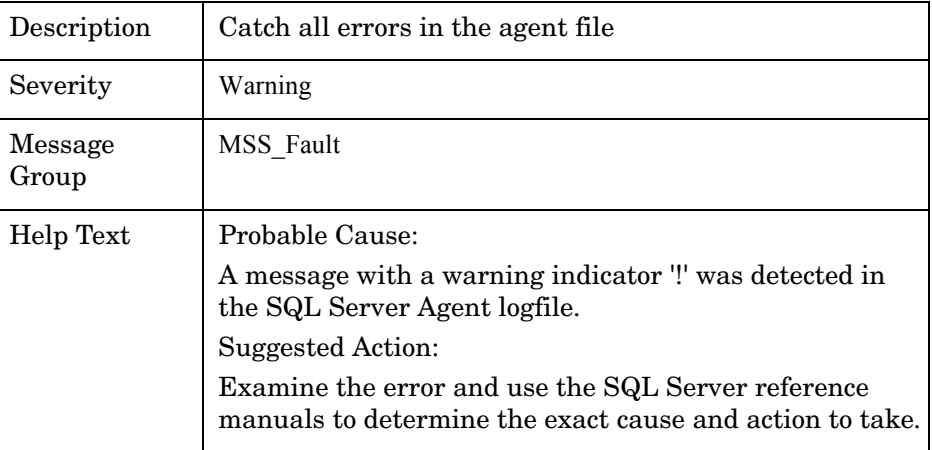

#### SQL Server is terminating...

<span id="page-146-1"></span>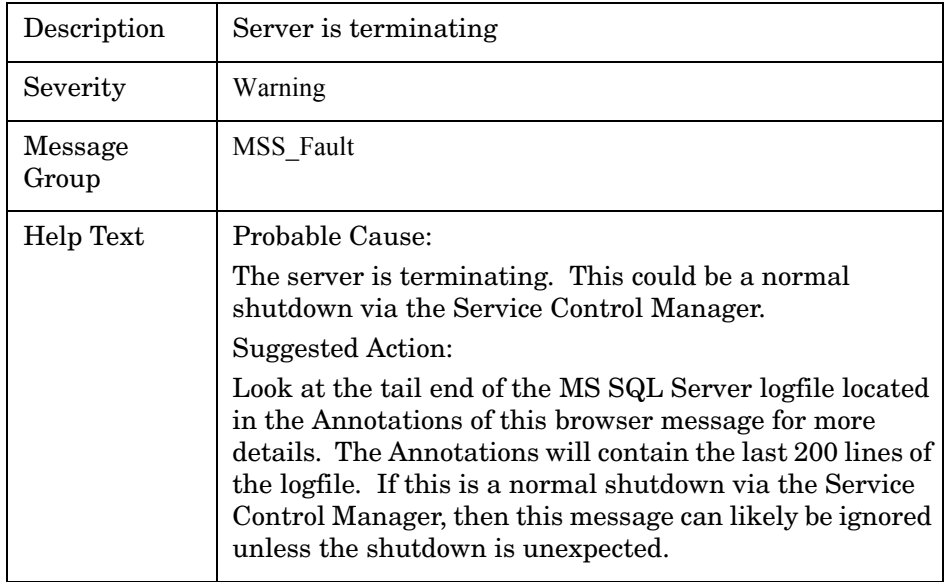

# <span id="page-147-0"></span>SQL Server is starting...

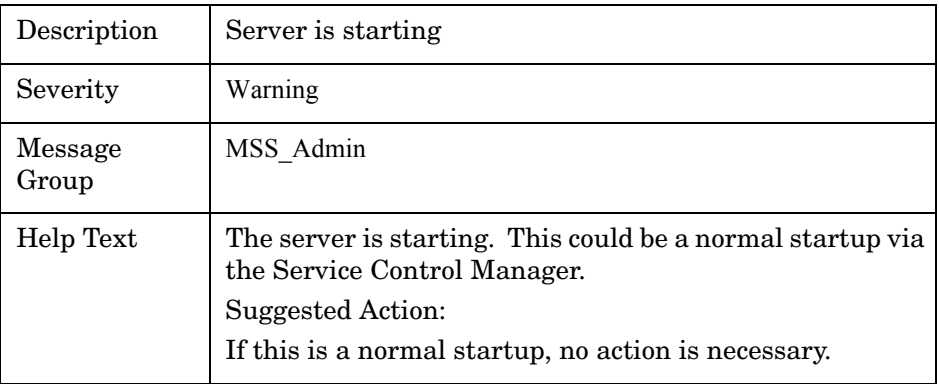

<span id="page-147-1"></span>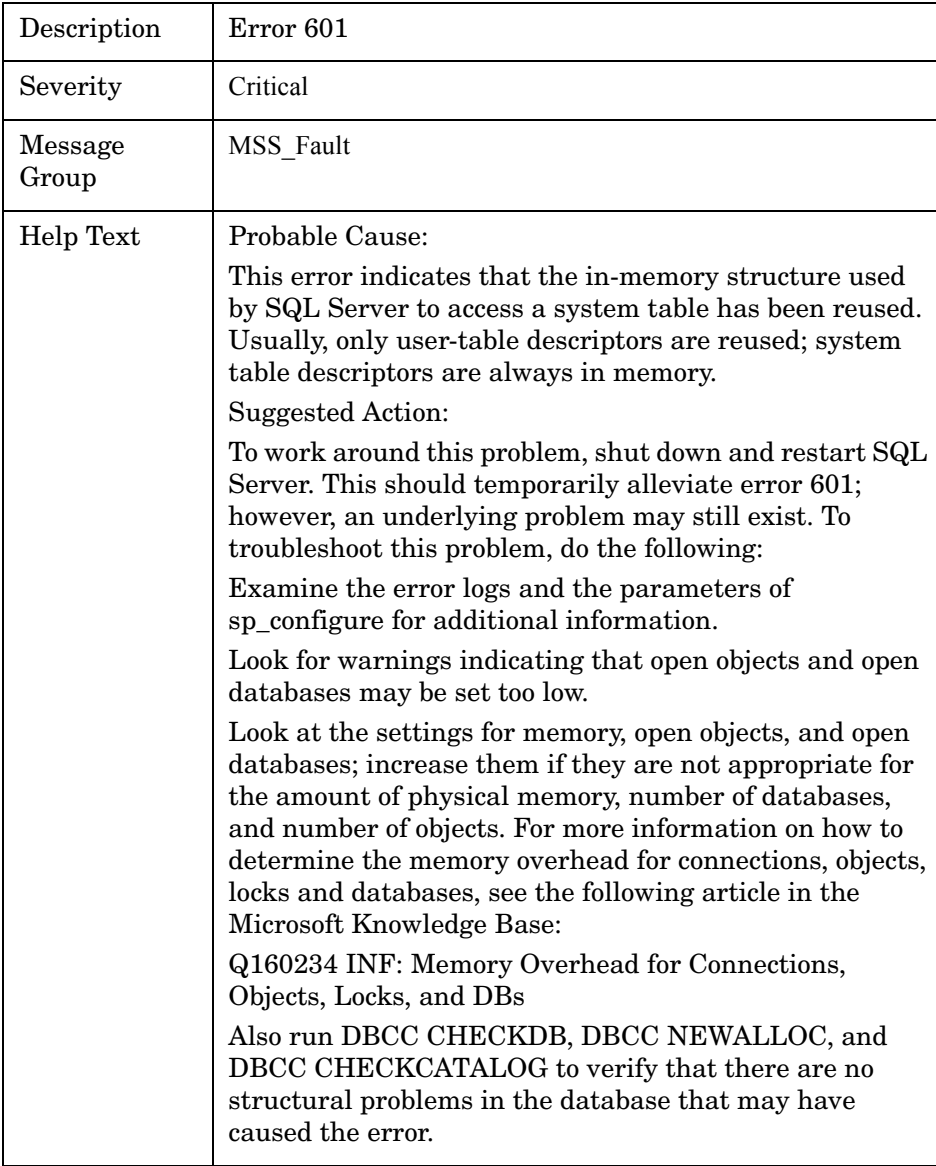

<span id="page-148-0"></span>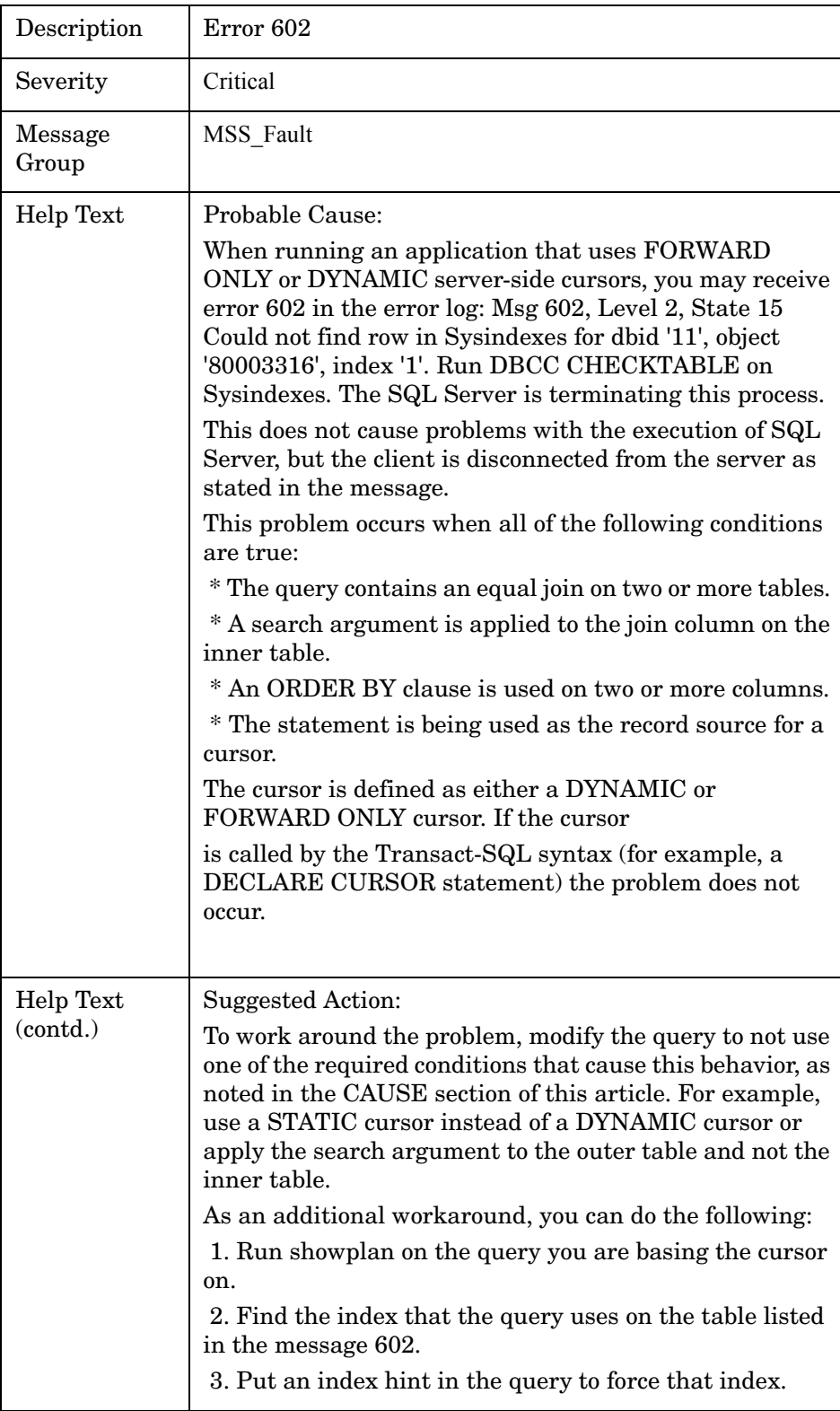

<span id="page-149-0"></span>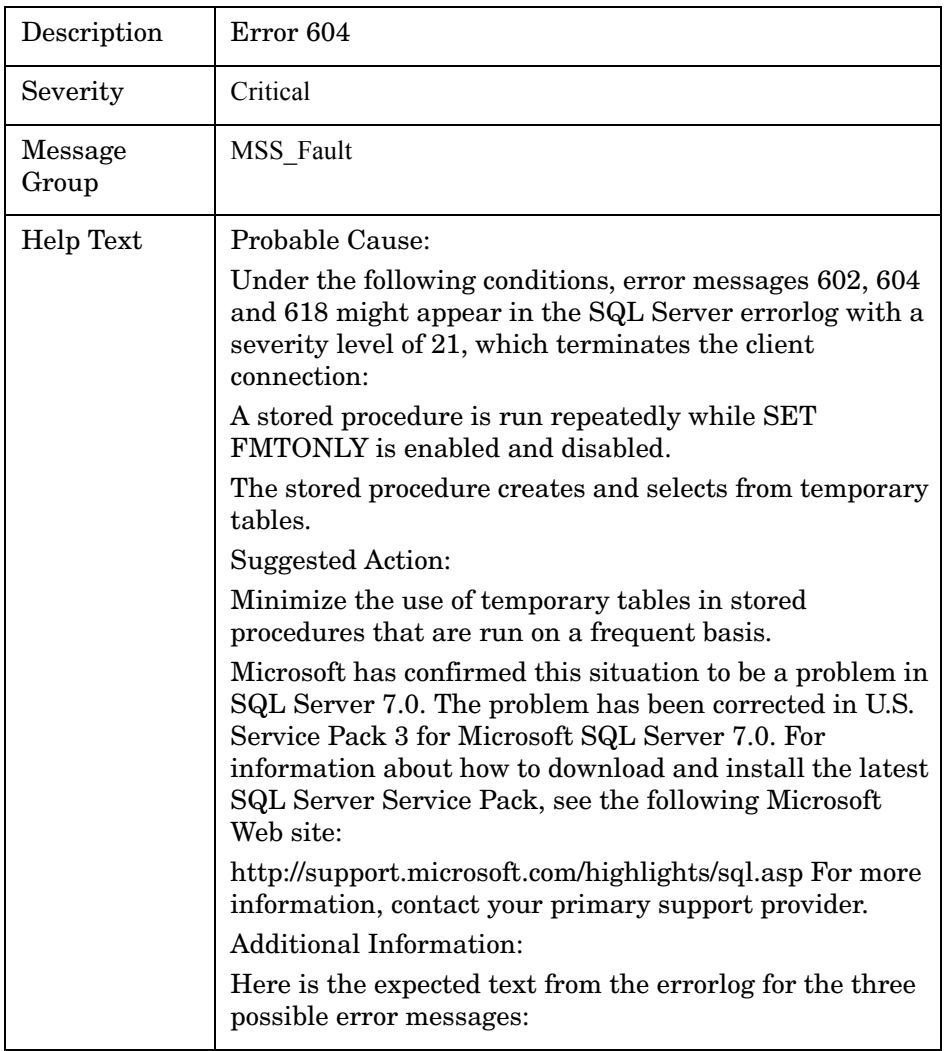

<span id="page-149-1"></span>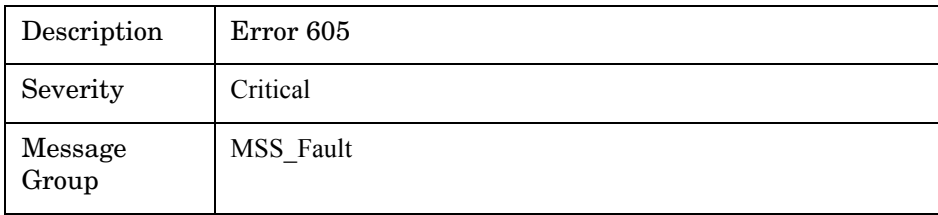

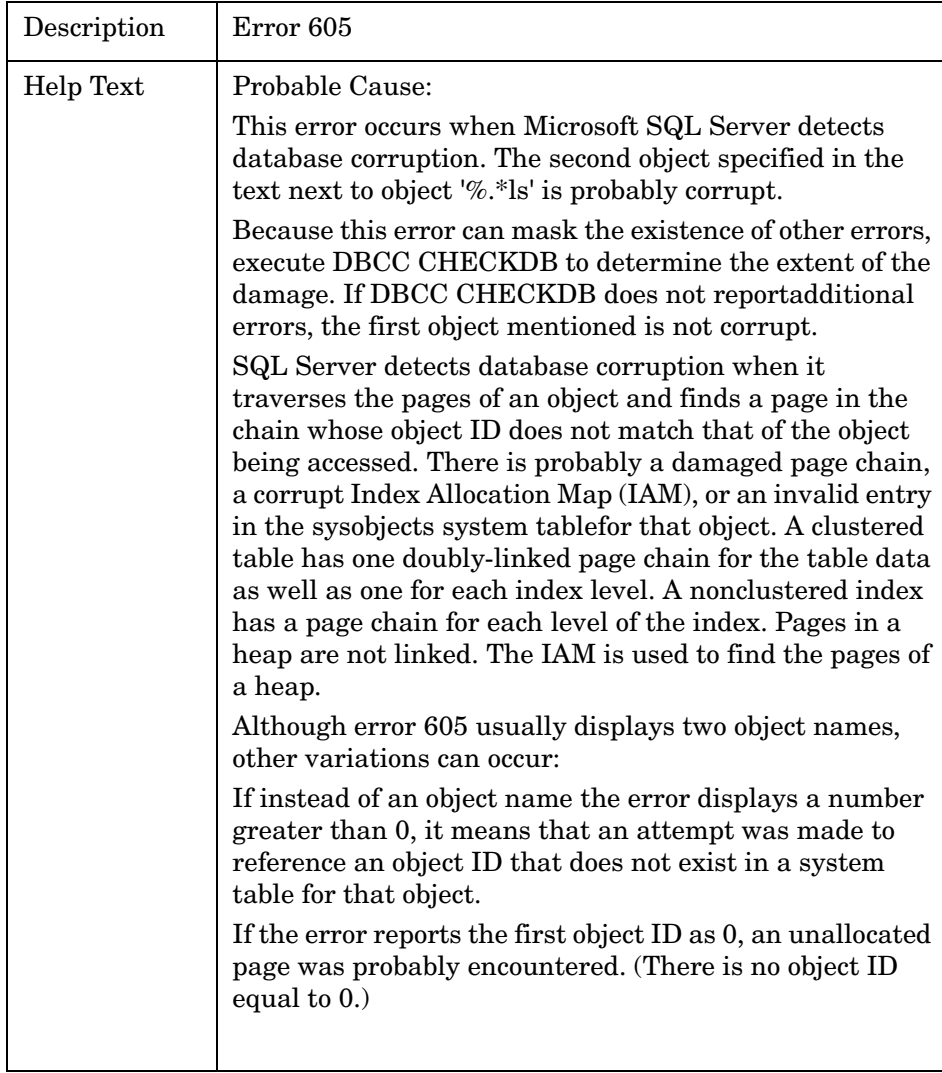

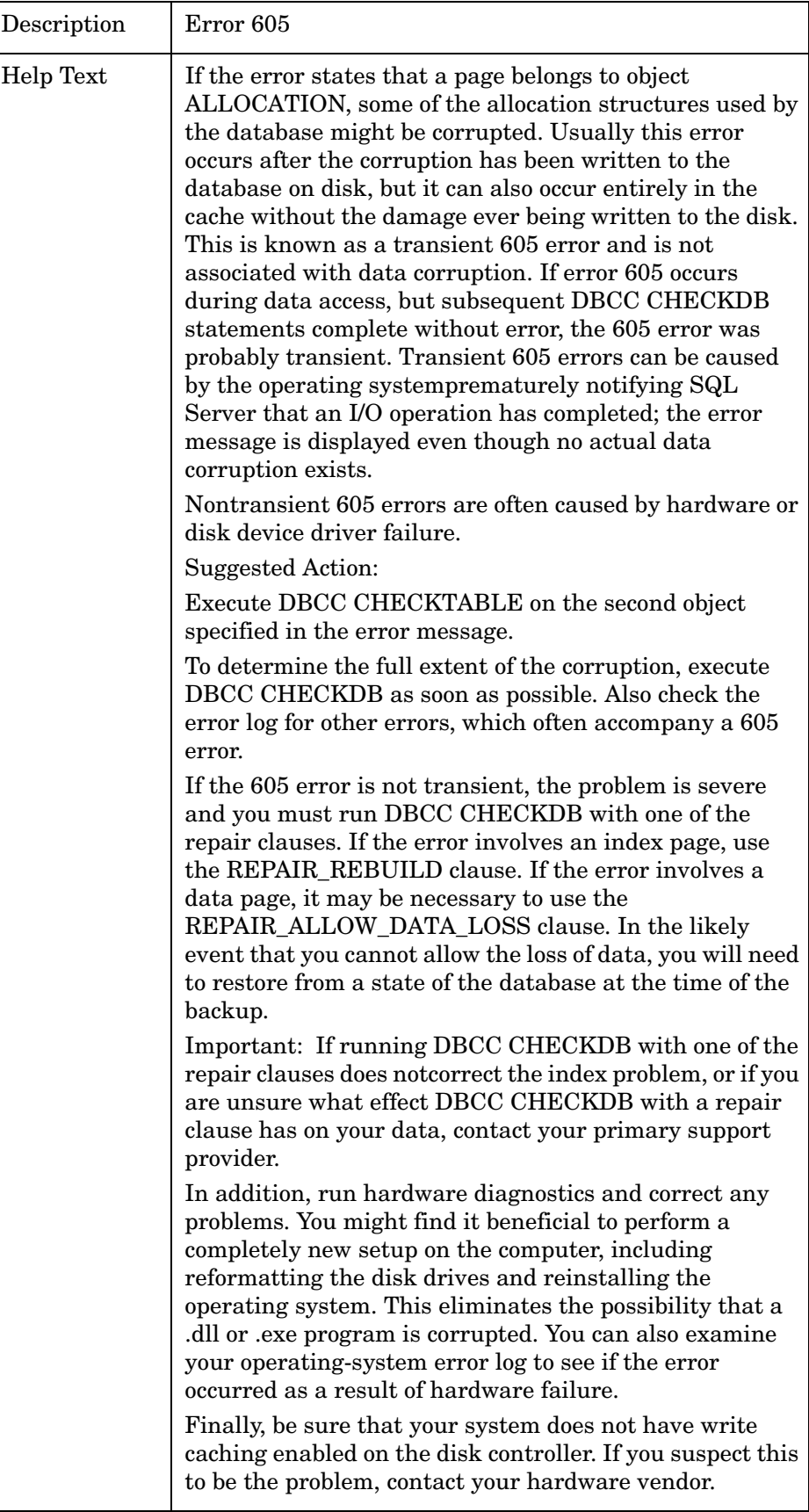

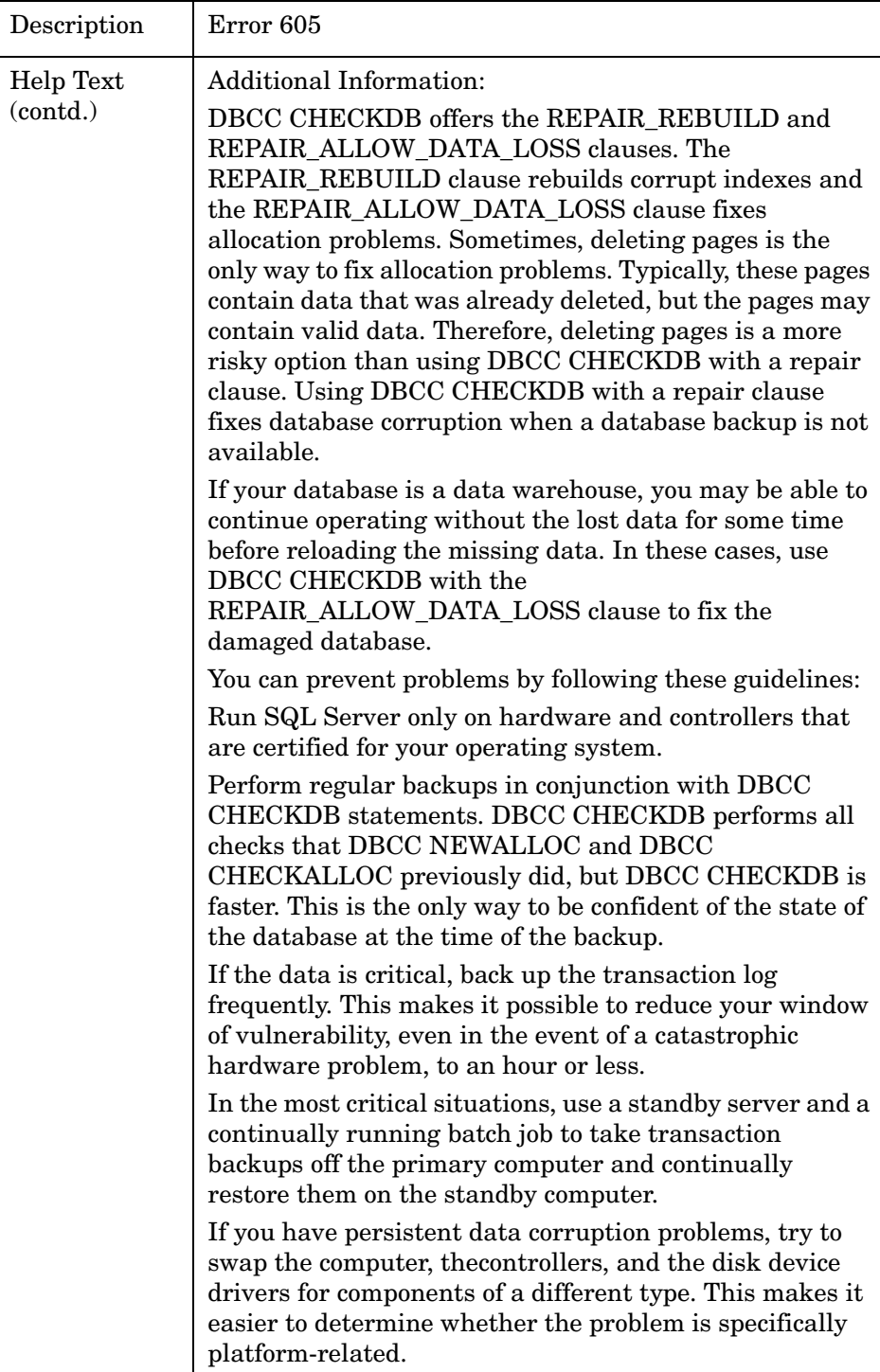

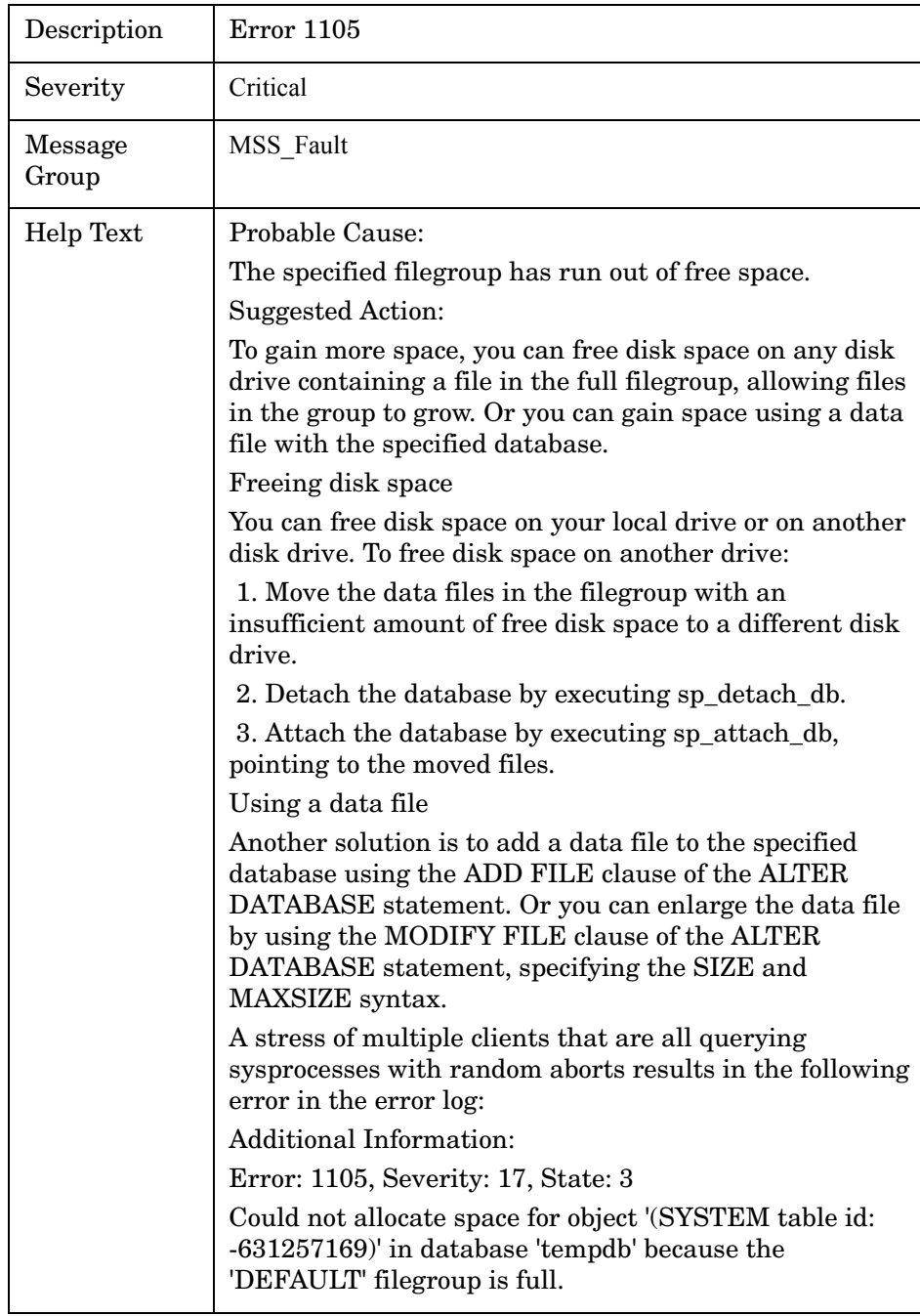

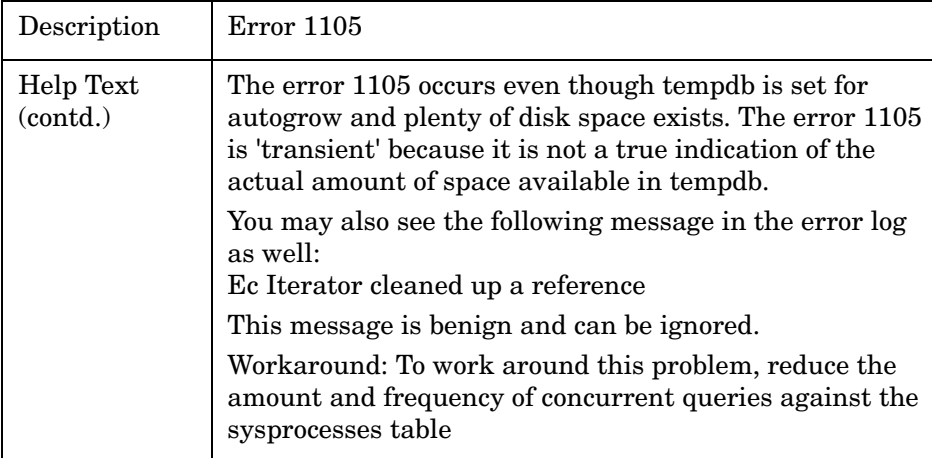

<span id="page-154-0"></span>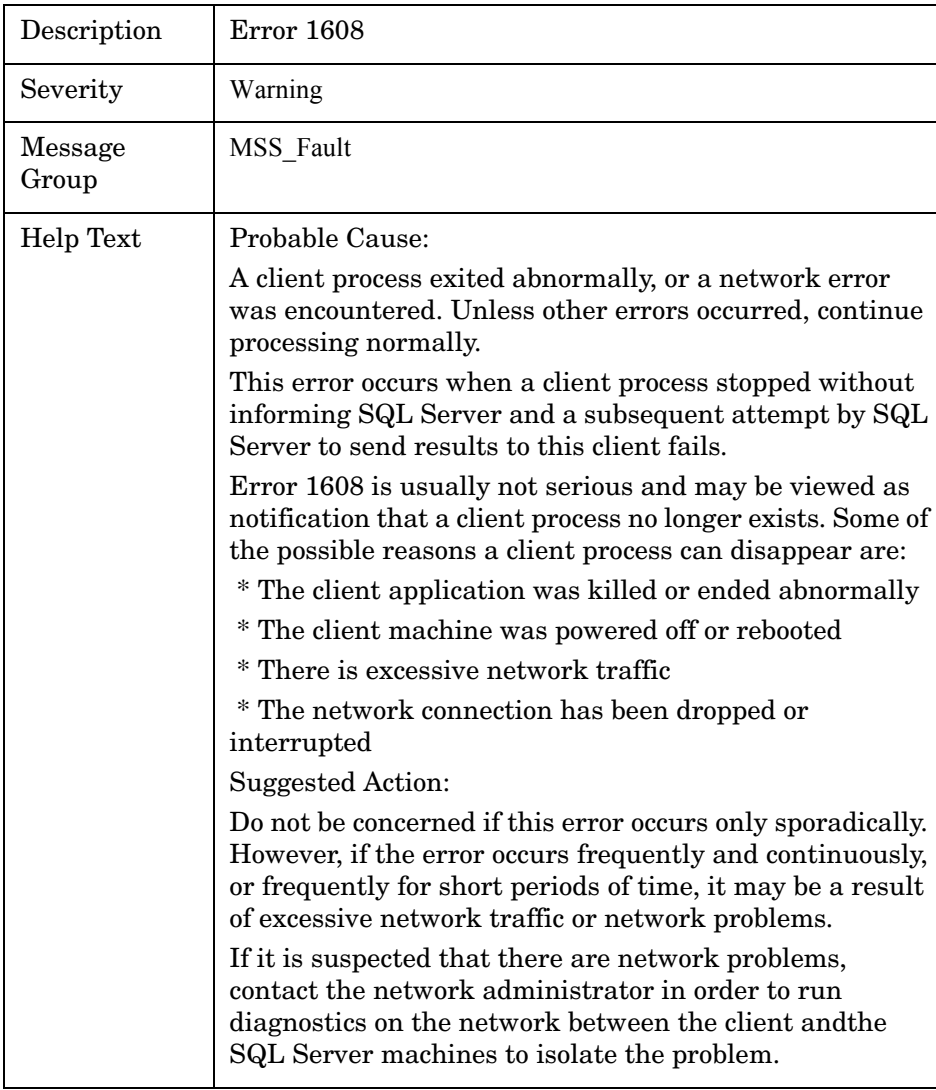

<span id="page-155-0"></span>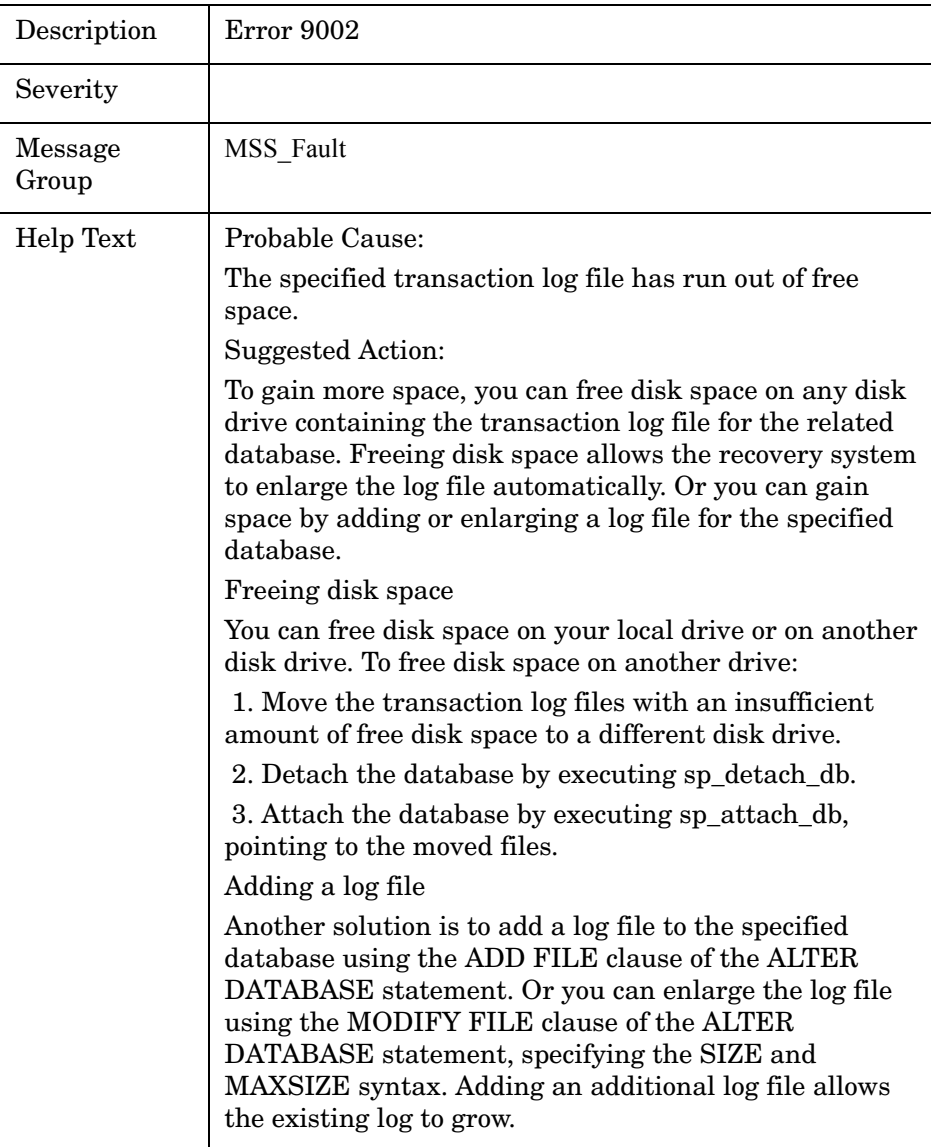

<span id="page-155-1"></span>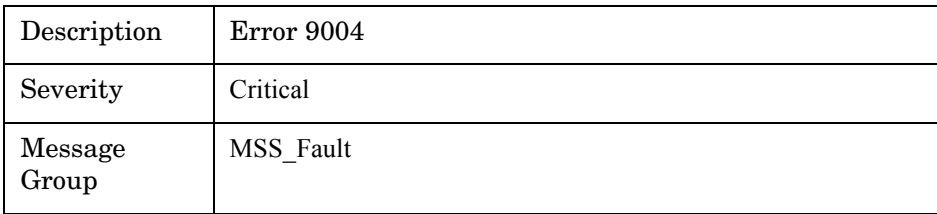

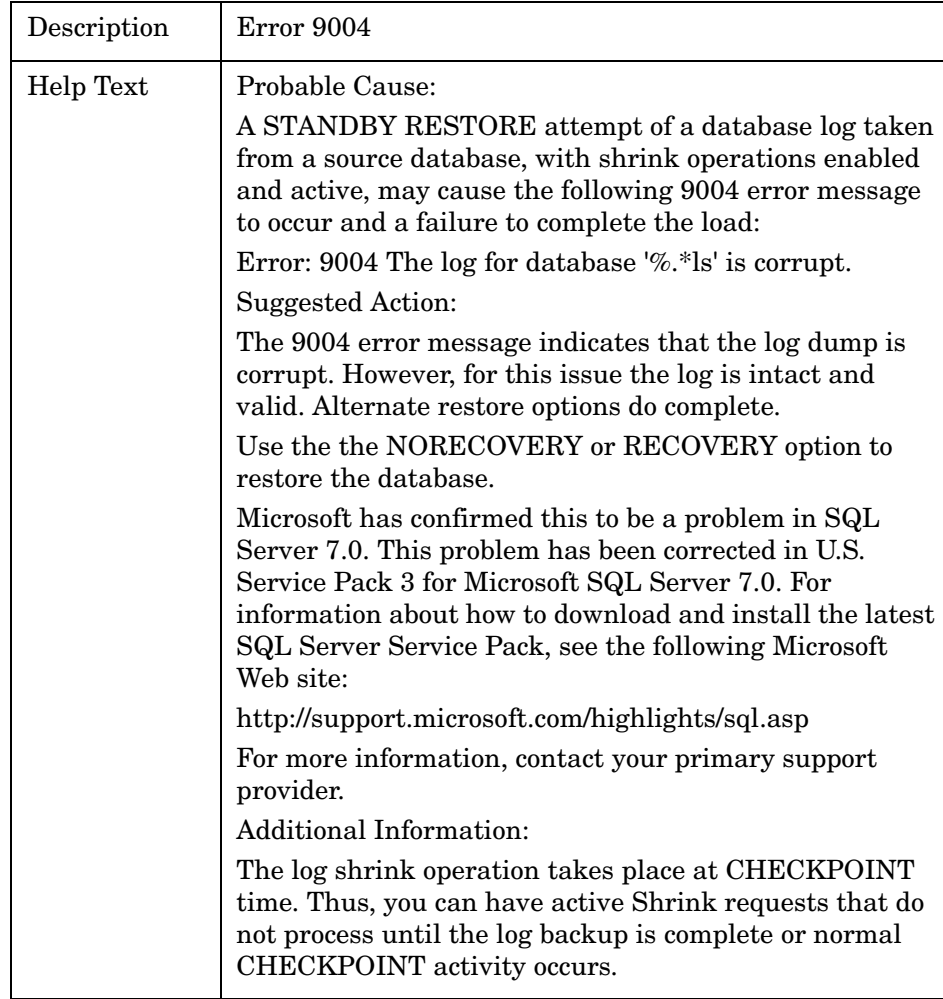

<span id="page-157-0"></span>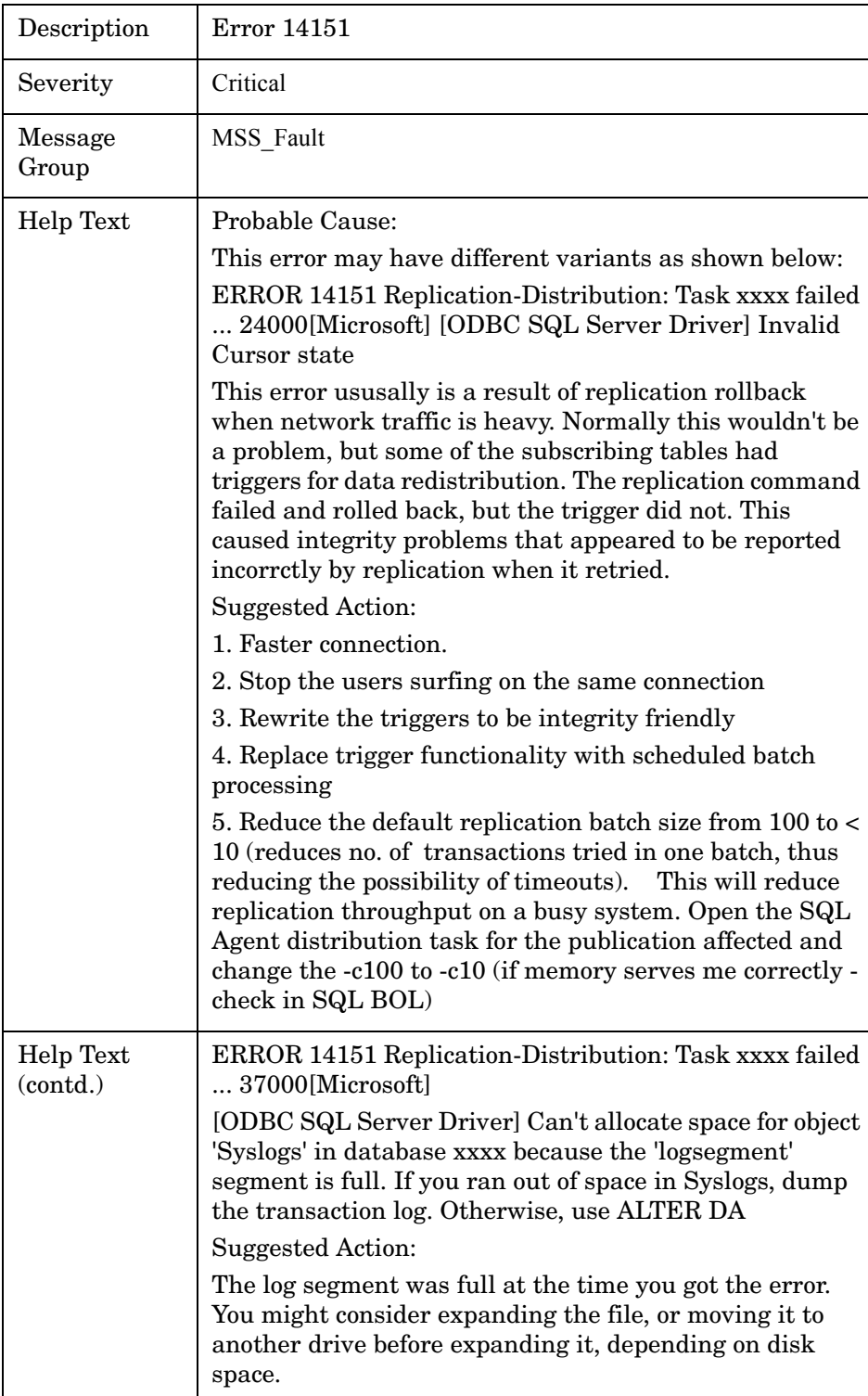

<span id="page-158-2"></span>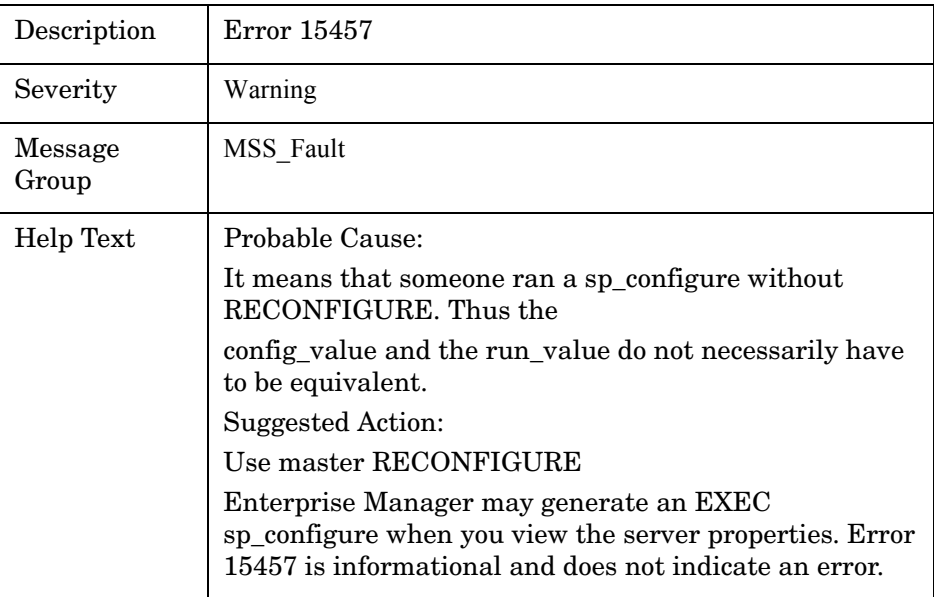

# <span id="page-158-1"></span>MSS-Error1608

<span id="page-158-0"></span>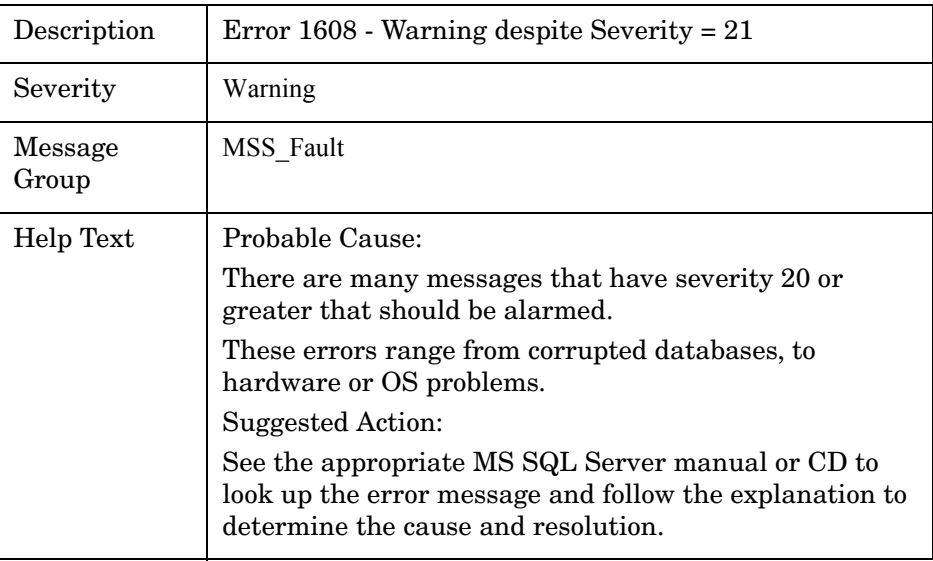

<span id="page-158-3"></span>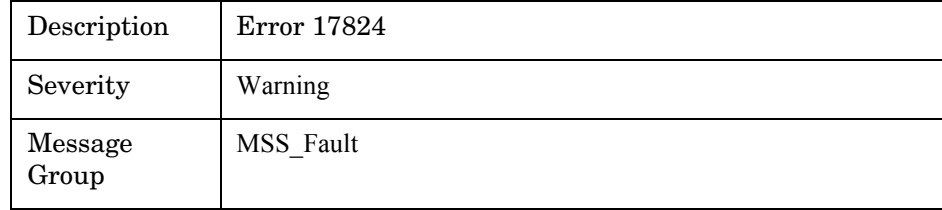

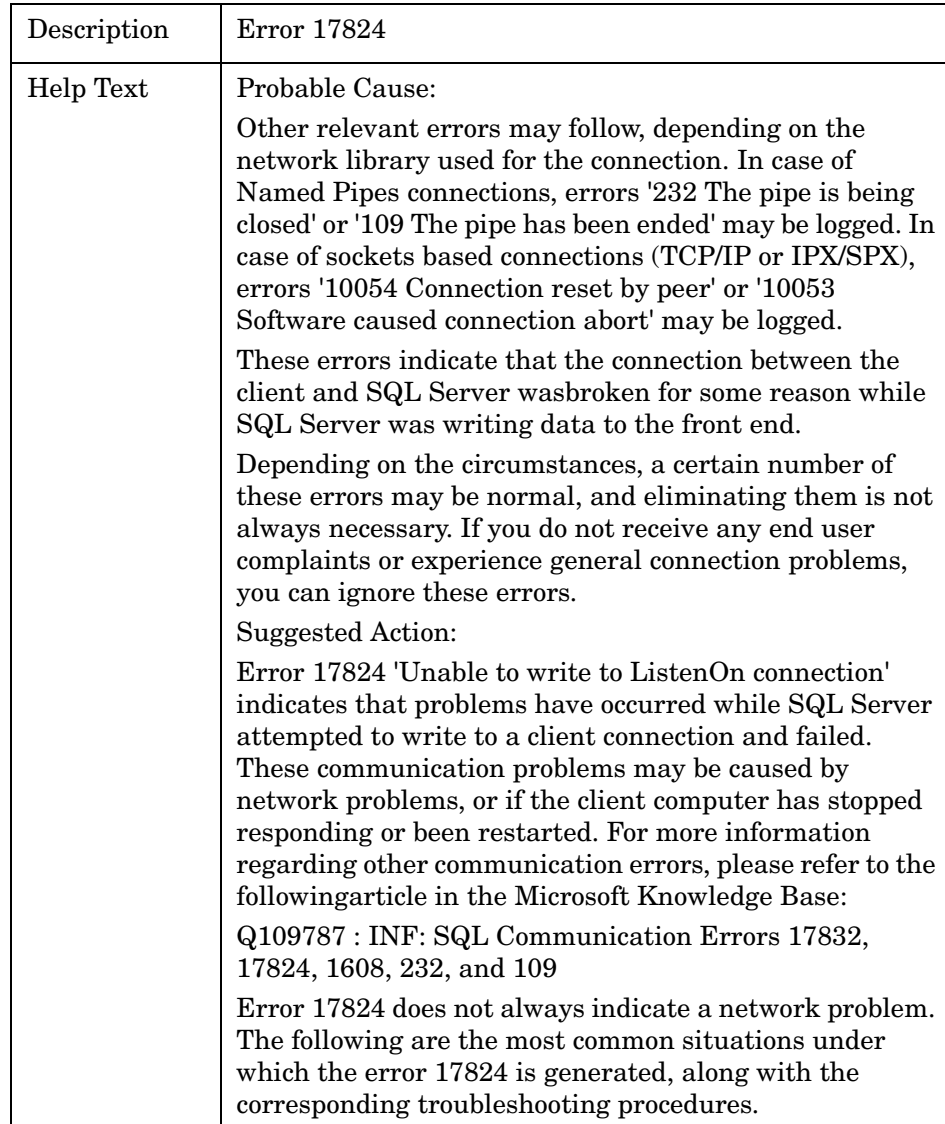

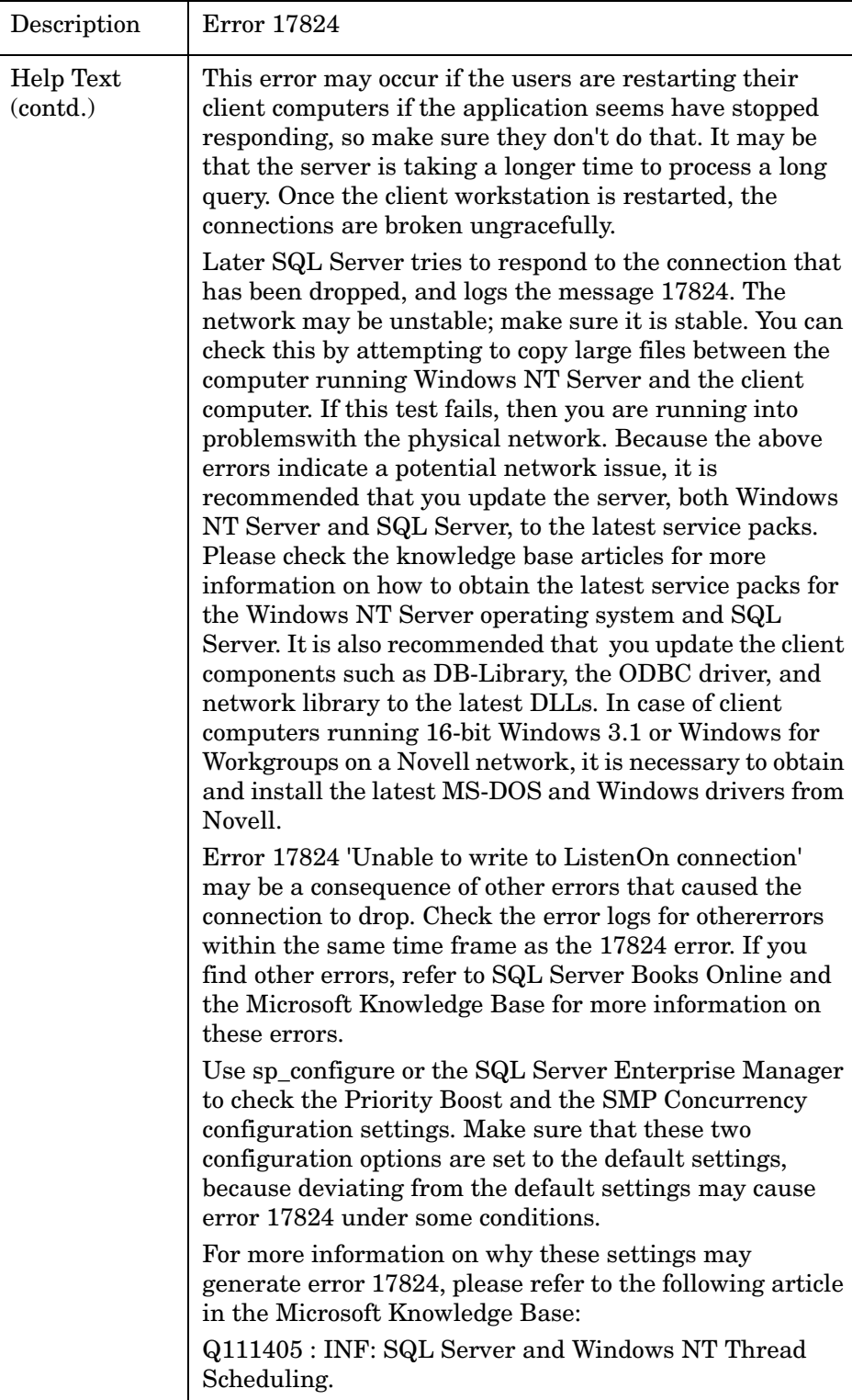

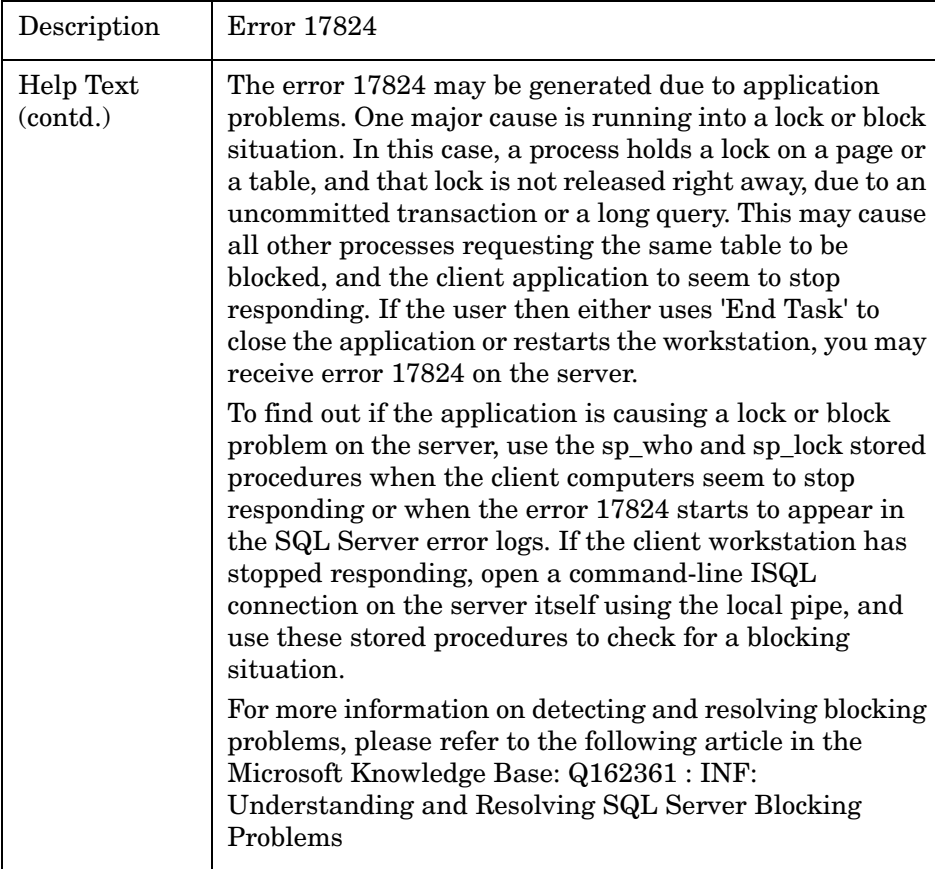

<span id="page-162-0"></span>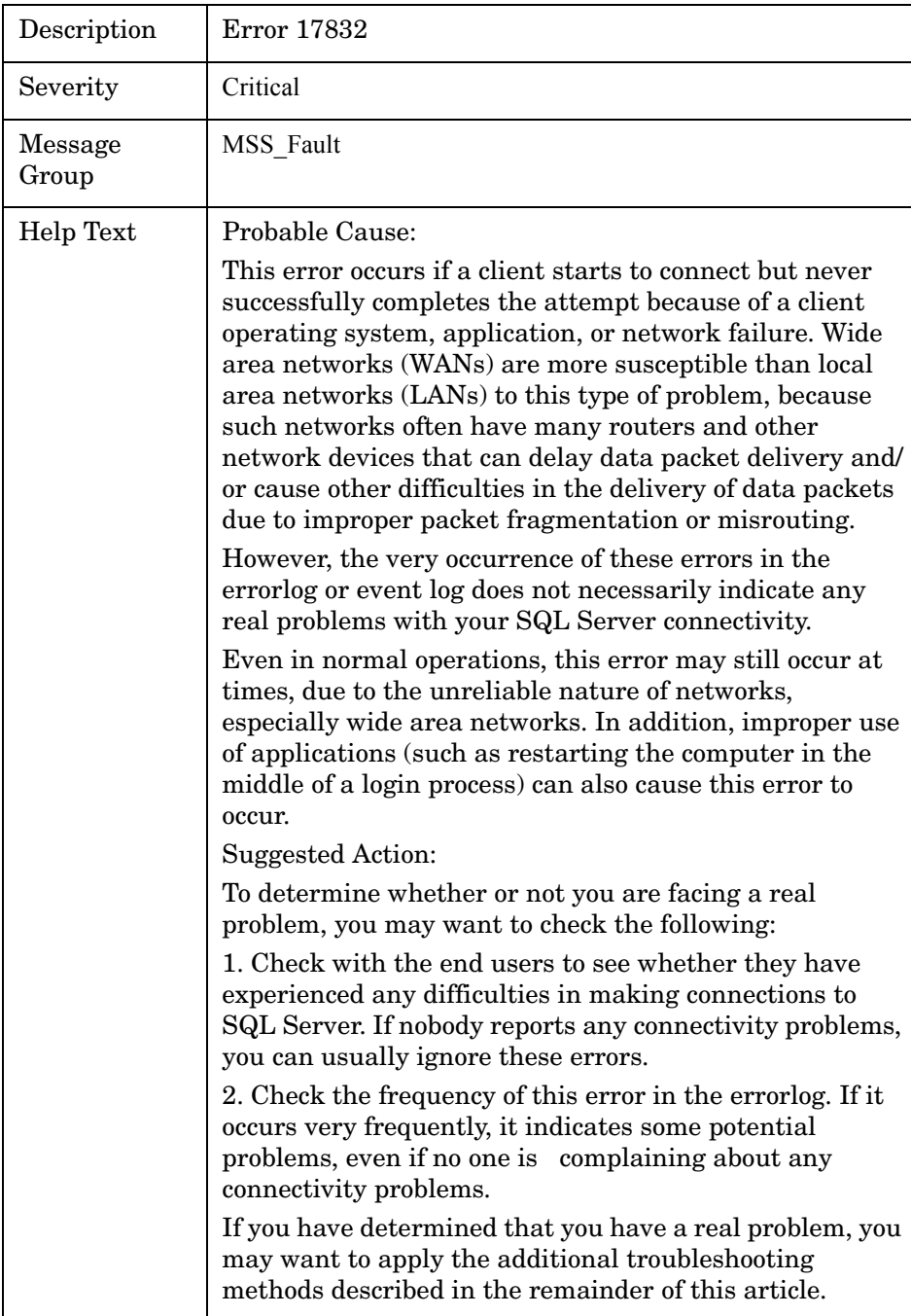

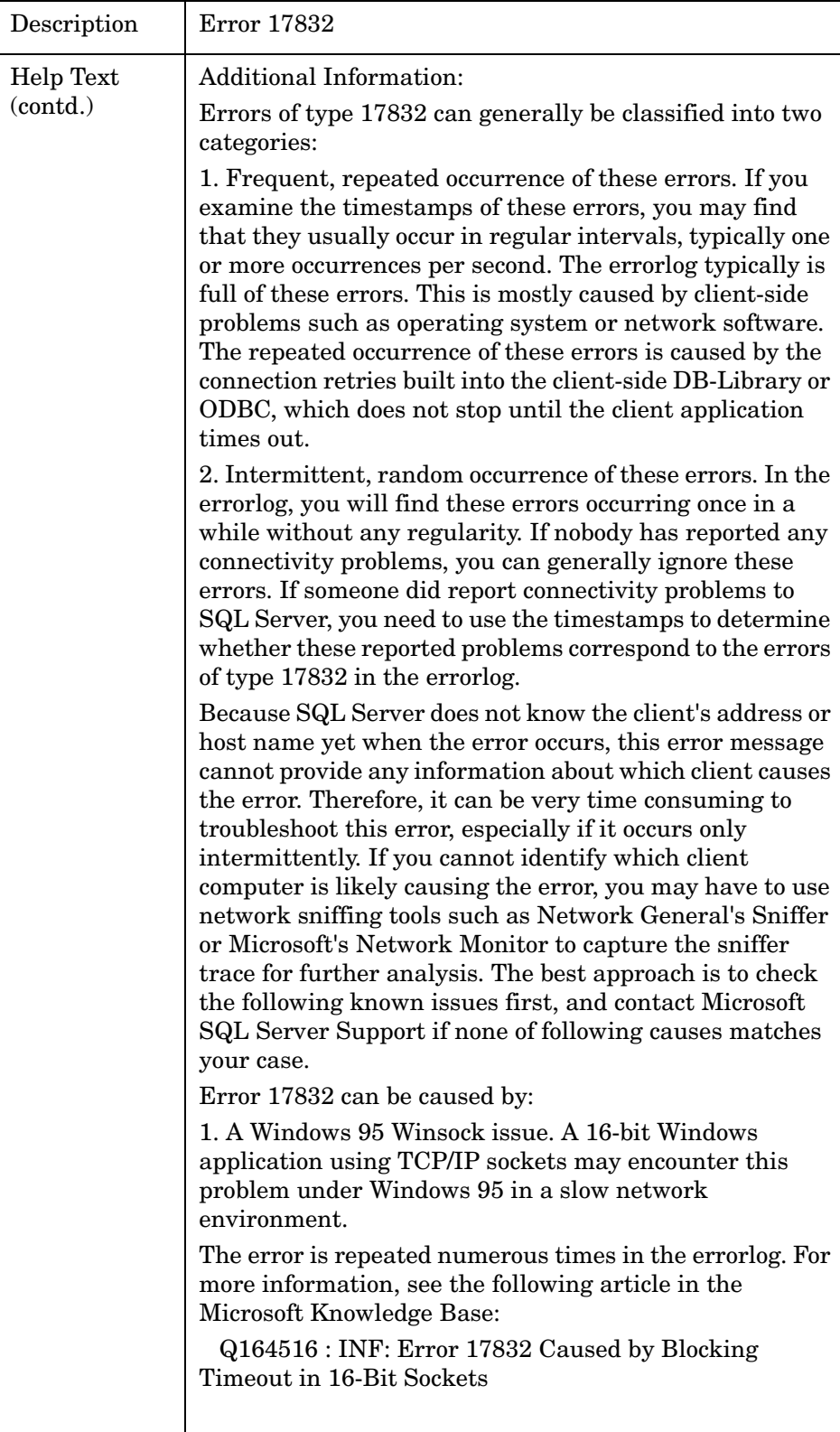

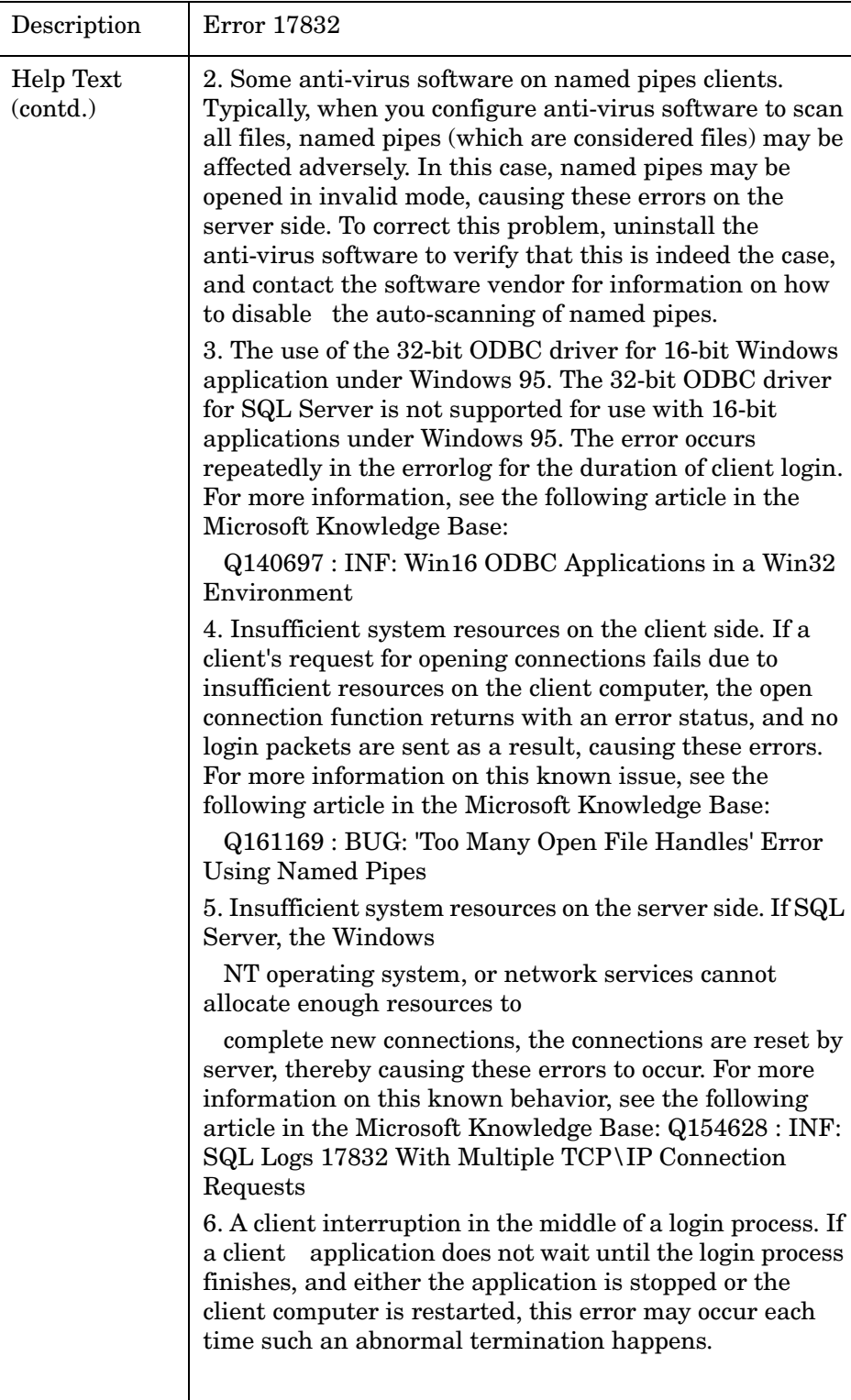

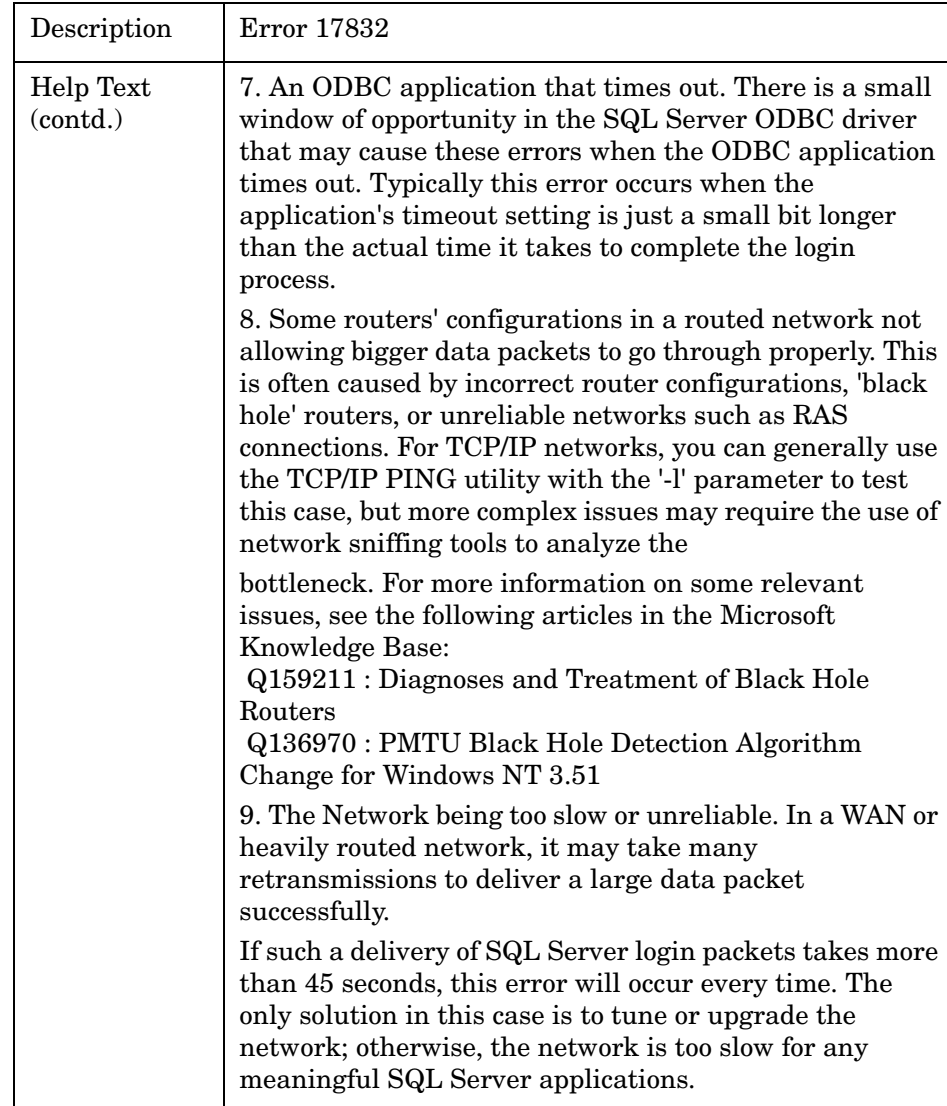

## <span id="page-166-1"></span>MSS-Error 17-19

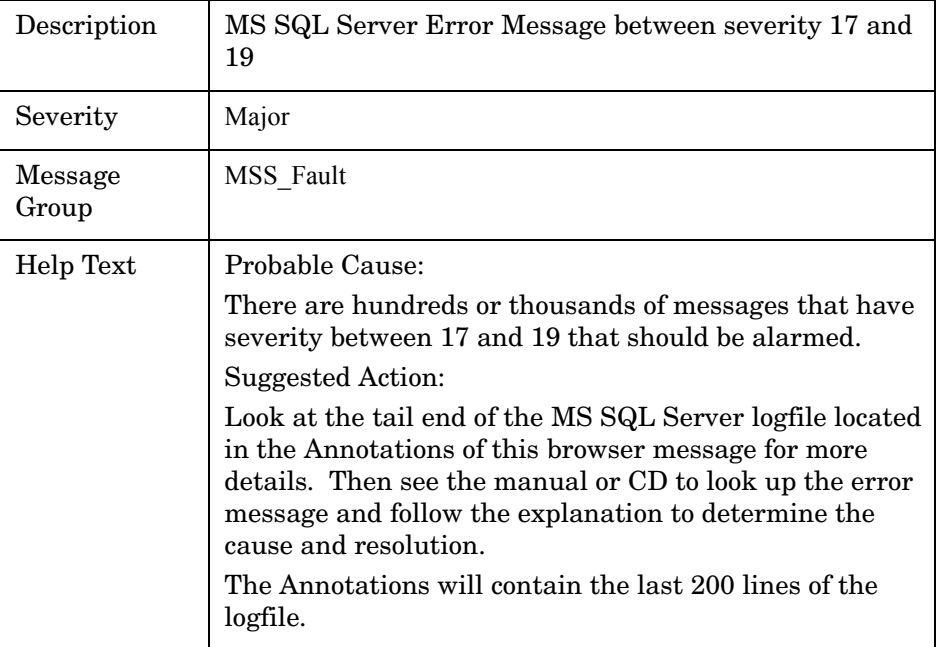

# <span id="page-166-2"></span>MSS-Error Message severity>19

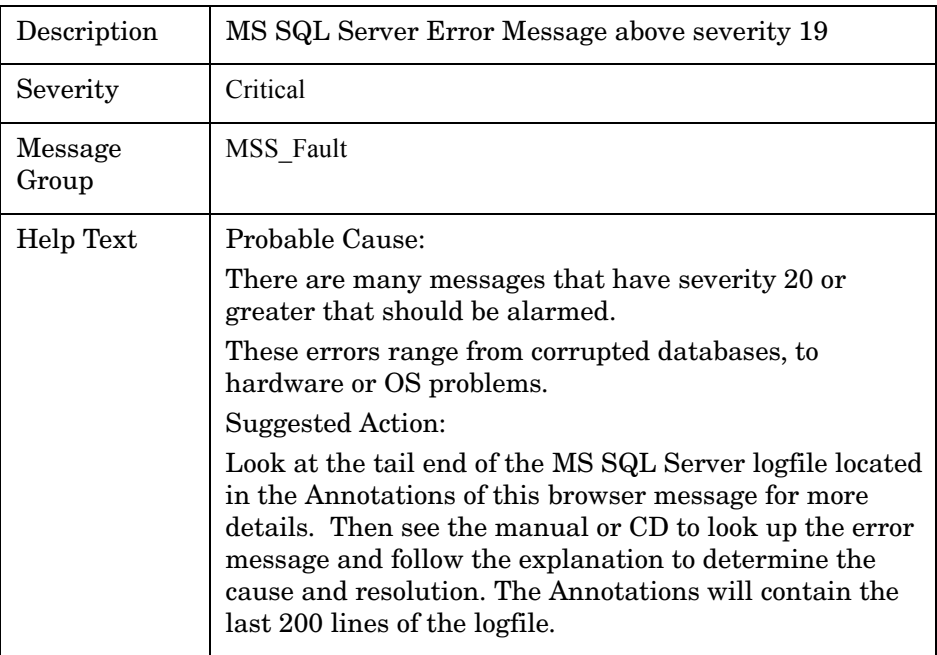

# <span id="page-166-0"></span>MSS-Error Severity=>20

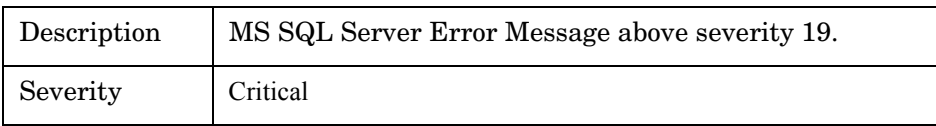

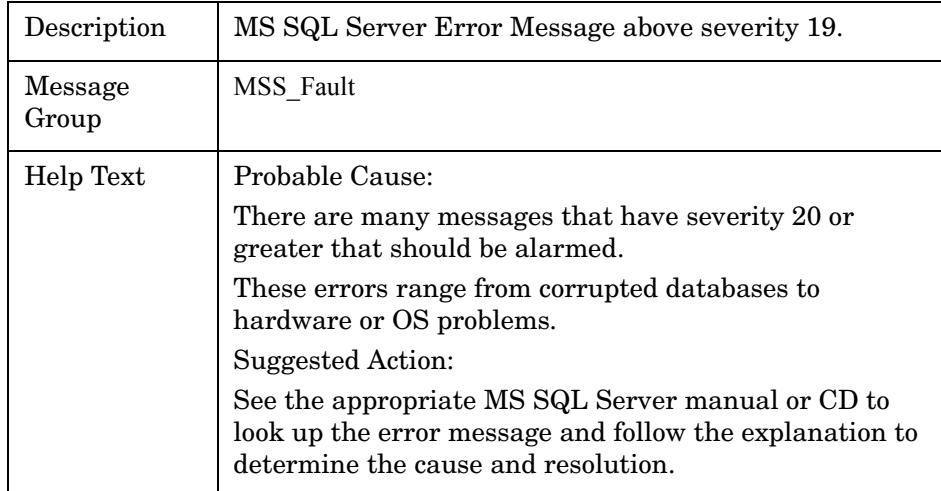

# **Index**

#### A

area, description of, [16](#page-15-0)

area, description of the logical area on which the metric focuses, [74](#page-73-0)

#### C

Catch all errors in the agent file, [147](#page-146-0) collection interval, description of, [15](#page-14-0) collection interval, description of use in metric definitions, [73](#page-72-0)

#### D

description of metrics, defined, [15,](#page-14-1) [73](#page-72-1)

#### E

Error 1608, description of, [159](#page-158-0)

#### I

instruction text, description of, [16](#page-15-1), [73](#page-72-2) interval, description of, [15](#page-14-0)

#### L

Logfile text SQL Server is starting..., [148](#page-147-0) SQL Server is terminating..., [147](#page-146-1) logfile text MSS-Error1608, [159](#page-158-1) MSS-Error Severity=>20, [167](#page-166-0)

#### M

MeasureWare, description of use in metric definitions, [73](#page-72-3) message text, description of, [15](#page-14-2), [73](#page-72-4) metrics number ranges for SQL Server metrics, [73](#page-72-5) metrics, version 6.5 M001\_CacheHitPct, [17](#page-16-0) M002\_CacheFree BufPct, [20](#page-19-0) M003\_LogLogicalIOAvg, [20](#page-19-1) M004\_BatchWritesRate, [22](#page-21-0) M005\_PageReadsRate, [22](#page-21-1) M006\_SnglPgeWrtsRate, [24](#page-23-0) M007\_ReadsOutstdRate, [24](#page-23-1) M008\_WritsOutstdRate, [27](#page-26-0) M010\_RAMgrEffctvPct, [28](#page-27-0) M011\_UserConnectPct, [31](#page-30-0) M012\_RASlotsUsedPct, [34](#page-33-0) M013\_LocksInUsePct, [34](#page-33-1) M014\_BlckdProcessCnt, [36](#page-35-0) M017\_CmdQueueLenPct, [44](#page-43-0) M019\_ProcCacheUsdPct, [46](#page-45-0) M020\_ProcCacheActPct, [48](#page-47-0) M021\_SinglPgeWritPct, [49](#page-48-0) M022\_BufChainAvgLen, [49](#page-48-1) M023\_ReadWriteErrCnt, [51](#page-50-0) M024\_PacketErrorCnt, [51](#page-50-1) M025\_CPUUsedPct, [53](#page-52-0) M026\_ActiveConntnPct, [53](#page-52-1) M028\_SuspectDBCnt, [55](#page-54-0) M029\_OpenDBPct, [57](#page-56-0) M032\_RunableContnPct, [59](#page-58-0) M215\_VirtDevSpUsdPct, [38](#page-37-0) M216 TransLogUsedPct, [41](#page-40-0) M218\_DBSpaceUsedPct, [46](#page-45-1) M227\_PhysIOByUsrPct, [55](#page-54-1) M230\_CBUseCnt, [59](#page-58-1)

metrics, version 7 M007\_ReadsOutstdRate, [78](#page-77-0) M008\_WritsOutstdRate, [80](#page-79-0) M011\_UserConnectPct, [83](#page-82-0) M013\_LocksInUsePct, [86](#page-85-0) M017\_CmdQueueLenPct, [93](#page-92-0) M022\_BufChainAvgLen, [95](#page-94-0) M023\_ReadWriteErrCnt, [97](#page-96-0) M024\_PacketErrorCnt, [97](#page-96-1) M025\_CPUUsedPct, [99](#page-98-0) M026\_ActiveConntnPct, [99](#page-98-1) M051\_FullScansRate, [111](#page-110-0) M052\_IndxSearchsRate, [112](#page-111-0) M053\_PgesAlloctdRate, [112](#page-111-1) M054\_ExtntsAllocRate, [114](#page-113-0) M055\_PageSplitsRates, [115](#page-114-0) M056\_TblLckEscalRate, [115](#page-114-1) M064\_DBActivTransCnt, [117](#page-116-0) M066\_DBLogGrowthsCnt, [119](#page-118-0) M067\_DBLogShrinksCnt, [121](#page-120-0) M068\_LatchWaitsRate, [123](#page-122-0) M069\_AvgLatchWaitTim, [123](#page-122-1) M070\_LockTimeoutRatet, [125](#page-124-0) M071\_DeadlocksRate, [127](#page-126-0) M072\_LocksWaitRate, [129](#page-128-0) M073\_LockAvgWaitTime, [131](#page-130-0) M074\_BatchReqstsRate, [133](#page-132-0) M075\_LockMemoryPct, [133](#page-132-1) M218\_DBSpaceUsedPct, [95](#page-94-1) M227 PhysIOByUsrPct, [101](#page-100-0) M230\_DBUseCnt, [104](#page-103-0) M264\_DBActivTransCnt, [117](#page-116-1) M266 DBLogGrowthsCnt, [119](#page-118-1) M267\_DBLogShrinksCnt, [121](#page-120-1) M270\_LockTimeoutRate, [125](#page-124-1) M271\_DeadlocksRate, [127](#page-126-1) M272\_LocksWaitRate, [129](#page-128-1) M273\_LockAvgWaitTim, [131](#page-130-1) Metric M014\_BlckdProcessCnt, [88](#page-87-0) Metric M028\_SuspectDBCnt, [101,](#page-100-1) [103](#page-102-0) Metric M032\_RunableContnPct, [104](#page-103-1) Metric M076\_CurAvgLatchWait, [135](#page-134-0) Metric M216 TransLogUsedPct, [93](#page-92-1) Metric M233\_DatabaseBackup, [106](#page-105-0) Metric M233\_TransactionLogBackup, [106](#page-105-1) metrics, version 7.0 M001\_CacheHitPct, [75](#page-74-0) metrics descriptions, defined, [15](#page-14-1) MSS-Error14151, [158](#page-157-0) MSS-Error15457, [159](#page-158-2) MSS-Error 1608, [155](#page-154-0) MSS-Error1608, [159](#page-158-1) MSS-Error 17-19, [167](#page-166-1)

MSS-Error17824, [159](#page-158-3) MSS-Error17832, [163](#page-162-0) MSS-Error601, [148](#page-147-1) MSS-Error 602, [149](#page-148-0) MSS-Error 604, [150](#page-149-0) MSS-Error 605, [150](#page-149-1) MSS-Error9002, [156](#page-155-0) MSS-Error9004, [156](#page-155-1) MSS-Error Message severity>19, [167](#page-166-2) MSS-Error Severity=>20, [167](#page-166-0) MS SQL Server metric specifications for Reporter, [144](#page-143-0)

#### N

names of metrics, description of format, [73](#page-72-6) names of SQL Server metrics, format of, [15](#page-14-3) number range for SQL Server metrics, [15](#page-14-4)

#### R

report type, description of, [16](#page-15-2), [73](#page-72-7)

#### S

severity, description of, [73](#page-72-8) severity, list of most to least serious, [15](#page-14-5) SQL Server is starting..., [148](#page-147-0) SQL Server is terminating..., [147](#page-146-1)

#### T

thresholds description, [73](#page-72-9) description of default field, [73](#page-72-10) description of default field in table, [15](#page-14-6) description of minimum, maximum field, [15](#page-14-7) description of type, [15](#page-14-8) types, description of, [73](#page-72-11)